# **UNIVERSIDADE FEDERAL DE SANTA CATARINA PROGRAMA DE PÓS-GRADUAÇÃO EM ENGENHARIA MECÂNICA**

# **FERRAMENTA PARA A PREVISÃO DE VENTO E DISPERSÃO DE POLUENTES NA MICRO-ESCALA ATMOSFÉRICA**

**Tese submetida à** 

## **UNIVERSIDADE FEDERAL DE SANTA CATARINA**

**para a obtenção do grau de** 

**DOUTOR EM ENGENHARIA MECÂNICA** 

## **MARCELO ROMERO DE MORAES**

Florianópolis, Abril 2004

# **UNIVERSIDADE FEDERAL DE SANTA CATARINA PROGRAMA DE PÓS-GRADUAÇÃO EM ENGENHARIA MECÂNICA**

# **FERRAMENTA PARA A PREVISÃO DE VENTO E DISPERSÃO DE POLUENTES NA MICROESCALA ATMOSFÉRICA**

## **MARCELO ROMERO DE MORAES**

**Esta tese foi julgada adequada para a obtenção do título de** 

### **Doutor EM ENGENHARIA**

## **ESPECIALIDADE ENGENHARIA MECÂNICA**

**sendo aprovada em sua forma final.** 

 $\mathcal{L}_\text{max}$ **Orientador - Clovis Raimundo Maliska, Ph.D Co-orientador - Jonas da Costa Carvalho, Dr.** 

 $\mathcal{L}_\text{max}$ 

**\_\_\_\_\_\_\_\_\_\_\_\_\_\_\_\_\_\_\_\_\_\_\_\_\_\_\_\_\_\_\_\_\_\_\_\_ José A. Bellini da Cunha Neto, Dr. - Coordenador do Curso** 

**BANCA EXAMINADORA** 

**\_\_\_\_\_\_\_\_\_\_\_\_\_\_\_\_\_\_\_\_\_\_\_\_\_\_\_\_\_\_\_\_\_\_\_\_\_\_ Clovis Raimundo Maliska, Ph.D - Presidente** 

**Gervásio Annes Degrazia, Dr.Ing. - Relator** 

 $\mathcal{L}_\text{max}$ **Cláudia Regina Jacondino de Campos, Dr.** 

 $\mathcal{L}_\text{max}$ **Henrique de Melo Lisboa, Dr.** 

**Júlio Cesar Passos, Dr.** 

Aos meus pais, Carmen Romero de Moraes e Wilson Getúlio de Moraes, a quem devo a minha vida e tudo o que sou,

Ao grande amor da minha vida, Carina Helena Farias Benítez, pelo infinito amor, compreensão, dedicação, tolerância e ajuda ao longo destes últimos anos,

Aos meus irmãos, Roberto Romero de Moraes e Luiza Romero de Moraes,

...meu coração não consegue através das palavras expressar toda a gratidão que devo a vocês...

### **AGRADECIMENTOS**

Aos Professores Clovis Raimundo Maliska e Jonas da Costa Carvalho, pela orientação segura, pela presença amiga e pelo exemplo de pesquisadores e de pessoas.

Ao Professor Reinaldo Haas pelas primeiras dicas com o modelo ARPS, pela cessão da versão de pesquisa 4.5.1 do modelo ARPS utilizada nesta tese, além de outras rotinas para a inicialização e configuração do mesmo.

Aos Professores integrantes das respectivas bancas de qualificação e defesa de doutorado, primeiro pelo fato de terem aceitado em participar destas, e segundo, e o mais importante na minha opinião, pelas valiosas sugestões, colocações e erros que puderam apontar no âmbito destas.

Aos amigo(a)s e Engenheiros da Tractebel Energia S.A. Lígia Bittencourt da Silva, José Vicente Miranda Regina, José Lourival Magri, Ilmar Goltara Gomes pela cessão do conjunto de dados do Projeto JICA e esclarescimentos maiores relativos à estes.

Ao amigo e meteorologista do Centro Integrado de Meteorologia e Recursos Hídricos de Santa Catarina (CLIMERH/EPAGRI) Clóvis Levien Corrêa, pelas análises meteorológicas dos dias escolhidos para as simulações.

Ao amigo, meteorologista e Major da Aeronáutica Cleber Souza Corrêa, ligado ao Departamento de Proteção ao Vôo (DPV) do Aeroporto Internacional de Porto Alegre Salgado Filho, pela cessão dos dados de METAR utilizados neste trabalho.

Ao amigo e colega Ivan Georg, pelas valiosas discussões à cerca dos mais variados assuntos relativos a todos os ramos da ciência, inclusive os estudados por nós !!

À amiga Fernanda Tonetto, pela constante ajuda durante o nosso tempo de SINMEC.

Aos amigos e colegas do laboratório SINMEC, em especial ao Rafael Silveira, Beto, Emílio, Marchi, Scheneider, Jonas, Bridi e Mendes.

Ao amigo e colega de SINMEC Eduardo Green Short, pela ajuda prestada com a parte gráfica do trabalho.

Ao amigo e pesquisador do SINMEC Axel Dihlmann, pela constante ajuda ao longo desses anos todos.

Aos amigos e colegas dos laboratórios LMPT e LABSOLAR Facin, Hegele, Rossano, Luiz, Surmas, Montoya, Kupka, Matelli e Hélio.

Ao Grupo Tractebel Energia S.A, pela cessão dos dados do Projeto JICA.

Ao Centro Integrado de Meteorologia e Recursos Hídricos de Santa Catarina (CLIMERH/EPAGRI), pelos dados meteorológicos fornecidos.

Ao Conselho Nacional de Pesquisa (CNPq) pelos recursos financeiros que sustentaram de certa forma este trabalho.

Ao Centro de Estudos Climáticos e Previsão de Tempo (CPTEC/INPE), pelas imagens de satélite fornecidas.

E finalmente a todo Povo humilde e trabalhador da Nação Brasileira que em última instância, com o suor de seu trabalho, foi quem permitiu a elaboração deste trabalho.

# **SUMÁRIO**

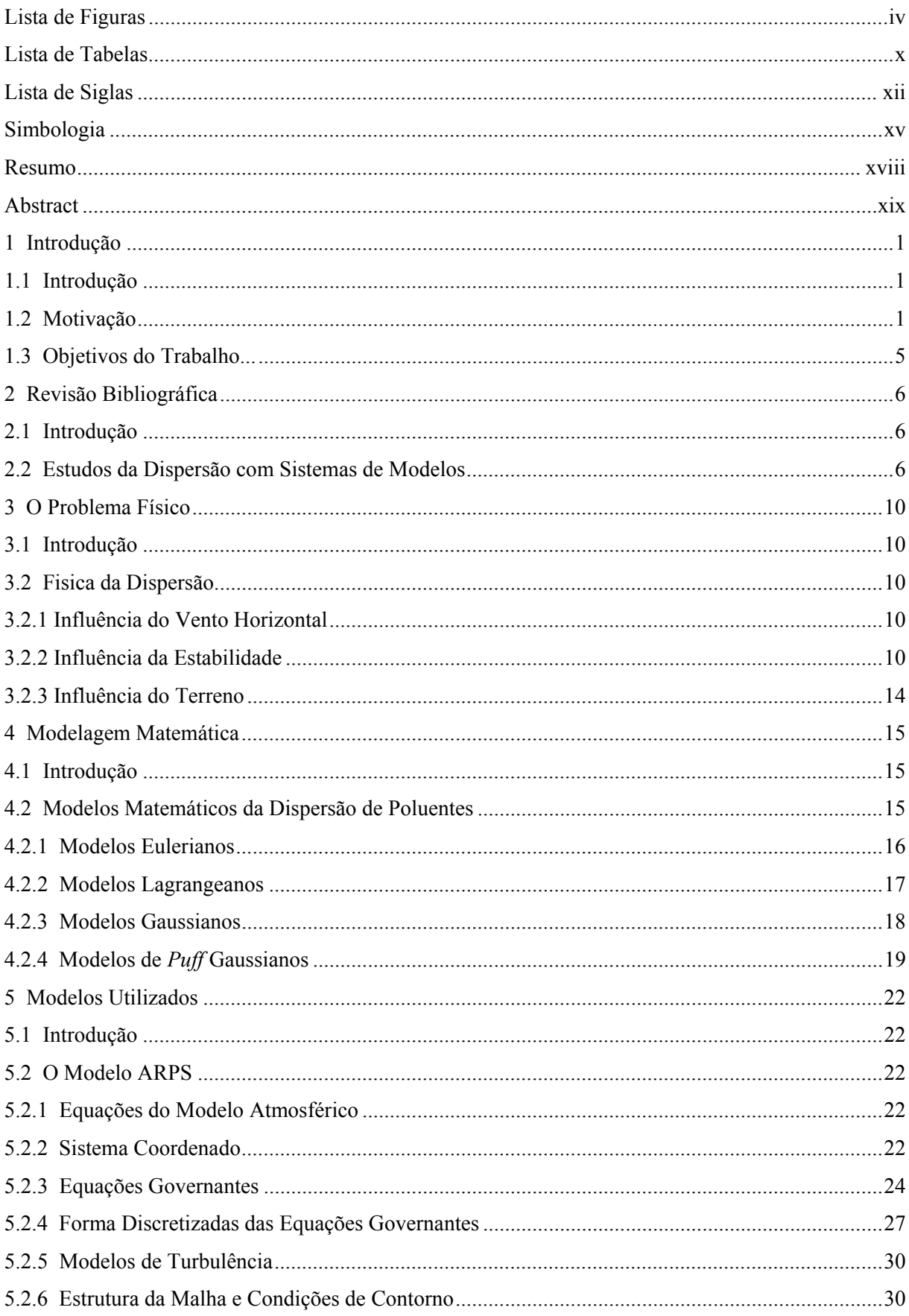

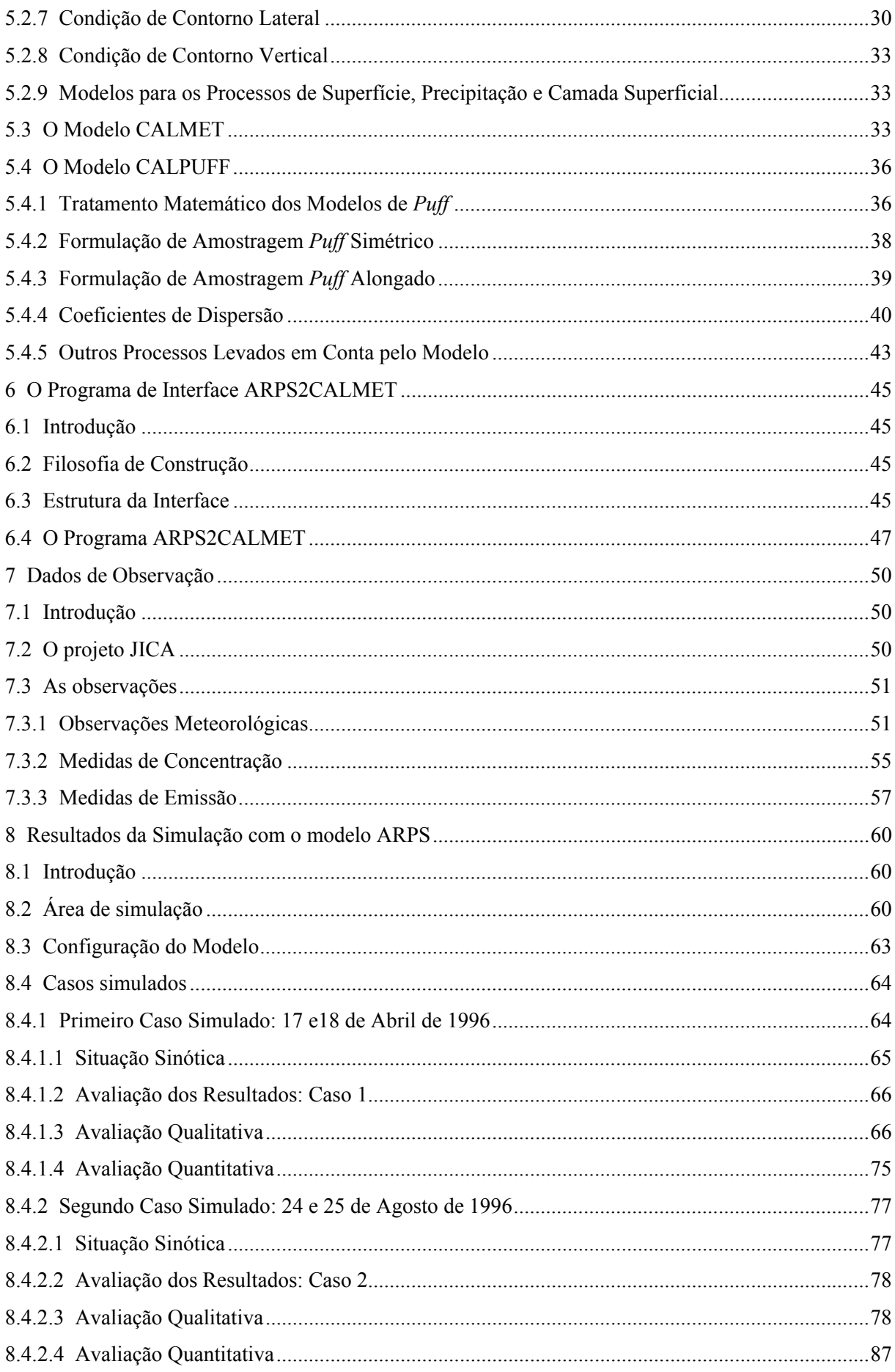

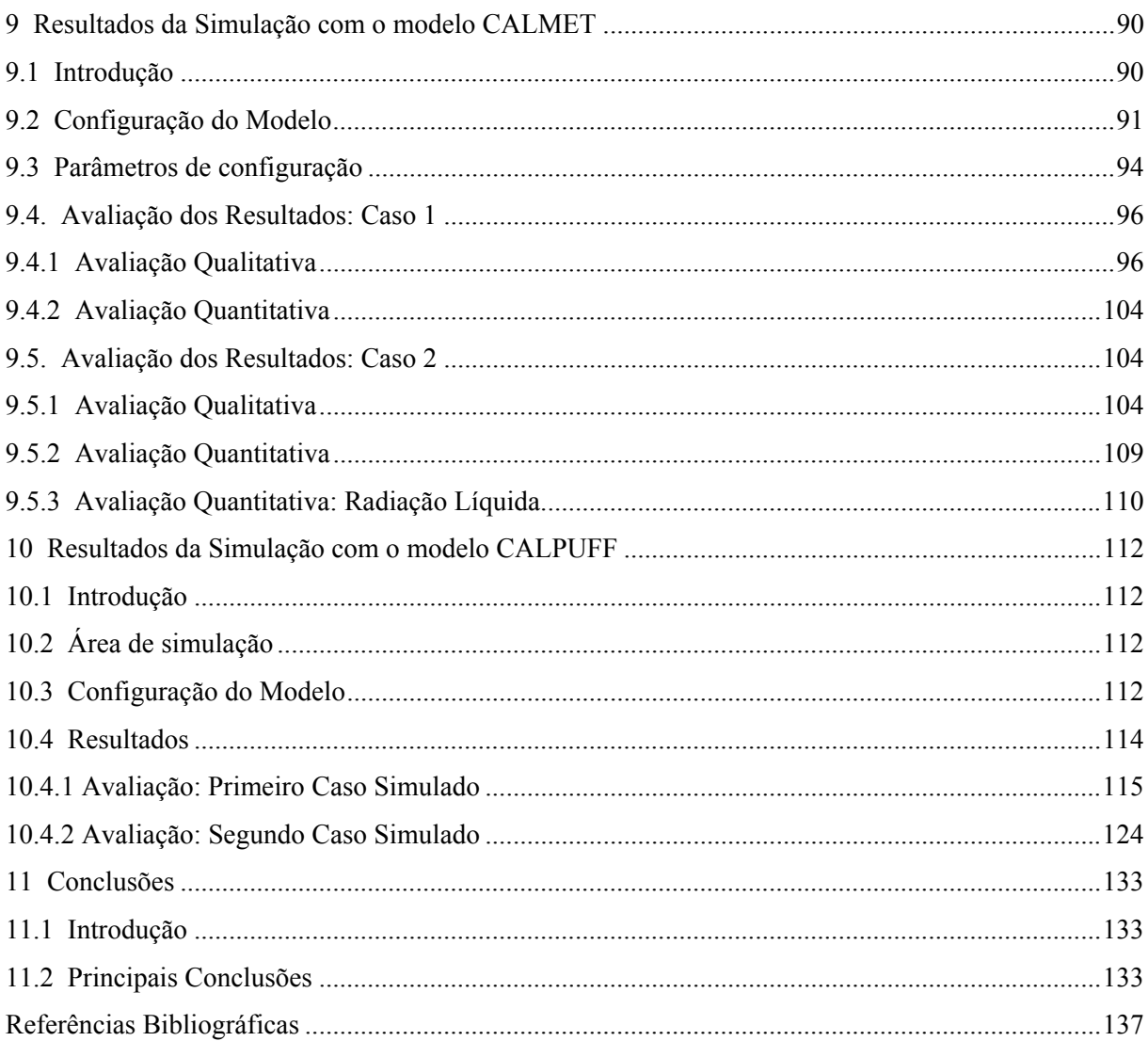

## **LISTA DE FIGURAS**

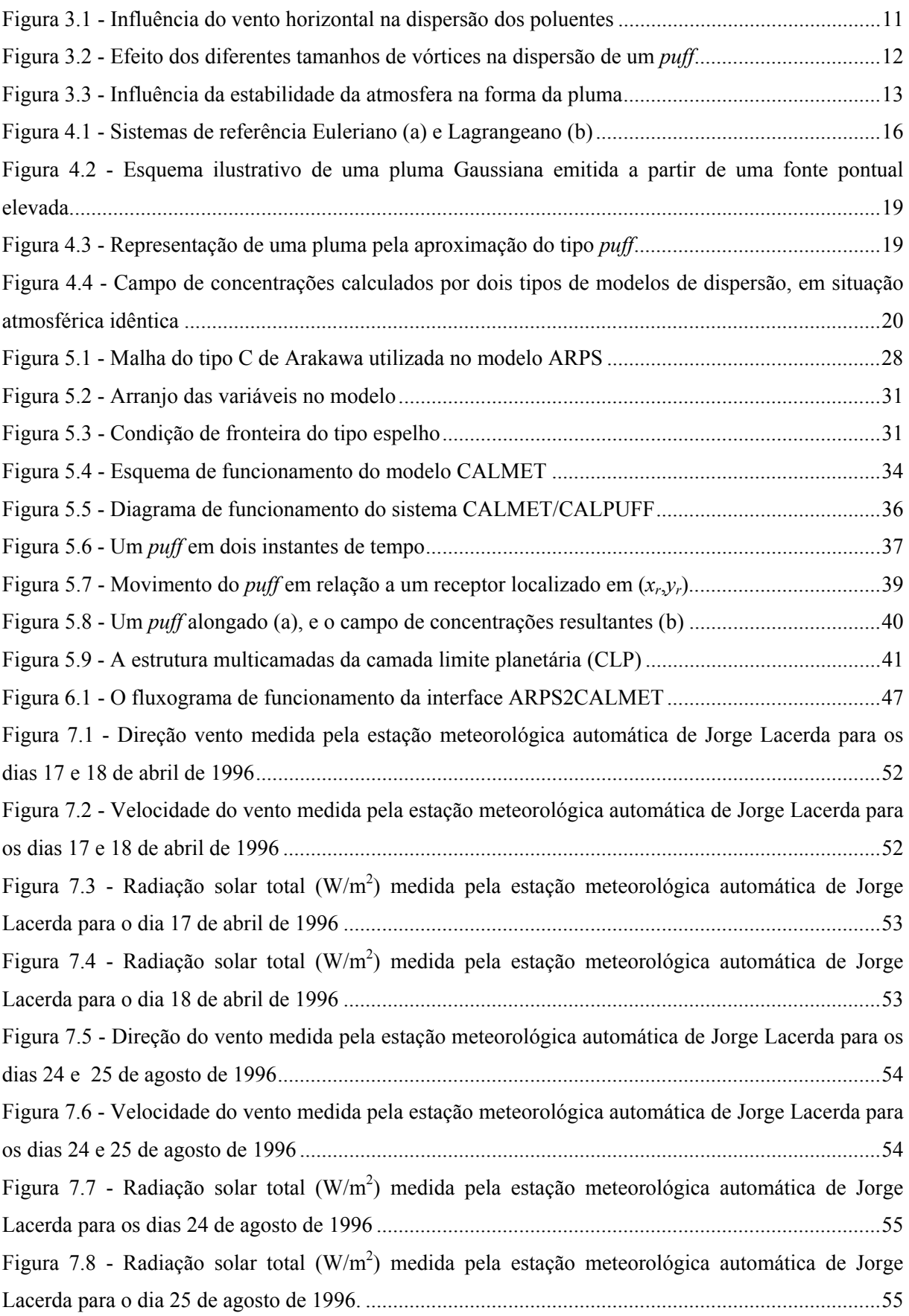

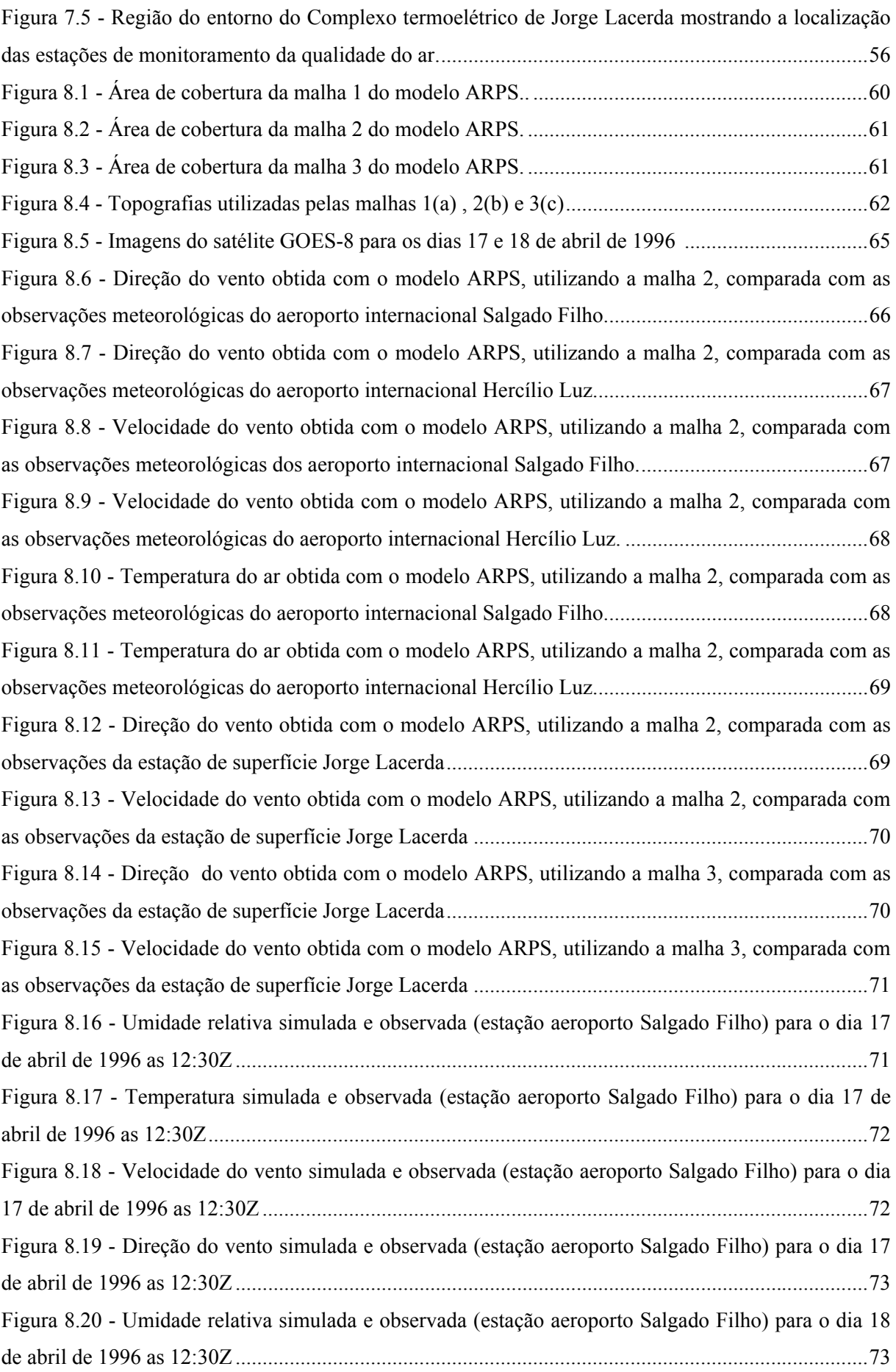

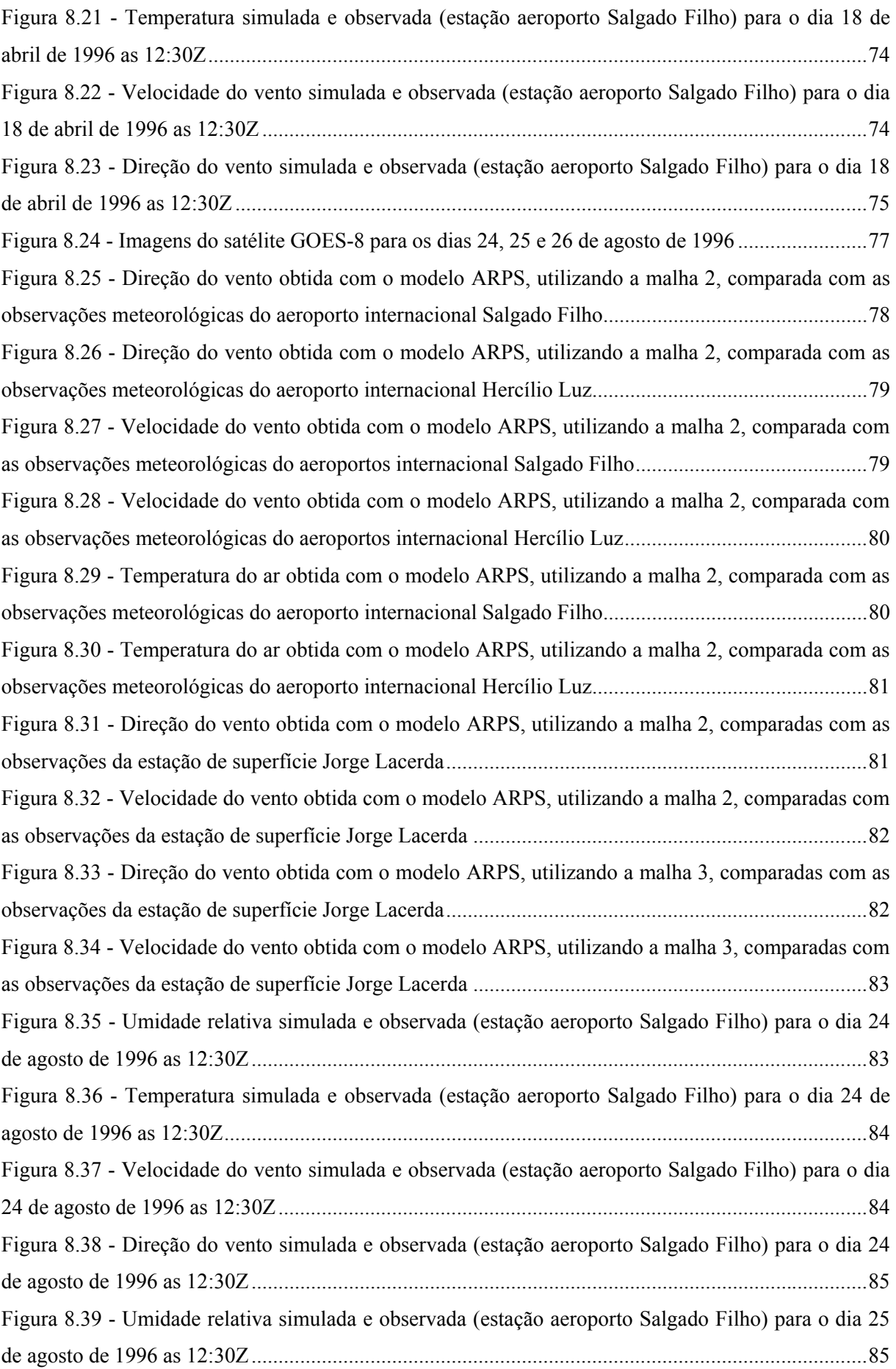

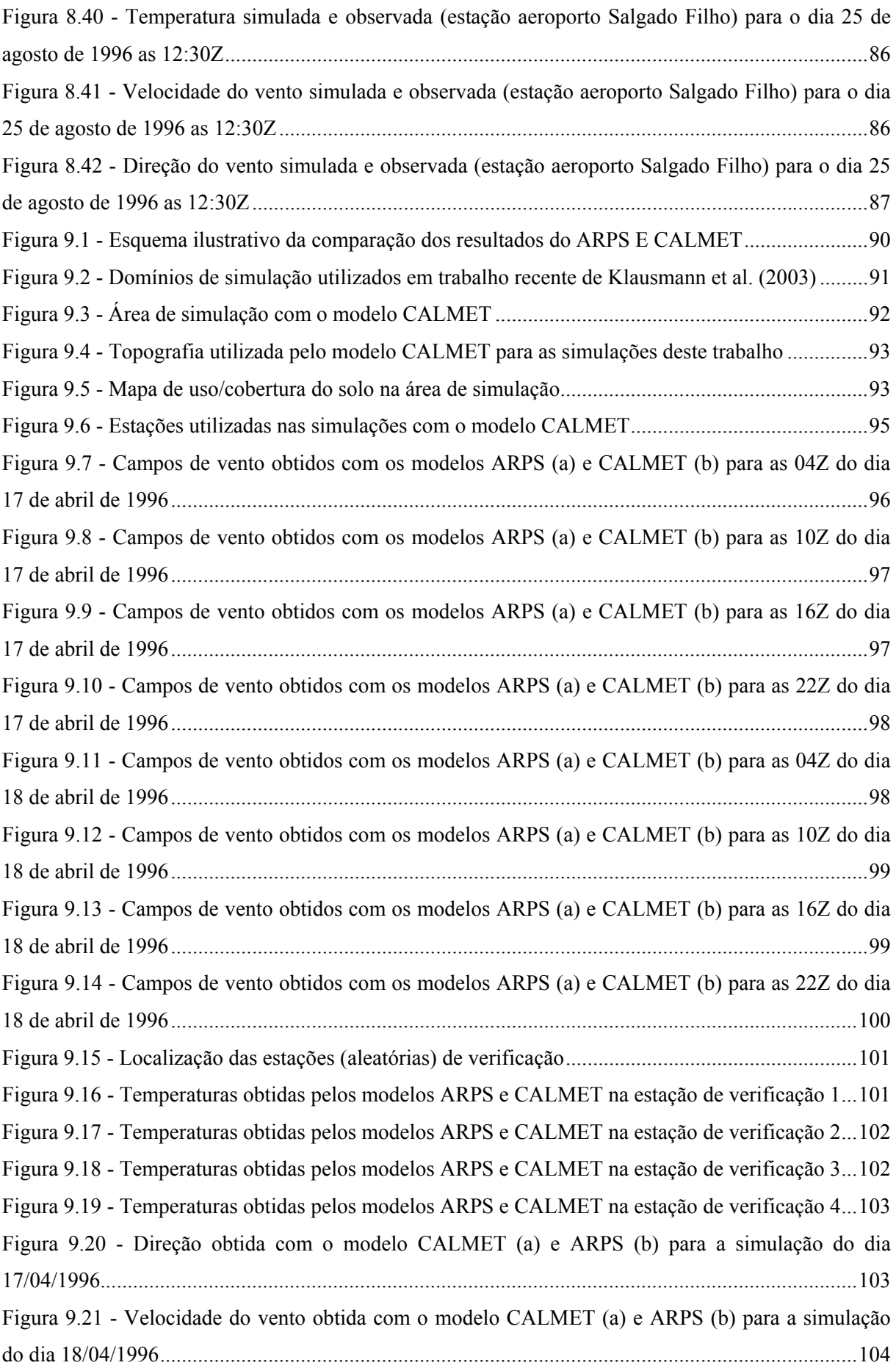

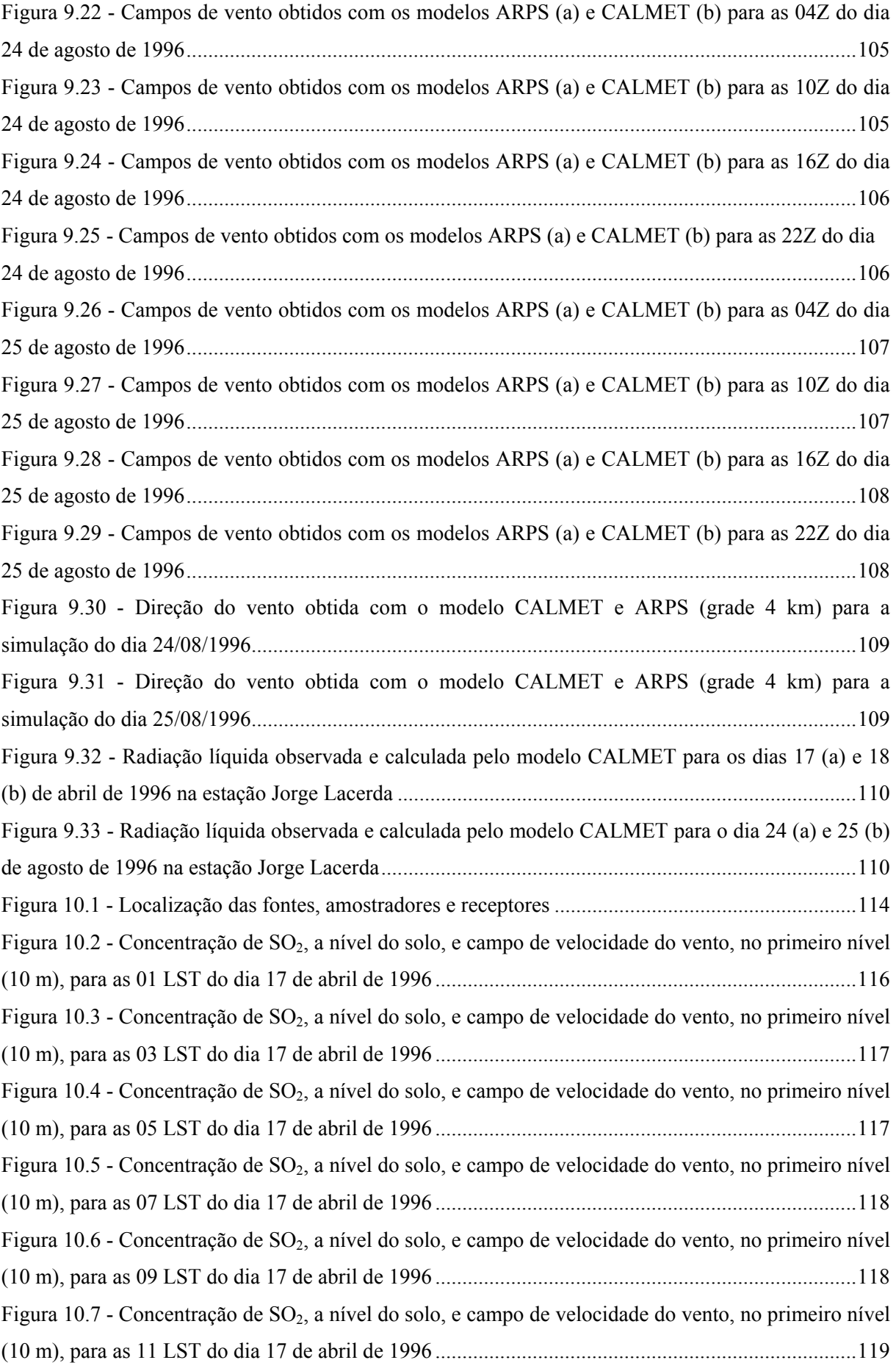

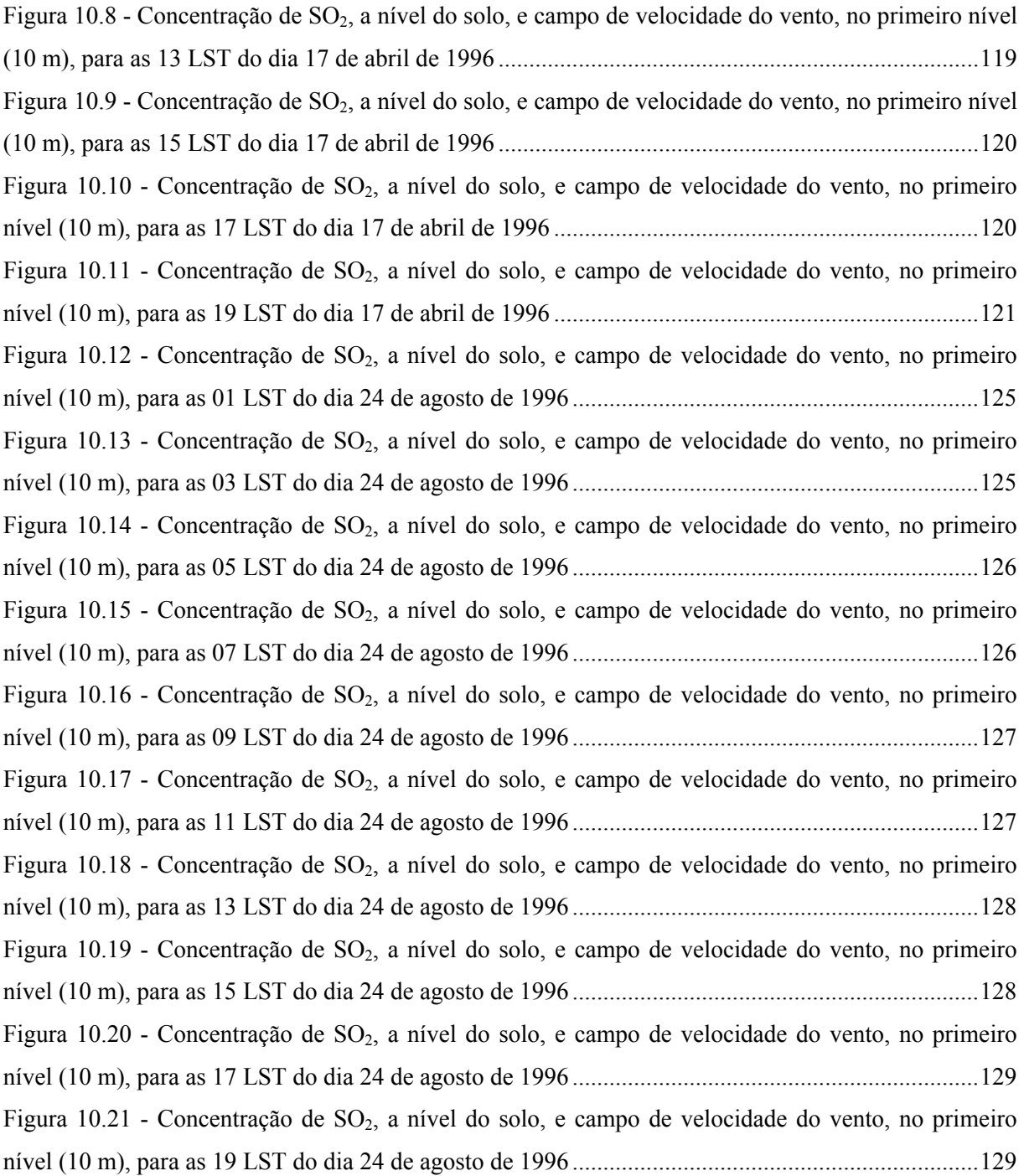

## **LISTA DE TABELAS**

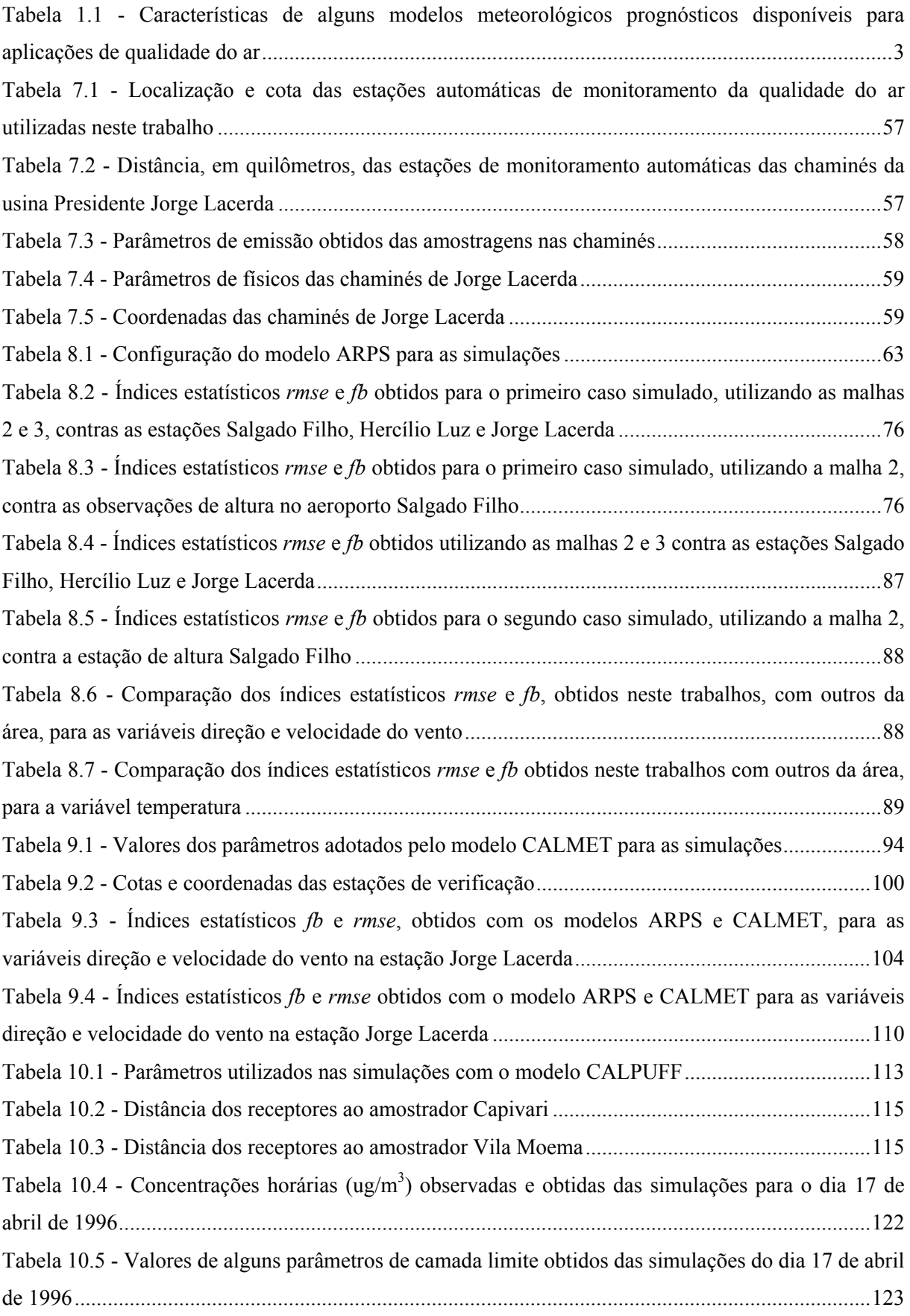

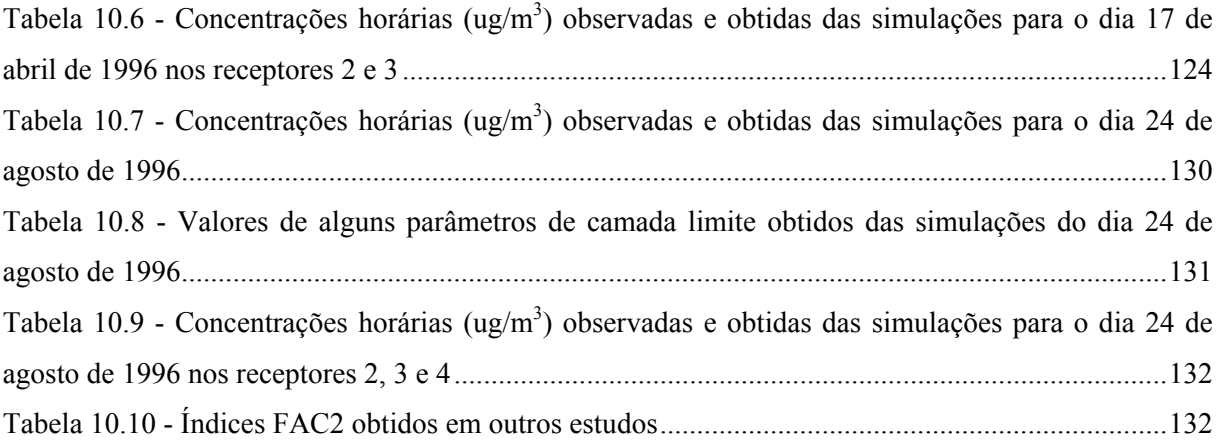

# **LISTA DE SIGLAS**

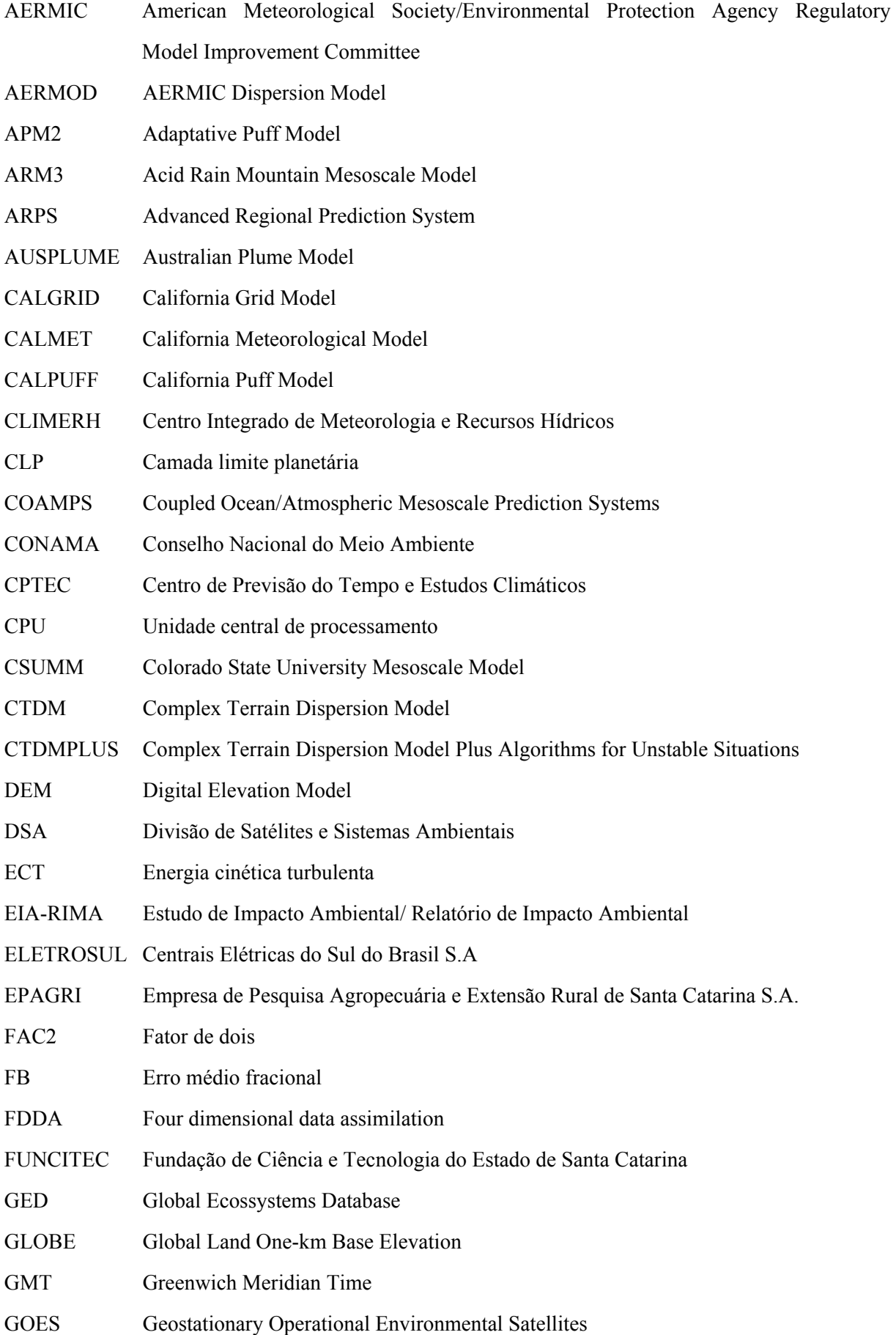

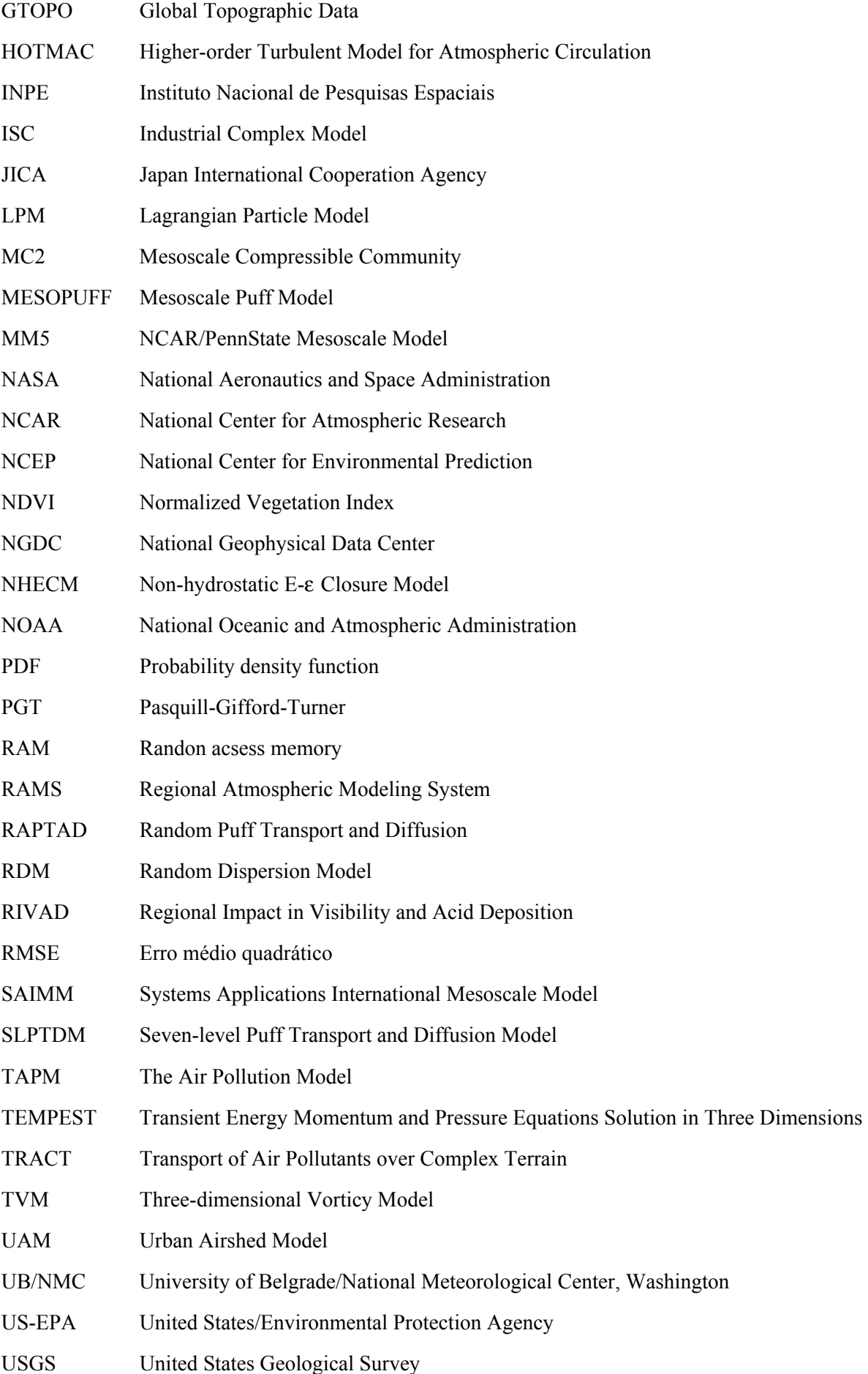

UTM Universal Transverse Mercator

WRF Weather Research and Forecasting Model

# **SIMBOLOGIA**

## Alfabeto Latino:

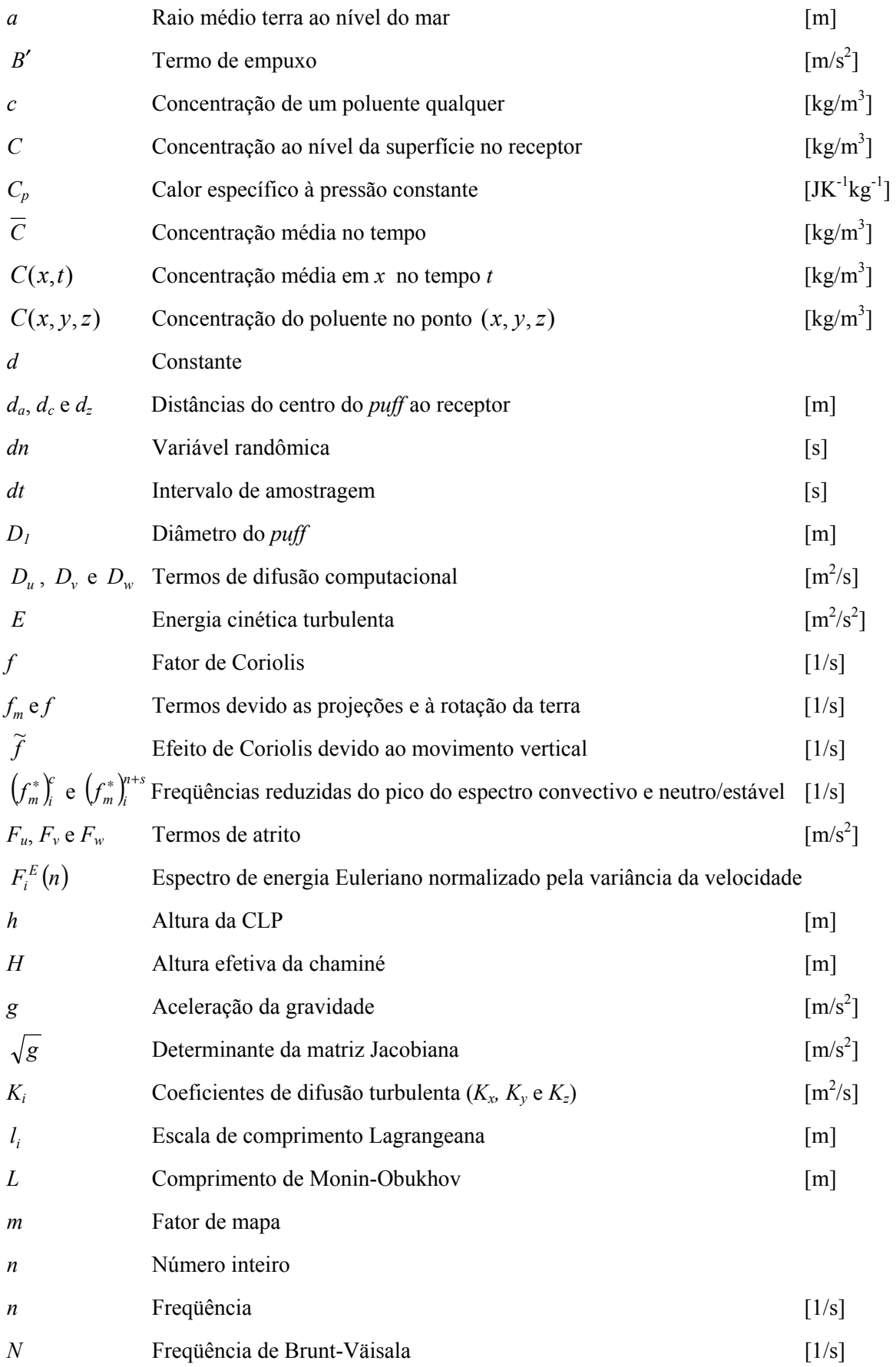

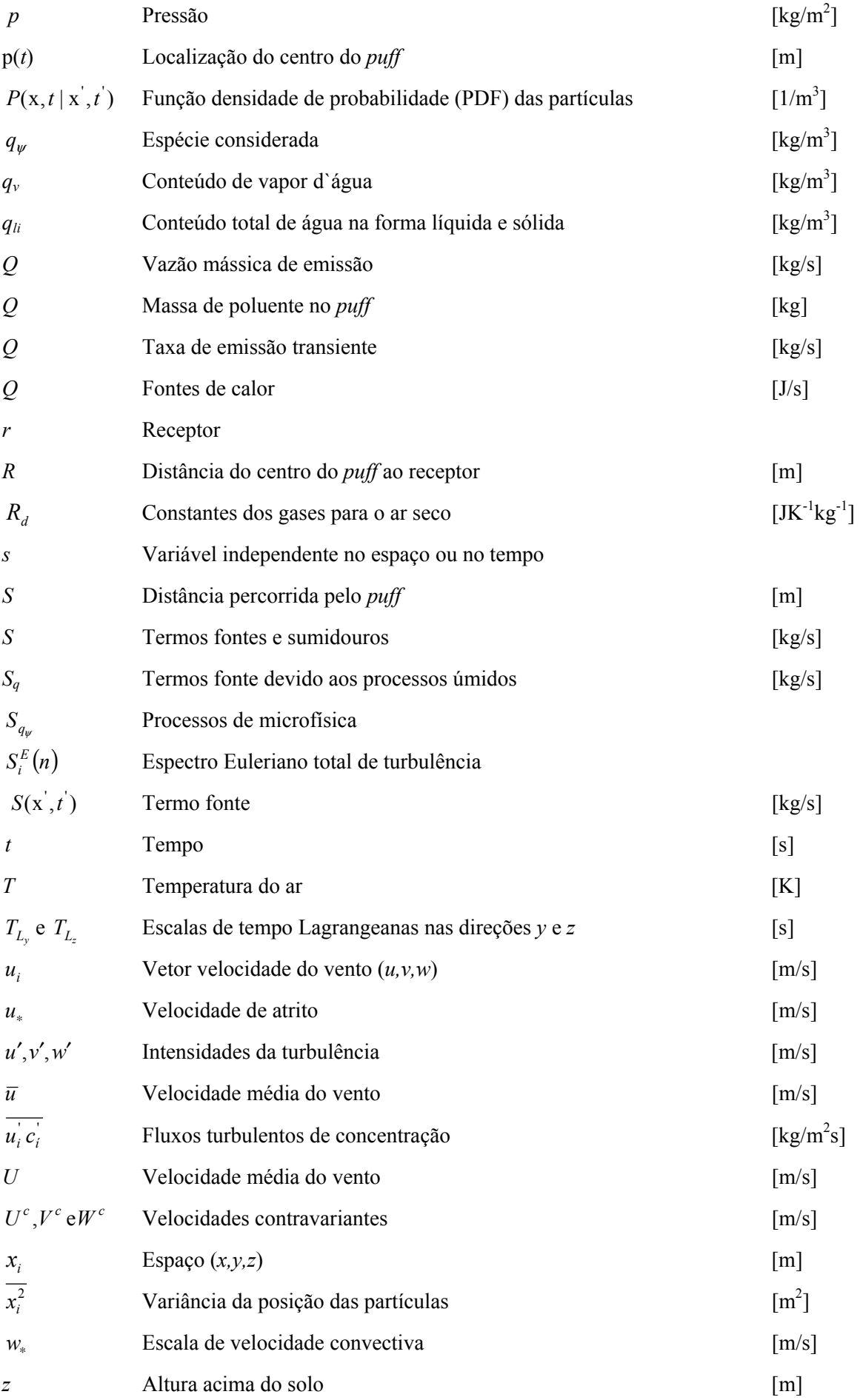

# Alfabeto Grego:

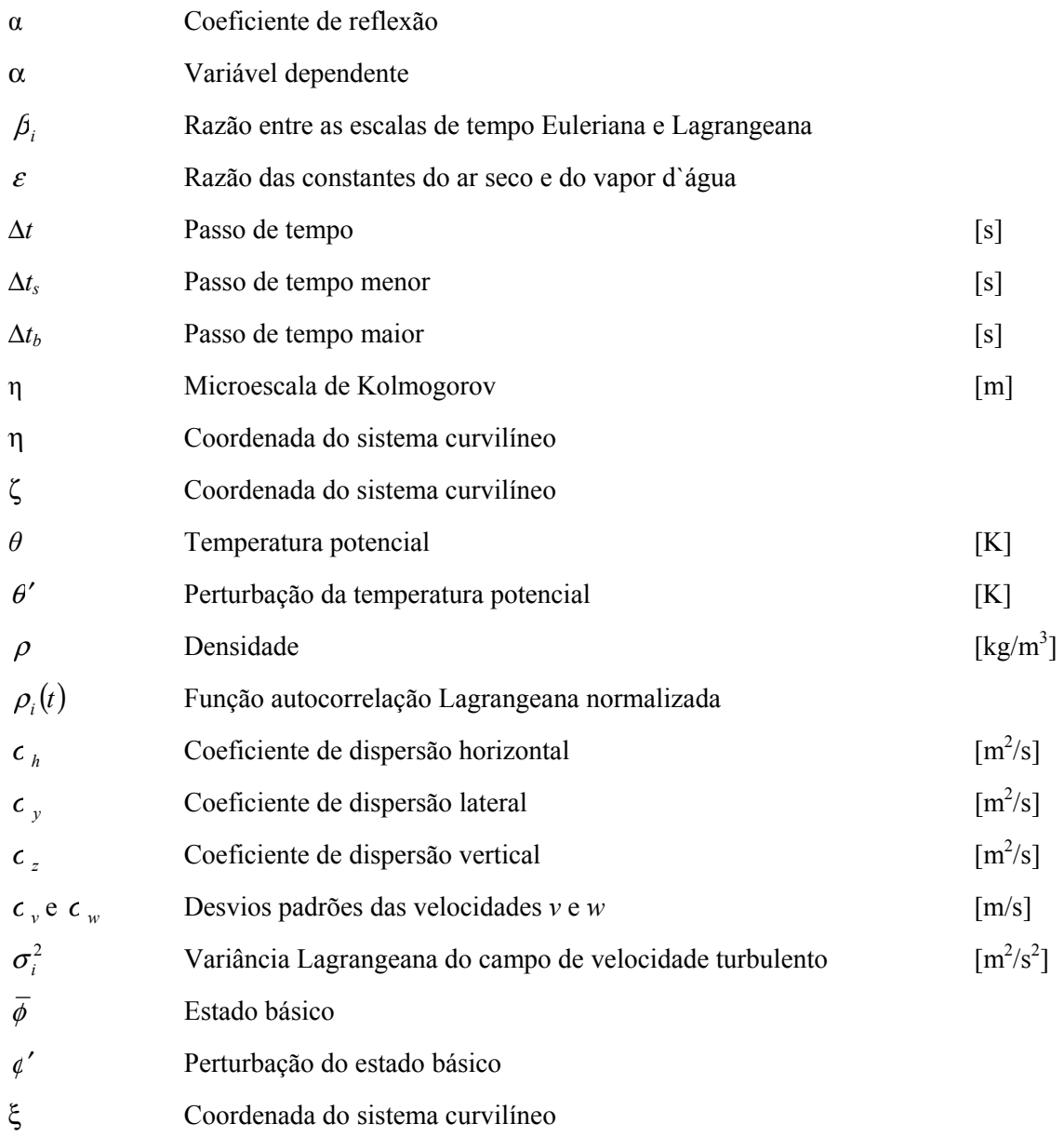

### **RESUMO**

O presente trabalho teve como objetivo principal a implementação de uma ferramenta para a previsão do campo de vento e concentração de poluentes na micro-escala atmosférica. Para a obtenção deste objetivo, modelos de última geração para o cálculo do campo de vento e concentração de poluentes na atmosfera foram unificados através de uma interface totalmente concebida no SINMEC/UFSC. Esta interface foi testada e verificada utilizando dados reais e simulados de vento, apresentando bons resultados. Os modelos utilizados foram o *Advanced Regional Prediction System*  (ARPS), *California Meteorological Model* (CALMET) e o *California Puff Model* (CALPUFF). Os resultados das simulações com os modelos ARPS e CALMET foram avaliados utilizando índices estatísticos, e apresentaram valores comparáveis aos encontrados na literatura. Os resultados obtidos para as concentrações de poluentes, como modelo CALPUFF, foram por sua vez, comparados com dados reais de concentração de poluentes, fornecidos pela empresa Tractebel Energia S.A., medidos nos arredores do complexo termoelétrico Presidente Jorge Lacerda, localizado no município de Capivari de Baixo (SC). Os resultados obtidos para concentração do poluente SO<sub>2</sub> ficaram em torno de 30 a 60 % dentro de um fator de 2 (FAC2), que por sua vez, estão dentro intervalo esperado para concentrações calculadas pelos modelos que hoje representam o estado da arte em termos de dispersão de poluentes.

A implementação desta ferramenta a nível operacional no CLIMERH/EPAGRI (Centro Integrado de Meteorologia e Recursos Hídricos/Empresa de Pesquisa Agropecuária e Extensão Rural de Santa Catarina S.A.) deverá cumprir o importante papel social da proteção e monitoramento da qualidade do ar em regiões do Estado de Santa Catarina afetadas, eventualmente, por problemas de poluição atmosférica. O campo de vento previsto com esta ferramenta poderá também ser utilizado no setor de geração de energia eólica, que vem se expandido nos últimos anos aqui no estado de Santa Catarina.

#### **ABSTRACT**

The present work had as objective main the implementation of a tool for the forecast of the wind field and concentration of pollutants in atmospheric microscale. For the attainment of this objective, models of last generation for the calculation of the wind field and concentration of pollutants in the atmosphere had been unified through an interface totally conceived in the SINMEC/UFSC. This interface was tested and verified using real and simulated data of wind, presenting good results. The used models were the Advanced Regional Prediction System (ARPS), California Meteorological Model (CALMET) and California Puff Model (CALPUFF). The results of the simulations with models ARPS and CALMET had been evaluated using statistical indices, and had presented comparable values to the joined ones in literature. The results obtained for the concentrations of pollutants, with the model CALPUFF, had been in turn, compared with real data of concentration of pollutants, supplied for the company Tractebel Energia S.A.., measured around of the President Jorge Lacerda power plant, located in the city of Capivari de Baixo (SC), Brazil. The results obtained for concentration of pollutant  $SO<sub>2</sub>$  had been around 30 60 % inside of a factor of 2 (FAC2), that in turn, are inside of accept interval for concentrations calculated with the models that today represent the state of the art in terms of dispersion of pollutants. The implementation of this tool in operational level at CLIMERH/EPAGRI (Centro Integrado de Meteorologia e Recursos Hídricos/Empresa de Pesquisa Agropecuária e Extensão Rural de Santa Catarina S.A.) it will have to fulfill to the important social function of the protection and monitoring of the air quality in affected regions of the State of Santa Catarina, eventually, with problems of atmospheric pollution. The forecast wind field with this tool could also be used in the sector of power wind generation that comes here if expanded in the last years in the state of Santa Catarina.

# **CAPÍTULO 1 INTRODUÇÃO**

### **1.1 Introdução**

Este capítulo apresenta a motivação e os objetivos do trabalho. Os principais fatores que levaram ao seu desenvolvimento, juntamente com as metas a serem atingidas, são detalhadamente discutidos.

### **1.2 Motivação**

A investigação da dispersão de poluentes na atmosfera é uma atividade fundamental na proteção da qualidade do ar. Nas últimas décadas, a dispersão de poluentes na atmosfera tornou-se um assunto bastante estudado, e a importância do tema tornou-se ainda maior com o aumento das emissões de poluentes ocasionadas pelo crescimento das áreas urbanas e industriais. Outro fator decisivo que tem levado ao estudo sistemático da dispersão de poluentes na atmosfera é a localização dos grandes centros urbanos e industriais. Em geral, estes centros estão localizados em regiões bastante heterogêneas em termos de relevo, tipos de solo e ocupação. Estas peculiaridades tornam mais difícil a caracterização da dispersão de contaminantes. Como conseqüência da própria configuração do terreno podem surgir circulações locais que tornam ainda mais difícil a previsão da dispersão de contaminantes. Portanto, uma melhor compreensão destes processos pode levar a um melhor controle e gerenciamento da qualidade do ar. Em tempos passados a instalação de uma indústria, por exemplo, não levava em consideração as características meteorológicas do local. No entanto, sabe-se que certos locais podem ser totalmente inadequados para a implantação de uma fonte poluidora. A instalação de uma nova usina termoelétrica ou de uma indústria de materiais cerâmicos, por exemplo, deve passar por um estudo detalhado do seu possível impacto sobre o ecossistema local. O cálculo da dispersão de poluentes leva em consideração diversos fatores, entre os mais importantes estão, velocidade média do vento (incluindo suas flutuações), direção do vento, insolação, grau de estabilidade da atmosfera, temperatura da atmosfera, relevo, características das fontes poluidoras e dos gases sendo emitidos  $(SO<sub>2</sub>, O<sub>3</sub>, etc)$ .

A dispersão, portanto, é um processo extremamente complexo. Isto é devido ao fato que, os escoamentos na baixa atmosfera, na chamada camada limite planetária (CLP), são governados pela turbulência, cuja física ainda permanece longe de ser completamente compreendida. Portanto, os modelos para o cálculo da dispersão de poluentes devem ser capazes de simular em detalhes os efeitos da turbulência (flutuações do vento médio), para obter previsões confiáveis da concentração de contaminantes. Estes modelos variam em grau de complexidade, e podem ser classificados em duas principais classes, os Eulerianos e Lagrangeanos. Os modelos Eulerianos utilizam soluções da equação de advecção-difusão, em um sistema de referência fixo em relação à terra. Os modelos Lagrangeanos simulam trajetórias de partículas de poluentes em um sistema de referência que acompanha o movimento das mesmas. Existem ainda outros modelos que podem ser considerados como subclasses destes primeiros (Longuetto, 1980). Entre eles estão os modelos de pluma Gaussianos, que são os mais comuns, mas, por sua vez, extremamente limitados. Eles se aplicam somente a situações de vento constante e turbulência homogênea (flutuações uniformes do vento médio, iguais em todas as direções), condições que dificilmente são encontradas na CLP. Modelos Gaussianos/Lagrangeanos do tipo *puff*, que são aperfeiçoamentos destes últimos, já possuem uma aplicabilidade bem maior, com a vantagem de consumir, em média, um tempo de CPU 30 vezes menor do que os modelos de partículas Lagrangeanos, Souto et al. (2001). Nestes modelos, a pluma é representada por uma série de pacotes discretos (nuvens) de material poluente. No restante do texto será mantido o termo *puff*, seguindo a literatura internacional, para designar pacote/nuvem de material poluente.

As informações meteorológicas variando no tempo, necessárias para os modelo de dispersão, incluindo os efeitos da turbulência podem vir de observações ou de saídas de modelos meteorológicos. Os modelos meteorológicos podem ser classificados ainda como diagnósticos ou prognósticos.

Os modelos diagnósticos utilizam observações meteorológicas ou saídas de outros modelos para produzir campos de velocidade, temperatura e outras variáveis, necessárias aos modelos de dispersão. Isto é feito utilizando as equações de conservação, sem os termos de variação temporal, onde os campos produzidos obedecem, por exemplo, no caso dos campos de velocidade, à lei de conservação de massa. Em resumo, estes modelos calculam a melhor solução para os campos das variáveis de interesse, de um determinado local, para um dado tempo, a partir das informações meteorológicas a ele fornecidas. Em geral são utilizados procedimentos do tipo análise objetiva. Nestes procedimentos as informações meteorológicas disponíveis (observações) são extrapoladas para os volumes (pontos) da malha (grade) utilizando, basicamente, dois tipos de esquemas. No primeiro são utilizadas funções peso, e as variáveis dependentes, nos pontos de malha (grade), são funções da distância entre os pontos e as observações. No segundo, utilizam-se rotinas de análise variacional, onde uma ou mais relações de conservação são aplicadas para minimizar a variância da diferença entre os campos observados e analisados, Pielke (1984). No entanto, os resultados fornecidos por estes modelos vão depender da densidade das observações ou da resolução da malha para poder representar com precisão os detalhes do escoamento de interesse. Como os dados de observação na maioria das vezes são esparsos (no tempo e no espaço), e as malhas grosseiras, estes modelos nem sempre oferecem resultados confiáveis.

Os modelos meteorológicos prognósticos, por sua vez, resolvem as equações de conservação da termo-fluidodinâmica (adaptadas para o sistema atmosférico), avançando-as no tempo e fornecendo os campos de velocidade, temperatura e outras variáveis. Nas últimas décadas, os grandes avanços nas técnicas de modelagem numérica da atmosfera tornaram possível prever, com alto grau de precisão, circulações atmosféricas para um tempo futuro próximo  $\sim$  24 h). Isto é obtido através da integração das equações governantes, utilizando métodos numéricos sofisticados, o que hoje é conhecido como *previsão numérica do tempo*. Com os avanços nas técnicas de solução e melhorias na representação dos processos físicos, é possível hoje em dia representar com um alto grau de precisão os fenômenos atmosféricos das mais diversas escalas de tempo e espaço. Os chamados modelos regionais de previsão do tempo são hoje em dia as ferramentas mais avançadas na representação destes fenômenos. Os modelos *Regional Atmospheric Modeling System* (RAMS), Pielke et al. (1992), *NCAR/PennState Mesoscale Model* (MM5), Grell et al. (1994), *Mesoscale Compressible Community* (MC2), Benoit et al. (1997), e *Advanced Regional Prediction System* (ARPS), Xue et al. (2000), estão entre os mais conhecidos e utilizados, atualmente. As suas principais características são apresentadas na Tab. 1.1 a seguir.

| <b>Modelo</b> | Equações                               | Malha          | Projeção                     | <b>Coord. Vertical</b> | Modelo de superf.     |
|---------------|----------------------------------------|----------------|------------------------------|------------------------|-----------------------|
| <b>ARPS</b>   | compressíveis                          | Arakawa-C      | Lambert conformal            | seguindo terreno       | prognóstico           |
|               | Time splitting                         |                | Polar e Mercator             |                        | temperatura e umidade |
| <b>COAMPS</b> | compressíveis                          | Arakawa-C      | Lambert conformal            | seguindo terreno       | prognóstico           |
|               | Time splitting                         |                | Polar e Mercator<br>Esférica |                        | temperatura e umidade |
| MC2           | compressíveis                          | Arakawa-C      | Polar e Mercator             | seguindo terreno       | prognóstico           |
|               | Time splitting<br>Semi-<br>Lagrangeano |                |                              |                        | temperatura e umidade |
| MM5           | compressíveis                          | Arakawa-B      | Lambert conformal            | seguindo terreno       | prognóstico           |
|               | Time splitting                         |                | Polar e Mercator             | e pressão              | temperatura           |
|               |                                        |                |                              |                        | NCEP/Oregon           |
|               |                                        |                |                              |                        | State Univ.           |
|               |                                        |                |                              |                        | umidade solo          |
|               |                                        |                |                              |                        | vegetação             |
|               |                                        |                |                              |                        | temp. e umidade       |
| <b>RAMS</b>   | compressíveis                          | Arakawa-C      | Polar estereográfica         | seguindo terreno       | prognóstico           |
|               | Time splitting                         |                | Rotacionada                  |                        | temperatura e umidade |
| <b>Modelo</b> | <b>Camada Limite</b>                   | Umidade        | Convecção                    | Radiação               |                       |
| <b>ARPS</b>   | TKE (1.5)                              | Liquída, gelo  | Kain-Fritsch,                | Curta e longa c/       |                       |
|               |                                        | Fase misturada | Kuo                          | efeitos de nuvem       |                       |
| <b>COAMPS</b> | TKE (1.5)                              | Liquída, gelo  | Kain-Fritsch,                | Curta e longa c/       |                       |
|               |                                        | Fase misturada |                              | efeitos de nuvem       |                       |
| MC2           | TKE(1.5)                               | Liquída, gelo  | Kain-Fritsch,                | Curta e longa c/       |                       |
|               | Não local                              | Fase misturada | Grell-Betts-Miller           | efeitos de nuvem       |                       |
|               |                                        |                | Anthes-Kuo                   |                        |                       |
| MM5           | TKE (1.5)                              | Liquída, gelo  | Kuo, Kain-Frit.              | Curta e longa c/       |                       |
|               |                                        | Fase misturada | Fritsch-Chappell             | efeitos de nuvem       |                       |
| <b>RAMS</b>   | TKE (1.5)                              | Liquída, gelo  | Kuo modificado               | Curta e longa c/       |                       |
|               |                                        | Fase misturada |                              | efeitos de nuvem       |                       |

 Tabela 1.1 Características de alguns modelos meteorológicos prognósticos disponíveis para aplicações de qualidade do ar (Adaptado de Seaman, 2001).

Visto que os modelos de dispersão de poluentes necessitam das condições meteorológicas variando no tempo para representar melhor o fenômeno da dispersão, passou-se a acoplar estes modelos aos modelos meteorológicos. Isto adicionou uma vantagem aos modelos de dispersão, pois as informações meteorológicas até então disponíveis, fornecidas pelas redes de superfície, eram escassas, e com isto pode-se aumentar enormemente a quantidade de informação disponível para estes modelos. Desta forma pode-se obter uma melhor representação da dispersão de poluentes. Uma grande variedade de estudos deste tipo, para diferentes condições de terreno e condições meteorológicas, vem sendo desenvolvidas e validada através de observações. O resultado disto são os chamados sistemas de modelos (*dispersion modeling system* ou *air quality system*), ou seja, modelos de dispersão acoplados a modelos meteorológicos que podem ser utilizados para um monitoramento, ou até previsão, da qualidade do ar, com um grau maior de precisão. Os modelos *California Photochemical Grid Model* (CALGRID), Yamartino et al. (1992), *California Puff Model* (CALPUFF), Scire et al. (2000), e *Urban*  *Airshed Model* (UAM), EPA (1990) são exemplos de modelos de dispersão que tem sido rotineiramente acoplados a modelos meteorológicos para o estudo e previsão da dispersão de poluentes na atmosfera. O penúltimo mencionado está acoplado ao *California Meteorological Model*  (CALMET), Scire et al. (2000), um modelo meteorológico prognóstico, formando um sistema de modelos conhecido como CALMET/CALPUFF. Ele tem sido frequentemente utilizado, em conjunto com diferentes modelos meteorológicos prognósticos (RAMS, MM5, ETA etc), para estudos de dispersão e impacto ambiental. Ferramentas deste tipo são bastante comuns em países desenvolvidos, onde são utilizadas inclusive pelas agências responsáveis pelo meio ambiente como uma alternativa de controle em casos onde os modelos tradicionais de pluma Gaussiana não podem ser aplicados, EPA (2003). O sistema CALMET/CALPUFF, por exemplo, foi adotado recentemente pela US-EPA para estudos de impacto ambiental de longo e curto alcance (em casos especiais). Um trecho do documento oficial (traduzido do inglês), US-EPA 40 CFR Part 51 (EPA, 2003), que promulga a referida utilização do sistema, está reproduzido a seguir:

*a. Recomendações para fins de certificação ambiental (1) O modelo CALPUFF é apropriado para a modelagem matemática do transporte de poluentes (da fonte ao receptor) a partir de fontes pontuais, área, linha e volume, em distâncias superiores a 50 quilômetros. Os dados meteorológicos de entrada podem ser muitos bem representados, com campo de vento tridimensional, variando no tempo e no espaço, e condições meteorológicas, utilizando o modelo CALMET, como discutido nos parágrafos 9.3(c) e 9.3.1.2 (d) do Apêndice W. (2) O modelo CALPUFF também pode ser utilizado em casos especiais, se for demonstrado, utilizando os requisitos da seção 3.2, que o modelo é mais apropriado* 

*para o caso em questão. O objetivo da escolha de um sistema de modelos como o CALPUFF, é o real tratamento dos fenômenos de estagnação, recirculação e outros. Além das variações no espaço e no tempo dos efeitos meteorológicos no transporte e dispersão dos poluentes, como já discutidos no parágrafo 8.2.8 (a). (3) Para aplicações com fins de certificação ambiental com os modelos CALMET e CALPUFF, algumas das opções de controle (parâmetros de configuração) dos modelos terão de ser especificadas para a aplicação em questão utilizando um julgamento adequado para estas escolhas, e também a devida consulta das autoridades competentes.*

Contudo, no Brasil a legislação vigente, o CONAMA, não faz nenhuma referência a qual tipo de modelo, ou sistema, utilizar nos estudos de impacto ambiental (EIA-RIMA) e, consequentemente, os modelos de pluma Gaussianos (ISC-3, AERMOD, etc) acabam sendo indiscriminadamente utilizados, até mesmo em situações de notória não aplicabilidade dos mesmos (Vega do Sul, 2001).

Motivado pelos sucessos obtidos por estes sistemas de modelos e a necessidade de uma ferramenta de controle e gerenciamento, ainda inexistente, no Estado de Santa Catarina, será realizada a implementação de uma ferramenta deste tipo no SINMEC-UFSC. Acredita-se que tal ferramenta será de grande utilidade, especialmente para Santa Catarina, visto que o estado possui uma região carbonífera ativa, localizada em uma região de terreno complexo e de grande poder de emissão. Sob estas condições, o impacto ocasionado pela poluição do ar sobre a saúde, tem sido divulgado através de diversos estudos dentro e fora do país. Entre os sintomas mais comuns ocasionado pela poluição atmosférica ao ser humano estão alergias, redução das funções pulmonares, asma, bronquite, envelhecimento precoce da pele, câncer e mutação genética. Portanto, a implementação de uma ferramenta deste tipo pode prever e atentar para possíveis riscos à saúde pública.

### **1.3 Objetivos do Trabalho**

O objetivo principal do trabalho é o desenvolvimento de uma nova ferramenta, um sistema de modelos, para o estudo e monitoramento da qualidade do ar, consistindo do modelo atmosférico ARPS e do sistema CALMET/CALPUFF. Esta escolha se dá em virtude de ambos, modelo/sistema, serem totalmente públicos, bem documentados e, principalmente, serem de alta qualidade para aplicação em escala local (microescala) e regional (mesoescala). Para o desenvolvimento desta nova ferramenta, torna-se necessária a criação de uma interface computacional interconectando o modelo ARPS e o sistema CALMET/CALPUFF. A interface permite a transferência das informações meteorológicas geradas pelas simulações com o modelo ARPS para o sistema CALMET/CALPUFF. Devido a inexistência de uma interface própria entre este modelo e o sistema, a criação da mesma representa uma das contribuições desta tese. Neste trabalho esta interface foi nomeada de ARPS2CALMET.

O segundo objetivo deste trabalho, consiste na realização de simulações numéricas com a nova ferramenta e na avaliação destas, considerando casos reais de emissão de  $SO<sub>2</sub>$ a partir da termoelétrica Governador Jorge Lacerda, localizada em Capivari de Baixo (SC). As técnicas de avaliação das simulações são aquelas mesmas utilizadas em Cox et al. (1998), Hanna et al. (1999), Carvalho et al. (2002) e Mass et al. (2002). Nestas técnicas índices estatísticos são calculados utilizando os valores das quantidades previstas e observadas. As quantidades consideradas são velocidade do vento, direção do vento e temperatura do ar para os modelos ARPS e CALMET e concentração de  $SO_2$  ao nível da superfície para o modelo CALPUFF.

O desenvolvimento, avaliação e simulações de casos reais com a nova ferramenta são, respectivamente, as contribuições esperadas do trabalho proposto. E, como já destacado, um dos objetivos do trabalho que representa a transferência de tecnologia para a sociedade é a implementação de forma operacional, e não apenas acadêmica, de tais ferramentas, permitindo que os órgãos públicos façam uso das mesmas na ajuda na tomada de decisões sobre o controle ambiental.

Esta tese está estruturada da seguinte forma. No capítulo 2 é apresentada uma revisão bibliográfica sobre sistemas de modelos. No capitulo 3 é descrito o problema físico. As principais técnicas de modelagem matemática para o problema físico da dispersão são apresentadas no capítulo 4. As descrições técnicas dos modelos ARPS, CALMET e CALPUFF são apresentadas no capítulo 5. O programa de interface entre o modelo ARPS e CALMET é apresentado no capítulo 6. Os dados experimentais utilizados neste trabalho são detalhadamente descritos no capítulo 7. Os resultados e avaliações obtidos com os modelos ARPS, CALMET e CALPUFF são apresentados, respectivamente, nos capítulos 8, 9 e 10. Finalmente, no capítulo 11 são apresentadas as conclusões do trabalho.

# **CAPÍTULO 2 REVISÃO BIBLIOGRÁFICA**

### **2.1 Introdução**

Neste capítulo são apresentados e comentados trabalhos recentes envolvendo aplicações de sistemas de modelos para a qualidade do ar.

### **2.2 Estudos da Dispersão com Sistemas de Modelos**

 Yamada et al. (1991) utilizaram um sistema de modelos para simular os experimentos de dispersão de Montain Iron, realizados nos EUA em 1965 e 1966. O sistema consistia do modelo atmosférico tridimensional *Higher-order Turbulent Model for Atmospheric Circulation* (HOTMAC) e do modelo de *puff* Lagrangeano *Random Puff Transport and Diffusion* (RAPTAD). Foram utilizadas observações de vento na superfície, sondagens de ar superior e valores de partículas fluorescentes ao nível do solo (*ground-level exposure values of fluorescent particles*). Os resultados obtidos com o sistema foram similares aos de modelos gaussianos, e melhores do que estes em locais onde não havia dados de observação de vento. Segundo os autores, o sistema de modelos pode ser utilizado como uma ferramenta muito útil, como por exemplo, no caso de emissões acidentais perigosas.

Um sistema de modelos, consistindo do modelo de camada limite *Non-hydrostatic E-*<sup>ε</sup> *Closure Model* (NHECM) e do modelo de *puff* Lagrangeano *Seven-level Puff Transport and Diffusion Moldel* (SLPTDM), foi desenvolvido e utilizado no estudo da dispersão de SO<sub>2</sub> em uma região próxima a Hong-Kong, conforme relatado em Wang e Jiang (1998). O poluente liberado de uma fonte elevada, em condições típicas de formação de brisa, foi simulado pelo sistema, e os resultados comparados com dados de observação. Os resultados obtidos pelo sistema indicaram que as variações temporais, e a não-uniformidade das circulações e da turbulência, afetaram as distribuições de concentrações, principalmente durante as transições entre as brisas marítima e terrestre. Os resultados foram comparados também com outros obtidos a partir de um modelo gaussiano, que apresentou resultados piores durante os períodos de transição das brisas, enquanto que nos períodos de brisa completamente desenvolvida eles concordaram mais com os resultados do sistema de modelos. No geral, os resultados obtidos com o sistema concordaram bem com as observações.

Souto et al. (2001) utilizaram dois modelos de dispersão Lagrangeanos, o *Adaptative Puff Model* (APM2) e o *Lagrangian Particle Model* (LPM), para simular a dispersão de SO<sub>2</sub> em torno do complexo termoelétrico de *As Pontes* na Espanha. As informações meteorológicas foram simuladas pelo modelo atmosférico PMETEO. Os resultados de ambos os modelos foram comparados para situações de atmosfera convectiva. Resultados numéricos de concentração no nível de solo e das variáveis meteorológicas também foram comparados com medidas efetuadas por 17 estações meteorológicas automáticas de superfície, 9 torres meteorológicas de observação e um SODAR, localizados em um raio de 30 km em torno do complexo. Os resultados obtidos pelo modelo LPM foram superiores aqueles obtidos pelo APM2.

Dawson et al. (1991) simularam a dispersão de um poluente inerte,  $SF<sub>6</sub>$ , sobre uma montanha de 300 m, Steptoe Butte, utilizando os códigos de laboratório TEMPEST e PEST. O código TEMPEST é um programa tridimensional, não hidrostático, em diferenças finitas, que resolve as equações da quantidade de movimento, continuidade e energia para escoamentos incompressíveis e turbulentos, incluindo, também, aproximações como a de Boussinesq. Ele utiliza uma técnica de solução similar aquela de Amsden e Harlow (1970), em um sistema de coordenadas cartesianas para resolver as equações da quantidade de movimento e energia explicitamente, e as equações para pressão-densidade implicitamente. Um modelo de turbulência κ-ε foi empregado para os termos de escala submalha (termos representando escalas de movimento não resolvidas explicitamente pela malha). O modelo PEST foi desenvolvido baseado na equação de convecção-difusão tridimensional utilizando modelos de turbulência de primeira e segunda ordem. Os resultados das simulações foram comparados com as medidas efetuadas durante os meses de maio e junho de 1981. Vinte e uma emissões-teste foram feitas enquanto observações simultâneas de ar superior eram também executadas. Os resultados das simulações, tendo em vista uma série de simplificações utilizadas nos modelos, foram encorajadores no sentido de poder aplicar tais modelos na previsão de poluentes na atmosfera.

Boçon e Maliska (1998 e 2000) utilizaram o modelo de dispersão Euleriano SMOKE acoplado ao modelo hidrodinâmico NAVIER, para simular o escoamento estratificado e a dispersão de um poluente sobre uma montanha (Cinder Cone Butte) nos EUA. Um modelo de turbulência κ-ε, não isotrópico, foi aplicado aos termos de escala submalha para as simulações. A divergência lateral do ar nas camadas inferiores (contorno do escoamento ao redor da montanha) pode ser bem reproduzida pelo modelo hidrodinâmico. Concentrações ao nível da superfície foram superestimadas, segundo os autores, por causa dos grandes desvios da direção do vento, observadas próximo ao solo, durante o experimento de campo, que por sua vez, espalharam mais a pluma resultando em baixos níveis de concentração no solo.

Jiang et al. (1998) utilizaram dois sistemas de modelos para simular um caso de altas concentrações de ozônio, observadas no Lower Fraser Valley, Columbia Britânica (Canadá). Os resultados das simulações com os modelos, para concentrações de  $O_3$ , NO, NO<sub>x</sub> e CO foram comparados entre si e também com dados observados. Os modelos MC2/CALGRID e SAIMM/UAM-V foram utilizados para simular também a dispersão de PAN, HONO, HNO $_3$ , HCHO e H<sub>2</sub>O<sub>2</sub>. O mesmo banco de dados de emissões foram fornecidos para ambos os sistemas. Os resultados das simulações para o ozônio obtidas com o sistema SAIMM/UAM-V foram um pouco melhores do que com o sistema MC2/CALGRID. Contudo, no geral, os sistemas apresentaram comportamento similar. Foi observado também que a comparação entre os resultados obtidos das simulações com os sistemas foi boa, ao passo que a comparação de ambos os resultados dos sistemas com as observações foram piores. Apesar das diferenças na representação dos mecanismos químicos de cada modelo de dispersão, os autores reconheceram que o fator que mais contribuiu para as diferenças encontradas nos resultados entre os dois sistemas, foi a qualidade das informações meteorológicas fornecidas aos mesmos.

Barna et al. (2000) realizaram três tipos de simulações para estudar a dispersão de um poluente na região da Cascadia, noroeste dos EUA, para os dias 11-14 de julho de 1996. A região é caracterizada por possuir um terreno bastante acidentado e heterogêneo. O estudo foi motivado pelo fato desta área possuir um histórico de ocorrência de eventos onde os níveis de ozônio excederam os limites prescritos pela legislação federal. As simulações utilizaram três diferentes tipos de previsão para o campo do vento. Este campo do vento, obtido com o modelo prognóstico MM5 e com o modelo diagnóstico CALMET, foram posteriormente utilizados pelo modelo Euleriano de dispersão CALGRID. A primeira simulação para o campo do vento, obtida a partir do modelo MM5, não utilizou técnicas do tipo FDDA (*four dimensional data assimilation*) no processo de assimilação de dados meteorológicos. Os resultados foram um tanto pobres, principalmente nas regiões de montanha. O segundo campo de velocidades foi combinado com as soluções fornecidas pelo modelo CALMET, através das técnicas de análise objetiva contidas neste modelo. Desta vez os resultados foram melhores e as simulações da dispersão condizentes qualitativamente com as observações. No entanto, o tempo de computação necessário para as simulações foi bem maior. Por último, foram efetuadas simulações incorporando dados observados através da técnica de FDDA. Estes dados eram informados ao modelo MM5, como condição de contorno a cada 1 hora. Estes resultados mostraram-se ainda melhores quando comparados com a segunda simulação e mais uma vez às previsões de concentração melhoraram. Segundo os autores, estes resultados ilustram importância da utilização das técnicas de FDDA nas simulações com os modelos prognósticos, principalmente quanto se tem em vista aplicações de qualidade do ar.

Segal et al. (1988) utilizaram o modelo Lagrangeano de partículas *Lagrangian Particle Dispersion Model* (LPDM) acoplado ao modelo atmosférico RAMS para simular a dispersão do poluente  $SO_2$  na região sul da península da Flórida (EUA). Na época, havia uma dúvida se as emissões provenientes das usinas termoelétricas da região estariam causando danos a flora dos parques próximos. Foram consideradas quatro fontes elevadas, referentes às usinas geradoras próximas a Miami, Fort Lauderdale, Port Everglades e Fort Myers. O vento predominante era de leste, com velocidade de 5,8 m/s aproximadamente, e o espaçamento horizontal da malha utilizado no modelo atmosférico foi de 11 km. Apesar dos resultados de concentração encontrados pelo sistema terem sido bem abaixo do limite permitido pela legislação local, os autores reconheceram que uma verificação contra dados de observação ainda era necessária.

Karam et al. (1996) utilizaram um sistema de modelos para simular a dispersão de um poluente na região de Candiota (RS). O trabalho apresentou resultados de uma simulação numérica da dispersão de SO<sub>2</sub>, emitidos pela Usina Termoelétrica de Candiota (RS). O modelo Lagrangeano de partículas RDM (*Random Dispersion Model*), desenvolvido por Yamada e Bunker (1987), e o modelo TVM (*Tridimensional Vorticy Model*), desenvolvido por Bornstein et al. (1987a e 1987b), foram empregados na simulação. A trajetória das partículas e o campo de concentração foram determinados sobre uma área de 120× 120 km, praticamente plana. Segundo os autores, a trajetória das partículas de poluente pode ser afetada numa escala de 100 km sobre a região. As concentrações médias diárias

máximas na superfície apresentaram valores, próximas à fonte, entre 60 e 80  $\mu$ g/m<sup>3</sup>. No entanto, não havia dados de concentração observados para avaliar a performance do sistema.

Carvalho et al. (2002) utilizaram o modelo Lagrangeano estocástico de partículas SPRAY acoplado ao modelo numérico RAMS para simular a dispersão de um poluente,  $SF_6$ , liberado na atmosfera durante o experimento TRACT (*TRAnsport of Air Pollutants over Complex Terrain*). Este experimento foi realizado na Europa central entre 7 e 23 de setembro de 1992 e tinha como objetivo principal realizar estudos experimentais da dispersão de poluentes sobre terreno complexo. Os modelos RAMS e SPRAY foram acoplados através de um programa de interface denominado MIRS (*Método para o Interfaceamento entre RAMS e SPRAY*), e os resultados das simulações comparados com dados de observação colhidos durante o experimento. Os campos de velocidade, temperatura e outras variáveis de interesse obtidas do modelo RAMS, e utilizadas pelo modelo SPRAY, também foram comparados com as observações meteorológicas feitas durante o experimento. Foi feita ainda uma simulação com o modelo atmosférico UB/NMC ETA (*University of Belgrade/National Meteorological Center, Washington*) e os resultados comparados com aqueles obtidos pelo modelo RAMS. Os resultados dos cálculos de concentração foram analisados através da aplicação de índices estatísticos contra os dados observados e mostraram que os modelos considerados reproduziram bem o comportamento geral da pluma do poluente, a distribuição temporal e espacial da concentração e a localização do máximo de concentração.

Robe et al. (2002) desenvolveram um sistema de alerta e prognóstico, constituído pelos modelos ETA/CALMET/CALPUFF, com o objetivo de auxiliar na previsão de condições meteorológicas críticas que poderiam eventualmente conduzir à altas concentrações de  $SO<sub>2</sub>$  nas vizinhanças de um complexo termoelétrico nos EUA. O sistema utiliza informações meteorológicas, em ponto de grade, previstas pelo modelo operacional ETA, do *National Center for Environmental Prediction* (NCEP/USA), com uma resolução de 40 km. Estas informações alimentam, por sua vez, o modelo CALMET, com uma resolução de 200 m. Os campos gerados pelo modelo CALMET foram utilizados no modelo CALPUFF numa resolução de 10 km. As previsões obtidas pelo sistema, concentrações na superfície, simuladas em dois amostradores existentes nas imediações do complexo, são atualizadas 4 vezes ao dia (0, 6, 12 e 18 GMT), permitindo com isto eventuais reduções nas emissões, conforme os resultados. Estas previsões, obtidas ao longo de 5 meses, de Janeiro a Maio de 2002, foram comparadas as observações, e a análise destas mostrou um bom desempenho do sistema.

Com base nesta revisão, pode-se afirmar, sem sombra de dúvidas, que os sistemas de modelos para a qualidade do ar são, hoje em dia, as ferramentas mais modernas disponíveis para estudos, previsões e monitoramento da qualidade do ar. Estes sistemas têm sido aplicados a uma gama de situações, como as de terreno complexo, onde fica muito difícil a obtenção de resultados confiáveis com os modelos tradicionais de pluma Gaussiana. Seguindo esta tendência, o presente trabalho busca oferecer uma ferramenta a mais, que supra estas necessidades, principalmente, no âmbito operacional. Esta meta poderá somente ser obtida, mediante a criação de uma cultura de utilização destas ferramentas, o que, de certa forma ainda é um fator limitante na utilização das mesmas.

# **CAPÍTULO 3 O PROBLEMA FÍSICO**

### **3.1 Introdução**

Neste capítulo apresenta-se o problema físico da dispersão de poluentes na atmosfera. Os principais fatores que influenciam a dispersão são detalhadamente descritos.

### **3.2 Física da Dispersão**

O campo médio do vento e a turbulência (flutuações do campo médio do vento) controlam os mecanismos de dispersão de poluentes na atmosfera, Carvalho (1999). Segundo Zannetti (1990), os principais fatores meteorológicos que influenciam o fenômeno da dispersão atmosférica são: vento horizontal (direção e velocidade), estabilidade atmosférica, intensidade da inversão de altitude, movimento vertical devido aos sistemas da alta/baixa pressão e efeitos de terreno. A turbulência, fator principal na dispersão vertical dos poluentes, é resultado direto dos efeitos térmicos (correntes convectivas) e mecânicos (quantidade de movimento do vento horizontal). A seguir é descrita a influência de alguns destes fatores na dispersão dos poluentes.

### **3.2.1 Influência da Direção e da Velocidade do Vento Horizontal**

A direção inicial do transporte dos poluentes originados de uma fonte é determinada pela direção do vento medido no local da fonte. A concentração de poluentes, originados de fontes pontuais (uma chaminé, por exemplo), é provavelmente mais sensível à direção do vento do que a qualquer outro parâmetro. Segundo Boubel et al. (1994), um desvio de 5° graus na direção do vento pode causar uma redução de até 90 %, dependendo da condição da atmosfera, na concentração medida por um amostrador alinhado com a direção original. Em outras palavras, pequenos erros na estimativa da direção do vento podem ocasionar grandes erros nas estimativas de concentrações. Como a realidade mostra que o vento está sempre alternando a direção, a simulação confiável da dispersão de poluentes torna-se uma tarefa difícil. A intensidade do vento também, logicamente, influência significativamente a dispersão dos poluentes. A Fig. 3.1 mostra claramente o efeito do módulo da velocidade do vento na dispersão dos poluentes. Para uma velocidade do vento de 2 m/s (painel de baixo), a dispersão de um poluente liberado de uma fonte a uma taxa constante de 6 unidades por segundo é, logicamente, menor que quando o vento é de 6 m/s (painel de cima). Na parte inferior da Fig. 3.1 é mostrada a distância da fonte em metros.

#### **3.2.2 Influência da Estabilidade**

A estabilidade da atmosfera pode ser definida como sendo a sua capacidade de resistir ou intensificar os movimentos verticais. Quando ela resiste aos movimentos verticais é chamada de atmosfera estável, quando intensifica os movimentos verticais é dita atmosfera instável ou convectiva, e quando é indiferente a qualquer tipo de movimento vertical é chamada atmosfera neutra. Através do perfil vertical de temperatura potencial θ pode-se determinar o grau de estabilidade da atmosfera, e cada tipo de estabilidade atmosférica irá proporcionar uma melhor ou pior dispersão dos poluentes. A temperatura potencial pode ser definida como a temperatura que uma parcela de ar teria se fosse trazida adiabaticamente de um determinado nível até o nível onde a pressão é de 1000 mbar. O conceito de temperatura potencial está intimamente relacionado com o conceito de estabilidade estática, ou seja um arranjo do fluido em que a porção mais leve fica acima da porção mais pesada. Assim, de duas parcelas com θ diferentes, aquela com maior θ será a mais leve, Lemes e Moura (1998).

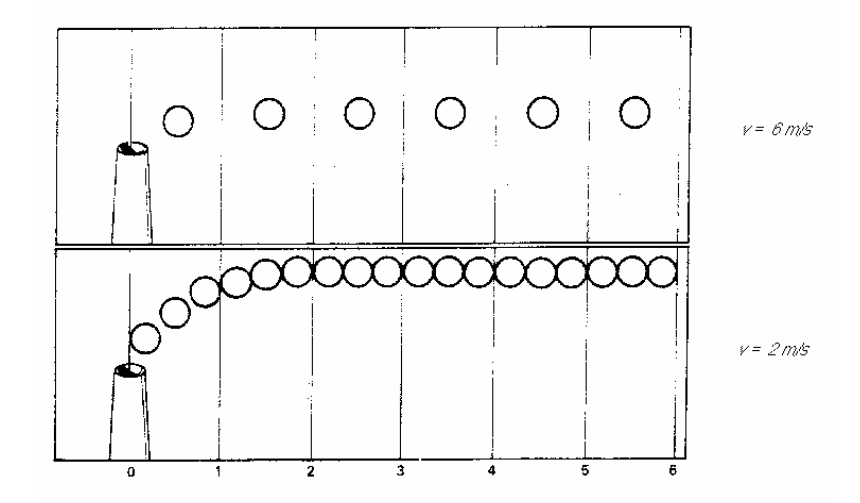

Figura 3.1 Influência do vento horizontal na dispersão dos poluentes. (Adaptado de Boubel et al., 1994).

Portanto, o perfil vertical de temperatura próximo ao solo é um dos fatores que mais influenciam a dispersão dos poluentes na atmosfera. Em atmosferas convectivas o aspecto da pluma assume uma forma serpenteante (*looping)*, caso A na Fig. 3.2. Condições instáveis ou convectivas ocorrem durante o dia, com forte entrada de radiação (dias bastante ensolarados) e sob vento fraco. Estas condições proporcionam uma forte mistura vertical dos poluentes, provocada por movimentos convectivos organizados gerados pelo aquecimento solar da superfície, Carvalho (1996). Diversos estudos de observação e simulação revelaram a presença destes movimentos. Resultados obtidos por Lamb (1982) com um modelo de simulação de grandes escalas (*Large Eddy Simulation*), mostraram bem este comportamento. Condições neutras são caracterizadas pela ocorrência de um perfil vertical de temperatura adiabático (aproximadamente constante com a altura). Estas condições ocorrem geralmente durante as transições do dia para noite e vice-versa, em dias nublados ou com vento forte (com velocidades maiores que  $\sim$  6 m/s). Em atmosferas neutras o aspecto da pluma assume uma forma cônica (*conning*), caso B na Fig. 3.2. Nesses casos a turbulência pode ser considerada homogênea, com vórtices (*eddies*) de mesmo tamanho, aproximadamente, atuando em todas as direções. Condições estáveis são caracterizadas por um perfil sub-adiabático (aumento da temperatura com a altura). Quando a parcela de ar, ao elevar-se na atmosfera, encontrar ar circundante mais quente sua tendência é descer. Em situações estáveis qualquer movimento vertical é inibido. Logo, a turbulência causada por efeitos convectivos não está presente, e a única turbulência presente é a mecânica, causada pelos efeitos mecânicos do vento escoando sobre uma superfície ou outra camada de fluido. O aspecto da pluma em uma atmosfera estável é tubular (*fanning*), caso C na Fig. 3.2. Sob estas condições, com vento fraco, o poluente pode viajar a grandes distâncias mantendo altas concentrações. Modelar o transporte e dispersão de poluentes na camada estável ainda é um dos grandes desafios da micrometeorologia. Os efeitos das ondas de gravidade e a intermitência da turbulência tornam ainda mais difícil a modelagem desta camada. Uma atmosfera estável na presença de vento fraco, por exemplo, é uma das situações onde se torna mais difícil prever a dispersão de poluentes, Degrazia et al. (1998) e Brusasca (1992). Neste caso a suposição de que a difusão longitudinal, na equação convecção-difusão, pode ser desprezada, em relação aos termos de transporte, deixa de ser verdade (caso do modelo Gaussiano), e é preciso tomar bastante cuidado, pois as flutuações turbulentas causam grandes variações na direção do vento.

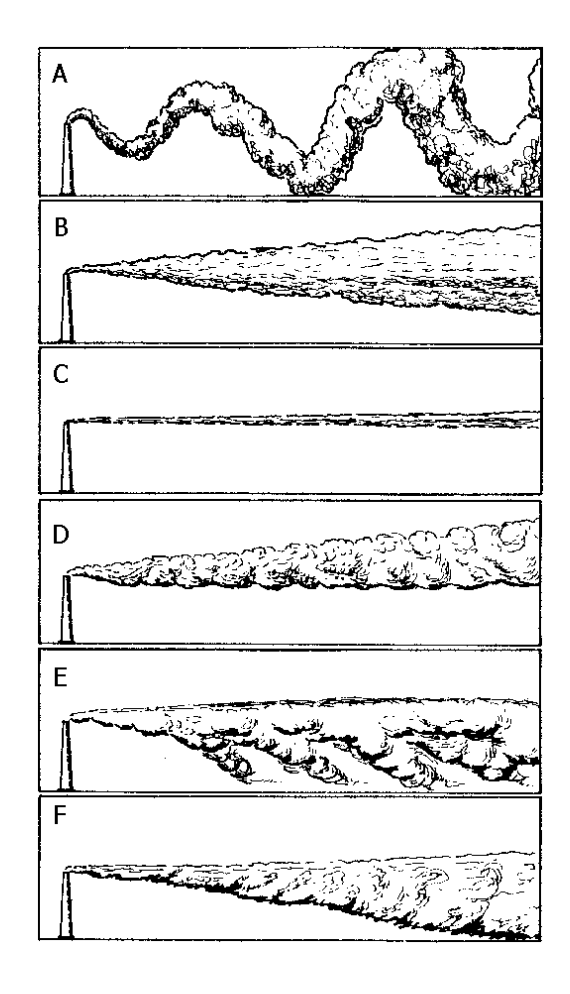

Figura 3.2 Influência da estabilidade da atmosfera na forma da pluma (Adaptado de Boubel et al., 1994).

Existem ainda situações mistas, onde o perfil de temperatura sofre uma inversão com a altura, e a pluma pode ser, por exemplo, aprisionada nesta camada de inversão. É o caso da fumigação (*fumigation*), caso E na Fig. 3.2, onde uma inversão de altura impossibilita a dispersão para altitudes mais elevadas, enquanto que na camada abaixo o perfil é instável. Desta forma, o poluente é transportado em direção ao solo pelas correntes descendentes (*downdrafts*), e os níveis de concentração ao nível do solo podem ser bem altos. Este tipo de situação pode ocorrer em plumas provenientes de chaminés elevadas colocadas junto à costa, Epstein (1996). Outro caso bem próximo da fumigação é a chamada situação de aprisionamento (*trapping*). Neste caso a atmosfera encontra-se em estado neutro, e logo acima, na altura da pluma, uma camada de inversão se forma. Assim, os poluentes são mais uma vez aprisionados, e se dispersam na direção do solo em formato cônico, caso F na Fig. 3.2. O inverso deste caso é a chamada condição do tipo antifumegante (*lofting*), caso D na Fig. 3.2, onde uma inversão localizada abaixo da altura da chaminé impede que os poluentes cheguem ao solo. Esta situação pode ocorrer principalmente pela manhã , em dias de sol e após uma noite de céu claro, Epstein (1996).

Os efeitos dos diferentes tamanhos de vórtices na dispersão de um *puff* pode ser entendidos pela Fig. 3.3. Note que, se o tamanho do *puff* é maior do que o tamanho médio dos vórtices, caso (a), a tendência do *puff* é de se expandir. Por outro lado, em atmosferas instáveis, caracterizadas pela presença de grandes vórtices, com tamanhos da ordem da altura da CLP (Camada Limite Planetária), o efeito é de elevar e baixar estes *puffs*, caso (b), de modo a criar um formato serpenteante da pluma, como já comentado anteriormente. No caso (c) temos uma situação mista onde o tamanho dos turbilhões é, aproximadamente, da dimensão do *puff*.

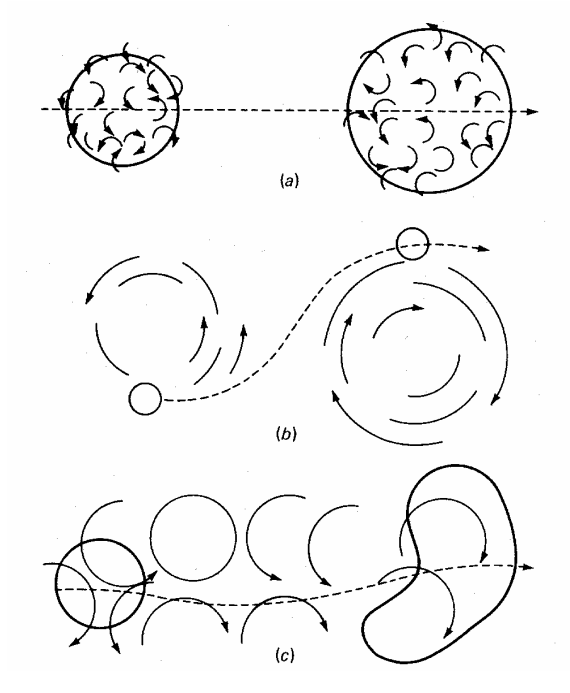

Figura 3.3 Efeito dos diferentes tamanhos de vórtices na dispersão de um *puff* (Adaptado de Seinfeld, 1994).
# **3.2.3 Influência do Terreno**

A previsão da dispersão de poluentes depende também, conforme comentado, do terreno. A complexidade do terreno ocasiona grandes mudanças na direção/velocidade do vento e nos fluxos turbulentos, Carvalho (1999). Este fato limita a aplicação de modelos simples, os do tipo Gaussianos por exemplo, visto que condições de regime permanente e homogeneidade dificilmente são encontradas. Os terrenos planos são aqueles sem nenhum tipo de elevação, ou com elevações que não influenciam significativamente o escoamento ao seu redor, não gerando recirculações. Já os terrenos complexos são aqueles onde elevações são significativas a ponto de influenciar o escoamento atmosférico ao seu redor, gerando recirculações. Segundo Carvalho (1999), as principais situações que podem aumentar as concentrações em terreno complexo são: encontro da pluma com montanhas, acúmulo de poluentes em vales, arrasto dos poluentes para centros urbanos devido ao fenômeno da canalização do vento pelos vales.

Portanto, os modelos que levem em conta o maior número destes fatores, mencionados anteriormente, no cálculo do campo do vento, estarão mais aptos a captarem a realidade física do fenômeno de dispersão.

# **CAPÍTULO 4**

# **MODELAGEM MATEMÁTICA**

### **4.1 Introdução**

Neste capítulo apresenta-se o modelamento matemático para o problema da dispersão de poluentes na atmosfera. O tratamento teórico para o problema, através dos modelos matemáticos mais utilizados, é detalhadamente descrito.

## **4.2 Modelos Matemáticos da Dispersão de Poluentes**

Conforme citado na introdução, existem duas principais abordagens para a solução do problema da dispersão de poluentes na atmosfera.

- $\checkmark$  Lagrangeana: Onde o sistema de coordenadas é baseado na posição de uma partícula em um tempo *t*, relativo à sua posição (*a,b,c*) em um tempo de referência *t0*. Coordenadas Lagrangeanas são fisicamente mais naturais na descrição do movimento do fluido, no entanto são muito mais difíceis no tratamento matemático.
- $\checkmark$  Euleriana: Onde o sistema de coordenadas é fixo no espaço. As propriedades do fluido como densidade, temperatura e velocidade são calculadas em um ponto (*x,y,z*) fixo no espaço num dado tempo *t*.

Em outras palavras, na aproximação Euleriana o sistema de referência é fixo em relação à terra, enquanto que na Lagrangeana, o sistema de referência segue o movimento das parcelas de ar ou partícula poluente. Nas Figs. 4.1 (a) e (b) são mostrados os sistemas Eulerianos e Lagrangeanos:

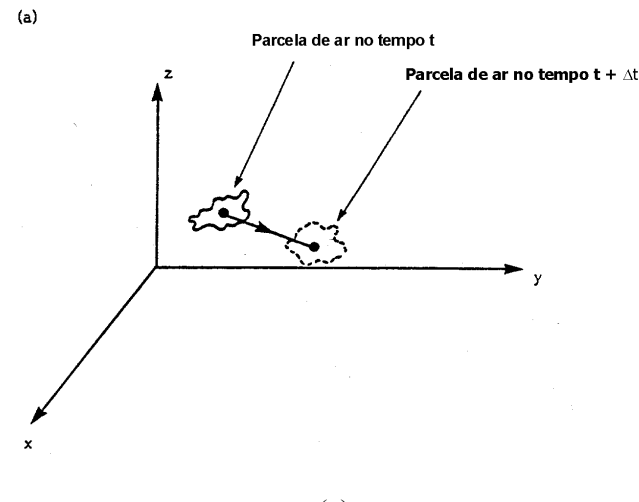

(a)

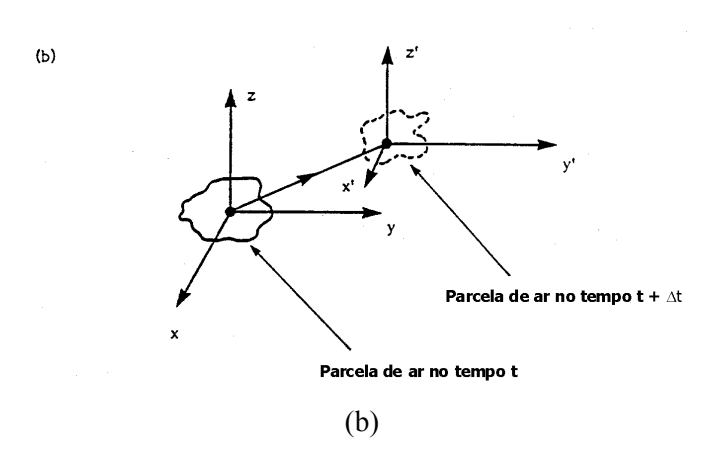

Figura 4.1 Sistemas de referência Euleriano (a) e Lagrangeano (b) (Adaptado de Zannetti, 1990).

#### **4.2.1 Modelos Eulerianos**

Na abordagem Euleriana a dispersão é estudada em termos de uma equação diferencial parcial para a conservação da massa da substância considerada, sendo resolvida em uma malha fixa no espaço. Ela fornece valores médios de concentração, para os poluentes considerados, em um ponto no espaço. A partir das equações de conservação é possível obter um modelo matemático da dispersão de uma fonte, dadas as apropriadas condições iniciais e de contorno. A equação de advecção-difusão para o transporte de um componente, que nada mais é do que a equação de conservação da massa deste componente, é a equação utilizada nesta aproximação, dada por

$$
\frac{\partial \overline{c}}{\partial t} + \overline{u}_i \frac{\partial \overline{c}}{\partial x_i} = -\frac{\partial \overline{u'_i c'_i}}{\partial x_i} + \overline{S}
$$
(4.1)

onde  $\bar{c}$  é a concentração média de um poluente qualquer,  $\bar{u}_i$  o vetor velocidade média do vento nas direções do *x,y* e *z*, *S* os termos fontes e sumidouros, *<sup>i</sup> <sup>i</sup> u*′*c*′ os fluxos turbulentos de concentração, *t* o tempo e  $x_i$  as direções  $x_i$  e *z*. Na maior parte dos modelos Eulerianos atmosféricos os fluxos turbulentos de massa do componente são modelados através da hipótese da viscosidade turbulenta (*eddy viscosity*), dada por

$$
\overline{u'_i c'_i} = -K \frac{\partial \overline{c}}{\partial x_i}
$$
 (4.2)

onde *K=Ki* são os coeficientes de difusão turbulenta nas direções do *x,y* e *z*. Nesta hipótese admite-se que o transporte turbulento causado pelas flutuações da velocidade possa ser interpretado como uma difusão turbulenta, dando origem à Eq. (4.2). As outras componentes (cruzadas) do tensor difusividade turbulenta *K* são geralmente desprezadas. Como a turbulência é um fenômeno sempre dominante em

relação ao transporte laminar, a contribuição da difusão molecular pode ser desprezada na equação (4.1). Para a solução da equação (4.1) são empregados esquemas numéricos do tipo volumes finitos, diferenças finitas, elementos finitos, Maliska (1995 e 2004). Os valores de concentração são obtidos para cada um dos volumes ou pontos de uma malha. O principal desafio na solução desta equação é a determinação dos coeficientes de difusão turbulenta *Ki*. Estas difusividades são dependentes da posição e do tempo e, ao contrário dos coeficientes de difusão molecular, não são funções do fluido, mas sim do estado do escoamento, que por sua vez é determinado pelo grau de estabilidade da atmosfera. Diversas aproximações são utilizadas para estimar tais difusividades (Teoria das similaridades de Monin-Obukhov, Teoria estatística de Taylor da turbulência etc.). Existem estudos atuais que procuram determinar estas difusividades através da metodologia de problemas inversos, Moraes et al. (1998a, 1998b, 1999, 2001) e Campos Velho et al. (2000).

#### **4.2.2 Modelos Lagrangeanos**

A aproximação Lagrangeana é uma técnica alternativa para obter as concentrações médias sem precisar resolver a equação (4.1). No esquema Lagrangeano formula-se um modelo de trajetórias para o movimento das partículas de fluido. O elemento ou partícula de um fluido é um pequeno volume de controle que viaja na velocidade local do meio fluido e, portanto, é claro, a solução do escoamento turbulento que transporta estas partículas deve ser conhecido. A dimensão deste pequeno volume é grande quando comparada com as escalas moleculares e pequena em relação a menor escala de movimento, a microescala de Kolmogorov (η). As partículas movem-se seguindo os vórtices turbulentos, descrevendo trajetórias aleatórias, Carvalho (2002).

A equação Lagrangeana fundamental para a dispersão atmosférica de uma única espécie de poluente é dada por:

$$
c(x,t) = \int_{0}^{t} \int P(x,t | x^{'}, t^{'}) S(x^{'}, t^{'}) dx^{'} dt^{'} ,
$$
 (4.3)

onde  $c(x,t)$  é a concentração média em x no tempo t,  $S(x',t')$  o termo fonte e  $P(x,t|x',t')$  a função densidade de probabilidade (PDF) das partículas, que representa a probabilidade de uma partícula de fluido que estava em *x*<sup>'</sup> no tempo *t*<sup>'</sup> alcançar *x* no tempo *t*. A equação (4.3) representa uma descrição rigorosa dos processos de transporte e de difusão expressa em uma notação probabilística, onde o parâmetro chave é a PDF. Para determinar a PDF é necessário liberar um número de partículas suficientemente grande, seguir suas trajetórias e calcular quantas delas alcançam a vizinhança de *x* no tempo *t*. Portanto, se trajetórias reais das parcelas de ar podem ser obtidas, o cálculo simples da densidade dos pontos de trajetórias fornece uma estimativa da concentração, Carvalho (1999).

Segundo Zannetti (1990), vários tipos de modelos podem ser classificados como Lagrangeanos. Entre eles estão os modelos de caixa Lagrangeanos, de pluma Gaussiana segmentada, de *puff* Gaussianos e de partículas Lagrangeanos. Os modelos Lagrangeanos de partículas são ferramentas cada vez mais utilizadas hoje em dia no estudo da dispersão de poluentes, e representam o estado da arte em termos de dispersão atmosférica. Estes modelos são baseados na equação generalizada de Langevin. A posição de cada partícula, em cada passo de tempo, é obtida pela integração numérica das seguintes equações:

$$
du_i = a(x_i, u_i, t)dt + b(x_i, u_i, t)dn
$$
\n(4.4)

$$
\frac{dx_i}{dt} = u_i \tag{4.5}
$$

onde *ui* é a velocidade das partículas, *xi* a variável espacial, *t* o tempo de *dn* uma variável randômica. O primeiro termo do lado direito da equação (4.4) é um termo determinístico representando o arrasto viscoso do escoamento sobre as partículas e o segundo um termo estocástico representando acelerações randômicas causadas por flutuações de pressão.

### **4.2.3 Modelos Gaussianos**

 Uma outra classe de modelos são os chamados modelos de pluma Gaussiana, que são os mais comuns e utilizados dentre os modelos de dispersão de poluentes. O modelo de pluma Gaussiana pode ser derivado da equação de advecção-difusão em situações idealizadas, Degrazia (1996). As concentrações são calculadas a partir da seguinte equação:

$$
c(x,y,z) = \frac{Q}{2\pi \bar{u} \sigma_y \sigma_z} exp\left(-\frac{y^2}{2\sigma_z^2}\right) \times \left[ exp\left(-\frac{(z-H)^2}{2\sigma_z^2}\right) + \alpha exp\left(-\frac{(z+H)}{2\sigma_z^2}\right) \right] \tag{4.6}
$$

onde *c( x, y,z )* é a concentração do poluente a jusante (sota-vento) da fonte, no ponto *( x, y,z )*, *x* a distância horizontal da fonte, *y* a distância horizontal do eixo central da pluma, *z* altura do solo, *Q*  vazão mássica de emissão (vazão de lançamento do gás), *u* velocidade média do vento, *He* altura efetiva da chaminé, α coeficiente de reflexão, <sup>σ</sup> *<sup>y</sup>* o coeficiente de dispersão lateral e <sup>σ</sup> *<sup>z</sup>* o coeficiente de dispersão vertical. Estes coeficientes são dependentes da estrutura turbulenta da atmosfera. A Fig. 4.2 ilustra o modelo idealizado de pluma Gaussiana. O modelo Gaussiano é baseado em uma fórmula simples que descreve um campo de concentrações tri-dimensional gerado por uma fonte pontual elevada sob condições meteorológicas constantes. As condições de emissão também são consideradas como sendo constantes neste tipo de modelo. Os modelos de pluma gaussiana são largamente utilizados, mas tem muitas limitações físicas. Uma delas é que o terreno deve ser considerado plano.

Eles são utilizados com freqüência na predição de concentrações de contaminantes abandonados na camada limite planetária (CLP). Normalmente, em casos práticos de cálculo de concentração, a aproximação gaussiana incorpora parâmetros de dispersão associados à classes de estabilidade. O problema básico com estes esquemas simples de quantificação (parâmetros de dispersão associados à classes de estabilidade) da turbulência é que eles abrangem uma faixa muito grande de condições de estabilidade.

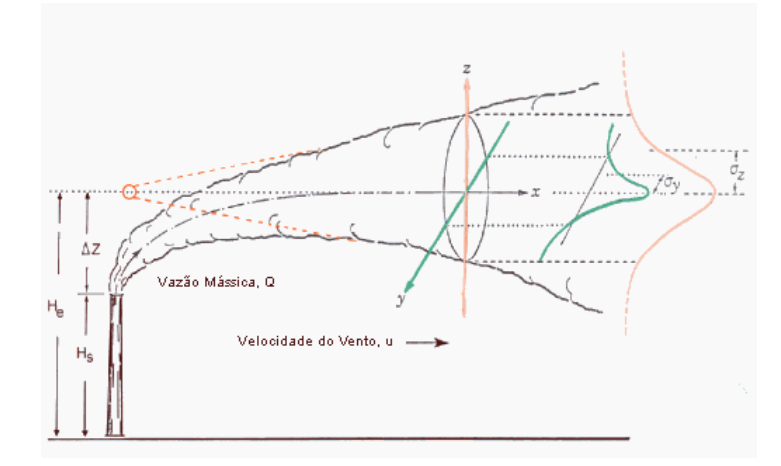

Figura 4.2. Esquema ilustrativo de uma pluma Gaussiana emitida a partir de uma fonte pontual elevada.

# **4.2.4 Modelos de** *Puff* **Gaussianos**

 Nestes modelos, a pluma é representada por uma série de pacotes discretos (nuvens) de material poluente. A Fig 4.3 mostra a representação de uma pluma por uma série de *puffs*.

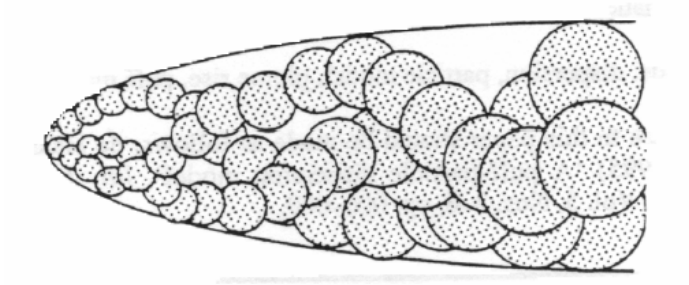

Figura 4.3. Representação de uma pluma pela aproximação do tipo *puff* (Adaptado de Haan, 1995).

Modelos de *puff* Gaussianos foram desenvolvidos para aplicações de emissões não estacionárias (condições meteorológicas variando) e em condições de dispersão não homogêneas, Zannetti (1990). Estes modelos tem uma vantagem adicional de poderem ser aplicados à condições de calmaria ou de vento fraco, onde os modelos Gaussianos não se aplicam. Note pela equação (4.6) que quando  $\bar{u}$  vai à zero, a equação fornece resultados espúrios.

.

Em determinadas situações, o campo de concentração calculado com um modelo de pluma Gaussiana pode ser totalmente irreal, do ponto de vista físico, uma vez que, nestes modelos a situação de vento constante tem de ser assumida em todo o domínio de simulação. Além de que, a pluma viaja instantaneamente da fonte até as fronteiras do domínio a cada passo de tempo, Hanna et al. (1999). A Fig. 4.4 ilustra uma situação deste tipo, onde se observa uma dramática diferença no campo de concentrações, calculados com o modelo de pluma Gaussiana AUSPLUME, e outro de partícula Lagrangeano, o TAPM, Hurley (2000). Neste exemplo foram fornecidas aos modelos condições meteorológicas idênticas (variando no tempo e no espaço) para o cálculo do campo de concentrações médio, resultante de um período de quatro dias, em um cenário específico de simulação. A situação (a) ilustra a total falta de habilidade do modelo AUSPLUME no tratamento destas condições, uma vez que o mesmo tem que utilizar somente, dados meteorológicos de um ponto específico do domínio. Os resultados obtidos pelo modelo CALPUFF num caso idêntico seriam praticamente iguais aos obtidos pelo modelo TAPM, situação (b), (Vide http://www.pae.net.au/whyuseTAPM.asp).

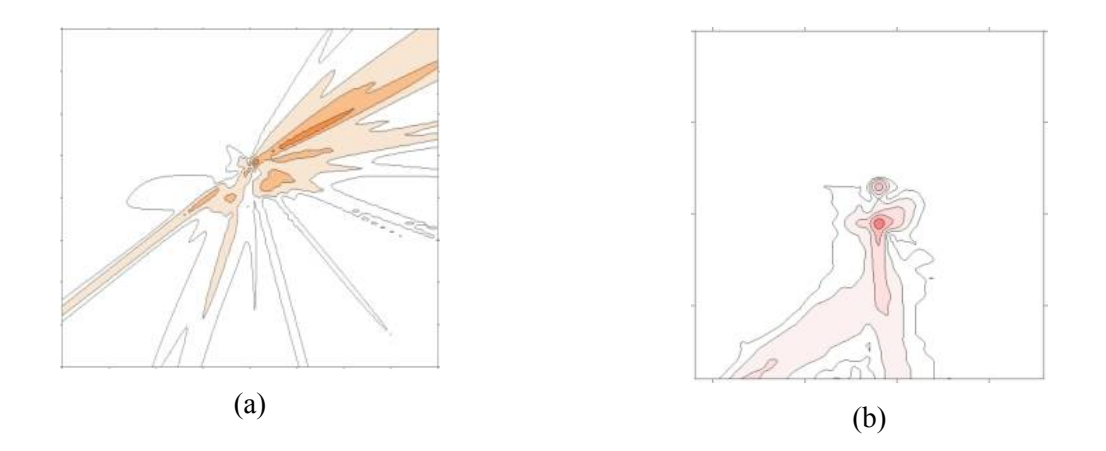

Figura 4.4. Campos de concentrações calculados por dois tipos de modelos de dispersão, em situação atmosférica idêntica.

Os modelos de *puff* assumem que cada emissão poluentes injeta na atmosfera uma quantidade de massa ∆M=Q∆t, onde Q é a taxa de emissão transiente. O centro do *puff*, contendo esta massa, é transportado de acordo com o vetor velocidade do vento local. Se, em um tempo *t*, o centro de um *puff* está localizado em  $p(t) = (x_p, y_p, z_p)$ , então a concentração devida aquele *puff* no receptor  $r = (x_p, y_p, z_r)$ pode ser calculado utilizando a formula de *puff* Gaussiana básica:

$$
\Delta c = \frac{\Delta M}{(2\pi)^{3/2} \sigma_h^2 \sigma_z} exp\left[-\frac{1}{2}\left(\frac{x_p - x_r}{\sigma_h}\right)^2\right] exp\left[-\frac{1}{2}\left(\frac{y_p - y_r}{\sigma_h}\right)^2\right] exp\left[-\frac{1}{2}\left(\frac{z_p - z_r}{\sigma_z}\right)^2\right]
$$
(4.7)

onde <sup>σ</sup> *<sup>h</sup>* é o coeficiente de dispersão horizontal. Esta formula é freqüentemente expandida para incorporar os efeitos de reflexão (reflexão da pluma no solo e no topo da CLP) e deposição/decaimento (precipitação dos poluentes e transformação química). Observe que a integração da equação (4.7) em condições de transporte homogêneo e estacionário nos fornece a equação da pluma Gaussiana clássica. Este é o tipo de modelo a ser utilizado no trabalho proposto. A aproximação do tipo *puff* Gaussiano será mais bem detalhada no capítulo 5, onde é descrito o modelo de *puff* Gaussiano CALPUFF.

 Portanto, pode-se afirmar que o estado da arte em termos de dispersão atmosférica são os chamados modelos de partícula Lagrangeanos, entretanto, como a sua aplicação ainda demanda tempo considerável de CPU, modelos de *puff* Gaussianos, como o CALPUFF, parecem alternativas atraentes para aplicações no campo real.

# **CAPÍTULO 5 MODELOS UTILIZADOS**

### **5.1 Introdução**

Este capítulo apresenta os componentes à serem utilizados no desenvolvimento da ferramenta proposta para a análise da qualidade do ar. Estes componentes são: o meteorológico prognóstico ARPS, e o sistema CALMET/CALPUFF, composto pelo modelo meteorológico diagnóstico CALMET, e pelo modelo de dispersão Gaussiana, tipo *puff*, CALPUFF.

#### **5.2 O Modelo ARPS**

O ARPS (*Advanced Regional Prediction System*) é um modelo numérico prognóstico, nãohidrostático, desenvolvido para prever e simular fenômenos atmosféricos. Os fenômenos simulados podem variar em escalas que vão da ordem de uns poucos metros, um tornado, por exemplo, até centenas de quilômetros, um furacão, por exemplo. Ele é baseado nas equações de Navier-Stokes para escoamento compressíveis que descrevem o escoamento atmosférico, e utiliza um sistema de coordenadas generalizadas seguindo a topografia do terreno. Vários processos físicos (chuva, granizo, neve etc.) podem ser levados em conta no modelo. A seguir são descritas as formulações teórica e numérica das equações da parte atmosférica do modelo, que são particularmente de interesse, e é traçado também um breve resumo do tratamento dos outros processos físicos considerados pelo modelo.

### **5.2.1 Equações do Modelo Atmosférico**

As equações governantes do modelo atmosférico são; as equações de conservação da quantidade de movimento, da energia térmica, da massa, das espécies de água, da energia cinética turbulenta (ECT) e a equação de estado (Lei dos gases ideais) . Estas equações estão representadas em um sistema de coordenadas curvilíneas que é ortogonal na horizontal. As equações governantes utilizadas são o resultado da transformação direta do sistema cartesiano, e estão expressas em uma forma totalmente conservativa. Estas equações são resolvidas em um espaço computacional retangular, Maliska (2004).

### **5.2.2 Sistema Coordenado**

 As equações governantes do modelo ARPS estão escritas em um sistema de coordenadas curvilíneas (ξ, η, ζ), cujas equações de transformação são dadas por,

$$
\xi = x
$$
  
\n
$$
\eta = y
$$
  
\n
$$
\zeta = \zeta(x, y, z)
$$
\n(5.1)

Este sistema coordenado é um caso particular do sistema curvilíneo tridimensional, uma vez que as superfícies  $\xi$  e  $\eta$  constantes permanecem as mesmas como aquelas do sistema cartesiano. As equações governantes para o movimento de um fluido, derivadas para um sistema curvilíneo, podem ser encontradas na literatura, por exemplo, em Thompson et al*.* (1985) e Maliska (2004). Sharman et al*.* (1988) e mais recentemente Shy e Vu (1991) discutem a escolha dos vetores velocidade que permitam uma formulação conservativa das equações do movimento. Seguindo o trabalho de Sharman et al*.* (1988), o modelo ARPS utiliza as componentes cartesianas da velocidade como variáveis dependentes. Estas velocidades podem ser expressas como funções das velocidades contravariantes  $U^c$ ,  $V^c$  e  $W^c$ , ver Maliska (2004), por exemplo,

$$
u = U^{c} \frac{\partial x}{\partial \xi} + V^{c} \frac{\partial x}{\partial \eta} + W^{c} \frac{\partial x}{\partial \zeta}
$$
  
\n
$$
v = U^{c} \frac{\partial y}{\partial \xi} + V^{c} \frac{\partial y}{\partial \eta} + W^{c} \frac{\partial y}{\partial \zeta}
$$
  
\n
$$
w = U^{c} \frac{\partial z}{\partial \xi} + V^{c} \frac{\partial z}{\partial \eta} + W^{c} \frac{\partial z}{\partial \zeta}
$$
\n(5.2)

A transformação inversa é dada por,

$$
U^{c} \sqrt{g} = u J^{\mathit{yz}}_{\eta\zeta} + v J^{\mathit{zx}}_{\eta\zeta} + w J^{\mathit{xy}}_{\eta\zeta}
$$
  
\n
$$
V^{c} \sqrt{g} = u J^{\mathit{yz}}_{\zeta\xi} + v J^{\mathit{zx}}_{\zeta\xi} + w J^{\mathit{xy}}_{\zeta\xi}
$$
  
\n
$$
W^{c} \sqrt{g} = u J^{\mathit{yz}}_{\zeta\eta} + v J^{\mathit{zx}}_{\zeta\eta} + w J^{\mathit{xy}}_{\zeta\eta}
$$
\n(5.3)

onde os Jacobianos das transformações são definidos como,

$$
J_{\eta\zeta}^{\nu z} \equiv \frac{\partial (y, z)}{\partial (\eta, \zeta)}\tag{5.4}
$$

e  $\sqrt{g}$  é o determinante da matriz Jacobiana de transformação do sistema ( $\xi$ ,*η*, $\zeta$ ) para o sistema  $(x, y, z)$ ,

$$
\sqrt{g} = \frac{\partial(x, y, z)}{\partial(\xi, \eta, \zeta)} = \begin{vmatrix} x_{\xi} & x_{\eta} & x_{\zeta} \\ y_{\xi} & y_{\eta} & y_{\zeta} \\ z_{\xi} & z_{\eta} & z_{\zeta} \end{vmatrix}
$$
\n(5.5)

Após uma série de transformações, as seguintes relações entre as velocidades contravariantes e as componentes cartesianas da velocidade são obtidas,

$$
U^{c} = u
$$
  
\n
$$
V^{c} = v
$$
  
\n
$$
W^{c} = (uJ_{1} + vJ_{2} + x_{\xi}y_{\eta}w)/\sqrt{g}
$$
  
\n
$$
\frac{\partial z}{\partial t} = \frac{1}{\sqrt{g}} \frac{1}{\sqrt{g}} = \sqrt{g} - |I|
$$
\n(5.6)

onde  $J_1 = -\frac{\partial z}{\partial \xi}, J_2 = -\frac{\partial z}{\partial \eta}, J_3 = \frac{\partial z}{\partial \zeta} \text{ e } \sqrt{g} = |J_3|$ 

Maiores detalhes podem ser encontrados no manual do usuário do modelo ARPS (Xue et al. 1995), enquanto que a interpretação geométrica e física dos termos poder ser encontrada em Maliska (2004).

### **5.2.3 Equações Governantes**

O modelo ARPS resolve equações para *u*, *v*, *w*, *T*, *p*, *ρ*, *E* e  $q$ <sub>*w*</sub> que são, respectivamente, as componentes cartesianas do vetor velocidade, temperatura, pressão, densidade, energia cinética turbulenta (a solução desta equação é opcional) e os seis tipos de estados considerados da água (vapor d`água, água de chuva, água de nuvem, gelo de nuvem, neve e granizo). Entre três variáveis de estado (massa específica, temperatura e pressão), duas devem ser prognosticadas e a restante diagnosticada. Uma vez que a pressão é diretamente responsável pelo balanço de massa no sistema, através das forças do gradiente de pressão, o modelo ARPS calcula a pressão. A equação para a pressão é obtida a partir das equações de estado e continuidade. A equação de estado para o ar úmido é então utilizada para o diagnóstico da densidade. Para a variável temperatura o ARPS utiliza a temperatura potencial *θ*.

As equações da quantidade de movimento em coordenadas esféricas, levando em conta a projeção utilizada, assumem a seguinte forma,

$$
\frac{du}{dt} = -m\frac{1}{\rho}\frac{\partial p}{\partial x} + (f + f_m)v - \tilde{f}w - uwa^{-1} + F_u
$$
\n(5.7)

$$
\frac{dv}{dt} = -m\frac{1}{\rho}\frac{\partial p}{\partial y} + (f + f_m)u - vwa^{-1} + F_v
$$
\n(5.8)

$$
\frac{dw}{dt} = -\frac{1}{\rho} \frac{\partial p}{\partial z} - g + fu + \left(u^2 + v^2\right) a^{-1} + F_w \tag{5.9}
$$

Os termos do lado direitos das equações (5.7), (5.8) e (5.9) envolvendo *a -1*, onde *a* é o raio médio da terra ao nível do mar, são os termos devido à esfericidade (curvatura) da terra. Os termos envolvendo *fm* e *f* são, respectivamente, os devido as projeções utilizadas e à rotação da terra. O fator de Coriolis e o fator de mapa (fator devido as projeções) estão representados por *f* e *m*. O efeito de Coriolis devido ao movimento vertical,  $\tilde{f}$ , também está incluído na equação (5.7).  $F_u$ ,  $F_v$  e  $F_w$  são os termos de atrito e *g* a aceleração da gravidade. Os outros termos são facilmente reconhecíveis. As equações de estado, conservação da massa, energia e espécies da água no referido sistema são, respectivamente,

$$
\rho = p(R_d T)^{-1} \left\{ 1 - q_v \left( \varepsilon + q_v \right)^{-1} \right\} \left( 1 + q_v + q_{li} \right) \tag{5.10}
$$

$$
\frac{d\rho}{dt} = -\rho \left\{ m^2 \left[ \left( u/m \right)_x + \left( v/m \right)_y \right] + w_z \right\} \tag{5.11}
$$

$$
\frac{d\theta}{dt} = \frac{dQ}{dt} \left( C_p \pi \right)^{-1} \tag{5.12}
$$

$$
\frac{dq}{dt} = S_q \tag{5.13}
$$

onde, na equação de estado (5.10), *T* é a temperatura do ar,  $R_d$  a constante do gases para o ar seco,  $\varepsilon = R_d/R_v = 0.622$  a razão das constantes do ar seco e do vapor d`água,  $q_v$  o conteúdo de vapor d`água e *qli* o conteúdo total de água na forma líquida e sólida. Na equação da energia, *Q* representa as fontes de calor e *Cp* é o calor específico a pressão constante. Na equação das espécies de água, S*q* são os termos fonte devido aos processos úmidos.

Seguindo a prática adotada na maioria dos modelos não-hidrostáticos (modelos onde a equação do movimento vertical é considerada), o ARPS divide as variáveis de estado no estado básico, mais uma perturbação (desvio do estado básico ou hidrostático),

$$
\phi = \overline{\phi}(z) + \phi' \tag{5.14}
$$

O estado básico é definido como sendo independente de *x* e *y*, de modo que o cálculo explícito de seus gradientes horizontais no sistema (*ξ, η, ζ*) sejam evitados. Isto inibe o surgimento de erros, associados a estes cálculos na integração das equações. Aplicando a relação (5.14) nas equações (5.7) à (5.13), e transformando-as para o sistema curvilíneo utilizado, obtêm-se as seguintes equações para *u*, *v* e *w*,

$$
\begin{aligned} \left(\rho^* u\right)_t + m\overline{\rho}\rho^{-1} \left\{\left[J_3\left(p' - \alpha_\xi Div^*\right)\right]_{\xi} + \left[J_1\left(p' - \alpha_\xi Div^*\right)\right]_{\zeta}\right\} = \\ - ADV(u) + \rho^*\left[\left(f + f_m\right)v - \widetilde{f}w\right] - uwa^{-1} + \sqrt{G}D_u, \end{aligned} \tag{5.15}
$$

$$
\begin{aligned} \left(\rho^* v\right)_t + m\overline{\rho}\rho^{-1} \left\{ \left[J_4 \left(p' - \alpha_\eta D i v^*\right)\right]_{\eta} + \left[J_2 \left(p' - \alpha_\eta D i v^*\right)\right]_{\zeta} \right\} = \\ - ADV(v) - \rho^* \left(f + f_m\right) u - v w a^{-1} + \sqrt{G} D_v, \end{aligned} \tag{5.16}
$$

$$
\begin{aligned} \left(\rho^* w\right)_t + \overline{\rho}\rho^{-1} \Big[ x_\xi y_\eta \Big( p' - \alpha_\zeta D i v^* \Big) \Big]_\zeta + g \overline{\rho} \rho^{-1} \rho^* \Big[ p' \Big( \gamma \overline{p} \Big)^{-1} - \theta' \overline{\theta}^{-1} \Big] = \\ - ADV(w) + g \overline{\rho}\rho^{-1} \rho^* B' + \rho^* \widetilde{f} u + \left( u^2 + v^2 \right) a^{-1} + \sqrt{G} D_w, \end{aligned} \tag{5.17}
$$

Os termos do lado direito das equações (5.15), (5.16) e (5.17) são, na ordem, termos advectivos, de rotação e curvatura, e de atrito. Os termos  $D_{u}$ ,  $D_{v}$  e  $D_{w}$  contém as escalas turbulentas (difusão turbulenta física) e a difusão computacional. Esta última é uma difusão artificial, introduzida a fim de atenuar ruídos originados durante a solução numérica, dada por,

$$
\sqrt{G}D_{\phi 2} = K_{H2} \left[ \frac{\partial^2 (\overline{\rho}\phi')}{\partial \xi'^2} + \frac{\partial^2 (\overline{\rho}\phi')}{\partial \eta'^2} \right] + K_{V2} \frac{\partial^2 (\overline{\rho}\phi')}{\partial \zeta'^2}
$$
(5.18)

Estes ruídos podem se originar, por exemplo, do fenômeno da dispersão numérica, que por sua vez pode ser definido como erros que surgem na solução numérica das equações diferencias, devido ao comportamento dos termos de truncamento das equações em diferenças finitas. A equação (5.17) contém um termo a mais, *B*′ , o termo de empuxo. Do lado esquerdo das equações, os termos são, respectivamente, variação local, gradiente de pressão e divergentes de amortecimento. Os termos divergentes de amortecimento, envolvendo  $\alpha Div^*$  nas equações (5.15) à (5.17), são termos artificiais que são introduzidos nas equações a fim de atenuar as ondas acústicas, Xue et al. (2000).

Para a conservação de energia térmica, a temperatura potencial,  $\theta$ , é a variável prognóstica escolhida. No modelo ARPS, a variável prognóstica utilizada é a perturbação da temperatura potencial,  $\theta'$ , e a equação associada resultante para o sistema é,

$$
\frac{\partial}{\partial t} \left( \rho^* \theta' \right) = -\left[ u^* \frac{\partial \theta'}{\partial \xi} + v^* \frac{\partial \theta'}{\partial \eta} + W^{c*} \frac{\partial \theta'}{\partial \zeta} \right] - \left[ \rho^* w \frac{\partial \overline{\theta}}{\partial z} \right]
$$
\n
$$
+ \sqrt{G} D_\theta + \sqrt{G} S_\theta \tag{5.19}
$$

onde os termos do lado direito são, respectivamente, advecção da perturbação da temperatura potencial, advecção do estado básico da temperatura potencial, mistura e termos fontes/sumidouros, que representam os processos de microfísica, radiação e outros efeitos de aquecimento/resfriamento. A equação da pressão, obtida da equação da conservação da massa e da equação de estado, derivada para o sistema curvilíneo é dada por,

$$
\frac{\partial}{\partial t} (J_3 p') = -\left[J_3 u \frac{\partial p'}{\partial \xi} + J_3 v \frac{\partial p'}{\partial \eta} + J_3 W^{c*} \frac{\partial p'}{\partial \zeta}\right] + J_3 \overline{\rho} g w \n- \overline{\rho} c_s^2 \left[\frac{\partial}{\partial \xi} (J_3 u) + \frac{\partial}{\partial \eta} (J_3 v) + \frac{\partial}{\partial \zeta} (J_3 W^{c*})\right] \n+ J_3 \overline{\rho} c_s^2 \left[\frac{1}{\theta} \frac{d\theta}{dt} - \frac{1}{E} \frac{dE}{dt}\right]
$$
\n(5.20)

onde  $E \equiv 1 + 0.61 q_v + q_h$ . Os termos do lado direito da equação (5.20) são, respectivamente, advecção da perturbação da pressão, advecção do estado básico da pressão, termos divergente e diabáticos, Xue et al. (2000).

 As equações de conservação para a razão de mistura de vapor de água, água de nuvem, chuva, gelo, neve e granizo estão escritas em uma forma geral para uma variável ψ*q* como,

$$
\frac{\partial}{\partial t} \left( \rho^* q_{\psi} \right) = -\left[ u^* \frac{\partial q_{\psi}}{\partial \xi} + v^* \frac{\partial q_{\psi}}{\partial \eta} + W^{c*} \frac{\partial q_{\psi}}{\partial \zeta} \right] - \frac{\partial}{\partial \zeta} \left( \rho^* V_{q\psi} q_{\psi} \right) \n+ \sqrt{G} D_{q_{\psi}} + \sqrt{G} S_{q_{\psi}} \tag{5.21}
$$

onde os termos do lado esquerdo da equação (5.21) são, em ordem, advecção, sedimentação, mistura e termos fontes. O termo fonte  $S_{q_{\mu}}$  representa todos os processos de microfísica. O termo de sedimentação representa a precipitação de hidrometeoros (chuva, neve e granizo) nas suas respectivas velocidades terminais. Gotículas de nuvens e cristais de gelo, como são geralmente assumidos flutuarem no ar, suas velocidades terminais são consideradas como sendo zero. Uma equação para a ECT (energia cinética turbulenta) pode ser utilizada para o cálculo dos termos de escala submalha,

 $\ddot{\phantom{a}}$ 

$$
(\rho^* E)_i = -ADV(E) + C + \rho^* [K_m |Def|^2 - 2/3EDiv]
$$
  

$$
-\rho^* C_{\varepsilon} l^{-1} E^{3/2} + 2\sqrt{G} D_E
$$
 (5.22)

O significado dos termos da equação acima, bem como a discussão geral do modelo é detalhadamente discutida na documentação teórica do modelo e, por isso, aqui omitidos.

#### **5.2.4 Forma Discretizada das Equações Governantes**

As equações do modelo, descritas na seção anterior, são resolvidas numericamente utilizando o método das diferenças finitas sobre uma malha computacional retangular. As variáveis do modelo são desencontradas (arranjo desencontrado) sobre uma malha do tipo C de Arakawa (Mesinger e Arakawa, 1976), conforme mostra a Fig. 5.1, com os escalares definidos nos pontos centrais da malha e as componentes normais da velocidade definidas nas faces. Este é o conhecido arranjo desencontrado, cujos detalhes podem ser vistos em Maliska (2004). As coordenadas *x*, *y* e *z* são também desencontradas e definidas nos pontos onde estão *u*, *v* e *w*, respectivamente.

Para representar as equações governantes em diferenças finitas, utilizam-se os operadores padrões para as médias e discretizações,

$$
\overline{\alpha}^{ns} = [\alpha(s + n\Delta s/2) + \alpha(s - n\Delta s/2)]/2
$$
  
\n
$$
\delta_{ns} = [\alpha(s + n\Delta s/2) + \alpha(s - n\Delta s/2)]/(n\Delta s)
$$
\n(5.23)

onde α é uma variável dependente, *s* uma variável independente no espaço ou no tempo e *n* um inteiro.

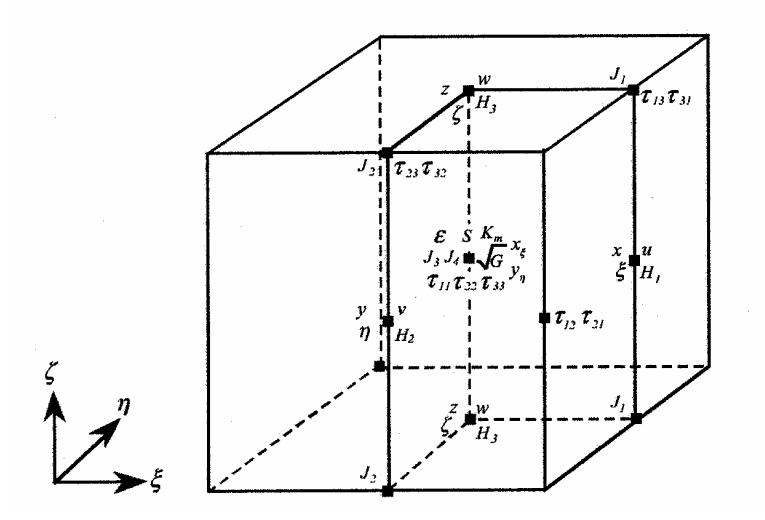

Figura 5.1. Malha do tipo C de Arakawa (Mesinger e Arakawa 1976) utilizada no modelo ARPS. (Fonte: Xue et. al. 1995)

Um vez que o modelo atmosférico descrito pelas equações governantes é compressível, ondas sonoras são também possíveis soluções destas equações. A presença das ondas acústicas impõe limites severos sobre o passo de tempo (∆*t*) nos esquemas explícitos. Para aumentar a eficiência computacional, uma técnica de integração do tipo *time splitting* é utilizada. Esta técnica divide o passo de tempo em pequenos passos de tempo intermediários (múltiplos do primeiro ∆*tb=n*∆*ts*). Os termos responsáveis pela propagação das ondas acústicas são então integrados utilizando o menor passo de tempo (∆*ts*). Os outros termos podem ser avançados uma única vez utilizando o passo de tempo maior (∆*tb)*. Conseqüentemente, somente o passo de tempo menor é limitado pela velocidade das ondas sonoras. Aplicando os operadores definidos acima nas equações (5.15) à (5.22), obtém-se a sua forma discretizada,

$$
\overline{\rho^*}^{\xi} \frac{u^{\tau+\Delta\tau} - u^{\tau}}{\Delta\tau} = -m \frac{\overline{\rho}}{\rho} \bigg[ \delta_{\xi} \big\{ J_3 \big( p' - \alpha_{\xi} Div^* \big) \big\} + \delta_{\zeta} \bigg\{ J_1 \big( p' - \alpha_{\xi} Div^* \big)^{\xi\zeta} \bigg\} \bigg]^{\tau} + f_u^t \quad (5.24)
$$
\n
$$
\overline{\rho^*}^{\xi} \frac{v^{\tau+\Delta\tau} - v^{\tau}}{\Delta\tau} = -m \frac{\overline{\rho}}{\rho} \bigg[ \delta_{\eta} \big\{ J_4 \big( p' - \alpha_{\eta} Div^* \big) \big\} + \delta_{\zeta} \bigg\{ J_2 \big( p' - \alpha_{\eta} Div^* \big)^{\eta\zeta} \bigg\} \bigg]^{\tau} + f_v^t \quad (5.25)
$$

$$
\overline{\rho^*}^{\xi} \frac{w^{\tau+\Delta\tau} - w^{\tau}}{\Delta\tau} = \alpha_{\xi} x_{\xi} y_{\eta} \frac{\overline{\rho}}{\rho} \Big[ \delta_{\zeta} Div^* \Big]^{\tau} - x_{\xi} y_{\eta} \frac{\overline{\rho}}{\rho} \Big[ \beta \delta_{\zeta} p'^{\tau+\Delta\tau} + (1-\beta) \delta_{\zeta} p'^{\tau} \Big]
$$
\n
$$
+ \left( \frac{g\overline{\rho}\rho^*}{\rho \gamma \overline{p}} \right)^{\zeta} \Big[ \beta \overline{p}'^{\zeta^{\tau+\Delta\tau}} + (1-\beta) \overline{p}'^{\zeta^{\tau}} \Big] + \left[ \frac{g\overline{\rho}\rho^*}{g\overline{\rho}\rho^* / (\overline{\theta}\rho) \overline{\rho}'}^{\zeta} \Big]^{\tau} + f_w^{\tau}
$$
\n
$$
\sqrt{G} \frac{p'^{\tau+\Delta\tau} - p'^{\tau}}{\Delta\tau} = -\rho c_s^2 m^2 \Big[ \delta_{\xi} \Big( \overline{J_3}^{\xi} u/m \Big) + \delta_{\zeta} \Big( \overline{J_1 u/m^{\zeta}}^{\xi} \Big) + \delta_{\eta} \Big( \overline{J_4}^{\eta} v/m \Big) + \delta_{\zeta} \Big( \overline{J_1 \overline{v/m^{\zeta}}}^{\eta} \Big) \Big]_{(5.27)}
$$
\n
$$
- \rho c_s^2 x_{\xi} y_{\eta} \Big[ \beta \delta_{\zeta} w^{\tau+\Delta\tau} + (1-\beta) \delta_{\zeta} w^{\tau} \Big] + g \rho^* \Big[ \beta \delta_{\zeta} \overline{w}^{\zeta^{\tau+\Delta\tau}} + (1-\beta) \delta_{\zeta} \overline{w}^{\zeta^{\tau}} \Big] + f_p^{\tau}
$$
\n
$$
\rho^* \frac{w^{\tau+\Delta\tau} - w^{\tau}}{\Delta\tau} = -\Big[ \overline{\overline{\rho}^{\zeta}} x_{\xi} y_{\eta} w \delta_{\zeta} \overline{\overline{\theta}}^{\zeta} \Big]^{\tau} + f_\theta^{\tau}
$$
\n(5.28)

onde, α*Div* são termos artificiais introduzidos nas equações a fim de atenuar as ondas acústicas dados por,

$$
Div^* = \frac{1}{\sqrt{G}} \left[ \frac{\partial u^*}{\partial \xi} + \frac{\partial v^*}{\partial \eta} + \frac{\partial W^*}{\partial \zeta} \right]
$$
(5.29)

e os termos com os superescritos τ são integrados com o passo de tempo menor. Os termos integrados com o passo de tempo maior são os termos de advecção, difusão e inerciais (rotação e curvatura), que estão agrupados em  $f_i^t$ , onde  $i = u, v, w, p, w \in \theta$ , com

$$
f_u^t = -ADVU + \left[\overline{\rho^* \overline{v''} (\overline{v''} \delta_{\xi} m - \overline{u}^{\xi} \delta_{\eta} m)}^{\xi}\right]^t + \left[\overline{\rho^* f \overline{v''}}^{\xi} - \overline{\rho^* \widetilde{f} \overline{w}^{\xi}}^{\xi}\right]^t + \sqrt{G} D_u^{t+\Delta t}
$$
(5.30)

$$
f_v' = -ADVV - \left[ \overline{\rho^* \overline{u}^{\xi} \left( \overline{v}^{\eta} \delta_{\xi} m - \overline{u}^{\xi} \delta_{\eta} m \right)^{\eta}} \right]^{t} - \left[ \overline{\rho^* f \overline{u}^{\xi}}^{\eta} \right]^{t} + \sqrt{G} D_v^{t + \Delta t}
$$
(5.31)

$$
f_w^t = -ADVW + \left[\overline{\rho^* f \overline{u}^{\xi}}^{\zeta}\right]^t + \overline{B}^{\zeta^t} + \sqrt{G}D_w^{t+\Delta t}
$$
(5.32)

$$
f_p^t = -ADVP^t \tag{5.33}
$$

$$
f_{\theta}^{t} = -ADVT + \sqrt{G}D_{\theta}^{t+\Delta t} + \sqrt{G}S_{\theta}^{t}
$$
\n(5.34)

onde *ADVU*, *ADVV*, *ADVW*, *ADVP*, *ADVT* são os termos de advecção, para as variáveis consideradas. As equações para as espécies da água e energia cinética turbulenta são resolvidas todas com o passo de tempo maior. A forma genérica destas equações é,

$$
\rho^* \frac{q^{t+\Delta t} - q^{t-\Delta t}}{\Delta t} = -ADVQ^t + \delta^{\zeta} \left[ \overline{\rho^* V_q q / z_{\zeta}}^{\zeta} \right]^t + \sqrt{G} D_q^{t-\Delta t} + \sqrt{G} S_q^t \tag{5.35}
$$

onde os termos do lado direito são respectivamente, advecção, divergente, sedimentação, difusão e termo fonte. A técnica de integração com o passo de tempo maior utiliza o esquema Leapfrog, Richardson (1910). O passo de tempo maior é por sua vez limitado por uma condição de estabilidade baseada nas velocidades advectivas e das ondas de gravidade. Com exceção dos termos de advecção, a discretização espacial dos termos das equações do modelo são todas de segunda ordem. Na integração com o passo de tempo menor, o modelo dispõe de duas opções, um esquema *forward-backward* e o esquema de Crank-Nicolson, que resolve as equações de *w* e *p* implicitamente na direção vertical. Neste caso, o passo de tempo menor é independente do espaçamento da malha na vertical. Contudo, este esquema é mais caro computacionalmente, visto que se tem que resolver um sistema linear de equações. Esta é uma das razões porque os esquemas implícitos não são muito utilizados nos modelos meteorológicos.

### **5.2.5 Modelos de Turbulência**

 A parametrização da turbulência, utilizando e relacionando as escalas resolvidas e não resolvidas do escoamento é fundamental para a simulação de uma grande variedade de escoamentos. No ARPS existem três opções para o tratamento da turbulência. O esquema de Smagorisnky (1963), da energia cinética turbulenta (ECT) e fechamento dinâmico de Germano (1991). Na versão 4.0 do ARPS, o esquema de Germano está disponível somente para formulações com terreno plano.

#### **5.2.6 Estrutura da Malha e Condições de Contorno**

 Em um modelo atmosférico regional somente o contorno inferior é físico. Os contornos no topo e nas laterais são geralmente artificiais. O ARPS permite ao usuário escolher entre diferentes tipos de condição de contornos nas fronteiras superiores, inferiores e laterais. Cinco tipos de condições de contorno laterais estão disponíveis no ARPS: tipo espelho, periódica, gradiente zero, tipo onda e condição externa especificada. Cada uma das opções pode ser aplicada independentemente das outras, para cada contorno lateral do modelo. Condições de contorno de três tipos podem ser escolhidas para o topo e a superfície: rígida, periódica e gradiente zero. Na Fig. 5.2, na página a seguir, pode-se ver o arranjo das variáveis no modelo.

#### **5.2.7 Condição de Contorno Lateral**

Cinco opções são disponíveis para a condição de contorno lateral:

- 1. Condição de contorno do tipo espelho (*rigid wall*).
- 2. Condição de contorno do tipo periódica.
- 3. Condição de gradiente normal zero.
- 4. Condição de contorno do tipo onda.
- 5. Condição de contorno especificada externamente.

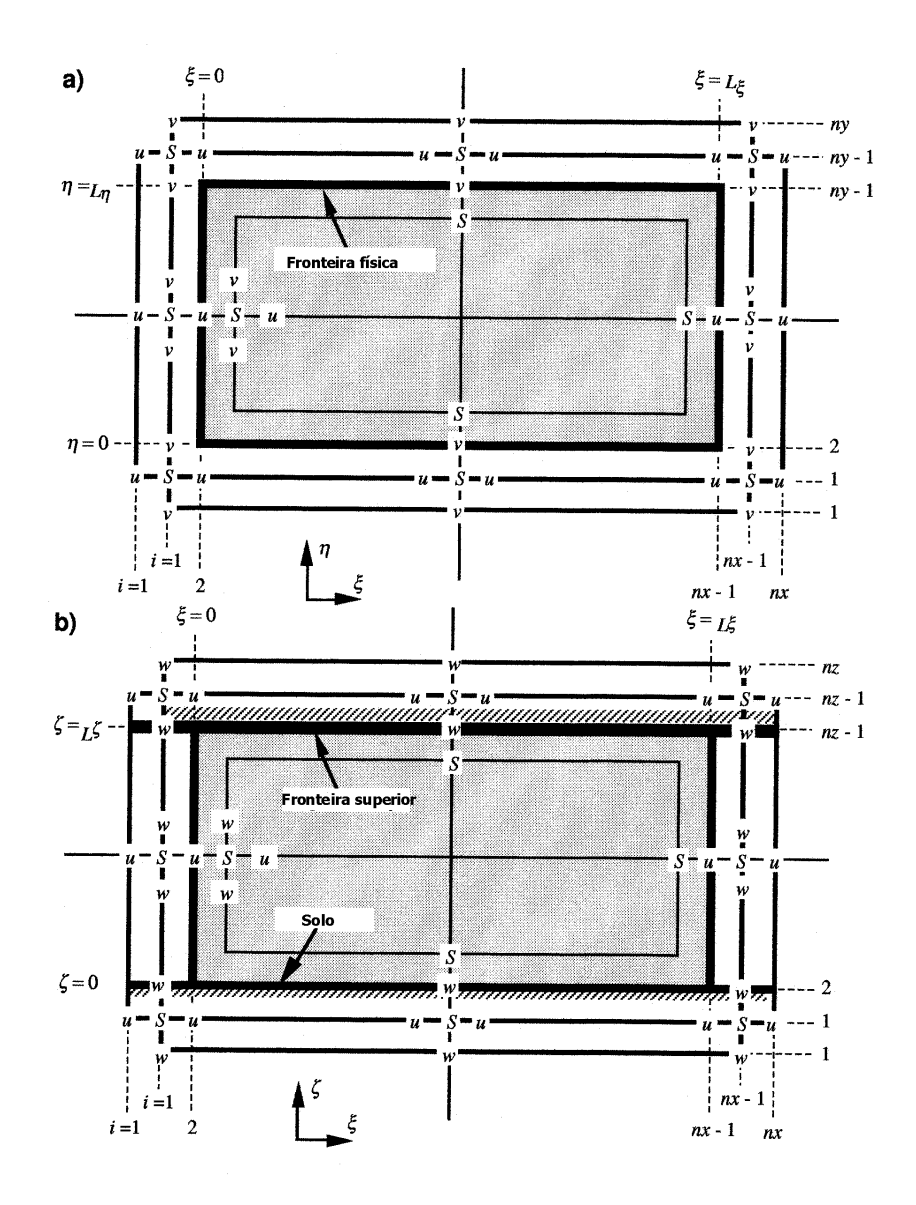

Figura 5.2. Arranjo das variáveis no modelo. (Fonte: Xue et. al. 1995)

a) Condição do tipo espelho.

 Para uma parede com a condição de não deslizamento, uma fronteira do tipo espelho é imposta. Para efeito de ilustração consideremos um caso bidimensional, como o ilustrado na Fig. 5.3 à seguir.

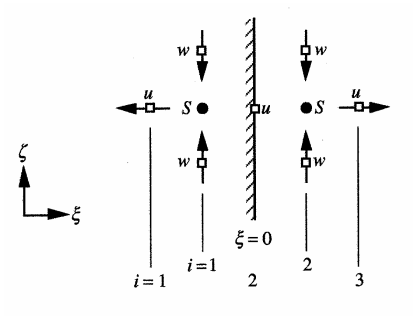

Figura 5.3. Condição de fronteira do tipo espelho (Fonte: Xue et. al.1995).

Portanto, no modelo, a condição de fronteira do tipo espelho para os contornos ξ é dada por,

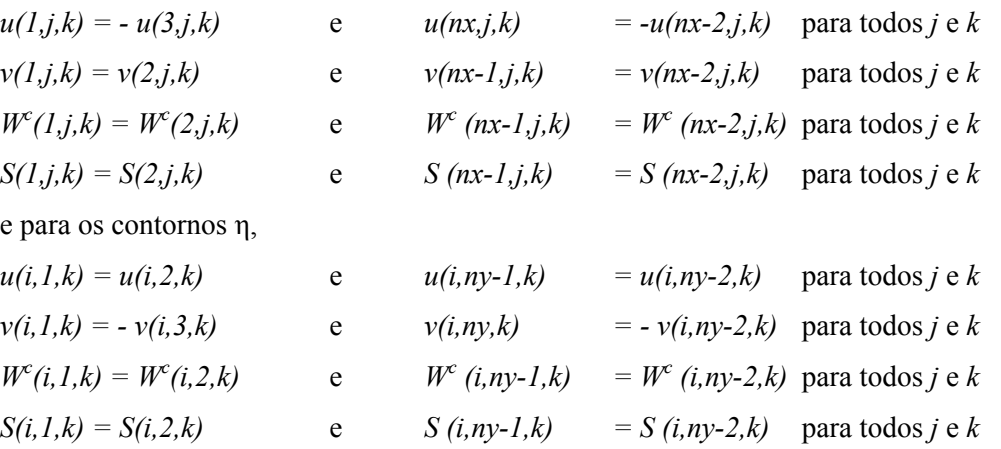

Onde *S* representa um escalar qualquer, por exemplo pressão, temperatura potencial ou espécie da água.

b) Condição do tipo periódica.

Esta condição assume que a solução fora do domínio computacional se repete indefinidamente. Portanto, com esta condição, temos para as fronteiras ξ e η respectivamente

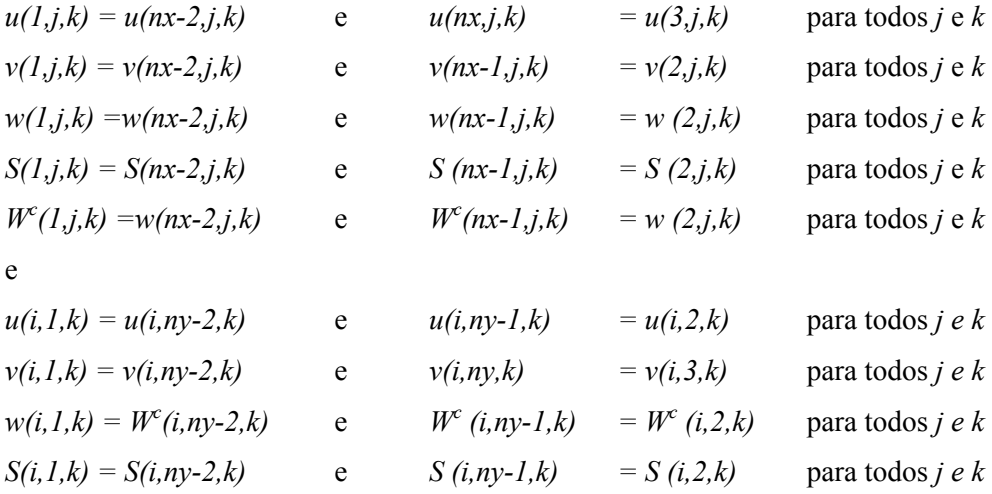

c) Condição do tipo gradiente zero.

Para este tipo de condição, os gradientes de todas as variáveis nos contornos laterais são considerados como sendo igual a zero. As expressões para esta condição são idênticas àquelas da condição tipo espelho, a menos do sinal positivo do lado direito que é mudado para menos.

d) Condição do tipo onda.

Esta condição permite que ondas no interior do domínio passem livremente através dos contornos, com a mínima reflexão. Este tipo de condição emprega uma equação de onda simplificada para determinar a taxa de variação das quantidades calculadas nas fronteiras laterais.

e) Condição especificada externamente.

Neste caso os valores no contorno são obtidos a partir de um conjunto de dados fornecidos pelo usuário ou calculados por outro modelo. É importante notar que o domínio de simulação do modelo, que fornece as condições de contorno, deve obrigatoriamente abranger o domínio de simulação do ARPS. Uma zona de relaxação e amortecimento para as variáveis calculadas é aplicada próxima dos contornos. Desta forma a solução calculada é forçada na direção dos valores fornecidos.

#### **5.2.8 Condição de Contorno Vertical**

 Nas fronteiras superior e inferior, opções de contorno do tipo gradiente zero e periódicas estão disponíveis. Para a maior parte das aplicações, a condição de não-deslizamento é aplicada na superfície. Quando o atrito com a superfície está sendo considerado, a condição de fronteira do tipo quase-deslizamento pode ser aplicada. Na fronteira superior, uma condição do tipo onda pode ser combinada com uma camada de amortecimento de Rayleigh. Nesta camada é imposta uma condição de amortecimento para as ondas não físicas que podem se propagar na vertical, e refletir na fronteira superior (topo do domínio). Isto é feito introduzindo termos artificiais no lado direito das equações de conservação de movimento linear, temperatura potencial e espécies d`água, Xue et al.(2000 e 2001).

#### **5.2.9 Modelos para os Processos de Superfície, Precipitação e Camada Superficial**

 O ARPS possui ainda equações para os processos de superfície (processos físicos no solo, vegetação e fluxos de calor na camada superficial). Equações, dependentes do tempo, para os balanços de energia e umidade na superfície são resolvidas. No modelo de solo e vegetação cinco equações prognósticas são utilizadas, sendo duas equações para a temperatura e três equações para a umidade. São calculados também os fluxos de radiação líquida, de calor sensível e de calor latente. O sistema utiliza uma base de dados com 13 tipos de solo e 14 de vegetação em uma resolução de até 1 km. O ARPS calcula também os fluxos turbulentos de quantidade de movimento, calor e umidade na superfície. Parametrizações para os coeficientes de arrasto também estão presentes. Processos de precipitação e de radiação também são resolvidos.

### **5.3 O Modelo CALMET**

 O CALMET (*Californian Meteorological Model)* é um modelo meteorológico diagnóstico que contém dois módulos; um diagnóstico para a geração do campo do vento e outro micro-meteorológico. O módulo diagnóstico gerador do campo do vento está baseado numa técnica de análise objetiva, e possui ainda parametrizações para os efeitos de vento de encosta, efeitos cinemáticos do terreno, efeitos de bloqueio do terreno, além de um procedimento de minimização do divergente do campo de velocidades. Já o módulo micro-meteorológico calcula os parâmetros de camada limite planetária.

O modulo diagnóstico gerador do campo do vento utiliza uma aproximação de dois passos para o cálculo do campo do vento Douglas e Kessler (1988). Este procedimento está ilustrado na Fig 5.4. No primeiro passo o campo do vento inicial (estimativa inicial ou *initial guess)*, baseado nas observações meteorológicas ou em saídas de modelos prognósticos (MM4/MM5), é ajustado para levar em conta os efeitos cinemáticos do terreno, do vento de encosta e de bloqueio. No final deste primeiro passo é obtido o campo de vento passo 1 (*step 1 wind field*). No segundo passo, um procedimento do tipo análise objetiva introduz as observações meteorológicas no campo do vento obtido no final do primeiro passo para produzir o campo do vento (final) passo 2, (*step 2 wind field*).

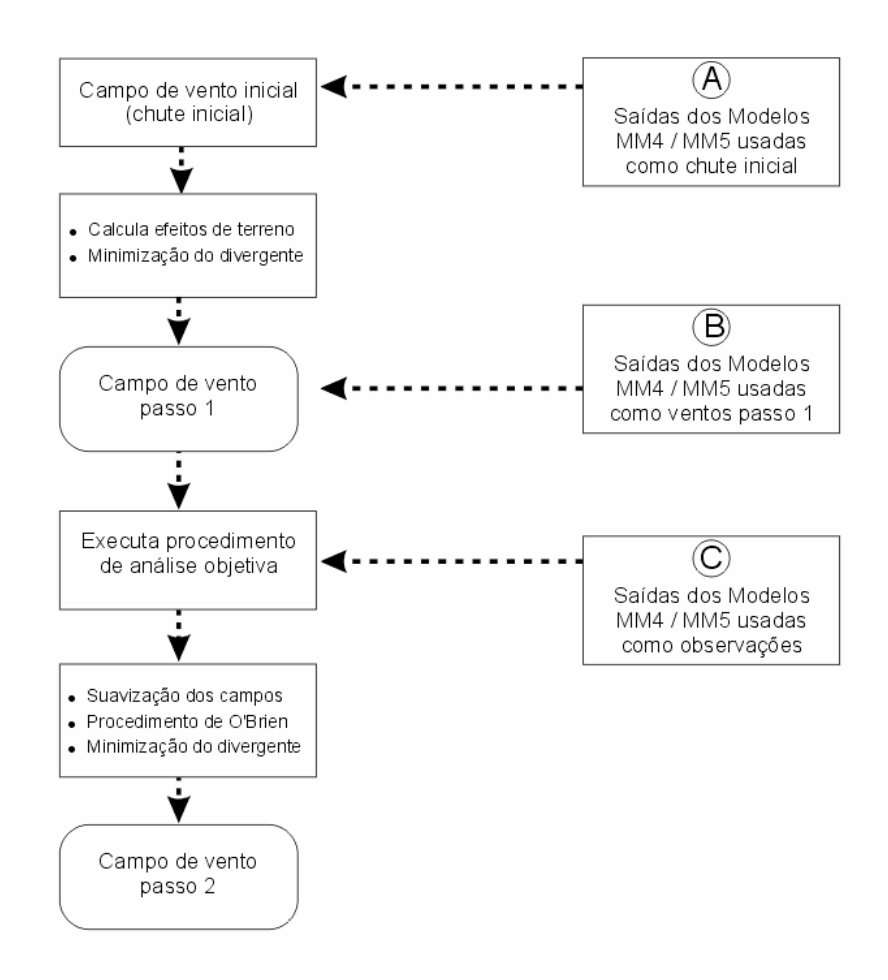

Figura 5.4 Esquema de funcionamento do modelo CALMET.

 O modelo CALMET possui ainda uma opção para a utilização do campo do vento obtido com modelos prognósticos, que podem representar melhor os escoamentos em escala regional e certos aspectos como circulações do tipo brisa de mar e montanha. Este campo do vento obtido com outros modelos (CSUMM e MM4/MM5) de circulação pode também ser introduzido no modelo CALMET como se fosse o campo do vento obtido no final do primeiro passo. Isto porque o campo do vento obtido com os modelos de circulação já pode conter as informações como efeitos cinemáticos do terreno, efeitos de bloqueio etc. Existe ainda uma última opção que possibilita a utilização do campo obtido com os modelos MM4/MM5 como se fossem observações meteorológicas.

As observações meteorológicas, mínimas, necessárias para as simulações com o modelo CALMET são basicamente:

- 1. Dados meteorológicos de superfície.
- a) Observações horárias de:
- velocidade do vento.
- direção do vento.
- temperatura.
- cobertura de nuvens.
- altura da cobertura.
- pressão na superfície.
- umidade relativa.
- 2. Dados de altitude (ar superior):
- a) Dois perfis verticais diários de:
- velocidade do vento.
- direção do vento.
- temperatura.
- pressão.
- elevação (altura).
- 3. Observações sobre corpos d´água (opcional)
- diferença de temperatura entre água e terra.
- temperatura do ar.
- umidade relativa.
- altura da camada de mistura sobre o mar.
- 4. Dados geofísicos.
- elevação do terreno.
- categorias de uso/cobertura do solo.
- albedo (opcional).
- Razão de Bowen (opcional).

- Saídas do MM4/MM5.

b) Campo do vento em pontos de grade

- velocidade do vento.
- direção do vento
- gradientes de temperatura, acima e abaixo da camada de mistura, sobre o corpo d`água.
- fluxo constante de calor no solo (opcional).
- fluxo de calor antropogênico.
- índice de área foliar vegetada (opcional).

Os dados meteorológicos de superfície são repassados ao modelo através dos arquivos SURF.DAT e PRECIP.DAT. Já os dados de altitude (ar superior) são repassados ao modelo através dos arquivos UPn.DAT. As informações provenientes da saída dos modelos MM4/MM5 e CSUMM são repassadas ao modelo CALMET através, respectivamente, dos arquivos MM4/MM5.DAT e PROG.DAT. As informações de observações sobre a água são repassadas através dos arquivos SEAn.DAT. Por último,

- b) Dados de precipitação:
- taxas de precipitação.
- código do tipo de precipitação.

- Saídas do CSUMM

(opcional):

os dados geofísicos são informados ao modelo através do arquivo GEO.DAT. Estes são os nomes padrões (*default*), podendo o usuário trocá-los por outro qualquer se for mais conveniente para este. Maiores detalhes do modelo CALMET podem ser encontrados no manual do usuário, (Scire et al. 2000).

# **5.4 O Modelo CALPUFF**

O CALPUFF (*California Puff Model*) é um modelo Gaussiano, tipo *puff*, de dispersão de poluentes, que pode ser utilizado para uma grande variedade de aplicações, tais como; estudos de modelagem de qualidade do ar, estudos de impacto ambiental, etc. O modelo CALPUFF é totalmente público, incluindo seus manuais, podendo ser obtido no endereço internet www.src.com. Ele já foi acoplado também ao modelo CALMET formando um sistema conhecido, e largamente utilizado hoje ao redor do mundo, como CALMET/CALPUFF. A Fig. 5.5 abaixo mostra o esquema de funcionamento do sistema.

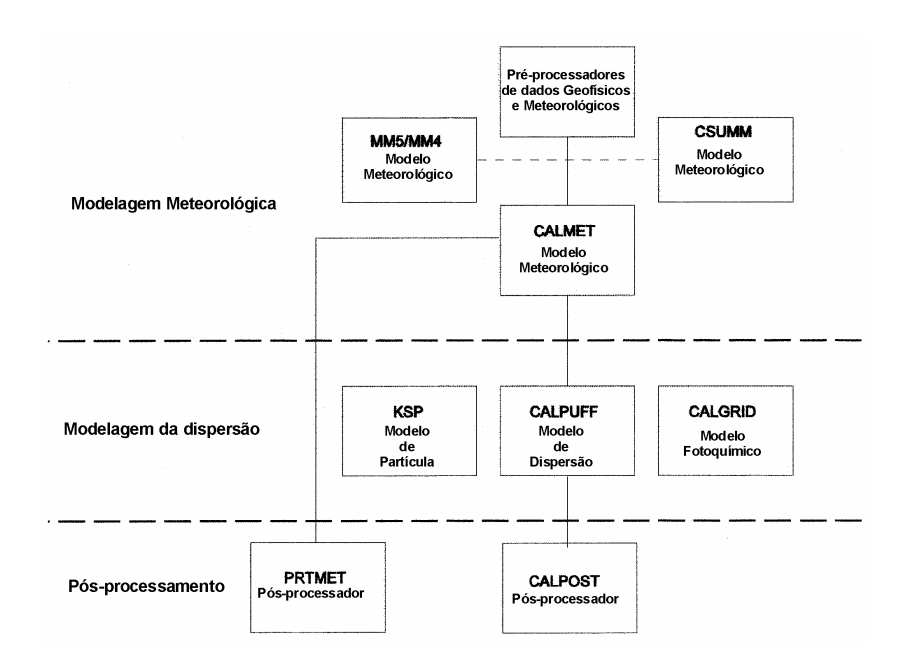

Figura 5.5. Diagrama de funcionamento do sistema CALMET/CALPUFF.

O sistema CALMET/CALPUFF inclui três principais componentes: CALMET (um modelo meteorológico diagnóstico tridimensional), CALPUFF (o modelo de dispersão propriamente dito), e CALPOST (um programa de pós-processamento). Cada um destes programas tem uma interface própria e separada. A seguir é apresentada uma breve descrição técnica do modelo CALPUFF.

### **5.4.1 Tratamento Matemático dos Modelos de** *Puff*

Modelos de *puff* Gaussianos representam a pluma através de um número muito grande de *puffs* discretos de material poluente (ver Fig. 1.1). Cada *puff* tem uma determinada massa que é distribuída inicialmente de maneira uniforme ou Gaussiana (a mais utilizada). O *puff* é transportado de acordo com a trajetória de seu centro de massa, que é determinada pelo vetor velocidade do vento local, enquanto se expande de maneira Gaussiana no tempo através dos coeficientes de dispersão c<sub>x</sub>, c<sub>y</sub> e <sup>σ</sup> *<sup>Z</sup>* . Estes coeficientes são dependentes do tempo, e os responsáveis pelo crescimento de cada *puff*. A Fig 5.6 mostra a evolução de um *puff* emitido de uma fonte pontual (chaminé).

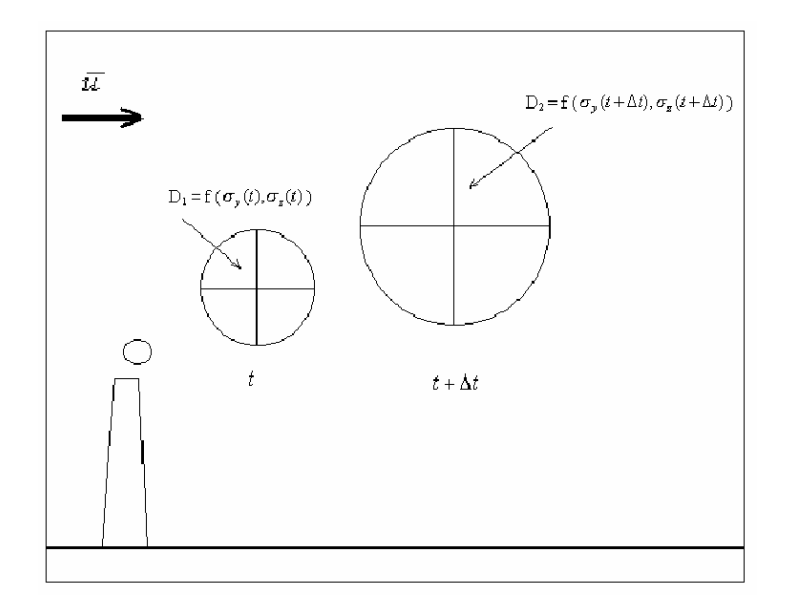

Figura 5.6. Um *puff* em dois instantes de tempo.

No instante de tempo *t* o diâmetro D<sub>1</sub> é função dos parâmetros  $c_y$  e  $c_z$  no instante *t*. No instante posterior, *t* + ∆*t*, o diâmetro D<sub>1</sub> é agora D<sub>2</sub>, que por sua vez é função dos parâmetros c <sub>v</sub>e c *z* no instante *t* + ∆*t* . À medida que o *puff* é transportado no ar, a concentração do material poluente no mesmo vai diminuindo. Ao encontrar um receptor, a concentração de material poluente do *puff* (naquele instante) é "computada" para o receptor. A equação básica, que fornece esta contribuição de concentração para o dado receptor, naquele instante, é dada por,

$$
C = \frac{Q}{(2\pi)^{3/2} \sigma_x \sigma_y \sigma_z} exp\left[-d_a^2 / (2\sigma_x^2)\right] exp\left[-d_c^2 / (2\sigma_y^2)\right] exp\left[-d_v^2 / (2\sigma_z^2)\right]
$$
(5.36)

onde, *C* é a concentração ao nível da superfície no receptor, *Q* a massa de poluente no *puff*, <sup>σ</sup> *<sup>x</sup>* , <sup>σ</sup> *<sup>y</sup>* e <sup>σ</sup> *<sup>z</sup>* os parâmetros de dispersão na direção alinhada (direção *x)*, perpendicular (direção *y*) e vertical (direção *z*) em relação ao vento, *da*, *dc* e *dz* as distâncias do centro do *puff* ao receptor nas direções alinhada, perpendicular e vertical em relação ao vento. A concentração total em um determinado receptor é dada pela soma das concentrações devido a cada *puff* na vizinhança do referido receptor, dada por,

$$
C(x, y, x, t) = \frac{\text{total de puffs}}{\sum_{\text{putff}} C_{\text{puff}}} (x, y, x, t)
$$
\n(5.37)

A maioria dos modelos de *puff* avalia a contribuição de um *puff* para a concentração em um receptor por uma aproximação tipo "foto" (*snapshot*). Nesta aproximação, cada pacote é "congelado" em intervalos de tempo determinados (intervalos de amostragem). A concentração devido àquele *puff* naquele tempo é calculada (ou amostrada). O *puff* é então movido, evoluindo em tamanho, intensidade etc, até o próximo intervalo de amostragem. A concentração média total em um receptor é dada pela média das contribuições dos *puffs* vizinhos, dentro de um passo de tempo. Dependendo do modelo e da aplicação, o intervalo de amostragem e o passo de tempo podem ser, por exemplo, ambos de uma hora indicando que somente uma foto é tomada a cada hora. Em outras palavras, o modelo calcula à cada hora a concentração total em um determinado receptor, somando a contribuição de cada um dos *puffs* localizados próximos a ele. No entanto, esta função de amostragem necessita de um número muito grande de *puffs* para representar adequadamente a pluma próxima da fonte. Se os *puffs* não se sobrepuserem suficientemente a ele, concentrações em receptores localizados no espaço entre eles, naquele tempo de amostragem, podem ser subestimadas. Ludwig (1977) mostrou que se a distância entre dois *puffs* exceder um máximo de aproximadamente 2c, esultados inadequados podem ser obtidos.

Duas alternativas para este problema são brevemente apresentadas a seguir. Ambas estão baseadas na função de amostragem integrada do modelo *Mesoscale Puff Model* MESOPUFF II (Scire et al. 1984), com modificações para aplicações próximas à fonte. O primeiro esquema de amostragem emprega *puffs* Gaussianos radialmente simétricos. O segundo utiliza um *puff* não circular, alongado na direção do vento médio, para eliminar a necessidade de liberações freqüentes de *puffs*. Ambas as funções, comentadas acima, estão implementadas no modelo CALPUFF.

### **5.4.2 Formulação de Amostragem** *Puff* **Simétrico**

Para um *puff* simétrico horizontalmente <sup>σ</sup> *<sup>y</sup>* = <sup>σ</sup> *<sup>x</sup>* , a equação básica para a contribuição de um *puff* em um receptor reduz-se a,

$$
C(s) = \frac{Q(s)}{2\pi\sigma_y^2(s)}g(s)exp[-R^2(s)/(2\sigma_y^2(s))]
$$
\n(5.38)

onde *R* é a distância do centro do *puff* ao receptor e *s* a distância percorrida pelo *puff*. Integrando (5.38) sobre a distância percorrida pelo *puff*, *ds*, durante o intervalo de amostragem, *dt*, obtém-se a concentração média no tempo, *C* .

$$
\overline{C} = \frac{1}{ds} \int_{s_0}^{s_{0+ds}} \frac{Q(s)}{2\pi\sigma_y^2(s)} g(s) \exp\left[-\frac{R^2(s)}{2\sigma_y^2(s)}\right]
$$
(5.39)

onde *s0* é o valor de *s* no início do passo de amostragem. Uma solução analítica (a dedução completa é apresentada na documentação teórica do modelo) pode então ser obtida se for assumido que as mais significativas dependências com a distância forem com os termos *R*(*s*) e *Q*(*s*). A Fig 5.7 ilustra o movimento de um *puff* das coordenadas (*x1,y1*) até (*x2,y2*).

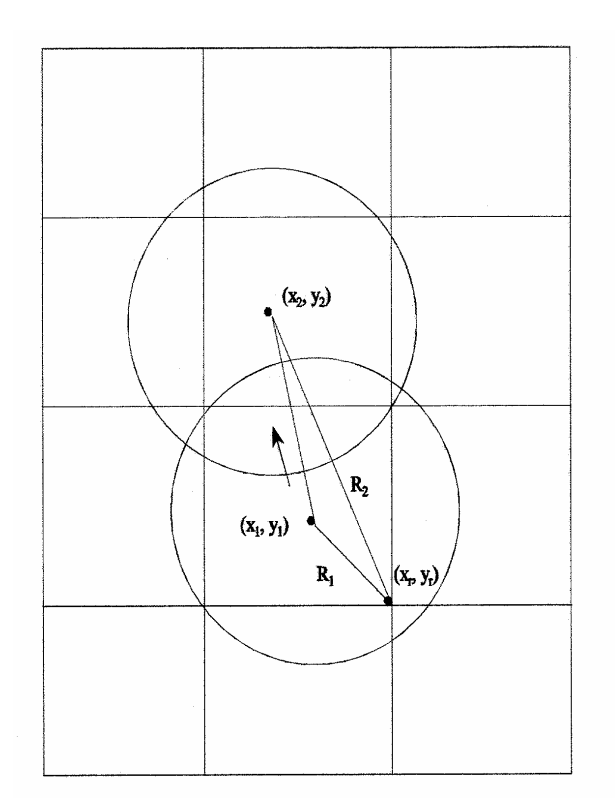

Figura 5.7. Movimento do *puff* em relação a um receptor localizado em (*xr*,*yr*).

O coeficiente de dispersão horizontal, <sup>σ</sup> *<sup>y</sup>* , e o termo vertical, *g*, são avaliados e mantidos constantes através do segmento de trajetória. Em outros modelos estes valores são avaliados no meio do segmento. Para distâncias consideráveis a mudança do tamanho do *puff* durante o intervalo de amostragem é pequena e, portanto, esta aproximação pode ser utilizada. No entanto, próximo às zonas de emissão, onde o crescimento do *puff* pode ser rápido, esta aproximação não é adequada. Por esta razão a função de amostragem integrada está implementada com valores específicos de <sup>σ</sup> *<sup>y</sup>* e *g* avaliados no ponto de maior aproximação do *puff* com o receptor.

# **5.4.3 Formulação de Amostragem** *Puff* **Alongado**

 Na formulação *puff* alongado (*slug*), os *puffs* consistem de pacotes Gaussianos de material poluente alongados na direção do vento. Um *puff* alongado pode ser imaginado como *puffs* circulares sobrepostos separados por uma pequena distância. Na realidade, os *puff* alongados representam emissões contínuas de *puffs*, cada um contendo uma massa infinitesimal *qdt*. O comprimento do corpo principal do *puff* alongado é *udt<sub>e</sub>* onde *u* é a velocidade do vento e  $dt_e$  o tempo de emissão do

poluente. A Fig 5.8 mostra duas fotos de um *puff* alongado e o campo de concentrações resultantes do passo de amostragem.

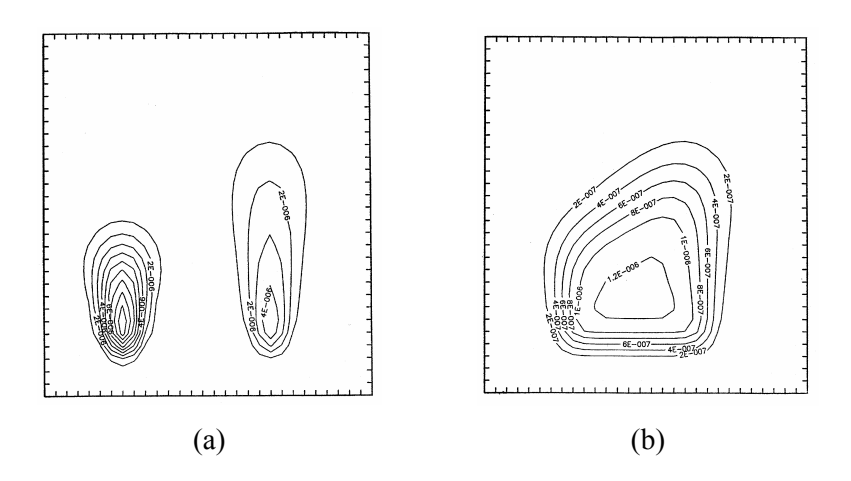

Figura 5.8.Um *puff* alongado (a), e o campo de concentrações resultantes (b).

# **5.4.4 Coeficientes de Dispersão**

 Os parâmetros-chave de qualquer modelo Gaussiano de dispersão são os coeficientes de dispersão *c*<sub>y</sub> e *c*<sub>z</sub>. Estes coeficientes representam a intensidade da troca turbulenta e podem ser estimados utilizando resultados empíricos ou através da teoria da difusão estatística de Taylor (1921). O modelo CALPUFF dispõe de cinco opções para o cálculo dos coeficientes de dispersão.

- 1. Coeficientes de dispersão calculados a partir de medidas dos valores da turbulência, <sup>σ</sup> *<sup>y</sup>* e <sup>σ</sup> *<sup>z</sup>* .
- 2. Coeficientes de dispersão calculados a partir dos  $c_y$  e  $c_z$ , obtidos de variáveis micrometeorológicas ( $u_* w_*$ ,  $L$ , etc).
- 3. Coeficientes de dispersão do esquema Pasquill-Gifford (PG) para áreas rurais (não urbanas) e coeficientes do esquema McElroy-Pooler para áreas urbanas.
- 4. Idem ao item anterior, exceto pelos coeficientes PG utilizando expressões do modelo MESOPUFF II.
- 5. Coeficientes do modelo CTDM utilizados para condições estáveis e neutras. Para condições convectivas os coeficientes são calculados a partir da opção 3.

As formas gerais de <sup>σ</sup> *<sup>y</sup>* e <sup>σ</sup> *<sup>z</sup>* , para as opções de dispersão 1, 2 e 5, descritas acima são:

$$
c_y = c_y \ t \ f_y \left(\frac{t}{T_{L_y}}\right)
$$
  

$$
\sigma_z = \sigma_w \ t \ f_z \left(\frac{t}{T_{L_z}}\right)
$$
 (5.40)

onde <sup>σ</sup> *<sup>v</sup>* e <sup>σ</sup> *<sup>w</sup>* são os desvios padrões das velocidades *v* e *w*, *t* o tempo de viagem da pluma até o receptor e  $T_{L_v}$  e  $T_{L_z}$  as escalas de tempo Lagrangeanas nas direções *y* e *z*. Estas escalas representam o efeito de memória de uma parcela de ar viajando em um vórtice turbulento. Uma grande variedade de expressões para os desvios das velocidades (variâncias) tem sido proposta. Elas se aplicam às diversas subcamadas existentes dentro da CLP.

A CLP exibe uma estrutura vertical de subcamadas que se forma como resultado do ciclo de aquecimento diurno e resfriamento noturno. A camada superficial é a subcamada mais baixa da CLP, lá os fluxos turbulentos de quantidade de movimento e calor são aproximadamente constantes. Ela está sempre presente, e tem alturas da ordem de 0,1*h*, onde *h* é a altura da CLP.

Ao amanhecer, inicia-se a formação da camada de mistura que é resultado do aquecimento da superfície pela radiação solar. Esta camada é caracterizada pela instabilidade e presença de grandes vórtices turbulentos (as chamadas térmicas) que proporcionam grande mistura dos poluentes. Ela se localiza em alturas da ordem de 0,1*h* a 0,8 *h* e, ao fim da tarde, aproximadamente, esta camada está bem desenvolvida atingindo alturas entre 2-3 km de altura. À medida que a noite avança, uma camada estável vai se formando junto ao solo como resultado do resfriamento da superfície. O escoamento nesta camada vai se tornando menos turbulento e a turbulência passa a ser gerada somente por efeitos mecânicos. Contudo, uma camada de mistura residual (camada de mistura formada durante o dia devido ao aquecimento da superfície), sobreposta a esta camada, pode persistir, ainda, até a manhã do dia seguinte.

A camada de entranhamento (*entrainment*) é a camada onde ocorrem as trocas de calor e de quantidade de movimento com a atmosfera livre, localizando-se em alturas maiores do que 0,8 *h*. Na atmosfera livre os efeitos do solo (atrito e aquecimento) são desconsiderados. A divisão da CLP nas respectivas subcamadas, citadas acima, é apresentada na Fig 5.9,

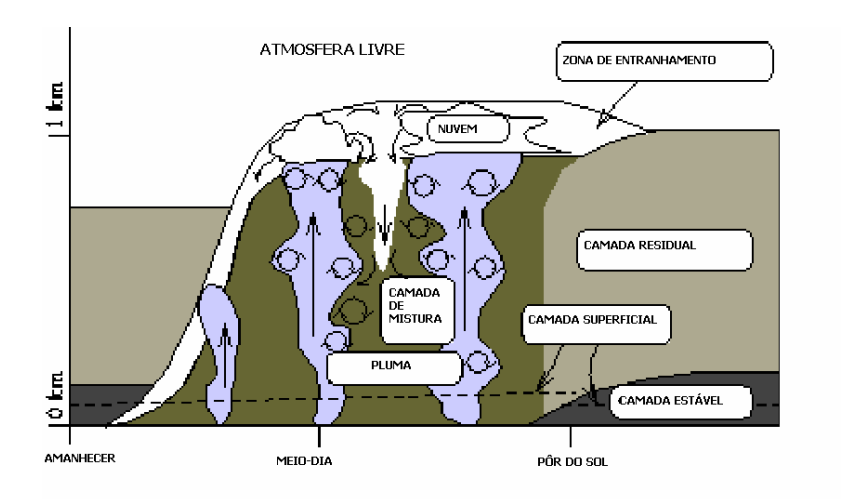

Figura 5.9. A estrutura multicamadas da camada limite planetária (CLP).

 O modelo CALPUFF utiliza as seguintes parametrizações para os coeficientes de dispersão dentro da CLP:

Camada superficial:  $z \le 0,1$ h (L  $\le 0$ )  $\sigma_v = \left[ 4u_*^2 a_n^2 + 0.35w_*^2 \right]^{1/2}$  $\sigma_w = \left[ 1.6 u_*^2 a_n^2 + 2.9 u_*^2 \left( -z/L \right)^{2/3} \right]^{1/2}$  $a_n = \exp[-0.9(z/h)]$  (5.41) Camada de mistura:  $z = 0,1 - 0,8h$  ( $L \le 0$ )  $\sigma_v = \left[ 4u_*^2 a_n^2 + 0.35w_*^2 \right]^{1/2}$ (5.42)

 $\sigma_w = \left[ 1, 15u_*^2 a_n^2 + 0, 35w_*^2 \right]^{1/2}$ 

Camada de entranhamento:  $z > 0.8$  h (L  $\leq 0$ )

$$
\sigma_{v} = \left[4u_{*}^{2}a_{n}^{2} + 0.35w_{*}^{2}\right]^{1/2} \tag{5.43}
$$

para z = 0,8 à 1,0 h

$$
\sigma_w = [1, 15u_*^2 a_n^2 + a_{c1} 0, 35w_*^2]^{1/2}
$$
  
\n
$$
a_{c1} = [1/2 + (h - z)/(0, 4h)]
$$
\n(5.44)

$$
para z = 1,0 \land 1,2 h
$$

$$
\sigma_w = [1, 15u_*^2 a_n^2 + a_{c2} 0, 35w_*^2]^{1/2}
$$
  
\n
$$
a_{c2} = [1/3 + (1, 2h - z)/(1, 2h)]
$$
\n(5.45)

Camada de neutra-estável:

$$
\sigma_v = u_* [(1,6C_s(z/L) + 1,8a_n)/(1 + z/L)] \quad (L > 0)
$$
  

$$
\sigma_w = 1,3u_* [(C_s(z/L) + a_n)/(1 + z/L)] \quad (L > 0)
$$
  

$$
C_s = (1 - z/h)^{3/4} \quad (L > 0)
$$
 (5.46)

onde *z, h, u*<sub><sup>*w*</sup> e  $L$  são respectivamente a altura *z*, a altura da CLP, velocidade de atrito (parâmetro</sub> representativo da intensidade da turbulência mecânica na CLP), escala de velocidade convectiva (parâmetro representativo da intensidade da turbulência convectiva na CLP) e comprimento de Monin-Obukhov (altura dentro da CLP até onde os efeitos da turbulência mecânica se impõem sobre os efeitos da turbulência convectiva).

As funções *fy* e *fz* são as propostas por Draxler (1976),

$$
f_y = \left[1 + 0.9(t/1000)^{1/2}\right]^{-1}
$$
  
\n
$$
f_z = \left[1 + 0.9(t/500)^{1/2}\right]^{-1} \quad L < 0
$$
  
\n
$$
f_z = \left[1 + 0.945(t/100)^{806}\right]^{-1} \quad L > 0
$$
\n(5.47)

Estas opções são utilizadas no modelo para as opções 1 e 2. Quando a opção 5 é selecionada, e o comprimento de Monin-Obukhov é positivo (estabilidade neutra à estável), as funções *fy* e *fz* são as do modelo CTDMPLUS (Perry et al., 1989),

$$
f_z = \left[1 + \frac{ut}{20000}\right]^{-1/2} \quad L < 0
$$
  
\n
$$
f_z = \left[1 + \sigma_w t \left(\frac{1}{0.72z} + \frac{N}{0.54\sigma_w}\right)\right]^{-1/2} \quad L > 0
$$
\n(5.48)

onde *z* é a altura acima do solo e *N* a freqüência de Brunt-Väisala (freqüência de oscilação das parcelas de ar, devido ao empuxo, em um meio estratificado estavelmente).

# **5.4.5 Outros Processos Levados em Conta Pelo Modelo**

• **Deposição seca**: Uma opção para o cálculo das taxas de deposição dos gases e material particulado está incluída no modelo. Este módulo fornece três opções, refletindo diferentes níveis de detalhamento para os processos de deposição seca.

- **Deposição úmida**: Um módulo que calcula a remoção dos poluentes através dos processos úmidos (nuvens, chuva etc.) também está disponível no modelo. Este módulo está baseado no modelo de Maul (1980). O usuário também pode entrar com valores dos coeficientes de remoção para as espécies consideradas.
- **Transformação química**: O modelo CALPUFF possui quatro opções internas para a parametrização dos efeitos de transformação química. A primeira baseada no esquema do modelo MESOPUFF II, a segunda baseada no esquema RIVAD/ARM3 e a terceira onde o usuário especifica as taxas de transformação, para um ciclo de 24 horas. Uma última opção permite que o usuário "desligue" o módulo de transformação química.
- • *Plume rise*: Um modelo para o cálculo da elevação da pluma, baseado nas relações de Briggs (1975), que é função do empuxo e quantidade de movimento, durante condições neutras e instáveis, está presente no modelo.
- **Efeitos de cisalhamento do vento**: O efeito do cisalhamento do vento é levado em conta no modelo através de uma técnica do tipo *puff spliting* (divisão de um *puff* em dois ou mais *puffs*, devido ao cisalhamento do vento).
- **Dispersão costeira e sobre a água**: Os efeitos da costa, através das chamadas camadas limites internas (camada limite advectiva formada sobre o continente em uma região costeira), e dos corpos d'água sobre a camada limite atmosférica são considerados através de um módulo específico para estes efeitos.
- **Terreno complexo**: Os efeitos do encontro da pluma com a topografia, através do conceito de divisão de linha de corrente, são considerados por este módulo.
- *Building downwash*: O efeito exercido pelos obstáculos (turbulência mecânica induzida) sobre a pluma é considerado por este módulo. O modelo dispõe de dois métodos para o cálculo deste efeito. O primeiro está baseado no método de Huber e Snyder (1976) e o segundo no método de Schulman-Scire (1980).
- **Outras opções**: Opções para: (a) tratamento de fontes áreas (cidades) e fontes linha (estradas); (b) modelagem de períodos calmos; (c) modelagem de odores; (d) modelagem da visibilidade, são outros exemplos de processos também levados em conta no modelo CALPUFF.

# **CAPÍTULO 6**

# **O PROGRAMA DE INTERFACE ARPS2CALMET**

### **6.1 Introdução**

O cálculo do campo do vento através de um modelo do tipo ARPS requereria uma malha muito fina e, conseqüentemente, excessivo tempo de computação se desejássemos obter um campo com qualidade para servir como entrada do modelo CALPUFF. O modelo diagnóstico CALMET tem a opção de, através de interfaces específicas (CALRAMS, CALETA, CALMM5), adaptar o campo do vento, e outras variáveis, de modelos prognósticos, juntamente com observações meteorológicas disponíveis, para o modelo CALPUFF. Como não existe uma interface entre os modelos ARPS e CALMET, esta tarefa é realizada neste capítulo. Denominada ARPS2CALMET, esta interface obtém informações meteorológicas das simulações com o modelo ARPS para as simulações com o modelo CALMET. Sua filosofia de construção, estrutura de funcionamento e principais subrotinas são detalhadamente apresentadas e explicadas.

# **6.2 Filosofia de Construção**

A filosofia de construção desta interface está baseada na criação de "pseudo-observações" meteorológicas. Devido a inexistência de um conjunto de observações meteorológicas, incluindo todas as variáveis necessárias, com a freqüência de observação necessária (vide item 5.3) para as simulações com o modelo CALMET, tornou-se necessária a utilização de informações meteorológicas provenientes das simulações com o modelo ARPS.

Em outras palavras, a interface ARPS2CALMET extrai dados meteorológicos de pontos específicos no domínio de simulação do modelo ARPS, que são tratados como se fossem dados observados em estações meteorológicas de superfície e/ou altura, daí o termo "pseudo-observações" meteorológicas. Desta forma os arquivos de entrada SURF.DAT, UPn.DAT, SEAn.DAT etc, para o modelo CALMET, que contém as observações meteorológicas necessárias para as simulações, são gerados a partir destas informações extraídas do modelo ARPS.

### **6.3 Estrutura da Interface**

 A interface ARPS2CALMET utiliza como "espinha dorsal" o pós-processador (utilitário) ARPSEXTSND do modelo ARPS (vide secção 10.5 do manual, Xue et al. 1995). Este pósprocessador é um aplicativo de pós-processamento do modelo que tem a função de extrair dos arquivos de saída do modelo ARPS, perfis verticais de algumas variáveis meteorológicas em pontos de latitude e longitude quaisquer, definidos pelo usuário no domínio de simulação, e gerar um arquivo de saída com estas informações. Este arquivo contém perfis verticais das variáveis pressão, temperatura, temperatura do ponto de orvalho, altura, direção e velocidade do vento e umidade relativa. A partir destes perfis, são obtidas quase todas as variáveis necessárias para confecção dos arquivos com as "pseudo-observações". Para as simulações com o modelo CALMET, as informações meteorológicas de cobertura de nuvens e código de precipitação, necessárias ao arquivo de entrada SURF.DAT, foram definidas como sendo constantes, em virtude dos dias escolhidos para as simulações, e iguais a 1 e 0, respectivamente. Isto significa, respectivamente, um oitavo (1/8) de céu coberto e ausência de precipitação. A informação de altura da cobertura (*ceiling height)*, contida também no arquivo SURF.DAT, foi definida com sendo constante e igual a 9.000 m de altitude, que representa, praticamente, condições de "cobertura ilimitada" (CALMET User's Guide 1998).

Uma vez definidas as coordenadas de latitude/longitude de cada uma das estações fictícias no solo, repassa-se estas informações à interface ARPS2CALMET através de um arquivo ASCII com estas coordenadas. Esta, por sua vez, extrai um perfil de cada variável em cada uma destas estações, localizadas nos pontos especificados pelas coordenadas. Os valores das variáveis no primeiro e segundo nível (k=1 e k=2) do modelo ARPS são então utilizados para a confecção dos arquivos SURF.DAT e SEAn.DAT, e os demais níveis utilizados para montar os arquivos UPn.DAT. Os primeiro e segundo nível do modelo estão, respectivamente, à alturas de 0 (superfície) e 10 m, sendo esta última, a altura normal de observação de algumas variáveis meteorológicas, como velocidade e direção do vento.

 Para a confecção do arquivo PROG.DAT a interface utiliza as informações das componentes *u* e *v* do campo de velocidades, calculadas pelo modelo ARPS, nos pontos de malha. Ela não executa nenhum tipo de conversão das coordenadas das componentes, que estão no sistema de projeção de mapa *Lambert Conformal*, para o sistema de projeção UTM do modelo CALMET. A pequena dimensão do domínio de simulação da malha 3 (vide item 8.2), com o modelo ARPS, e também o espaçamento horizontal da malha (4 km), não deve ocasionar uma grande mudança no georeferenciamento das variáveis simuladas de um modelo para o outro.

A interface CALMM5, que prepara as informações meteorológicas obtidas das simulações do modelo MM5 para o modelo CALMET, também não efetua qualquer tipo de transformação de coordenadas quando as simulações com o modelo MM5 foram efetuadas, por exemplo, usando o sistema de projeção polar (CALMET User's Guide 2000).

As simulações com o modelo CALMET neste trabalho foram executadas utilizando somente com o sistema de projeção UTM. Para latitudes médias, a distorção devido a utilização do sistema UTM torna-se significativa, somente quando os domínios excedem 200 km de extensão. Na maioria das aplicações nos EUA e Canadá, onde as latitudes variam de 20N à 60N, os usuários do sistema CALMET/CALPUFF preferem também utilizar a projeção UTM.

A figura 6.1 mostra o fluxograma de funcionamento da interface ARPS2CALMET. Os arquivos de entrada para a interface são: (a) os binários (horários) de saída do modelo ARPS (*f000g4.bin000000*, *f000g4.bin003600*, etc); (b) o arquivo de entrada *arsp2calmet.input*, com as informações do número de arquivos binários a serem processados, número de estações utilizadas e datas das simulações; (c) o arquivo contendo as coordenadas latitude e longitude das estações fictícias utilizadas (*coord.input*). Os arquivos de saída da interface ARPS2CALMET são: SURF.DAT, PROG.DAT, SEAn.DAT e UPn.DAT, onde o prefixo "n" nos dois últimos arquivos mencionados, se refere ao número de estações fictícias sobre o mar e de altura.

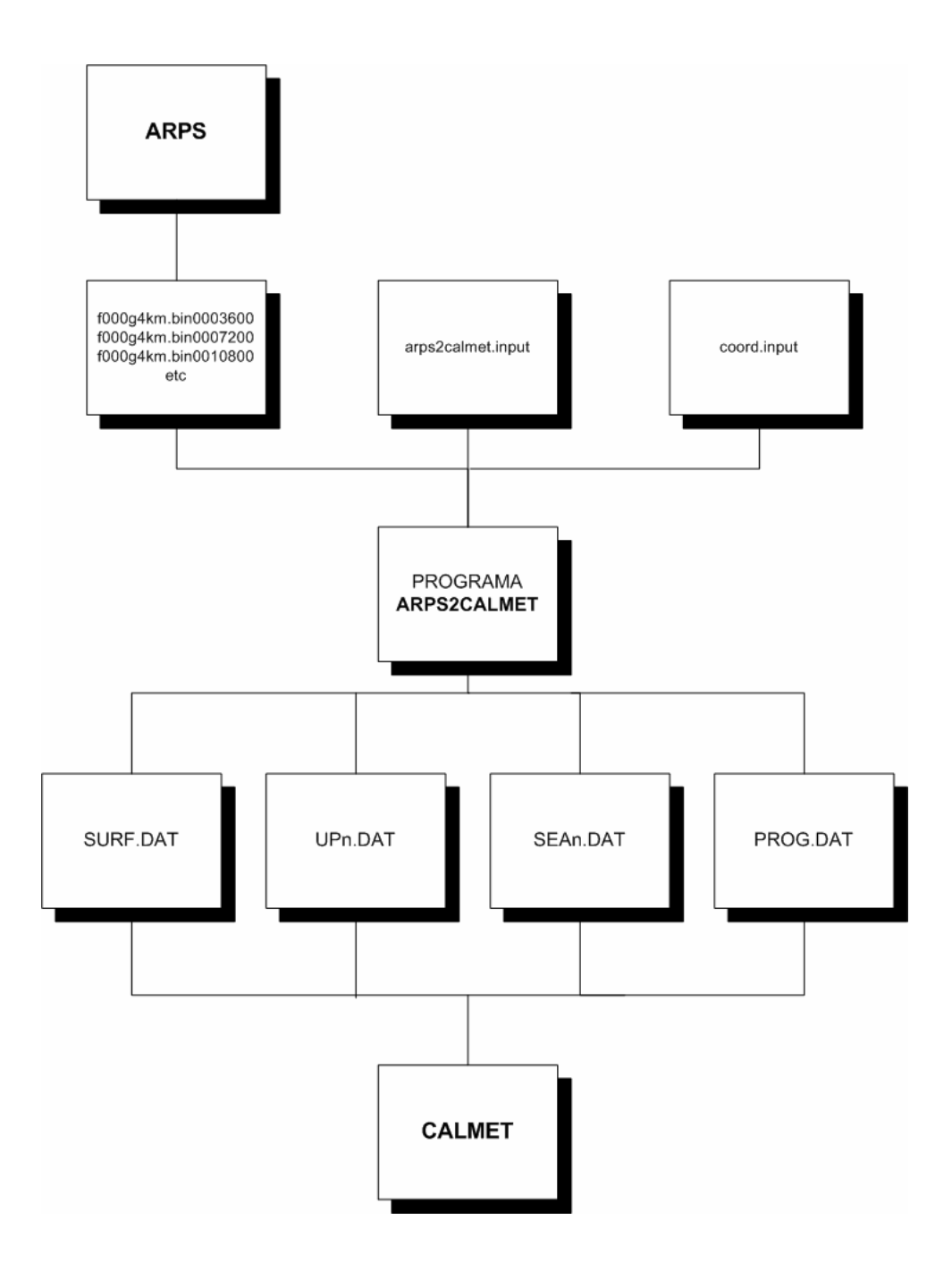

Figura 6.1. O fluxograma de funcionamento da interface ARPS2CALMET

# **6.4 O Programa ARPS2CALMET**

 O programa ARPS2CALMET foi escrito em FORTRAN77, e inserido no modelo ARPS (versão 4.5.1) nos moldes próprios de programação do modelo. Ele é executado, portanto, como se fosse um utilitário qualquer do modelo, com o comando padrão:

### **arps2calmet < arps2calmet.input**

onde *arps2calmet.input* é um arquivo de entrada (*input file*) com as seguintes informações; (a) número de arquivos a serem processados; (b) período de simulação (correspondente ao número de arquivos a serem processados) e (c) número de estações fictícias a serem criadas.

O papel do programa principal e de cada uma das demais subrotinas, chamadas por ele, é descrito a seguir. Note que elas, as subrotinas, aparecem no texto a seguir na ordem em que são chamadas pelo programa principal ARPS2CALMET. As subrotinas descritas a seguir, grifadas com um asterisco (\*), são rotinas já existentes no modelo ARPS, e que foram utilizadas para a construção da interface ARPS2CALMET. As demais (sem asterisco) foram desenvolvidas especificamente para este trabalho.

### PROGRAMA **ARPS2CALMET**

Programa principal que abre os arquivos de entrada e saída, lê as coordenadas das estações fictícias definidas pelo usuário em um destes arquivos de entrada ("coord.input" por *default*), e chama as demais subrotinas que: (a) lêem os arquivos de saída do modelo ARPS (b) localizam no domínio computacional os pontos de onde serão extraídos os dados (c) criam os arquivos de entrada para o modelo CALMET.

### SUB-ROTINA **DTAREAD\***

Lê os arquivos de saída do modelo ARPS. Estes são arquivos horários e contém as variáveis meteorológicas *default* de saída do modelo ARPS, ver ARPS User's Guide 1999.

### SUB-ROTINA **SETMAPR\***

Determina os parâmetros de projeções de mapa utilizados na rodada do modelo ARPS.

### SUB-ROTINA **LLTOXY\***

Determina as coordenadas *xy* do centro do domínio das simulações com o ARPS.

### SUB-ROTINA **XYTOLL\***

Determina a latitude/longitude do vértice inferior esquerdo do domínio de simulação do modelo ARPS.

# SUB-ROTINA **LL2UTM\***

Converte das coordenadas latitude/longitude do vértice inferior esquerdo do domínio de simulação para coordenadas UTM. Esta informação é utilizada no arquivo PROG.DAT.

# SUB-ROTINA **PROGRD**

Esta sub-rotina tem a tarefa de escrever o arquivo PROG.DAT.

## SUBROTINAS **CTIM2ABSS\*** e **ABSS2CTIM\***

Determinam a hora correspondente, no sistema internacional (GMT), de cada arquivo binário de saída do modelo ARPS.

### SUB-ROTINA **LLTOXY\***

Determina as coordenadas *xy* (utilizadas pelo modelo) de cada uma das estações fictícias, com base na latitude/longitude informada pelo usuário, de onde serão extraídos os dados.

### SUB-ROTINA **SETIJLOC\***

Encontra os índices *ij* no domínio computacional (os mais próximos) relativos às coordenadas *xy* das estações fictícias.

# SUB-ROTINA **SETDXDY\***

Sub-rotina que calcula os valores locais *dx* e *dy* e seus valores inversos.

### SUB-ROTINA **COLINT\***

Interpola, na horizontal, os valores das variáveis extraídas do modelo, para obter um perfil vertical no ponto definido pela latitude e longitude de cada estação fictícia. A localização das estações fictícias não deve coincidir exatamente com pontos *ij* do domínio computacional do modelo. Portando, é feita uma interpolação bilinear para a obtenção do valor das variáveis, tomando como base os quatro pontos de malha mais próximos, no domínio computacional, aos calculados pela sub-rotina **SETIJLOC**, descrita acima .

### SUB-ROTINA **CNVSND\***

Converte o valor de algumas das variáveis meteorológicas calculadas para outras unidades.

# SUB-ROTINA **SURF**

Escreve o arquivo SURF.DAT. Uma vez obtidos todos os valores das variáveis de superfície, nas diferentes estações fictícias, a sub-rotina escreve o arquivo SURF.DAT.

### SUB-ROTINA **WRTSEA**

Abre e escreve os dados meteorológicos nos arquivos SEAn.DAT.

### SUB-ROTINA **UPPER**

Abre e escreve os dados meteorológicos nos arquivos nos arquivos UPn.DAT.
# **CAPÍTULO 7 DADOS DE OBSERVAÇÃO**

# **7.1 Introdução**

Neste capítulo, são apresentados os dados de observação utilizados nas simulações e avaliações do sistema de modelos ARPS/CALMET/CALPUFF. Estes dados fazem parte de um conjunto de observações e medidas que foram efetuadas, durante o período de um ano, entre março de 1996 e fevereiro de 1997, nos arredores do complexo termoelétrico Governador Jorge Lacerda (SC). Estas observações foram executadas no âmbito de um projeto estabelecido entre Brasil e Japão, através do Projeto JICA, destinado a avaliar a poluição ambiental ocasionada pelas centrais termoelétricas do sul do Brasil.

#### **7.2 O Projeto JICA**

 Em janeiro de 1995, a ELETROSUL (Centrais Elétricas do Sul do Brasil S.A.) assinou um convênio de cooperação técnica com a Agência Japonesa de Cooperação Internacional (*Japan International Cooperation Agency* - JICA), para o desenvolvimento do projeto "Avaliação da Qualidade Ambiental nas Regiões de Influência dos Pólos de Termoeletricidade a Carvão Mineral", da Silva (1997). O estudo abrangeu uma região de 20 km de raio em torno de cada uma das centrais termoelétricas da região sul do Brasil na época, a saber, Candiota (RS), Charqueadas (RS) e Jorge Lacerda (SC). O projeto concentrou-se na avaliação da qualidade da água, da chuva e dos seguintes poluentes: dióxido de enxofre  $(SO_2)$ , óxidos de nitrogênio  $(NO_x)$  e material particulado no ar ambiente. O prazo de duração do projeto foi de 27 meses (junho/95 a setembro/1997).

Dentre alguns dos objetivos principais do projeto, estavam (JICA, 1997):

- Formar recursos humanos e materiais, com capacidade para avaliar a qualidade ambiental nas regiões de influência dos pólos de termoeletricidade a carvão mineral necessários a proposição de diretrizes para a implantação das futuras usinas termoelétricas a carvão.
- Projetar, implantar e operar redes de monitoramento, com a finalidade de avaliar a qualidade ambiental nas áreas de influência dos pólos de termoeletricidade a carvão nos estados de Santa Catarina e Rio Grande do Sul.
- Treinamento de equipes técnicas para gerenciamento e execução de atividades de monitoramento ambiental e desenvolvimento de modelos de simulação.
- Elaboração de diagnóstico ambiental das regiões, com vocação para a termoeletricidade a carvão.
- Elaboração de prognósticos ambientais, a partir dos planos de expansão de termoeletricidade a carvão no sul do Brasil.

Este projeto envolveu uma série de atividades, como as de observação meteorológica e de qualidade do ar, passando também por estudos de modelagem e produziu um relatório final ("*The Study On Evaluations Of Environmental Quality In Regions Under Influence Of Coal Steam Power Plants In The Federative Republic Of Brazil*", JICA Final Report 1997), que constitui a base de todas as informações apresentadas neste capítulo.

#### **7.3 As Observações**

 Durante o período de um ano foram realizadas observações e medidas, de diversos tipos, em cada uma das centrais termoelétricas incluídas no estudo. Estas medidas possibilitaram o diagnóstico e prognóstico da qualidade do ar na região de cada uma das termoelétricas. Foram efetuadas observações meteorológicas, medidas de emissões e concentrações de poluentes provenientes das centrais geradoras.

#### **7.3.1 Observações Meteorológicas**

 As variáveis meteorológicas observadas foram: radiação líquida, direção e velocidade do vento e radiação solar. A radiação líquida  $(W/m^2)$  foi medida em uma estação de cada região. No caso de Jorge Lacerda, ela foi medida na estação de Capivari. Dados de direção do vento (em graus), velocidade do vento (em m/s) e radiação solar (em  $W/m<sup>2</sup>$ ), também foram medidos em uma única estação de cada região, utilizando os instrumentos já existentes, na época, em cada uma delas. No caso de Jorge Lacerda estas informações foram medidas numa estação automática existente na própria termoelétrica.

As variáveis utilizadas no relatório final, supracitado, foram velocidade e direção do vento, radiação solar e precipitação total. Valores médios, de dez em dez minutos, para velocidade e direção do vento eram obtidos a cada hora, dados horários integrados para radiação solar e acumulados horários para precipitação total. As conversões de unidade não foram necessárias para radiação solar  $(W/m<sup>2</sup>)$  e precipitação total (mm), e os dados de radiação solar durante a noite foram assumidos como sendo zero para a conveniência das análises. Para os dados de velocidade e direção do vento, os seguintes processamentos foram necessários:

- 1. Compilação de médias horárias a partir de seis (6) médias de 10 minutos.
- 2. Conversão de unidade para os dados de direção do vento.

As médias (total de 6) de 10 minutos foram convertidas para médias horárias de direção e velocidade. Os valores horários médios de direção do vento foram ainda classificados em 16 direções para serem utilizados nas análises e no sistema de simulação do estudo conduzido pela JICA. As conversões para as 16 categorias de direção do vento são as seguintes:

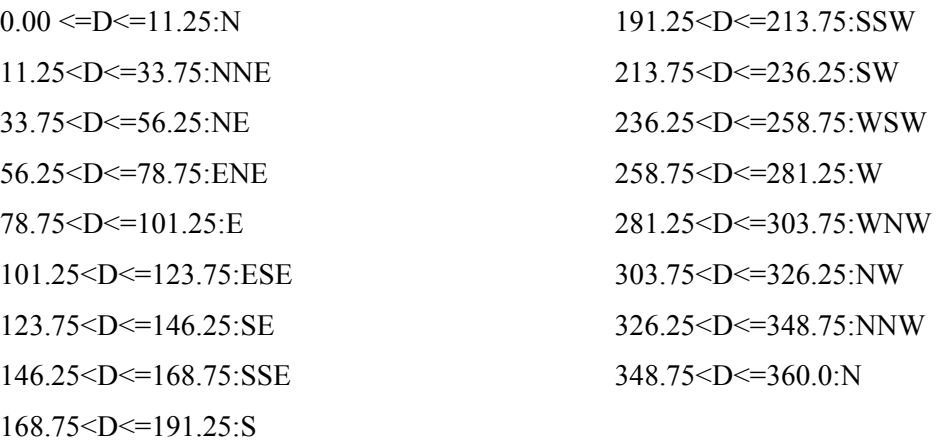

As Figs. 7.1 à 7.8 apresentam os dados de velocidade do vento, direção do vento e radiação solar total medidos pela estação meteorológica automática, para os dias de simulação analisados neste trabalho, a saber, dias 17 e 18 de abril de 1996 e 24 e 25 de agosto de 1996.

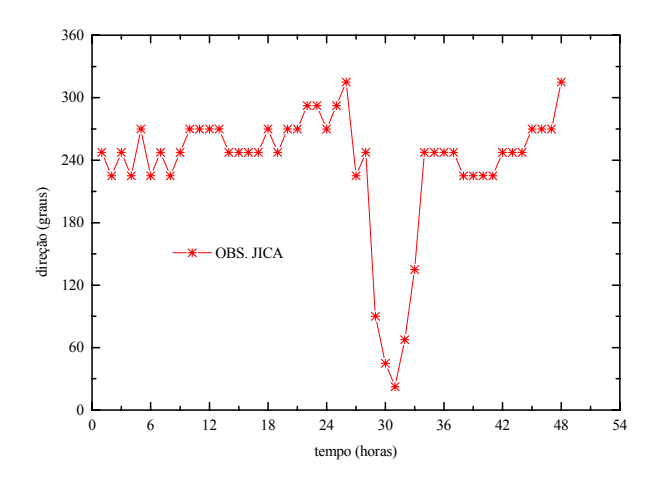

Figura 7.1. Direção vento medida pela estação meteorológica automática de Jorge Lacerda para os dias 17 e 18 de abril de 1996.

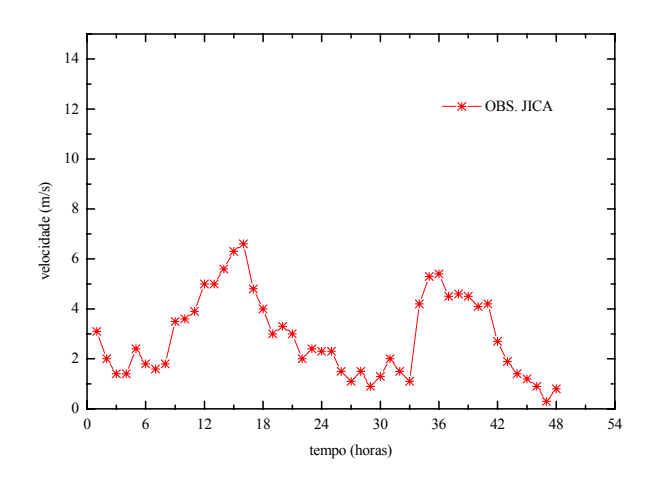

Figura 7.2. Velocidade do vento medida pela estação meteorológica automática de Jorge Lacerda para os dias 17 e 18 de abril de 1996.

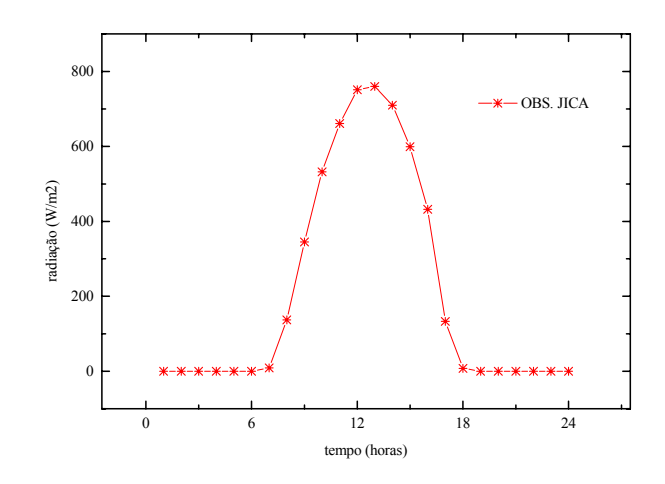

Figura 7.3. Radiação solar total  $(W/m^2)$  medida pela estação meteorológica automática de Jorge Lacerda para o dia 17 de abril de 1996.

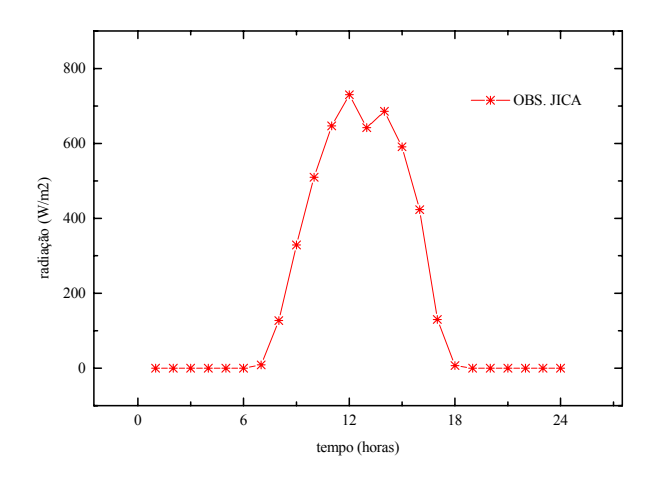

Figura 7.4. Radiação solar total  $(W/m^2)$  medida pela estação meteorológica automática de Jorge Lacerda para o dia 18 de abril de 1996.

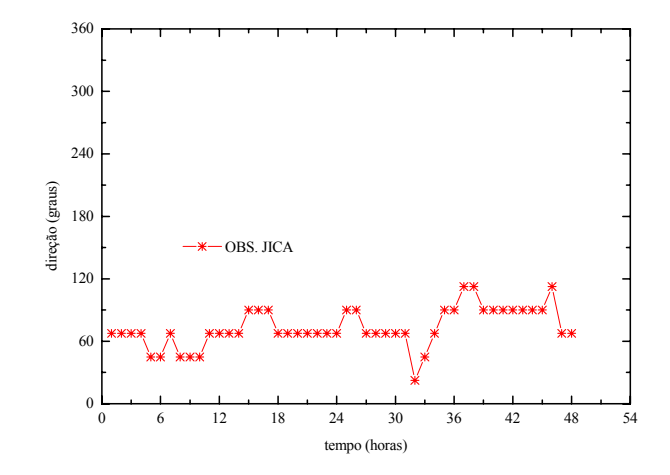

Figura 7.5. Direção do vento medida pela estação meteorológica automática de Jorge Lacerda para os dias 24 e 25 de agosto de 1996.

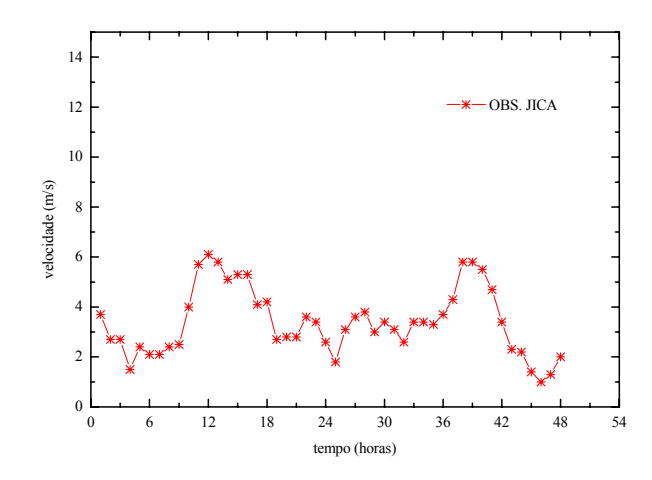

Figura 7.6. Velocidade do vento medida pela estação meteorológica automática de Jorge Lacerda para os dias 24 e 25 de agosto de 1996.

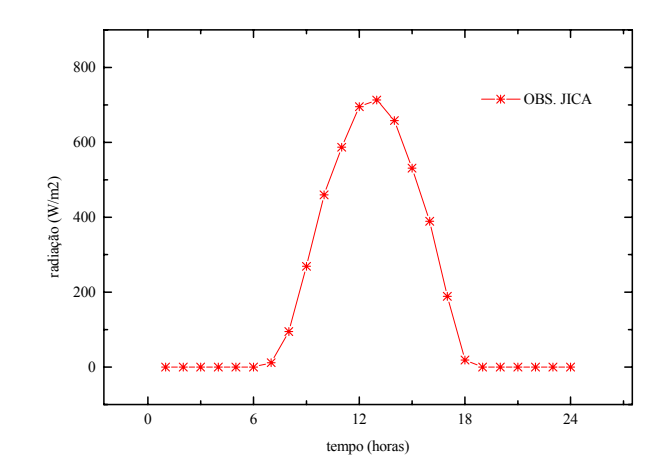

Figura 7.7. Radiação solar total  $(W/m^2)$  medida pela estação meteorológica automática de Jorge Lacerda para os dias 24 de agosto de 1996.

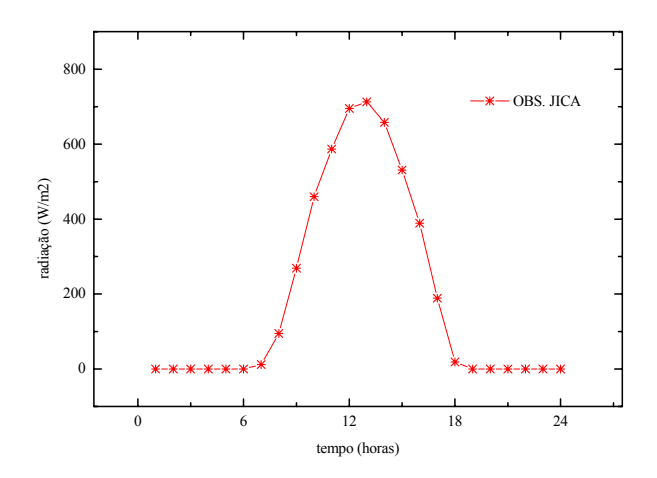

Figura 7.8. Radiação solar total  $(W/m^2)$  medida pela estação meteorológica automática de Jorge Lacerda para o dia 25 de agosto de 1996.

#### **7.3.2 Medidas de Concentração**

As medidas de concentração dos poluentes foram efetuadas por vinte e três estações de monitoramento. Dentre estas, três operavam em caráter automático realizando medidas horárias, e o restante das estações (convencionais), operavam fazendo medidas (acumulativas) simples gerando valores totais mensais. As estações de monitoramento estão representadas na Fig. 7.9 pelos pontos pretos numerados de um (1) a vinte (20), com exceção das estações automáticas de Vila Moema, São Bernardo e Capivari que estão representadas, respectivamente, e superpostas às estações convencionais, pelos triângulos brancos nove (9), seis (6) e quatorze (14). O Complexo termoelétrico Governador Jorge Lacerda está representada na Fig. 7.9, por uma estrela preta.

As estações automáticas instaladas no Brasil efetuavam 3600 medidas a cada uma (1) hora, e calculavam depois a média destas realizações para chegar a um valor horário. A localização das estações automáticas foi determinada levando em consideração os dados meteorológicos (rosa dos ventos) de cada região (Candiota, Charquedas e Tubarão/Capivari de Baixo). Os poluentes medidos foram SO<sub>2</sub>, sendo este medido em três estações automáticas em cada região, e NO<sub>x</sub>, sendo este último medido somente em uma estação automática de cada região. As estações convencionais que efetuaram medidas mensais não foram utilizadas neste estudo, uma vez que as simulações com o sistema de modelos foram de, no máximo, 48 horas cada uma e, portanto, as medidas destas estações não tiveram utilidade.

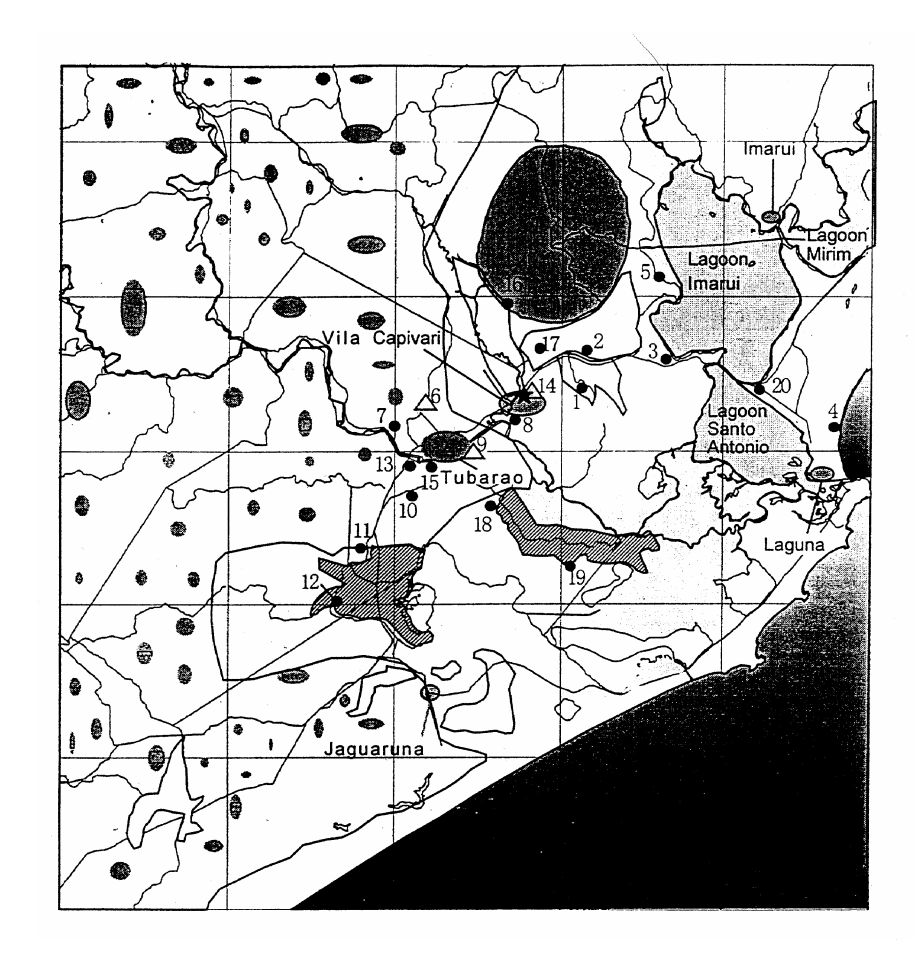

Figura 7.9. Região do entorno do Complexo termoelétrico Governador Jorge Lacerda mostrando a localização das estações de monitoramento da qualidade do ar (extraído de JICA Final Report 1997).

A Tab. 7.1 mostra as cotas e coordenadas das estações automáticas de monitoramento da qualidade do ar. As distâncias em quilômetros, das estações às chaminés do complexo termelétrico Governador Jorge Lacerda, são apresentadas na Tab. 7.2.

| Localização  | $\cot(\mathfrak{m})$ | Latitude  | Longitude | UTM(x) | UTM(y)  |
|--------------|----------------------|-----------|-----------|--------|---------|
|              |                      | (graus S) | (graus L) | (km)   | (km)    |
| Capivari     | 6.172                | 28.44     | 48.95     | 700 15 | 6851.71 |
| São Bernardo | 50 100               | 28.44     | 49 02     | 693.36 | 6852.03 |
| Vila Moema   | 21 9 20              | 28.48     | 48.99     | 695.81 | 6847.81 |

Tabela 7.1. Localização e cota das estações automáticas de monitoramento da qualidade do ar utilizadas neste trabalho.

onde UTM (x) e UTM (y) são as coordenadas *x* e *y* (dadas em quilômetros) no sistema de Projeção Transversa de Mercator (*Universal Transverse Mercator*).

Tabela 7.2. Distância, em quilômetros, das estações de monitoramento automáticas das chaminés do complexo termelétrico Governador Jorge Lacerda.

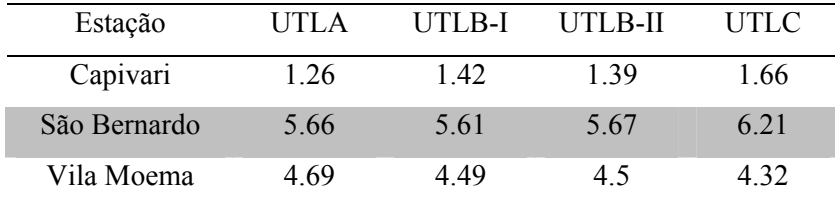

onde UTLA, UTLB-I, UTLB-II e UTLC representam as chaminés do complexo termelétrico Governador Jorge Lacerda. Associadas às estas quatro chaminés estão as três unidades de geração da usina, UTLA, UTLB e UTLC. Note que a unidade UTLB conta com duas chaminés. Os princípios de análise para os poluentes medidos pelas estações automáticas foram: ultravioleta para o SO<sub>2</sub>, e quimioluminescência para o  $NO<sub>x</sub>$ .

#### **7.3.3. Medidas de Emissão**

 Os parâmetros de emissão dos poluentes foram obtidos através do processo conhecido como "amostragem de chaminés". Este processo consiste na obtenção das taxas, e de uma série de outros parâmetros de emissão dos poluentes, por medição direta nas partes constituintes do sistema de exaustão de gases da termoelétrica. Foram efetuadas de uma (1) até quatro (4) amostragens durante os anos de 1996-97 em cada unidade, e valores médios (anuais) finais dos parâmetros, foram compilados para cada uma delas. A Tab. 7.3 apresenta estes parâmetros.

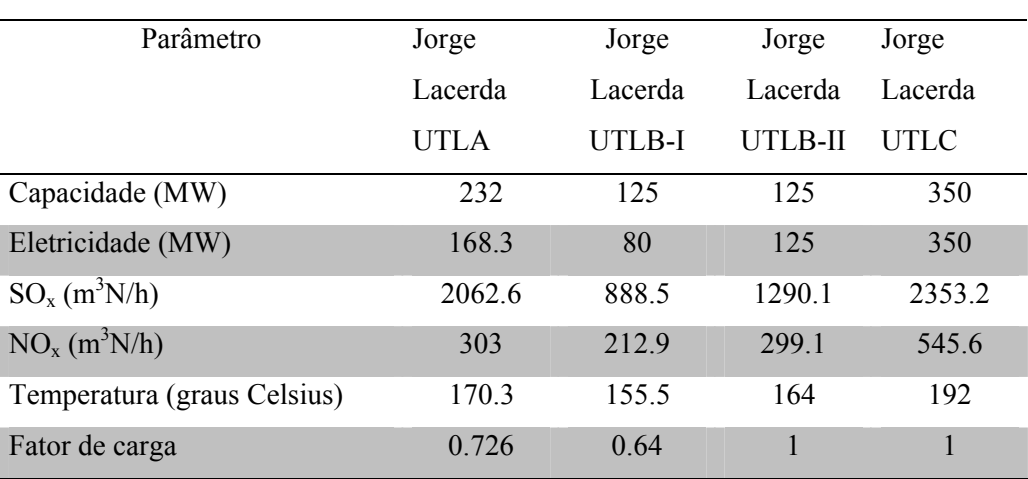

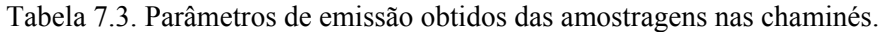

Como as simulações de validação do sistema ARPS/CALMET/CALPUFF foram de curta duração (comparadas a um ano inteiro), foram utilizados valores de emissão horários para cada uma das unidades. Estes valores foram obtidos a partir das cargas de operação horárias da usina. As emissões horárias foram então obtidas a partir da multiplicação da carga de operação, da referida hora, pela taxa de emissão média anual, obtida pelas amostragens, e posterior divisão do resultado desta multiplicação, pela carga de operação média anual, correspondente a taxa de emissão média anual, que também foi obtida a partir das amostragens na chaminé. O exemplo a seguir mostra o procedimento descrito acima.

Para o dia 17 de abril de 1996 a carga de operação da unidade UTLA referente a 10 (LST) (horário de Brasília) foi de 133 MW, portanto a correspondente taxa de emissão de  $SO_2$  (m<sup>3</sup>N/h) para esta hora foi obtida da seguinte relação:

$$
\text{Taxa de emissão} = \frac{133 \times 2062.6}{168.3} \times 2.8586 = 4659.4637 \text{ (kg/h)}
$$

onde 2062.6 (m<sup>3</sup>N/h) é a taxa de emissão média anual, 168.3 (MW) a carga de operação média anual (referente a taxa de emissão média anual) e 2.8586 o fator de conversão de m<sup>3</sup>N/h para kg/h.

 As Tabs. 7.4 e 7.5 a seguir apresentam, respectivamente, os parâmetros físicos e as coordenadas das chaminés de Jorge Lacerda. Todas estas informações foram utilizadas pelo modelo CALPUFF na modelagem da dispersão de  $SO<sub>2</sub>$ .

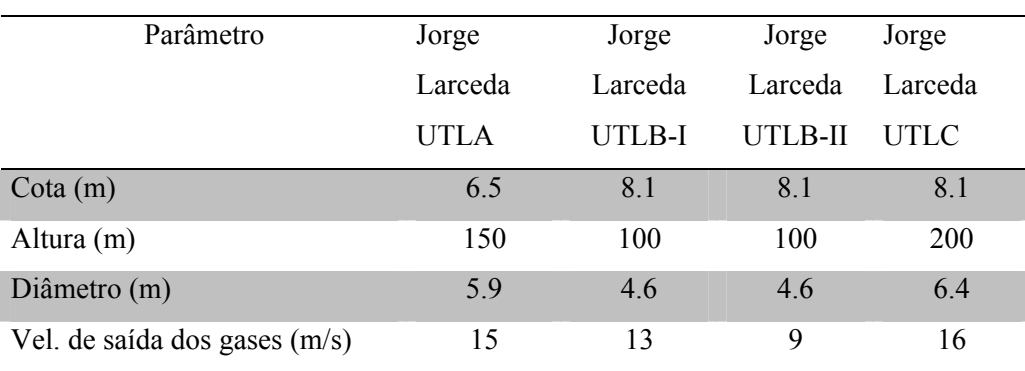

Tabela 7.4. Parâmetros físicos das chaminés de Jorge Lacerda.

Tabela 7.5. Coordenadas das chaminés de Jorge Lacerda.

| Localização | Latitude   | Longitude | UTM(x)   | UTM(y)   |
|-------------|------------|-----------|----------|----------|
|             | (graus S)  | (graus L) | (km)     | (km)     |
| <b>UTLA</b> | 28 4 5 1 5 | 48.9680   | 698.9794 | 6851.273 |
| UTLB-I      | 28.4533    | 48.9688   | 698.8976 | 6851.075 |
| UTLB-II     | 28.4537    | 48.9682   | 698 9554 | 6851.03  |
| <b>UTLC</b> | 28.4600    | 48.9642   | 699.3356 | 6850.325 |

# **CAPÍTULO 8**

# **RESULTADOS DA SIMULAÇÃO COM O ARPS**

#### **8.1 Introdução**

Neste capítulo são apresentados, discutidos e avaliados os resultados obtidos das simulações com o modelo ARPS. A área de simulação, a configuração do modelo e a metodologia de avaliação também são apresentadas. As avaliações utilizaram métodos gráficos (qualitativos) e estatísticos (quantitativos). Este último, largamente empregado na avaliação das simulações com modelos de mesoescala, utiliza parâmetros estatísticos obtidos a partir da comparação entre os resultados do modelo e as observações meteorológicas. Neste trabalho, estas observações são aquelas obtidas do projeto JICA e dos aeroportos internacionais Salgado Filho de Porto Alegre e Hercílio Luz de Florianópolis.

## **8.2 Área de Simulação**

 Nas simulações com o modelo ARPS foram utilizadas três malhas. Na maior utilizou-se  $57\times39$  pontos, e 64 km de espaçamento na horizontal, cobrindo uma área de  $3648\times2496$  km<sup>2</sup> correspondente a maior parte do sul da América do Sul. A Fig. 8.1 mostra a área de cobertura da malha 1.

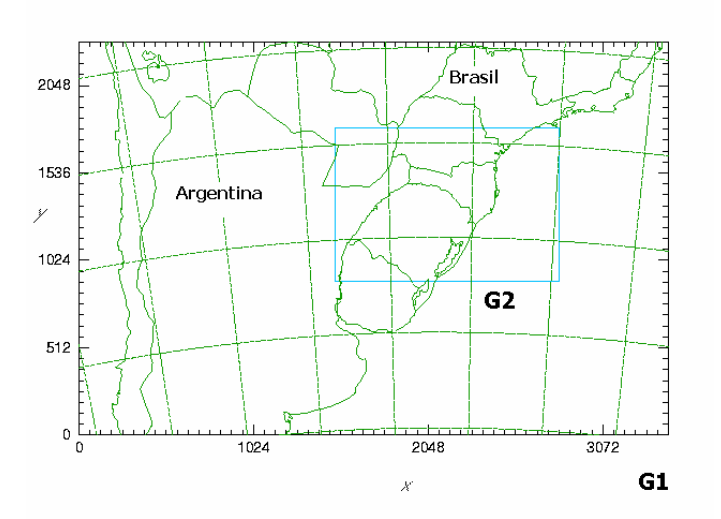

Figura 8.1. Área de cobertura da malha 1 do modelo ARPS. As coordenas *x* e *y* estão em quilômetros. A malha 2 (G2) também é mostrada na figura.

Na malha 2, utilizou-se 85× 59 pontos e 16 km de espaçamento na horizontal, cobrindo uma área de 1360×944 km<sup>2</sup> correspondente a maior parte da região sul do Brasil. A razão de refino com fator 4 (de 64 km para 16 km) entre as malhas é uma das mais utilizadas, Trini Castelli et al. (2004), e portanto, foi empregada para as nossas simulações. A Fig 8.2 mostra a área de cobertura da malha 2.

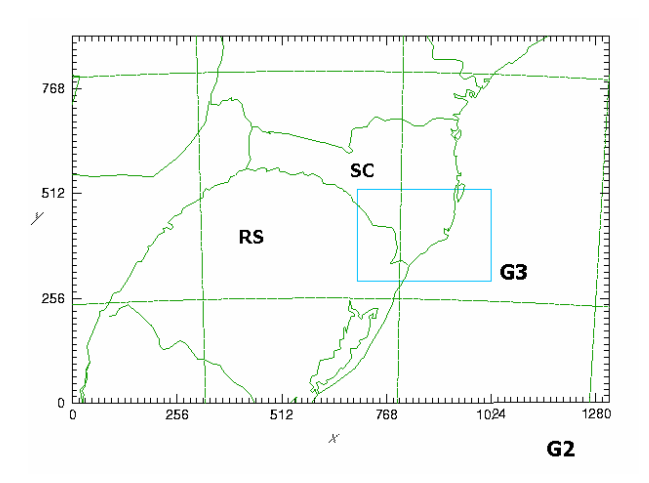

Figura 8.2. Área de cobertura da malha 2 do modelo ARPS. A malha 3 também é mostrada na figura.

Na malha 3, utilizou-se, também, 85× 59 pontos e 4 km de espaçamento na horizontal, cobrindo uma área de 340× 236 km correspondente à porção nordeste do estado do Rio Grande do Sul e sudeste do estado de Santa Catarina, incluindo o litoral sul (região de influência da termoelétrica). A Fig 8.3 mostra a área de cobertura da malha3.

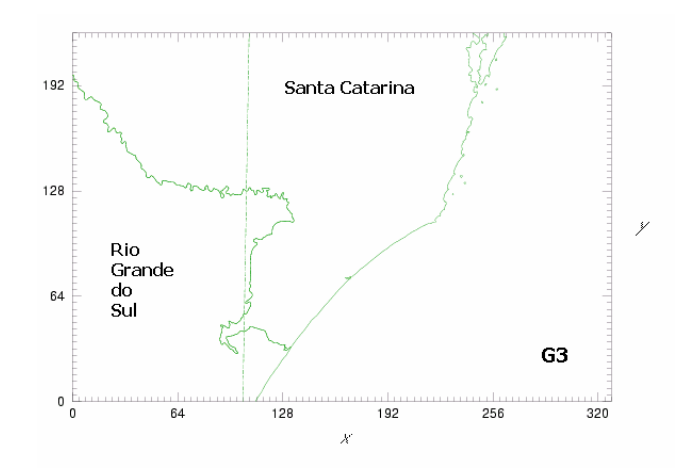

Figura 8.3. Área de cobertura da malha 3 do modelo ARPS.

As Figs. 8.4(a-c) mostram os detalhes das orografias, correspondentes à região de cobertura, das malhas 1, 2 e 3, respectivamente.

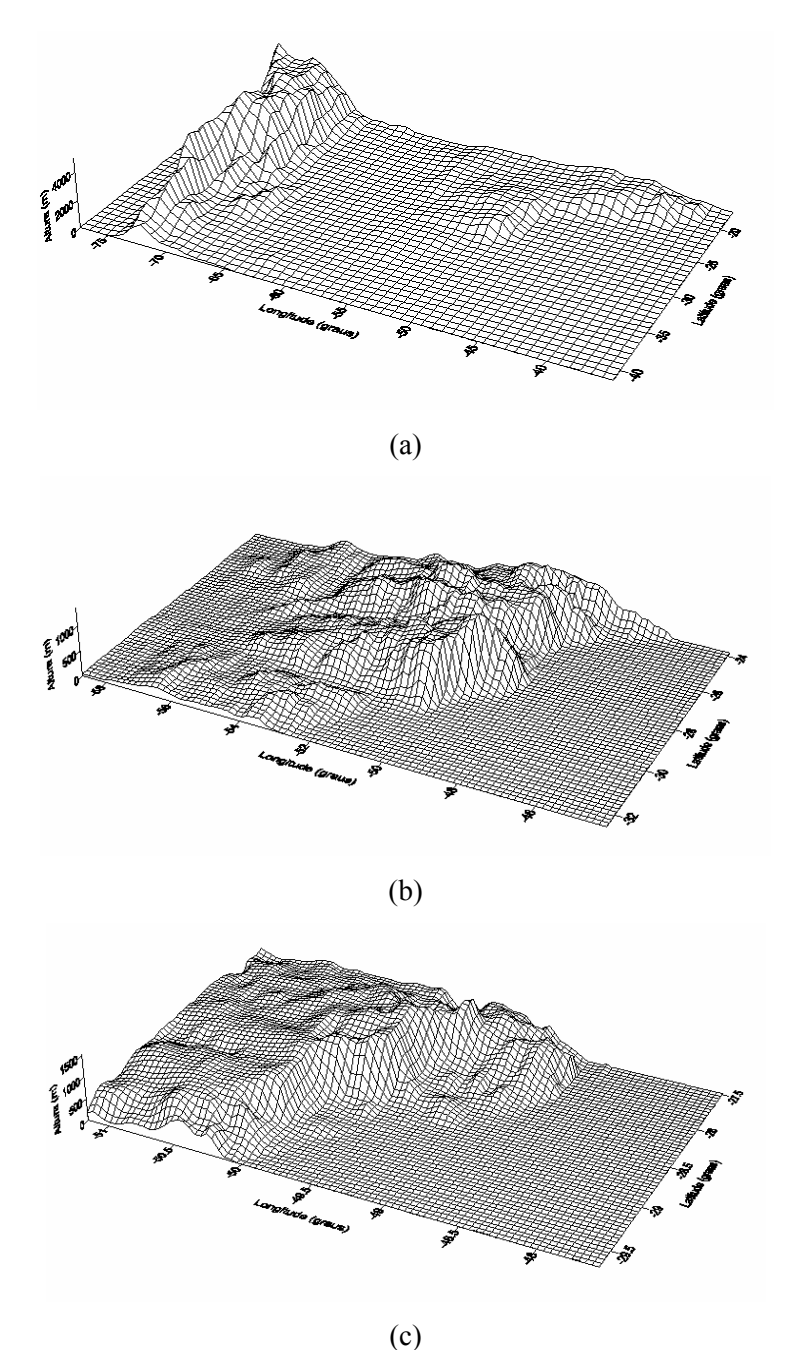

Figura 8.4. Topografias utilizadas pelas malhas 1(a) , 2(b) e 3(c).

A estrutura orográfica mais importante na malha maior é a Cordilheira dos Andes, estendendose no sentido norte-sul, na porção oeste da área coberta pela malha maior, com as altitudes mais elevadas de 3.000 a 5.000 m, bem ao norte da região de cobertura. Duas outras estruturas orográficas de grande influência na área coberta pela malha maior são as Serra Geral e do Mar, localizadas sobre território Brasileiro, e aparecendo na Fig. 8.4 (a) no quadrante nordeste, com altitudes bem menores.

 Na malha 2, as estruturas orográficas mais importantes são, desta vez, as Serras do Mar e Geral, que cobrem a porção central da região de cobertura da malha, estendendo-se do centro até o norte da região coberta pela malha, com as altitudes mais elevadas em torno de 1.000-2.000 m de altura. Na malha 3 a estrutura orográfica mais importante é a Serra Geral localizada na porção oeste, com as altitudes mais elevadas em torno de 1.000-2.000 m de altura.

## **8.3 Configuração do Modelo**

 As simulações com o modelo ARPS foram do tipo "*one-way*". Neste tipo de simulação, as rodadas com cada uma das malhas são efetuadas uma após a outra, ao invés das simulações do tipo "*two-way*", onde as malhas menores estão aninhadas na malha maior, e a rodada com as três malhas se dá ao mesmo tempo. Após a simulação com a malha maior, nas simulações do tipo "*one-way*", se obtém através de uma interpolação, as condições iniciais e de contorno para a simulação seguinte com uma malha menor, e assim por diante. Os principais parâmetros de configuração do modelo ARPS, para as simulações com as três malhas, podem ser vistos na Tab. 8.1.

Tabela 8.1 – Configuração do modelo ARPS para as simulações.

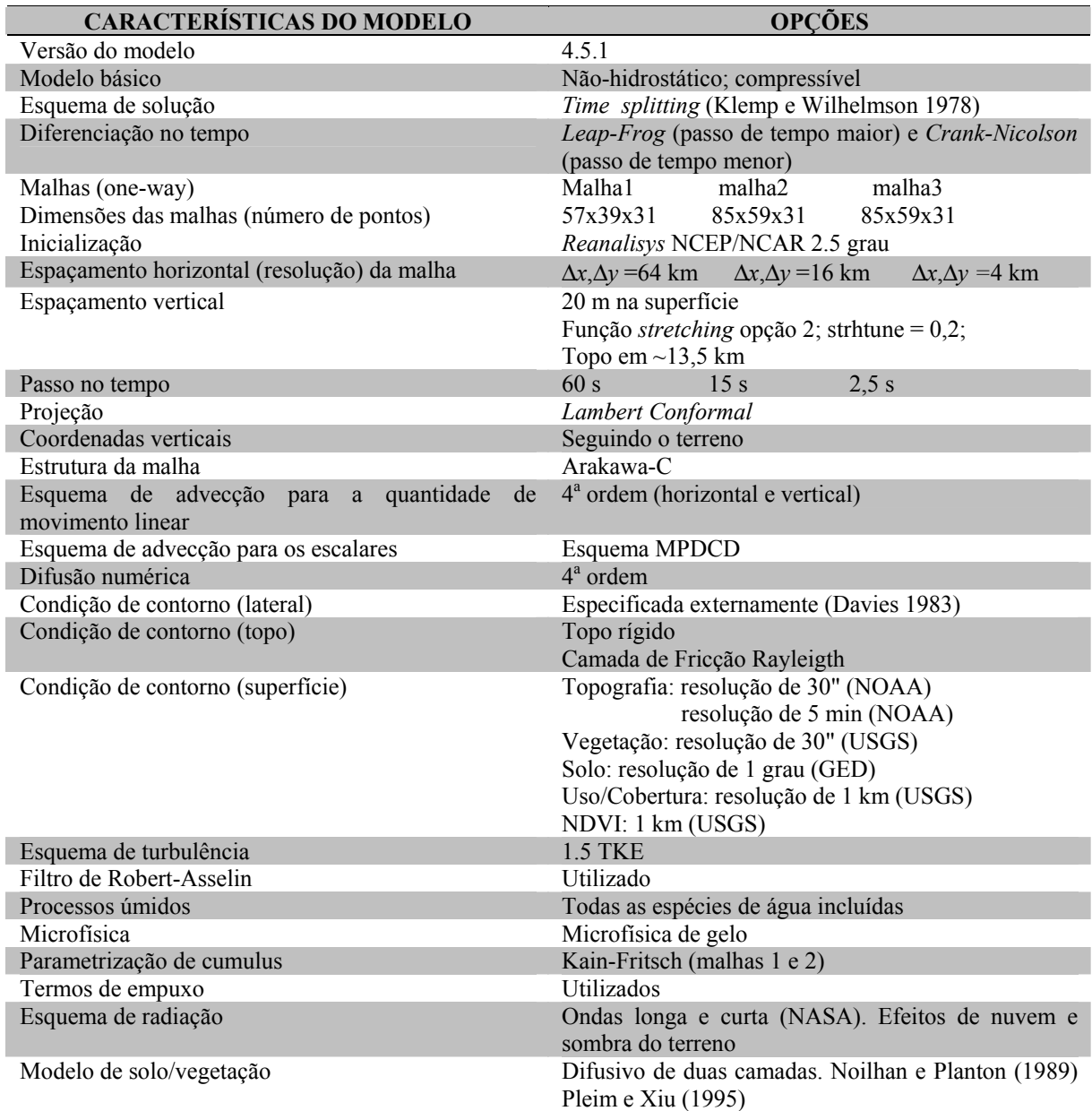

Na vertical, foram utilizados 31 níveis, da superfície até 13,5 km de altura aproximadamente, com um espaçamento (∆*z*) inicial de 20 m. O ARPS é inicializado com dados de reanálise do NCAR/NCEP (*National Center for Atmospheric Research/National Center for Environmental*  Prediction) (2,5<sup>°</sup> latitude/longitude). Estes dados estão nos pontos da malha, possuindo 17 níveis na vertical (níveis de pressão), e separados uniformemente por  $2.5^{\circ}$  grau de latitude e longitude (um espaçamento horizontal de 277 quilômetros, aproximadamente). Eles são interpolados para a grade 1 do modelo (64 km) servindo assim como condição inicial e de contorno lateral para as simulações. Estas últimas sendo atualizadas a cada seis horas (00Z,06Z,12Z e 18Z) na grade maior. Para as demais grades, a condição de contorno era atualizada a cada uma (1) hora.

#### **8.4 Casos Simulados**

 Os casos (dias) escolhidos para as simulações com o modelo ARPS foram selecionados com base nos seguintes critérios:

- $\checkmark$  Ocorrência de concentração de SO<sub>2</sub> significativa nos amostradores.
- 9 Céu limpo (*sky clear*).
- *◆* Velocidades do vento observadas consideráveis ( $\bar{u}$  ≥ 2 m/s).

 No final, foram escolhidos dois casos, um referente aos dias 17 e 18 de abril de 1996, e outro referente aos dias 24 e 25 de agosto de 1996. Estes casos já foram apresentados previamente na seção 7.3.1 do capítulo 7. Os dois casos se diferenciaram pela direção média do vento durante o período simulado, com o vento soprando do quadrante sudoeste (SW) para o primeiro caso, e nordeste (NE) para o segundo, ou seja uma diferença média de aproximadamente 180 graus na direção do vento. Com isto, pode-se testar a habilidade do sistema em reproduzir as concentrações em duas categorias de distância, uma pequena, bem próxima da fonte, no amostrador Capivari (~1,5 km), para o primeiro caso, e outra, a uma distância maior, para o segundo caso, no amostrador Vila Moema ( $\sim$  4,5 km).

## **8.4.1 Primeiro Caso Simulado: 17 e 18 de Abril de 1996**

Para simular o primeiro caso, 17 e 18 de abril de 1996, o modelo foi disparado às 18Z (Z de horário "Zulu") do dia 16 de abril de 1996, ou seja, 9 horas antes do início do período de interesse propriamente dito. O horário "Zulu", é adiantado três horas em relação ao horário de Brasília. Portanto, quando aparece 18Z, por exemplo, na verdade são 15:00 horas (horário de Brasília). As simulações estenderam-se até às 06Z do dia 19 de abril de 1996, compreendendo um total de 66 horas de tempo real transcorrido. Para simular as 66 horas, com as três malhas, um PC PENTIUM<sup>®</sup> IV (1,3 GHz) rodando o sistema operacional LINUX (RedHat 7.3), com 1.000 *Mbytes* de memória RAM, consumiu 81,5 horas de CPU, ou seja, uma (1) hora de tempo real transcorrido levando aproximadamente 74 minutos de CPU para serem simulados. Este também foi o tempo médio de simulação para o outro caso simulado. As saídas do modelo eram fornecidas a cada uma hora (saídas horárias).

#### **8.4.1.1 Situação Sinótica**

 A situação sinótica do primeiro dia escolhido (caso 1), dias 17 e 18 de abril de 1996, foi caracterizada pela presença de uma frente fria em deslocamento para sudeste, já sobre o oceano, pelo sul da América do Sul, associada à um sistema de baixa pressão sobre o Oceano Atlântico, Corrêa (2003). As Figs. 8.5(a-d) mostram uma seqüência de imagens do satélite GOES-8 no canal infravermelho, onde pode ser vista claramente esta configuração atmosférica. A entrada da massa de ar frio na retaguarda desta frente-fria, estabelece tempo estável, sem a presença de chuvas, para a região durante os dois dias de simulação, Corrêa (2003).

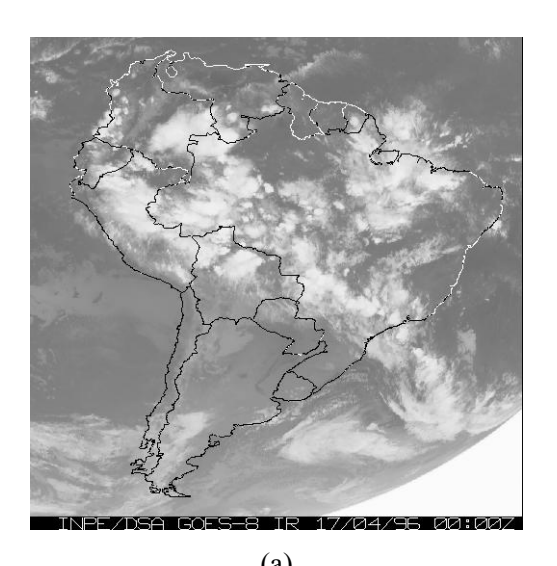

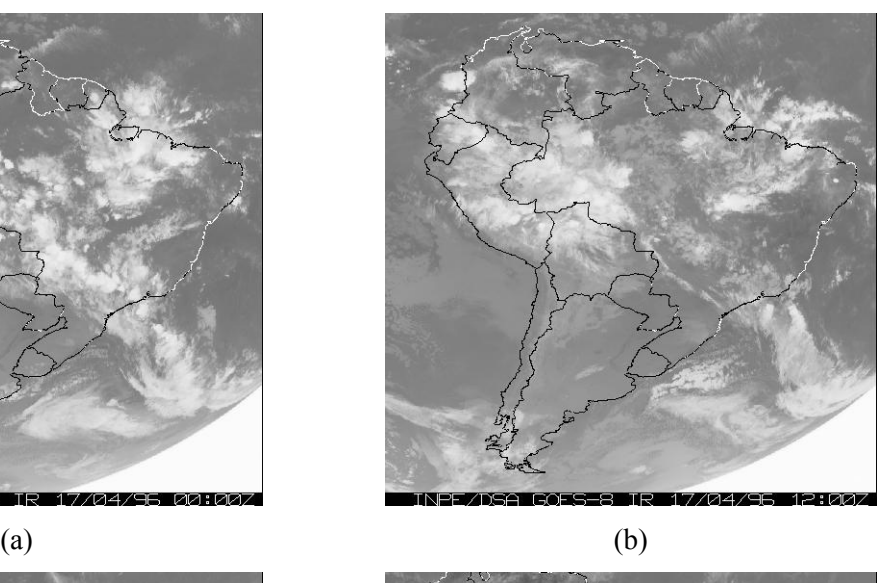

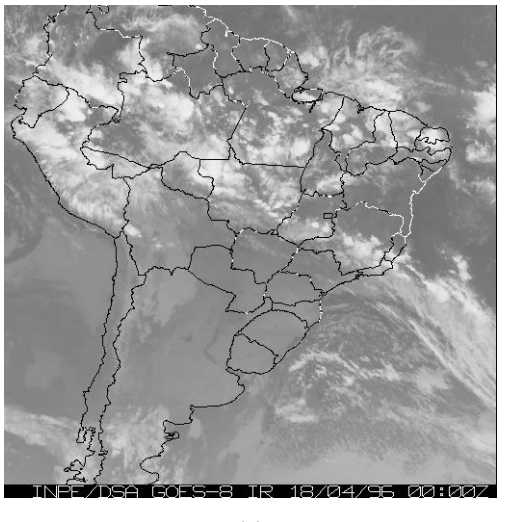

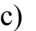

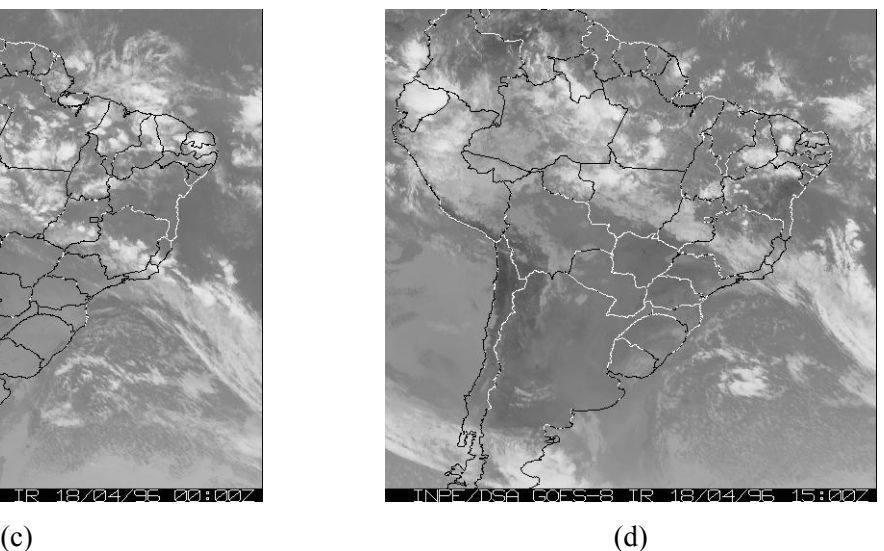

Figura 8.5. Imagens do satélite GOES-8 no canal infravermelho para os dias 17 e 18 de abril de 1996. Para o dia 17 as 00Z (a), 12Z (b) e dia 18 as 00Z (c) e 15Z (d).

Segundo o boletim CLIMANÁLISE do CPTEC/INPE de abril de 1996, entre os dias 17 e 22 observou-se a entrada da segunda massa de ar frio, a mais intensa do mês. Nos dias 18 e 19, foram observadas geadas generalizadas nos estados do Rio Grande do Sul e Santa Catarina, e em lugares altos no Paraná. Vento moderado do quadrante sudoeste (SW), associados ao gradiente entre estas duas massas de ar, alta pressão no continente e baixa pressão no mar, foram observados para o dia 17. Já no dia 18, com a massa de ar frio estabelecida sobre a região, o vento diminui de intensidade a partir das 12Z, Corrêa (2003).

#### **8.4.1.2 Avaliação dos Resultados: Caso 1**

 Para a avaliação dos resultados foram utilizados dois métodos de análise, um com base na análise visual de gráficos, onde são plotados os resultados do modelo e as observações, e outro, com base em índices estatísticos compilados a partir, também, dos resultados do modelo e observações. O primeiro é nomeado aqui de "avaliação qualitativa" e o segundo de "avaliação quantitativa". O segundo método é largamente empregado na avaliação das simulações feitas com modelos meteorológicos de mesoscala, conforme Trini Castelli et al. (2004), Carvalho et al.(2002), Mass et al. (2002), Hanna et al. (2001), Hanna e Yang (2001), Hogrefe (2001), Cox et al. (1998).

## **8.4.1.3 Avaliação Qualitativa**

 As Figs. 8.6 a 8.11 mostram os resultados do modelo ARPS, utilizando a malha 2 (16 km), contra as observações meteorológicas feitas nos aeroportos internacionais Salgado Filho de Porto Alegre (RS) e Hercílio Luz de Florianópolis (SC). As variáveis analisadas são direção do vento, velocidade do vento e temperatura do ar. Uma razoável concordância em, pelo menos, duas das variáveis simuladas foi encontrada. Com relação à variável direção do vento, observa-se que a mesma foi bem simulada pelo modelo nos dois locais, Figs. 8.6 e 8.7.

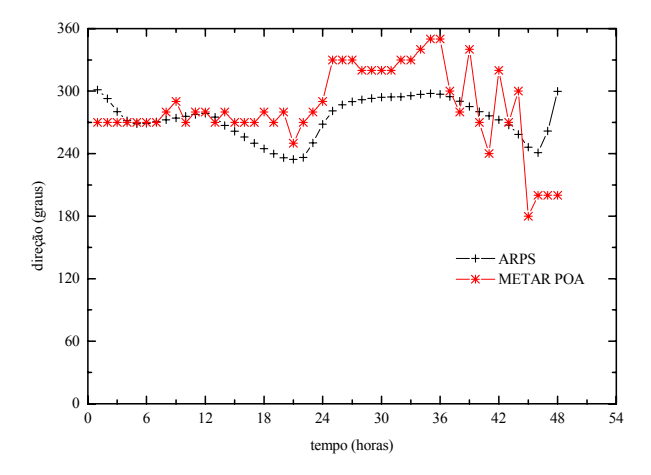

Figura 8.6. Direção do vento obtida com o modelo ARPS, utilizando a malha 2, comparada com as observações meteorológicas do aeroporto internacional Salgado Filho.

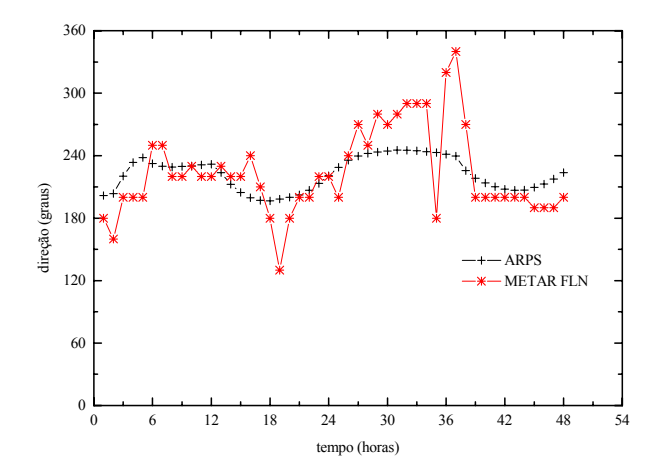

Figura 8.7. Direção do vento obtida com o modelo ARPS, utilizando a malha 2, comparada com as observações meteorológicas do aeroporto internacional Hercílio Luz.

No que diz respeito à variável velocidade do vento, na estação Hercílio Luz, Fig. 8.8, os resultados foram um pouco piores, principalmente no que tange à magnitude. O modelo captou inicialmente as magnitudes observadas, mas logo em seguida passou a superestimá-las de forma acentuada. Talvez o fato de a estação estar localizada em local um tanto complexo em termos de relevo, por exemplo, quando comparado ao local da estação Salgado Filho, Fig. 8.9, tenha contribuído para estes resultados.

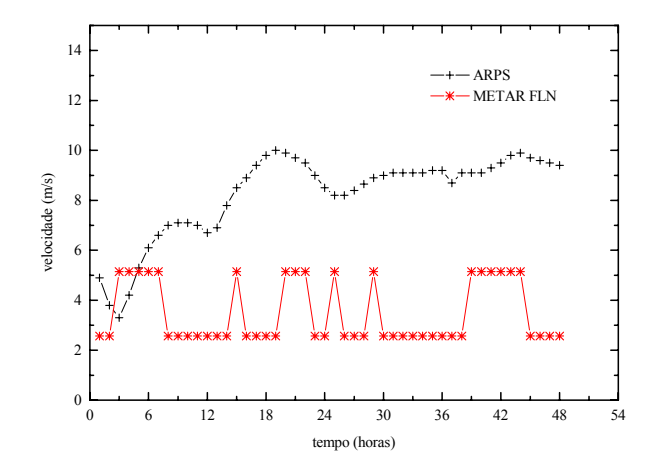

Figura 8.8. Velocidade do vento obtida com o modelo ARPS, utilizando a malha 2, comparada com as observações meteorológicas do aeroporto internacional Hercílio Luz.

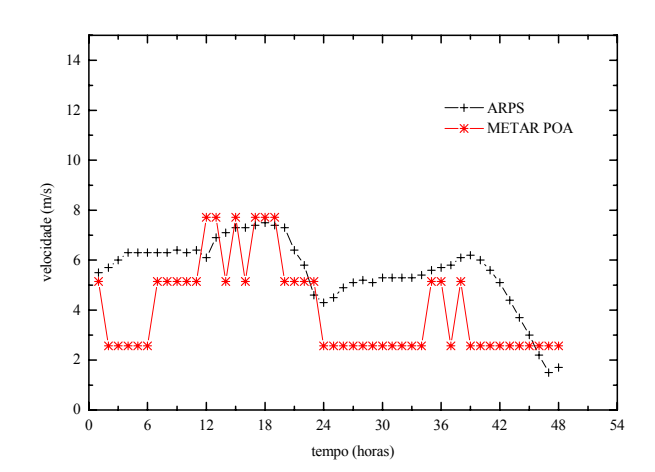

Figura 8.9. Velocidade do vento obtida com o modelo ARPS, utilizando a malha 2, comparada com as observações meteorológicas do aeroporto internacional Salgado Filho.

O ciclo diurno de temperatura, Figs. 8.10 e 8.11, por sua vez, também foi bem captado pelas simulações, mas com uma moderada tendência a subestimar os valores observados.

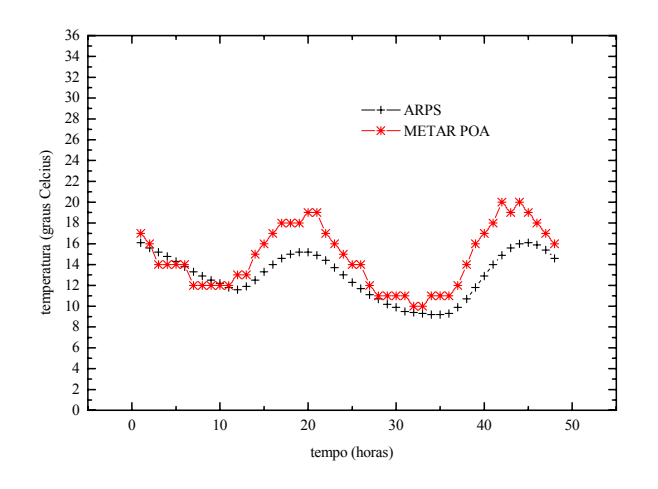

Figura 8.10. Temperatura do ar obtida com o modelo ARPS, utilizando a malha 2, comparada com as observações meteorológicas do aeroporto internacional Salgado Filho.

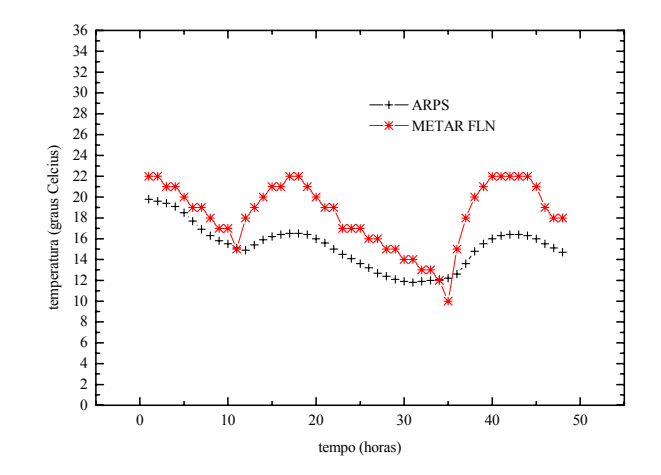

Figura 8.11. Temperatura do ar obtida com o modelo ARPS, utilizando a malha 2, comparada com as observações meteorológicas do aeroporto internacional Hercílio Luz.

As Figs. 8.12 e 8.13 mostram os resultados do modelo ARPS, utilizando a malha 2 (16 km), contra as observações da estação de superfície Jorge Lacerda, localizada no complexo termoelétrico. As variáveis analisadas para esta estação são somente velocidade e direção do vento (ver capítulo 7). Nota-se uma boa concordância para a direção do vento, Fig. 8.12, exceto para o período compreendido entre 08-12Z do dia 18 (33-37 no eixo tempo da figura) onde ocorreu uma mudança brusca na direção do vento, associada talvez a algum tipo de circulação local noturna, que o modelo não foi capaz de captar.

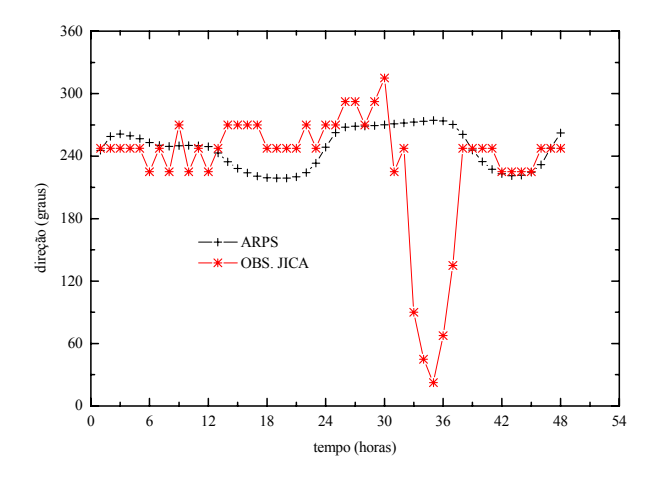

Figura 8.12. Direção do vento obtida com o modelo ARPS, utilizando a malha 2, comparada com as observações da estação de superfície Jorge Lacerda.

Quanto à variável velocidade do vento, Fig. 8.13, a concordância, pelo menos no que diz respeito à tendência de variação da mesma, foi razoável, mas com a ocorrência de um desvio significativo em relação à magnitude observada.

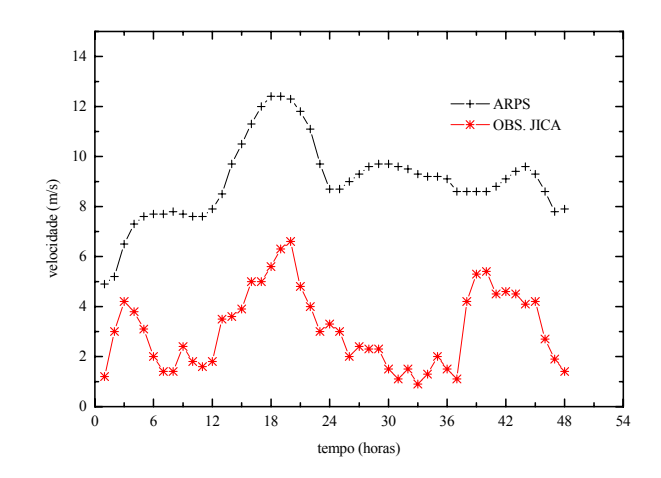

Figura 8.13. Velocidade do vento obtida com o modelo ARPS, utilizando a malha 2, comparada com as observações da estação de superfície Jorge Lacerda.

As Figs. 8.14 e 8.15 mostram os resultados do modelo ARPS, só que agora utilizando a malha 3 (4 km), contra as observações da estação de superfície Jorge Lacerda. As variáveis analisadas são, mais uma vez, velocidade e direção do vento. Desta vez, a concordância da variável velocidade do vento melhora significativamente, Fig 8.14, enquanto que, com relação à direção, Fig. 8.15, parece manter-se no mesmo patamar anterior. Mais uma vez o modelo não foi capaz de captar a mudança de direção do vento ocorrida no período mencionado acima.

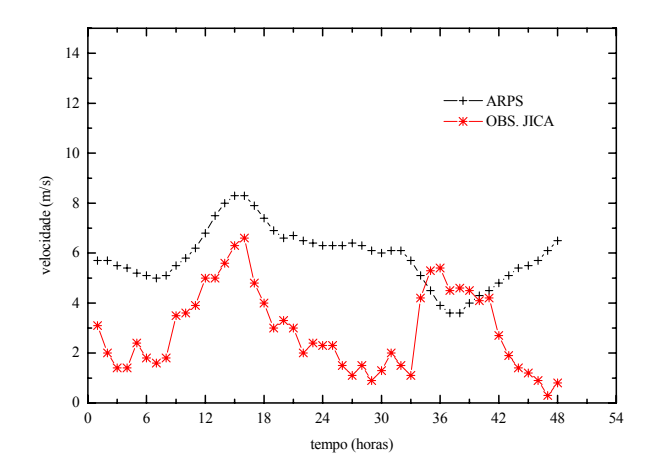

Figura 8.14. Velocidade do vento obtida com o modelo ARPS, utilizando a malha 3, comparada com as observações da estação de superfície Jorge Lacerda.

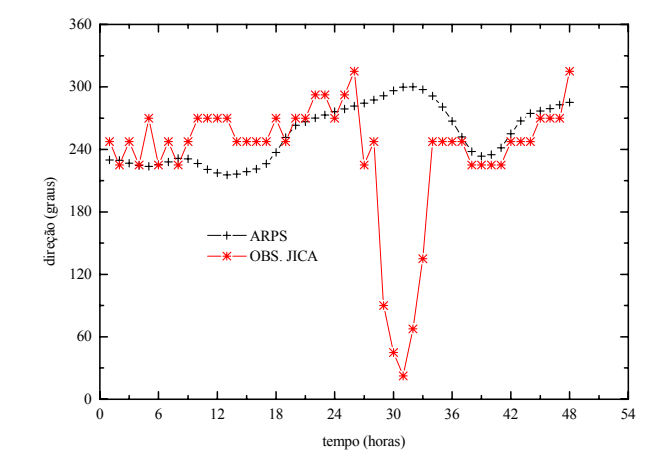

Figura 8.15. Direção do vento obtida com o modelo ARPS, utilizando a malha 3, comparada com as observações da estação de superfície Jorge Lacerda.

Com base nas avaliações qualitativas para a estação Jorge Lacerda, pelo menos com relação à variável velocidade do vento, o refino de malha parece ter contribuído para alguma melhora nos resultados com o modelo. As avaliações quantitativas, nas páginas a seguir, parecem confirmar estas afirmações.

 As Figs. 8.16 a 8.23 mostram os perfis verticais de umidade relativa, velocidade, direção, e temperatura, simulados e observados, em altura (radiossonda), na estação Salgado Filho para os dias 17 e 18 de abril de 1996 as 12:30Z. As variáveis em altura foram bem reproduzidas pelo modelo, com exceção da variável umidade relativa, que parece não ter sido muito bem simulada, especialmente dia 17, Fig 8.16. Os resultados para este dia mostram baixos valores de umidade relativa acima de 2.500 m de altitude, o que não é confirmado pelas observações.

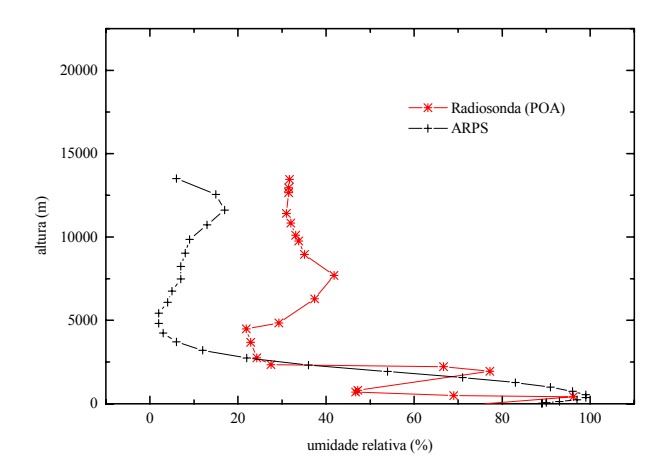

Figura 8.16. Umidade relativa simulada e observada (estação aeroporto Salgado Filho) para o dia 17 de abril de 1996 as 12:30Z.

Acima de 3.000 m o modelo subestimou as magnitudes observadas em torno de 20 a 30 %, aproximadamente. Contudo, para o dia 18, Fig 8.17, os resultados concordam mais com as observações, principalmente entre 3.000 a 5.000 m. Neste caso os valores simulados ficam em torno de, aproximadamente, 10 a 20 % menores do que os valores observados.

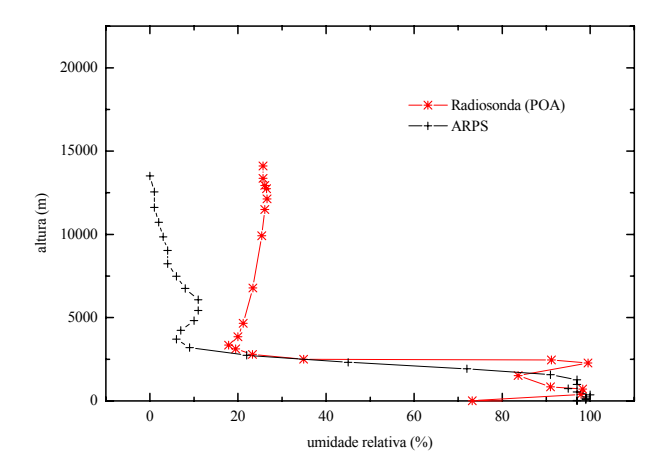

Figura 8.17. Umidade relativa simulada e observada (estação aeroporto Salgado Filho) para o dia 18 de abril de 1996 as 12:30Z.

A variável velocidade, por sua vez, em altitudes mais elevadas, foi mais bem simulada no período referente ao dia 17 (Fig. 8.18), tendo em vista que no dia 18, entre 7.000 e 12.000 m de altitude, os resultados do modelo se desviaram de maneira significativas dos observados, Fig. 8.19. Embora que, nos baixos e médios níveis, os resultados para o dia 18 tenham sido bem melhores do que os do dia 17.

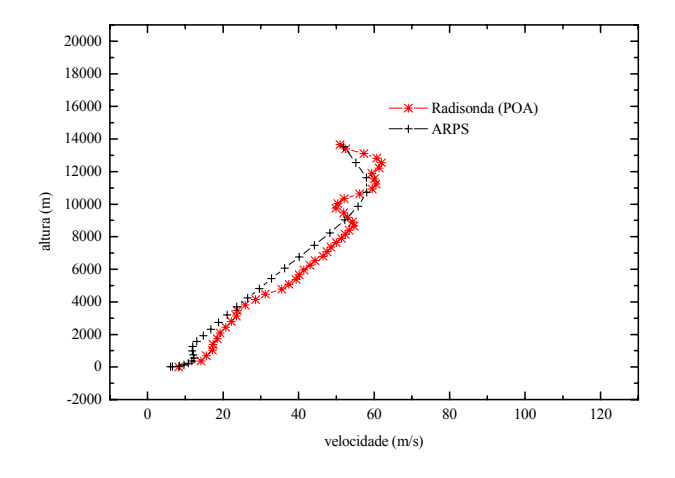

Figura 8.18. Velocidade do vento simulada e observada (estação aeroporto Salgado Filho) para o dia 17 de abril de 1996 as 12:30Z.

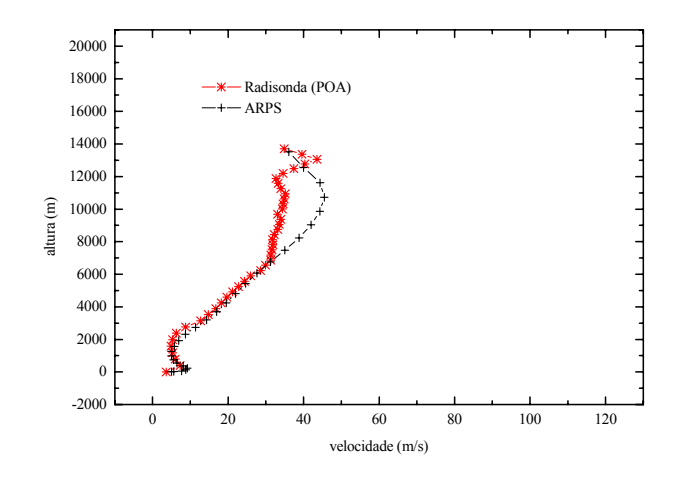

Figura 8.19. Velocidade do vento simulada e observada (estação aeroporto Salgado Filho) para o dia 18 de abril de 1996 as 12:30Z.

Pode-se dizer que, quanto às variáveis direção e temperatura, elas foram bem simuladas nos dois dias estudados. Os resultado são apresentados nas figuras 8.20 a 8.23.

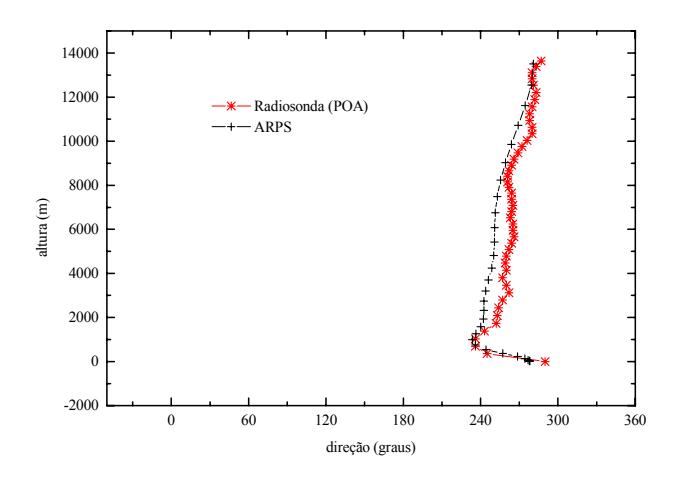

Figura 8.20. Direção do vento simulada e observada (estação aeroporto Salgado Filho) para o dia 17 de abril de 1996 as 12:30Z.

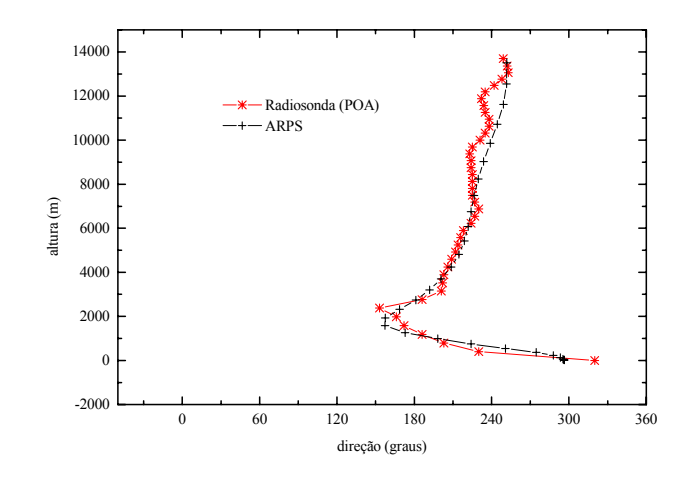

Figura 8.21. Direção do vento simulada e observada (estação aeroporto Salgado Filho) para o dia 18 de abril de 1996 as 12:30Z.

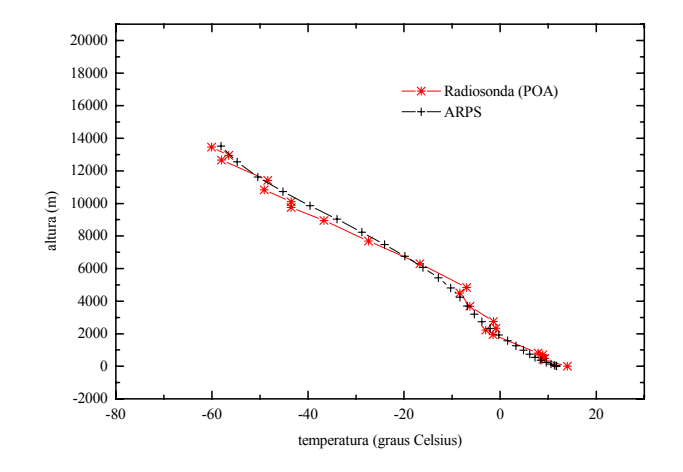

Figura 8.22. Temperatura simulada e observada (estação aeroporto Salgado Filho) para o dia 17 de abril de 1996 as 12:30Z.

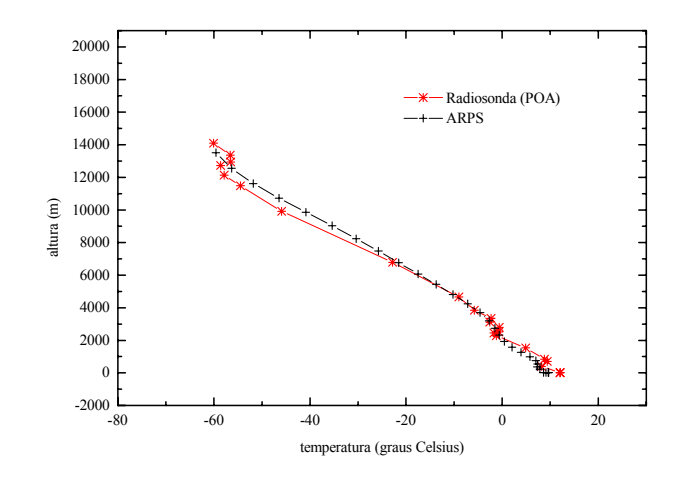

Figura 8.23. Temperatura simulada e observada (estação aeroporto Salgado Filho) para o dia 18 de abril de 1996 as 12:30Z.

## **8.4.1.4 Avaliação Quantitativa**

Com o objetivo de melhor avaliar os resultados das simulações, alguns índices estatísticos foram calculados utilizando os valores das quantidades previstas e observadas. As quantidades consideradas foram velocidade do vento, direção do vento, temperatura do ar e umidade relativa (somente para as observações de altura) para a malha 2, utilizando os valores simulados pelo modelo e observados nos aeroportos internacionais Salgado Filho de Porto Alegre e Hercílio Luz de Florianópolis, e direção e velocidade do vento, para as malhas 2 e 3, utilizando os valores simulados pelo modelo e observados pelo projeto JICA. Os índices utilizados foram o erro médio fracional (*fractional bias-fb*) e raiz do erro médio quadrático (*root-mean-square error*), definidos a seguir:

$$
fb = 2\frac{\overline{\chi}_o - \overline{\chi}_p}{\overline{\chi}_o + \overline{\chi}_p},
$$
 (para a temperatura e velocidade do vento)  
e

$$
rmse = \left[\frac{1}{N}\sum_{n} (\chi_o - \chi_p)^2\right]^{1/2}, \text{ (para todas as variáveis)}
$$

onde o índice "*o*" representa os valores observados e o índice "*p*" os valores previstos pelo modelo. As médias, nos índices estatísticos, são médias no tempo, considerando valores separados pelo intervalo de uma hora. Valores positivos de *fb* indicam que os valores previstos tendem a subestimar os valores observados, enquanto valores negativos indicam que os valores previstos tendem a superestimar os valores observados. Quanto mais próximo de zero for o *fb* e quanto menor for o *rmse*, melhor é o resultado. A Tab. 8.2 mostra os índices estatísticos *fb* e *rmse* para as variáveis velocidade do vento, direção do vento e temperatura do ar, obtidos em cada uma das estações, para as malhas 2 e 3.

| Estação             | rmse (graus) | rmse(m/s)       | fb        | rmse (graus C)   | fb      |
|---------------------|--------------|-----------------|-----------|------------------|---------|
|                     | (direção)    | $(\text{vel.})$ | (vel.)    | $(\text{temp.})$ | (temp.) |
| Hercílio Luz $(G2)$ | 32,43        | 5,2324          | $-0,8122$ | 3,5928           | 0,1856  |
| Salgado Filho (G2)  | 34,32        | 2,1328          | $-0,3228$ | 2,3606           | 0,1275  |
| Jorge Lacerda (G2)  | 51,46        | 6,1222          | $-0,9805$ | ۰                | -       |
| Jorge Lacerda (G3)  | 49.54        | 3,4957          | $-0,6784$ | -                | -       |

Tabela 8.2. Índices estatísticos *rmse* e *fb* (adimensional) obtidos para o primeiro caso simulado, utilizando as malhas 2 e 3, contras as estações Salgado Filho, Hercílio Luz e Jorge Lacerda.

 Com base nestes índices, os resultados para as variáveis direção do vento e temperatura, na superfície, foram razoáveis em todas as estações, ver Hou (2002), Carvalho et al. (2002), Hanna (2001) e Hogrefe (2001), enquanto que, para a variável velocidade, o modelo tendeu a superestimá-la de forma um pouco acentuada em todas as estações, ver Carvalho et al. (2002). A temperatura por sua vez foi subestimada pelo modelo nas duas estações, onde a mesma foi medida, com um desvio mais significativo na estação Hercílio Luz, Fig. 8.11. Outra tendência que se pode notar, com base nos índices estatísticos para a estação Jorge Lacerda, é que o refino de malha trouxe uma melhora de resultados para a variável velocidade do vento, ainda que o mesmo tenha superestimado os resultados novamente. Estes resultados confirmam as avaliações qualitativas para a variável velocidade nesta estação, Figs. 8.13 e 8.14.

A seguir, na Tab. 8.3, são apresentados os índices estatísticos obtidos a partir dos valores calculados pelo modelo e observados em altura (12:30Z). Os dados são, somente, para o aeroporto Salgado Filho, visto que para este período não existiam, ainda, dados de radiossonda no aeroporto Hercílio Luz.

Tabela 8.3 Índices estatísticos *rmse* e *fb* obtidos para o primeiro caso simulado, utilizando a malha 2, contra as observações de altura (12:30Z) no aeroporto Salgado Filho (POA).

| Estação      | rmse (graus) | $\text{rmse} \, (\text{m/s})$ | fb      | rmse (graus C) | fb       | rmse $(\% )$ | fb         |
|--------------|--------------|-------------------------------|---------|----------------|----------|--------------|------------|
|              | (dir.)       | (vel.)                        | (vel.)  | (temp.)        | (temp.)  | (numi.)      | $\mu$ mi.) |
| POA (Dia 17) |              | 4.29                          | 0,10    | 2,82           | $-0.040$ | 26           | 0,20       |
| POA (Dia 18) | 18           | 4.55                          | $-0.12$ | 3,75           | 0,018    | 20           | 0,17       |

Com base nestes índices os resultados podem ser considerados razoáveis, ver Trini Castelli et al. (2004), o que de certa forma confirma a avaliação qualitativa, descrita anteriormente, com relação as variáveis analisadas.

## **8.4.2 Segundo Caso Simulado: 24 e 25 de Agosto de 1996**

## **8.4.2.1 Situação Sinótica**

 No dia 24 de agosto de 1996 a situação sinótica foi caracterizada pela presença de uma frentefria na altura de Baía-Blanca (Argentina) deslocando-se em direção ao sul do Brasil. Às 12Z, do mesmo dia, a frente estava próxima ao Rio da Prata. A presença de uma alta pressão em alto mar na altura do litoral sul do continente sul americano, também, era outra circulação atmosférica importante que influenciava a região de interesse. Às 00Z, do dia 25, a frente encontrava-se sobre o Rio da Prata, e o centro da alta pressão em alto mar, localizava-se nas coordenadas de latitude/longitude 32S/30W. Às 12Z a frente já estava sobre o Uruguai, e a alta pressão se deslocava um pouco mais para o norte. Às 18Z a frente encontrava-se sobre o sul do estado do Rio Grande do Sul e o oceano. A alta pressão no mesmo horário deslocava-se um pouco para o sul, com seu centro localizado a 30S e 30W. Às 21Z a frente fria estava no litoral do Rio Grande do Sul. Às 00Z do dia 26 a frente continuava seu deslocamento para alto mar, e uma nova massa de ar frio, em deslocamento pela Argentina, se aproximava do sul do Brasil. A Fig. 8.24 (a-d) mostra uma seqüência de imagens do satélite GOES-8 no canal infravermelho onde pode ser vista claramente esta configuração atmosférica.

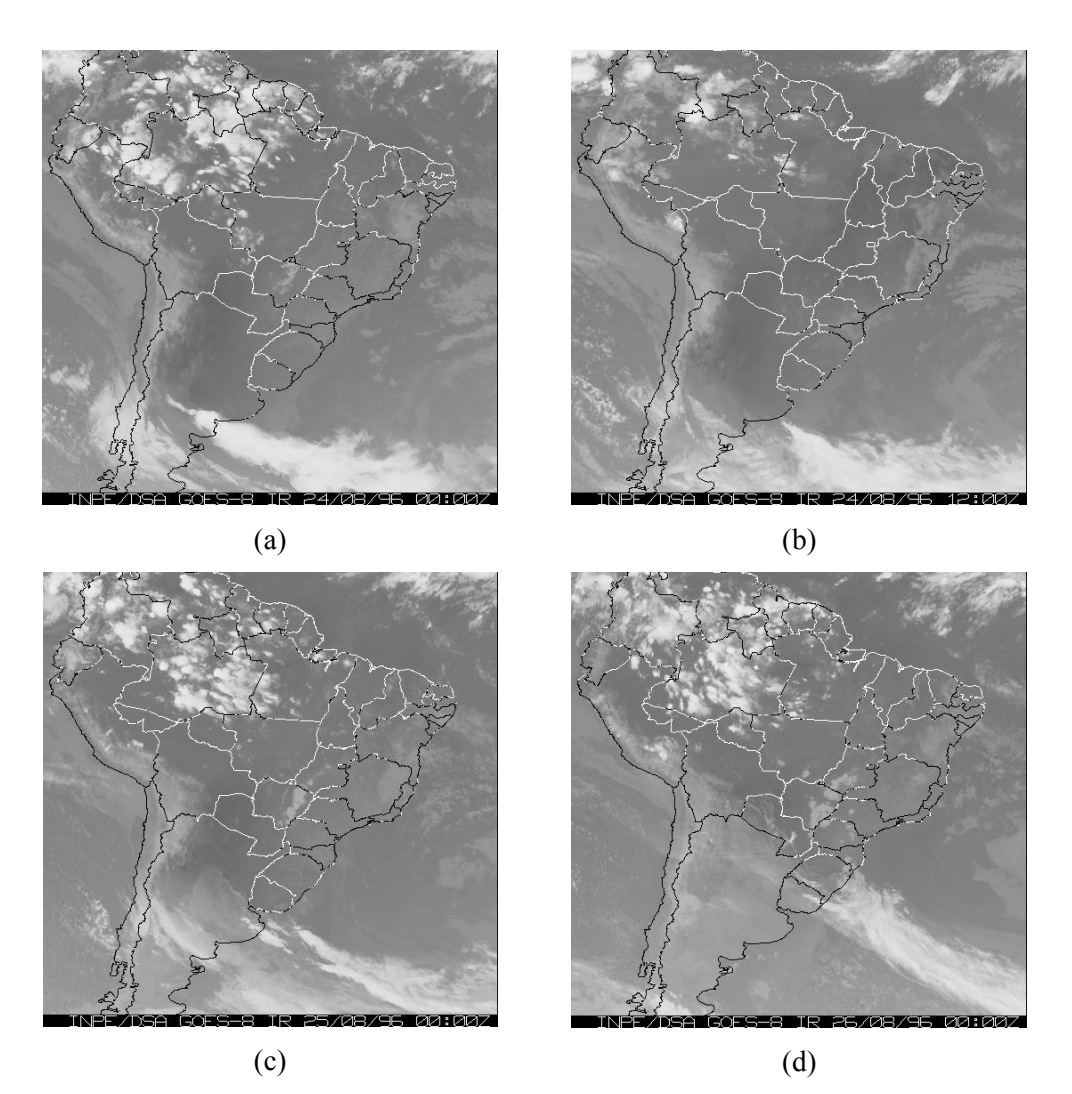

Figura 8.24. Imagens do satélite GOES-8 no canal infravermelho para os dias 24, 25 e 26 de agosto de 1996. Para o dia 24 às 00Z (a), 12Z (b), dia 25 as 00Z (c) e dia 26 as 00Z (d).

 A quinta massa de ar frio do mês, considerada a mais intensa de mês, atuou nos dias 26 e 27 causando forte declínio na temperatura nas regiões Sul, Sudeste, alcançando até a Região Centro-Oeste do Brasil, CLIMANÁLISE/CPTEC (agosto de 1996).

## **8.4.2.2 Avaliação dos Resultados: Caso 2**

## **8.4.2.3 Avaliação Qualitativa**

Para simular o segundo caso, 24 e 25 de agosto de 1996, o modelo foi disparado às 18Z (15:00 horário local) do dia 23 de agosto de 1996, ou seja, 9 horas antes do início do período de interesse propriamente dito. As simulações estenderam-se até às 06Z do dia 26 de agosto de 1996, compreendendo um total de 66 horas de tempo real transcorrido a serem simulados.

As Figs. 8.25 a 8.30 mostram os resultados do modelo ARPS, utilizando a malha 2 (16 km), contra as observações meteorológicas feitas nos aeroportos internacionais Salgado Filho e Hercílio Luz. Mais uma vez, uma razoável concordância para as três variáveis simuladas é observada. Com uma melhora significativa nos resultados da variável velocidade do vento, na estação Hercílio Luz, Fig. 8.25, se comparados com o caso 1 anterior, Fig. 8.8. Na estação Salgado Filho os resultados foram razoáveis, Fig. 8.26

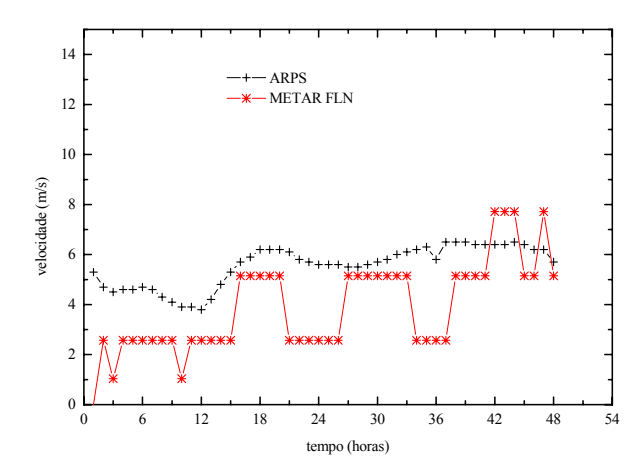

Figura 8.25. Velocidade do vento obtida com o modelo ARPS, utilizando a malha 2, comparada com as observações meteorológicas do aeroporto internacional Hercílio Luz.

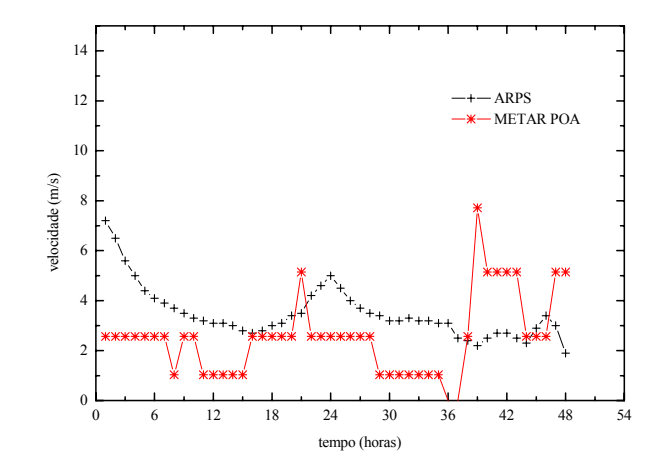

Figura 8.26. Velocidade do vento obtida com o modelo ARPS, utilizando a malha 2, comparada com as observações meteorológicas do aeroporto internacional Salgado Filho.

Para a variável temperatura, o modelo tendeu novamente a subestimá-la, sendo que desta vez, de forma um pouco mais pronunciada, especialmente na estação Salgado Filho, Fig. 8.27. Na estação Hercílio Luz, Fig 8.28, os resultados foram razoáveis.

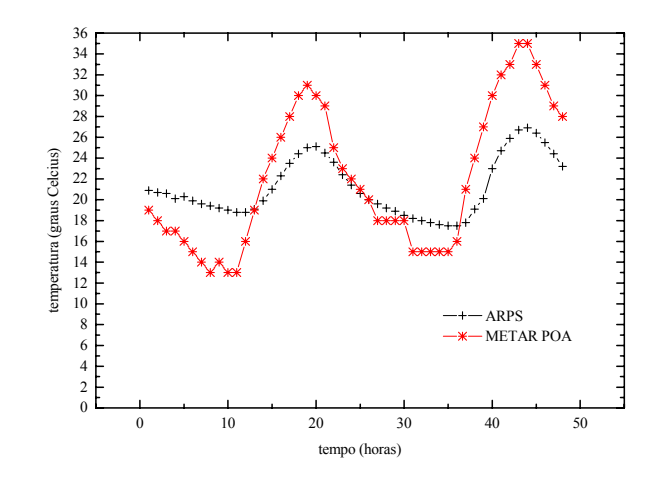

Figura 8.27. Temperatura do ar obtida com o modelo ARPS, utilizando a malha 2, comparada com as observações meteorológicas do aeroporto internacional Salgado Filho.

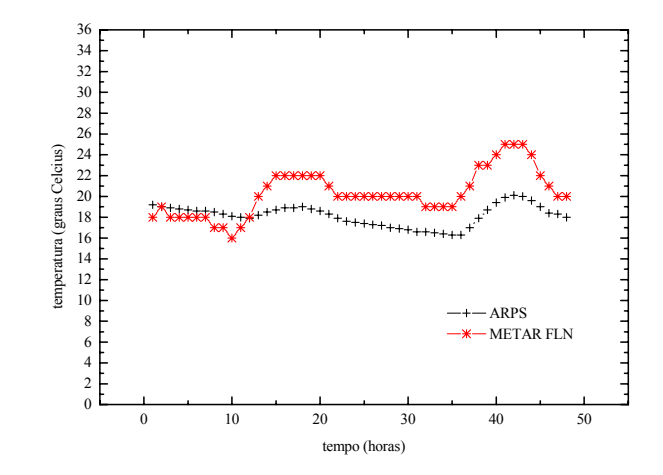

Figura 8.28. Temperatura do ar obtida com o modelo ARPS, utilizando a malha 2, comparada com as observações meteorológicas do aeroporto internacional Hercílio Luz.

Os resultados para a variável direção do vento, podem ser ditos equiparáveis em ambas as estações, Fig 8.29 e 8.30.

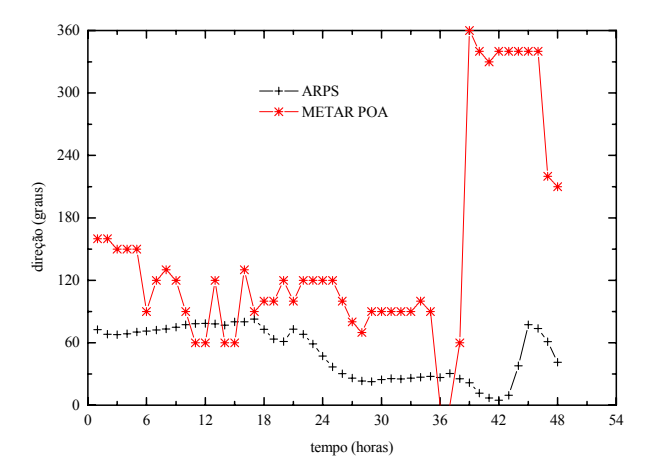

Figura 8.29. Direção do vento obtida com o modelo ARPS, utilizando a malha 2, comparada com as observações meteorológicas do aeroporto internacional Salgado Filho.

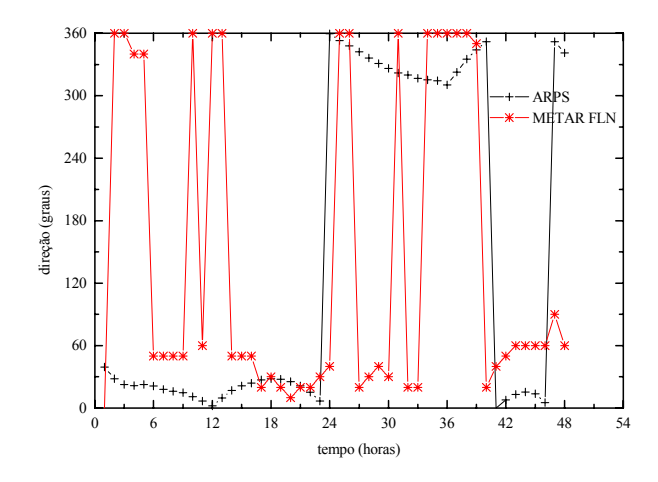

Figura 8.30. Direção do vento obtida com o modelo ARPS, utilizando a malha 2, comparada com as observações meteorológicas do aeroporto internacional Hercílio Luz.

As Figs. 8.31 e 8.32 mostram os resultados do modelo ARPS, utilizando a malha 2 (16 km), contra as observações da estação de superfície Jorge Lacerda. Nota-se uma boa concordância para a direção do vento, com exceção do período correspondente ao final do dia 25, Fig 8.31. A velocidade do vento, contudo, não parece ter sido muito bem simulada pelo modelo, com exceção do período correspondente ao final do dia 25, Fig. 8.32.

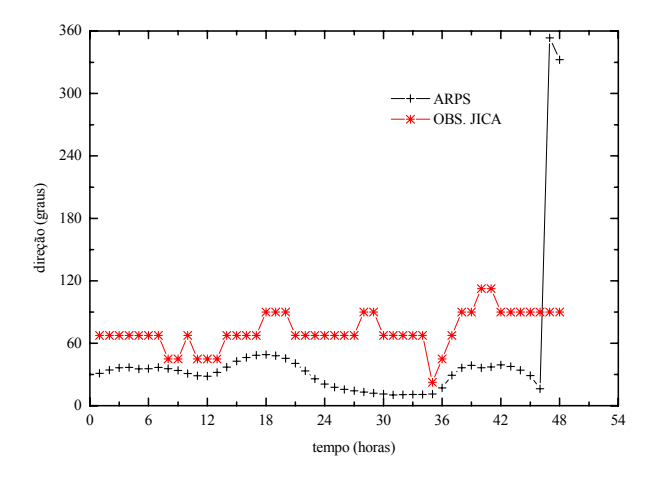

Figura 8.31. Direção do vento obtida com o modelo ARPS, utilizando a malha 2, comparadas com as observações da estação de superfície Jorge Lacerda.

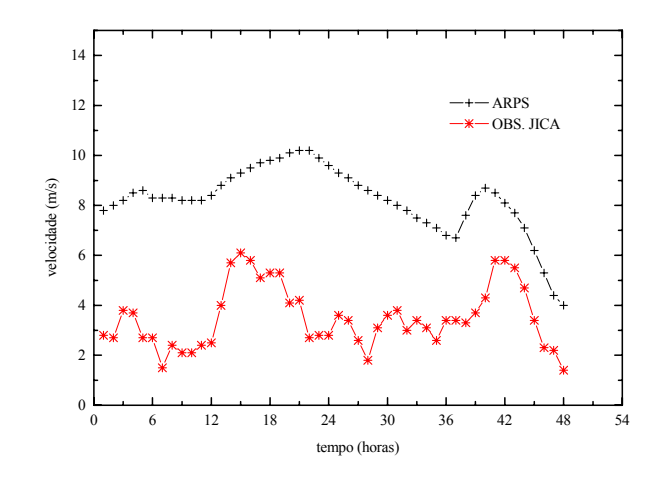

Figura 8.32. Velocidade do vento obtida com o modelo ARPS, utilizando a malha 2, comparadas com as observações da estação de superfície Jorge Lacerda.

As Figs. 8.33 e 8.34 mostram os resultados do modelo ARPS, utilizando a malha 3 (4 km), contra as observações da estação de superfície Jorge Lacerda. Mais uma vez uma boa concordância para a direção do vento foi observada, Fig. 8.33, ainda que, aparentemente, tenha ocorrido uma perda de qualidade nos resultados obtidos. No entanto, a velocidade do vento, Fig. 8.34, melhorou bastante se comparada aos resultados obtidos com a malha 2, Fig. 8.32.

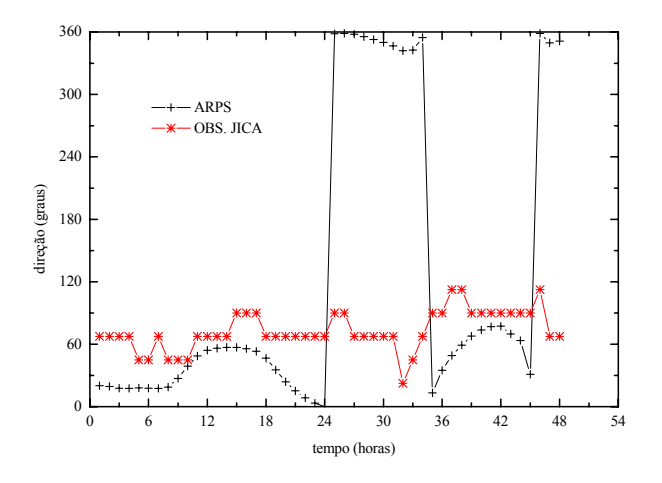

Figura 8.33. Direção do vento obtida com o modelo ARPS, utilizando a malha 3, comparadas com as observações da estação de superfície Jorge Lacerda.

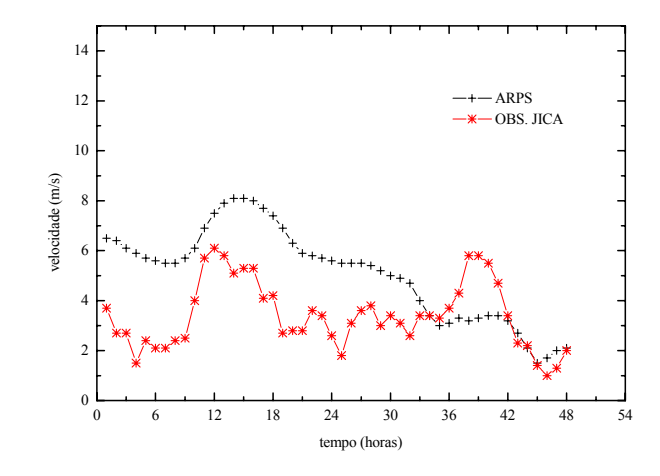

Figura 8.34. Velocidade do vento obtida com o modelo ARPS, utilizando a malha 3, comparadas com as observações da estação de superfície Jorge Lacerda.

Com base nos resultados contra a estação de Jorge Lacerda, pelo menos com relação a variável velocidade do vento, o refino de malha parece ter contribuído para alguma melhora nos resultados. As avaliações quantitativas, apresentadas nas páginas a seguir, parecem confirmar estas suposições.

As Figs. 8.35 a 8.40, logo abaixo, mostram os perfis verticais de umidade relativa, temperatura, direção e velocidade do vento simulados e observados na estação Salgado Filho para os dias 24 e 25 as 12:30Z. As variáveis foram razoavelmente bem reproduzidas pelo modelo, com exceção da variável direção do vento, que numa avaliação geral, para os dois dias, Figs. 8.35 e 8.36, foi um pouco pior simulada, principalmente se comparada ao caso 1, Figs. 8.20 e 8.21. Talvez a configuração atmosférica atuante, tenha contribuído para estas diferenças das direções simuladas, observadas principalmente, nos baixos e altos níveis.

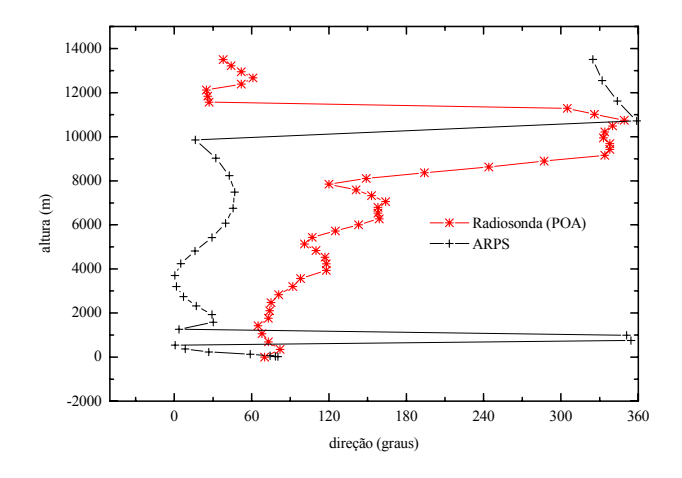

Figura 8.35. Direção do vento simulada e observada (estação aeroporto Salgado Filho) para o dia 24 de agosto de 1996 as 12:30Z.

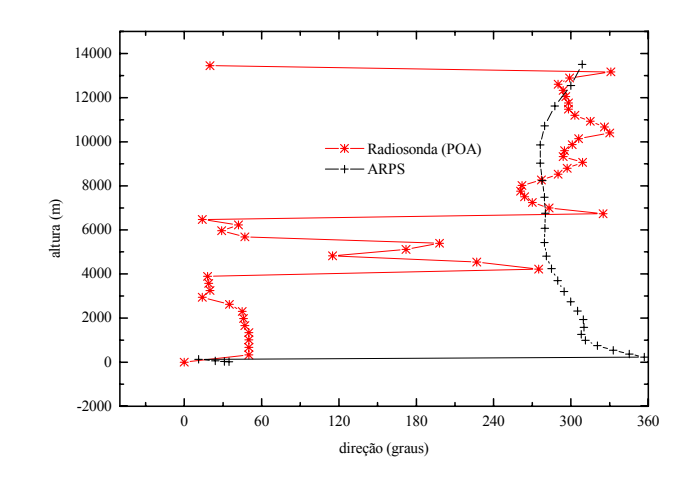

Figura 8.36. Direção do vento simulada e observada (estação aeroporto Salgado Filho) para o dia 25 de agosto de 1996 as 12:30Z.

A variável umidade relativa desta vez parece ter sido mais bem simulada, se comparada novamente com o caso anterior, utilizando principalmente o dia 24, Fig. 8.37, para esta comparação. Os resultados para o dia 25, Fig. 8.38, também se mostraram bastante razoáveis.

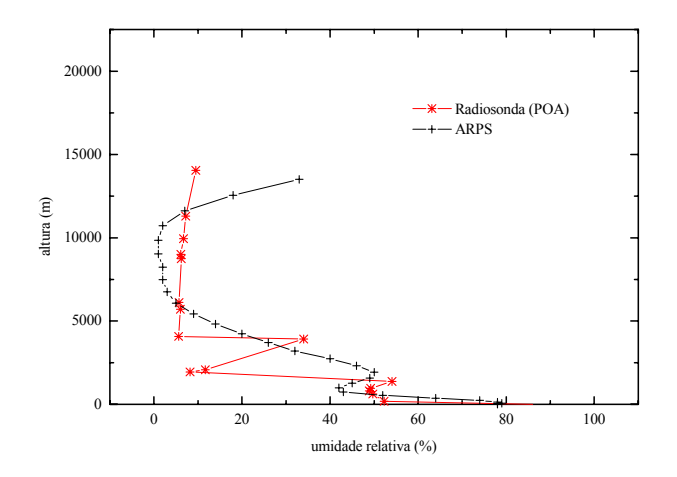

Figura 8.37. Umidade relativa simulada e observada (estação aeroporto Salgado Filho) para o dia 24 de agosto de 1996 as 12:30Z.

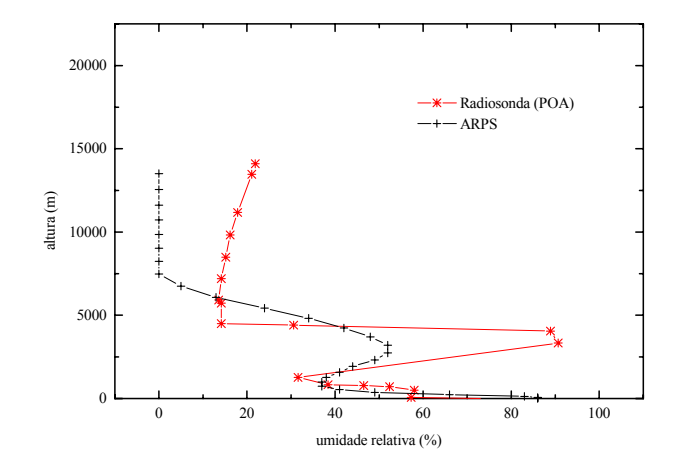

Figura 8.38. Umidade relativa simulada e observada (estação aeroporto Salgado Filho) para o dia 25 de agosto de 1996 as 12:30Z.

No que diz respeito a temperatura do ar, Figs. 8.39 e 8.40, os resultados obtidos podem ser considerados equivalentes aos obtidos no caso anterior.

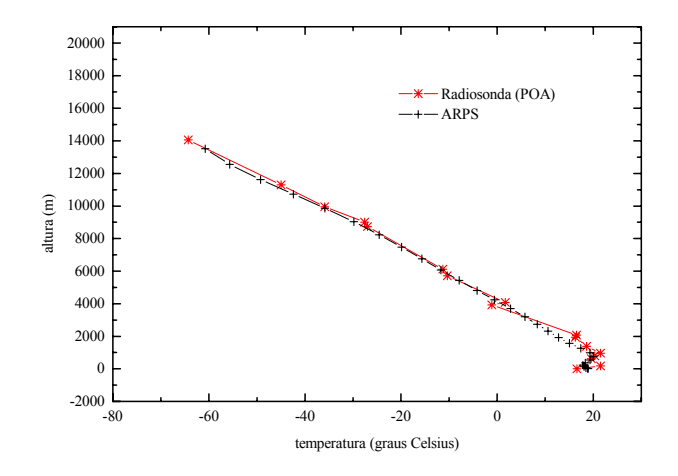

Figura 8.39. Temperatura simulada e observada (estação aeroporto Salgado Filho) para o dia 24 de agosto de 1996 as 12:30Z.
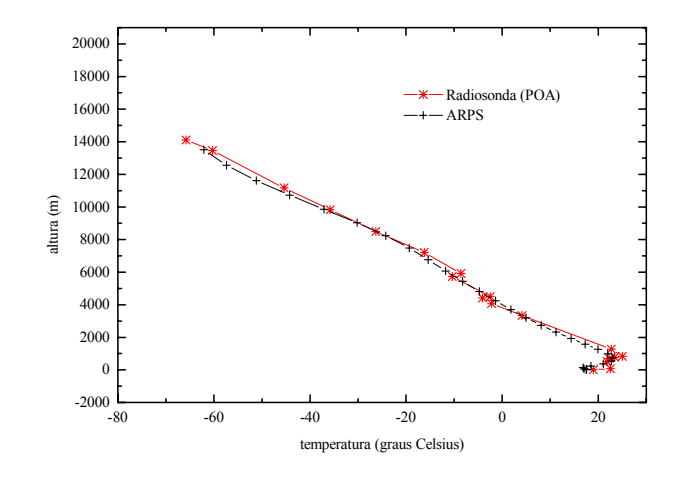

Figura 8.40. Temperatura simulada e observada (estação aeroporto Salgado Filho) para o dia 25 de agosto de 1996 as 12:30Z.

Já a variável velocidade do vento, Figs. 8.41 e 8.42, os resultados aparentemente pioraram um pouco, se comparados com o caso anterior.

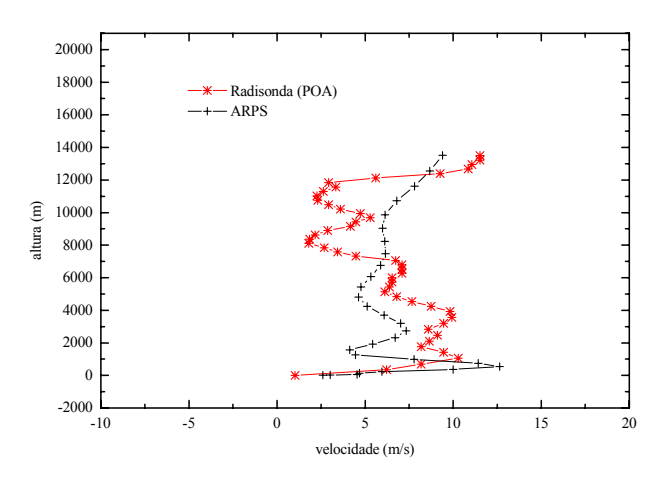

Figura 8.41. Velocidade do vento simulada e observada (estação aeroporto Salgado Filho) para o dia 24 de agosto de 1996 as 12:30Z.

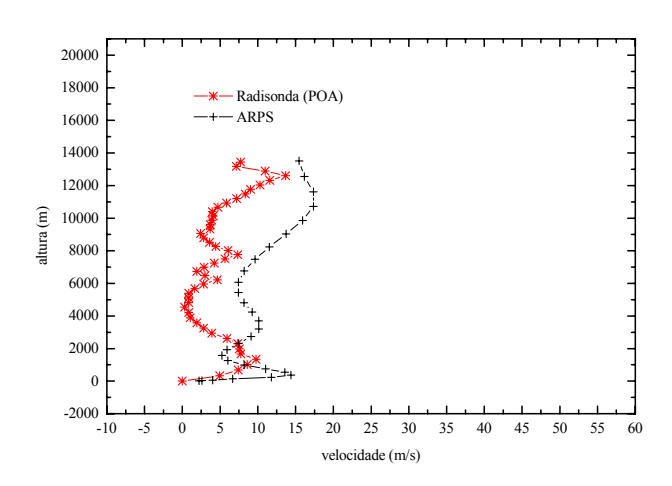

Figura 8.42. Velocidade do vento simulada e observada (estação aeroporto Salgado Filho) para o dia 25 de agosto de 1996 as 12:30Z.

#### **8.4.2.4 Avaliação Quantitativa**

 A Tab. 8.4 mostra os índices estatísticos *fb* e *rmse* obtidos em cada uma das estações, para as malhas 2 e 3. Desta vez para a estação Jorge Lacerda, houve melhora significativa nos resultados com o refino da malha, desconsiderando uma leve piora nos resultados da variável direção do vento.

Tabela 8.4. Índices estatísticos *rmse* e *fb* obtidos utilizando as malhas 2 e 3 contra as estações Salgado Filho, Hercílio Luz e Jorge Lacerda.

| Estações           | rmse (graus) | rmse(m/s) | fb       | rmse (graus C)           | fb               |
|--------------------|--------------|-----------|----------|--------------------------|------------------|
|                    | (direção)    | (vel.)    | (vel.)   | (temp.)                  | $(\text{temp.})$ |
| Hercílio Luz (G2)  | 64,673       | 2,192     | $-0.349$ | 2,92                     | 0,113            |
| Salgado Filho (G2) | 64,096       | 2,212     | $-0,317$ | 4,45                     | 0,038            |
| Jorge Lacerda (G2) | 49,821       | 4,916     | $-0,803$ | $\overline{\phantom{0}}$ | -                |
| Jorge Lacerda (G3) | 53,824       | 2,449     | $-0,395$ |                          | -                |

Com base nos índices estatísticos obtidos contra as observações de altura, apresentados na Tab. 8.5 a seguir, pode-se dizer que as variáveis velocidade do vento, temperatura e umidade, foram melhor simuladas dia 24, enquanto que a variável direção permaneceu na mesmo patamar para os dois dias simulados. Comparados novamente com Trini Castelli et al. (2004), pode-se dizer também que, pelo menos para o dia 24, os resultados são bastante satisfatórios. Entretanto, quando comparados com

o caso 1, os resultados para a variável direção do vento foram piores, enquanto que para as outras duas variáveis, um pouco melhores.

Tabela 8.5. Índices estatísticos *rmse* e *fb* obtidos para o segundo caso simulado, utilizando a malha 2, contra a estação de altura Salgado Filho (POA).

| Estação      | rmse (graus)    | rmse(m/s) | fb      | rmse (graus C) | fb       | rmse $(\% )$ | fb      |
|--------------|-----------------|-----------|---------|----------------|----------|--------------|---------|
|              | $\text{(dir.)}$ | (vel.)    | (vel.)  | (temp.)        | (temp.)  | (umi.)       | (umi.)  |
| POA (Dia 24) | 78              | 1,29      | $-0.59$ | 1.89           | $-0.249$ |              | $-0.20$ |
| POA (Dia 25) | 80              | 3,58      | $-0.67$ | 3,72           | $-0.256$ | 21           | 0,19    |

No geral, os resultados obtidos com o modelo ARPS para os dois casos (17/18 de abril e 24/25 de agosto) aqui simulados, principalmente se comparados à alguns resultados encontrados na literatura, e apresentados na Tab. 8.6, podem ser ditos, como sendo pelo menos, razoáveis. As Tabs. 8.6 e 8.7, logo abaixo, mostram alguns destes resultados extraídos de trabalhos recentes, envolvendo avaliação de sistema de modelos, para efeito de comparação com os obtidos neste trabalho. São índices *rmse* e *fb* para as variáveis velocidade do vento, direção do vento, na Tab. 8.6, e temperatura do ar, na Tab. 8.7, para medidas efetuadas na superfície.

Tabela 8.6. Comparação dos índices estatísticos *rmse* e *fb*, obtidos neste trabalho, com outros da área, para as variáveis direção e velocidade do vento. (1) O índice neste caso foi o RMSVE (*root mean square vector error*). <sup>(2)</sup>O índice fb neste caso é dado em %. <sup>(3)</sup>Os índices referem-se somente ao modelo RAMS.

| Trabalho                     | rmse (graus) | rmse(m/s)                | fb                  |
|------------------------------|--------------|--------------------------|---------------------|
|                              | (direção)    | (velocidade)             | (velocidade.)       |
| Presente trabalho            | 32/65        | 2,1/6,1                  | $-0,320/-0,98$      |
| Trini Castelli et al. (2004) |              | $1,3/3,6$ <sup>(1)</sup> | $-0,040/1,38$       |
| Carvalho et al. (2002)       |              | $1,2/3,3$ <sup>(1)</sup> | $-0,022/-0,83$      |
| Hou (2002)                   | 48/52        | 1,8/1,9                  |                     |
| Hanna et al. $(2001)$        | 45/79        | 1,5/2,7                  |                     |
| Hogrefe et al. $(2001)$      |              | 1,8/1,7                  | $8,5/18,8^{(2)}$    |
| Desiato et al. (1998)        | 52/132       | 0,6/1,4                  |                     |
| Finardi et al. (1998)        |              | 0,7/3,6                  | 0,020/0,49          |
| Gross (1994)                 |              |                          | $-0,060/0,83^{(3)}$ |

A base de solo utilizada no modelo e, especialmente, a resolução dos dados de inicialização podem ter impedido a obtenção de melhores resultados, vide Brandt et al. (1998) e Phadnis et al. (2003). Ainda que o número de estações de superfície e número total de horas observadas, não sejam de todo

razoáveis para se considerar plenamente satisfatórias estas avaliações estatísticas, os resultados para os índices estão dentro do intervalo observado em outros trabalhos.

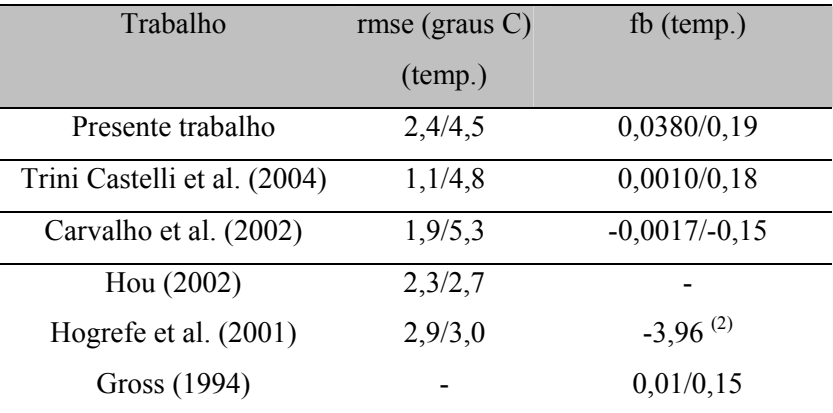

Tabela 8.7. Comparação dos índices estatísticos *rmse* e *fb* obtidos neste trabalho com outros da área, para a variável temperatura. (2) O índice fb neste caso é dado em %.

Um número maior de estações de verificação e horas de simulação, poderia fornecer uma certeza maior quanto às inferências aqui apresentadas. Entretanto o tempo de CPU necessário para as simulações com as três malhas do modelo, e a escassez de dados, com a freqüência e qualidade necessária para uma melhor avaliação, foram fatores limitadores para uma melhor avaliação das simulações com o modelo ARPS.

## **CAPÍTULO 9**

## **RESULTADOS DA SIMULAÇÃO COM O CALMET**

#### **9.1 Introdução**

Neste capítulo são apresentados, discutidos e avaliados os resultados obtidos com as simulações do modelo CALMET. A área de simulação e configuração do modelo são detalhadamente apresentadas e explicadas. Para as avaliações do modelo CALMET foram utilizados os mesmos métodos empregados na avaliação do modelo ARPS.

Os campos de velocidade e temperatura obtidos com o modelo CALMET foram comparados, ainda, com os obtidos do modelo ARPS para fins de demonstração e avaliação do funcionamento da interface ARPS2CALMET. O CALMET, conforme já comentado em capítulos anteriores, é na realidade um modelo que a partir de dados observados e/ou dados obtidos em pontos grades (malha) na ordem de, por exemplo, 20 ou 40 quilômetros, com programas de determinação do campo do vento, como ARPS, MM5, RAMS entre outros, cria, através de processos físicos e de interpolação, um campo de velocidade de vento em uma malha fina (da ordem de 500 m ou 1.000 m) para servir de entrada de dados para programas de simulação de dispersão de poluentes, entre eles o CALPUFF usado neste trabalho. O CALMET não é, portanto, exatamente um simulador, apesar de estarmos empregando aqui esta denominação. A Fig. 9.1, a seguir, mostra um dos objetivos deste capítulo, que é comparar os dados obtidos pelo CALMET (com uma malha de 1 km), a partir dos dados de saída do modelo ARPS (simulados com uma malha de 4 km), com dados do modelo ARPS em uma malha, também, de 1km. Estes dados, do modelo ARPS com uma malha de 1 km, não foram simulados, mas obtidos através de seu próprio interpolador (ARPSINTRP) a partir das simulações com a malha de 4 km. Desta forma, certifica-se que os processo de transferência de dados executados através da interface ARPS2CALMET não diminuem a qualidade dos dados produzidos pelo ARPS.

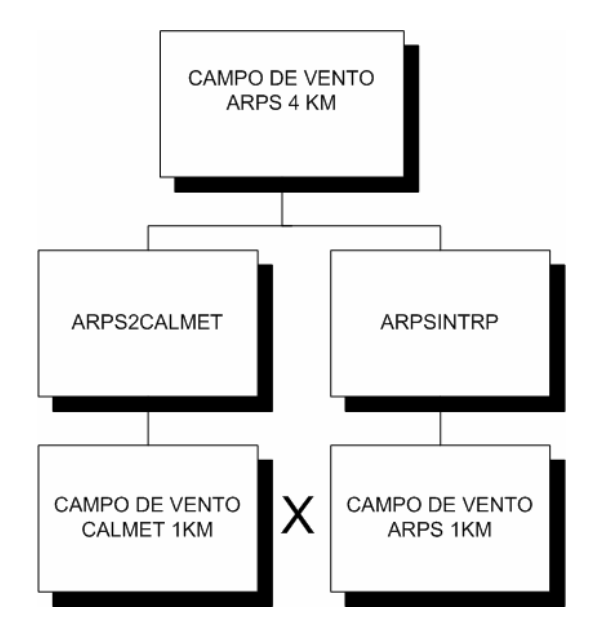

Figura 9.1. Esquema ilustrativo da comparação de resultados executada neste capítulo.

# **9.2 Configuração do Modelo**

 Nas simulações com o modelo CALMET foi utilizada uma grade de 49× 49 pontos, com 1 km de espaçamento na horizontal. A razão de 1 para 4, entre a resolução empregada no modelo CALMET e no modelo ARPS, se aproxima em muito da utilizada, 1 para 5, em trabalho recente, Klausmann et al. (2003), com o sistema de MM5/WRF/CALMET. O modelo WRF (*Weather Research and Forecasting Model*) é o mais moderno modelo de área limitada utilizado no EUA. A Fig. 9.2 mostra o domínio de simulação utilizado no referido artigo.

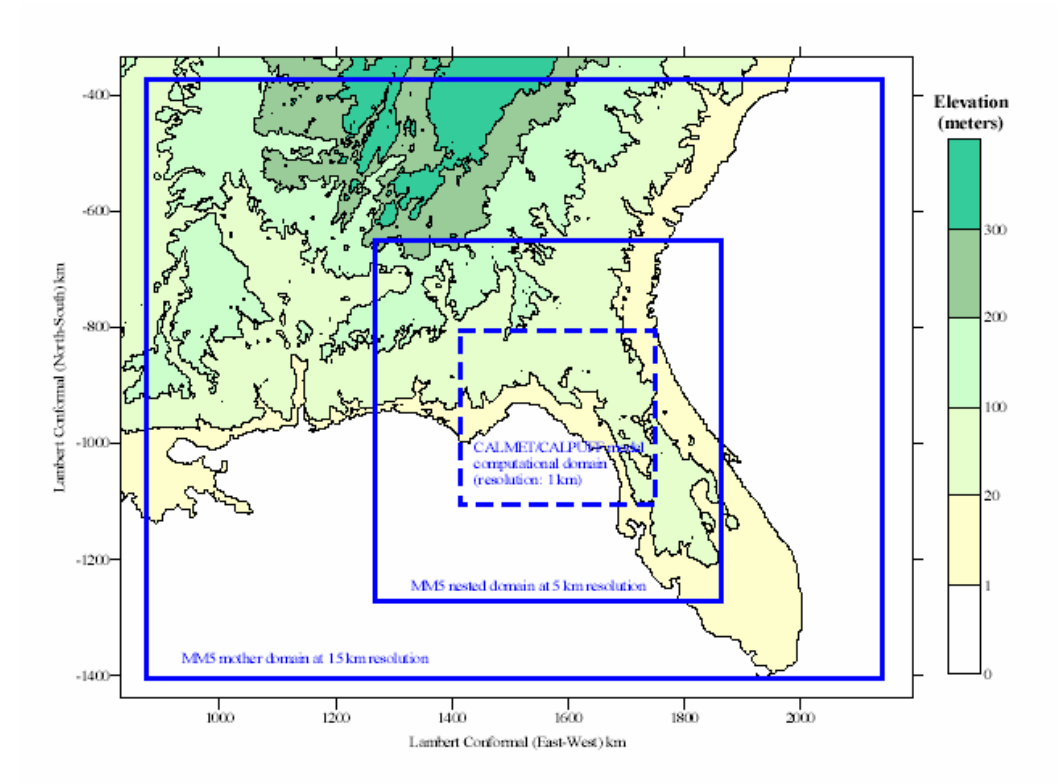

Figura 9.2. Domínios de simulação utilizados por Klausmann et al. (2003).

O domínio de simulação do modelo CALMET, utilizado neste trabalho, centrado na termoelétrica de Jorge Lacerda (28.45S/48.97W), cobre portanto uma área de 49× 49 km que engloba, parcialmente, os municípios de Tubarão, Capivari de Baixo, Laguna, Jaguaruna, Morro da Fumaça, Gravatal, Pedras Grandes, São Ludgero, Braço do Norte, Armazém, Imaruí e Imbituba. A Fig. 9.3, a seguir, mostra a área coberta pelo domínio de simulação, com a sua respectiva topografia.

A resolução horizontal utilizada de 1 km (espaçamento da grade) foi limitada pela base topográfica. Para a região estudada a mais refinada disponível é a compilada pelo GTOPO30-USGS (*United States Geological Survey*), que fica em torno de ~ 900 m de resolução. No entanto, como o modelo ARPS utiliza uma base topográfica de uma outra fonte, GLOBE-DEM/NGDC (*National Geophysical Data Center*) de ~1km de resolução, o modelo CALMET foi adaptado, neste trabalho, para trabalhar com esta mesma base. Segundo Seaman (2001), é aconselhável que ambos os modelos, prognóstico e diagnóstico, utilizem os mesmos dados de topografia.

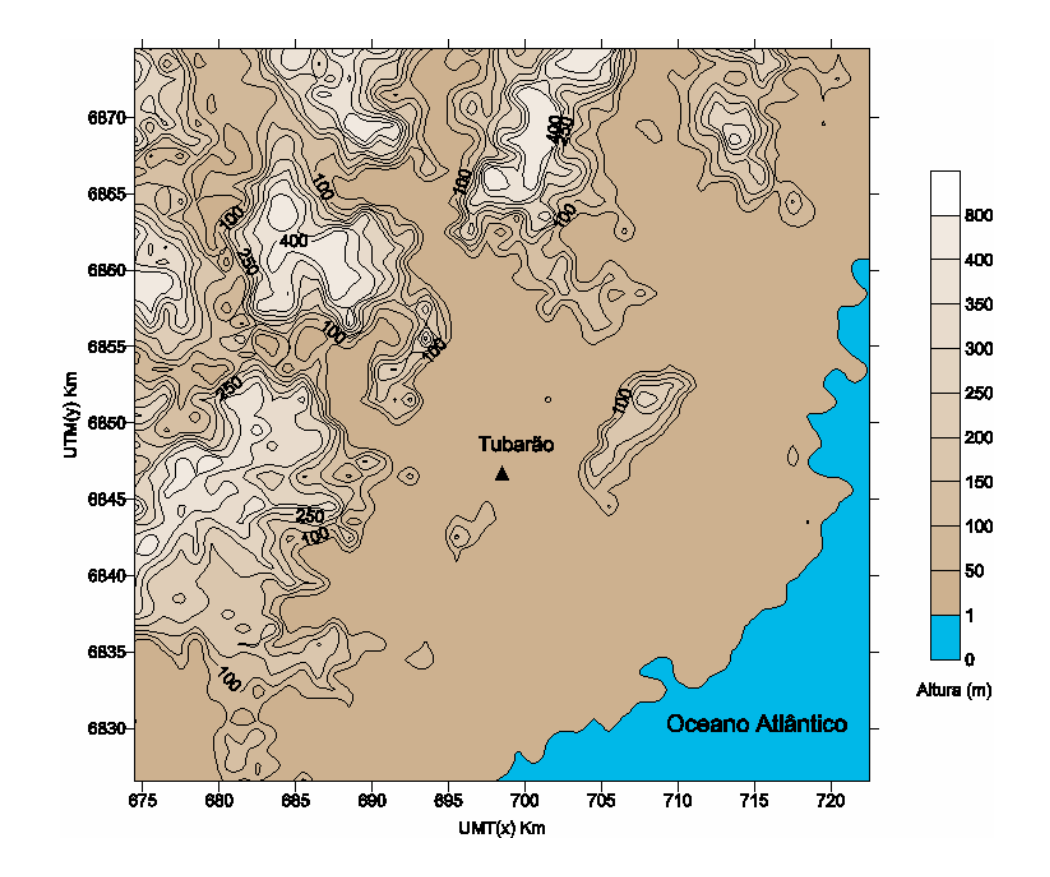

Figura 9.3. Área de simulação com o modelo CALMET.

Apesar das pequenas distâncias (< 6 km) entre as fontes e amostradores simulados, foram utilizados 49× 49 pontos de grade no modelo. O número mínimo de 30 pontos de grade é o recomendado para a utilização no CALMET (CALPUFF/FAQ, 2004). A projeção UTM foi utilizada nas simulações com o modelo CALMET. Para aplicações em latitudes médias, a distorção devido a utilização deste tipo de projeção não é significativa para domínios de simulação de até 200 quilômetros de lado (CALPUFF/FAQ, 2004). Para a maioria das aplicações nos USA e Canadá, o sistema coordenado não é um problema, e os usuários preferem o sistema UTM ao sistema *Lambert Conformal* (CALPUFF/FAQ, 2004).

Na vertical, foram utilizados 10 níveis: 0, 10, 30, 60, 120, 230, 450, 1.250, 1.850, 2.650 (m). Esta configuração, na vertical, pode ser considerada suficientemente profunda para captar todos os efeitos de terreno e camada limite que atuam sobre os escoamentos atmosféricos de interesse neste trabalho. Na Fig. 9.4, é apresentada a topografia utilizada no modelo CALMET. As elevações mais significativas (~ 400 m), dentro do domínio, se encontram a noroeste de Tubarão, localizada no centro da figura, a distâncias relativamente longas. Elevações um pouco menos significativas, de 100-200 m de altura, próximas a termoelétrica estão, aproximadamente, a 2-3 km desta.

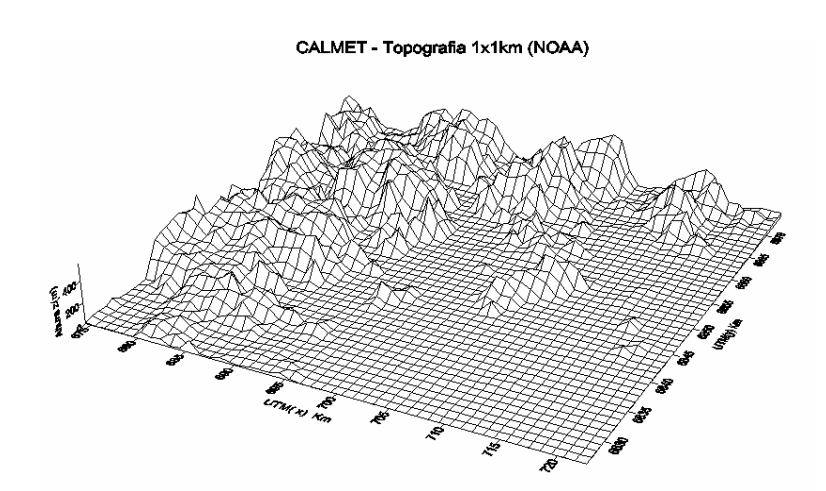

Figura 9.4. Topografia utilizada pelo modelo CALMET para as simulações deste trabalho.

 Dados de uso e cobertura do solo, utilizados pelo modelo CALMET foram, também, os fornecidos pelo USGS, numa resolução de 1.000 m (1 km). Os tipos de uso e cobertura do solo são divididos em 37 categorias. O mapa de uso e cobertura para a região de estudo é apresentado na Fig. 9.5. Os dados de uso e cobertura do solo passaram no final, após a fase de pré-processamento, por uma revisão e subseqüente correção de pequenos defeitos, próprios desta base de dados. Isto foi feito com o objetivo de melhorar as simulações com o sistema. Esta base de dados, USGS, apresenta eventuais defeitos, próprios do processo de levantamento e/ou processamento da mesma, Pereira (2002).

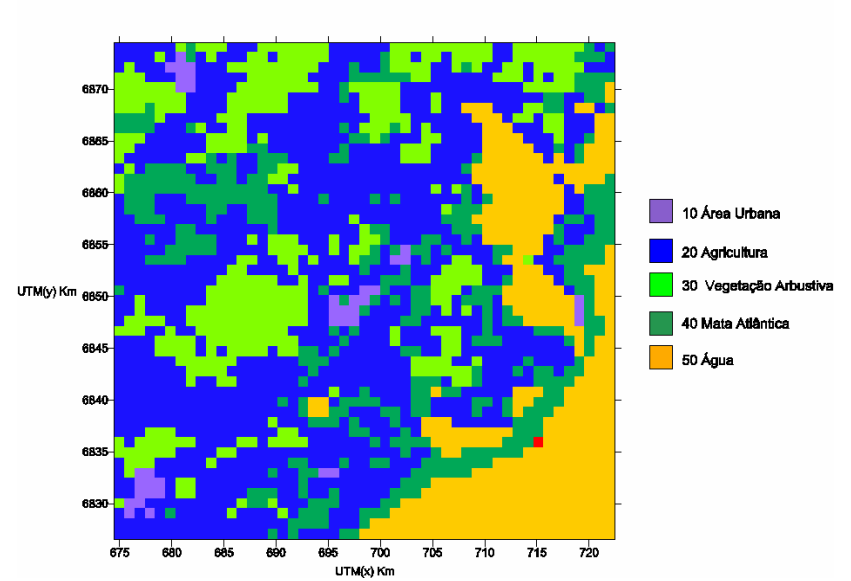

#### Tubarão - Uso/Cobertura do Solo

Figura 9.5. Mapa de uso/cobertura do solo na área de simulação.

#### **9.3 Parâmetros de Configuração**

 O modelo CALMET possui uma série de opções (parâmetros de configuração) que permitem ao usuário a melhor configuração, de acordo com a disponibilidade dos dados meteorológicos e da situação que se está querendo simular. No entanto, existem sete parâmetros que devem ser examinados e testados cuidadosamente no modelo (CALPUFF/FAQ, 2004), são eles: BIAS, IEXTRP, TERRAD, R1, R2, RMAX1 e RMAX2.

 O primeiro, BIAS, diz respeito ao peso que é dado, na hora do cálculo do campo do vento inicial (*initial guess*), às observações de superfície e à altura na interpolação (extrapolação) para cada um dos níveis do modelo. Contudo, como não foi utilizada a extrapolação dos dados de superfície na vertical IEXTRP=1, esta opção (BIAS) ficou automaticamente desligada. Quanto ao terceiro parâmetro, TERRAD, foram feitos estudos de sensibilidade para a obtenção do valor final (10 km) para o mesmo. Os valores recomendados para esta opção (FAQ/CALPUFF, 2003) são de 5 a 10 vezes o espaçamento horizontal da grade, que nos casos simulados neste trabalho é de 1 km. Os parâmetros R1 e R2 utilizados na construção do campo do vento final (*step 2 winds*) representam a distância até um ponto de grade, que uma observação qualquer na superfície tenha, de modo que ela e o vento do passo 1 (*step 1 winds)* tenham igual peso na interpolação, para o referido ponto, no campo do vento final (*step 2 winds*). Para os casos simulados neste trabalho, os valores para R1 e R2 foram de 1km, que de certa forma concorda com os valores recomendados (FAQ/CALPUFF, 2003) de uma (1) unidade, de espaçamento da malha, ou menos. Os parâmetros, RMAX1 e RMAX2, representam a distância máxima que uma observação possa ter, de um ponto de malha qualquer, para ser incluída na interpolação deste ponto. Se a distância, da observação até o ponto exceder RMAX1 ou RMAX2, ela fica automaticamente fora da interpolação para este ponto. Para as simulações com o modelo CALMET, os valores adotados para RMAX1 e RMAX2 foram de 10 km, embora isto tenha pouco efeito na interpolação final para a maioria dos pontos da malha, pois os valores de R1 e R2 utilizados tornaram pouco significativo o efeito destes dois parâmetros, EPA (2002). Os valores utilizados para os demais parâmetros do modelo são apresentados na Tab. 9.1:

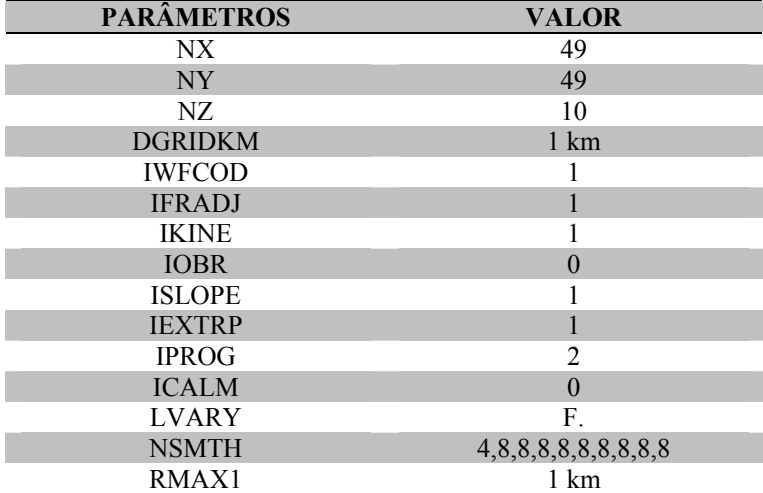

Tabela 9.1. Valores dos parâmetros adotados pelo modelo CALMET para as simulações.

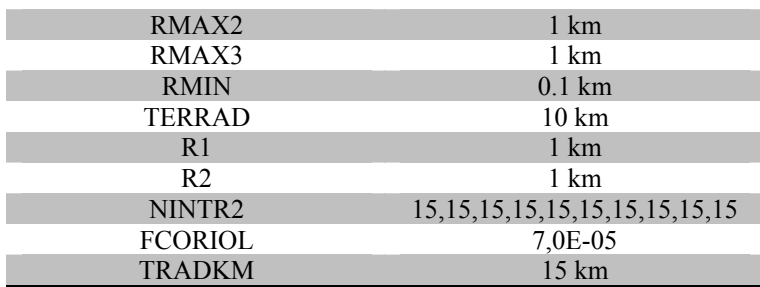

Os demais valores, para cada um dos parâmetros de configuração do modelo CALMET, não aparecem na tabela acima porque foram utilizados os valores recomendados pelo modelo.

Foram utilizadas para as simulações 15 estações de altitude (UPn.DAT), 10 de superfície (SURF.DAT) e 2 sobre o mar (SEAn.DAT). Do total de 15 estações de altitude (U11, U12, etc), as 10 primeiras estão co-localizadas com as de superfície (S1, S2 etc), ao passo que as duas (2) sobre o mar estão co-localizadas sobre as estações de altitude U11 e U12. As estações fora do domínio de simulação são utilizadas para melhorar o cálculo das variáveis próximas aos contornos do domínio, (CALMET User's Guide). Todas estas estações fictícias foram geradas pela interface ARPS2CALMET (ver capítulo 6). A Fig. 9.6 à seguir mostra a localização destas estações no domínio de simulação.

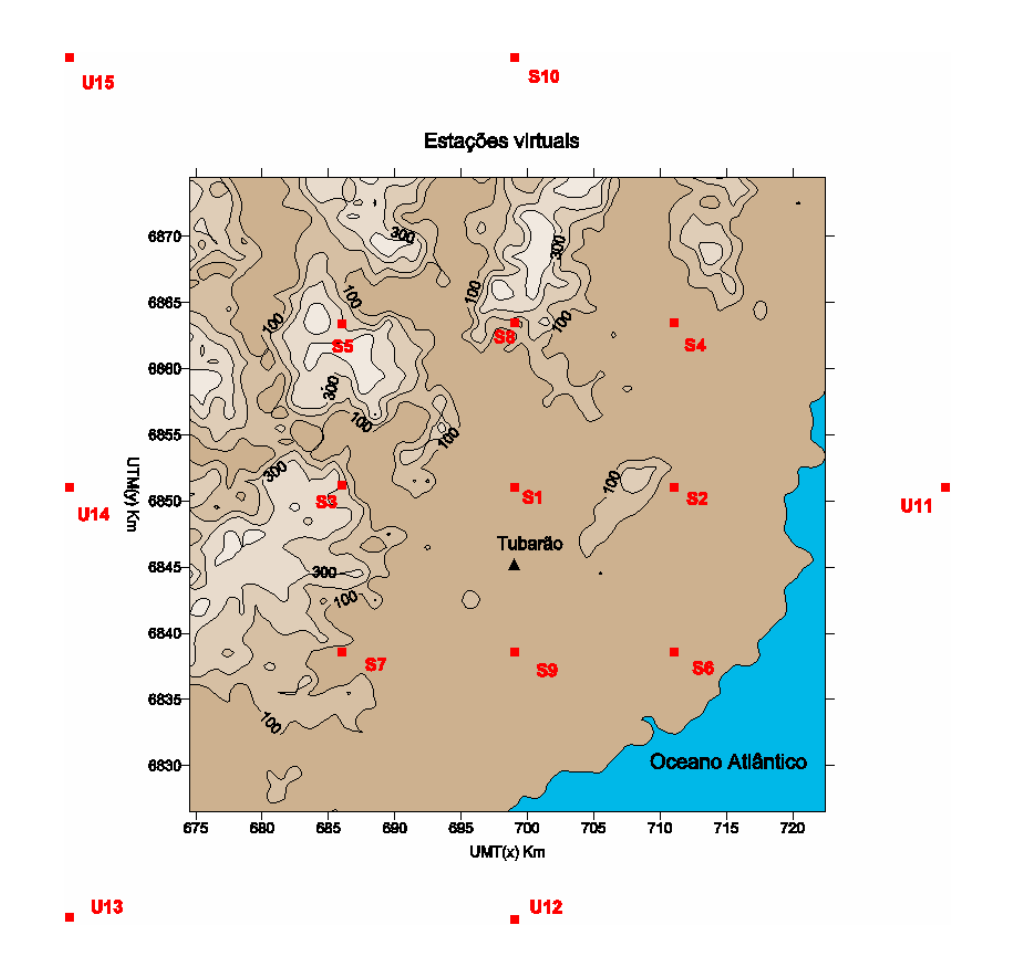

Figura 9.6. Estações utilizadas nas simulações com o modelo CALMET.

### **9.4 Avaliação dos Resultados: Caso 1**

### **9.4.1 Avaliação Qualitativa**

Na avaliação do modelo CALMET foram utilizadas as variáveis direção e velocidade do vento. No intuito de avaliar, também, o bom funcionamento da interface ARPS2CALMET foram compilados alguns gráficos, a saber: (a) Campo do vento no primeiro nível acima da superfície; (b) vento e temperatura em pontos (estações) aleatórios no domínio. Estes resultados, obtidos das simulações com o modelo CALMET, foram posteriormente comparados com os obtidos com o modelo ARPS, nos mesmos locais. Para estes fins, os campos do modelo ARPS, obtidos com a grade 3 (4 km), foram interpolados (utilizando o interpolador do próprio ARPS) para uma malha de características o mais semelhante possível à do modelo CALMET, ou seja, com o mesmo número de pontos (49× 49), espaçamento de 1 km e mesma localização. Posteriormente foram compilados os mesmos tipos de gráficos para efeito de comparação. O campo do vento, obtido por ambos os modelo no primeiro nível, são apresentados nas Figs. 9.7 à 9.14 à seguir. Nos gráficos com o campo do vento do modelo ARPS, aparecem também as isolinhas de altura do terreno.

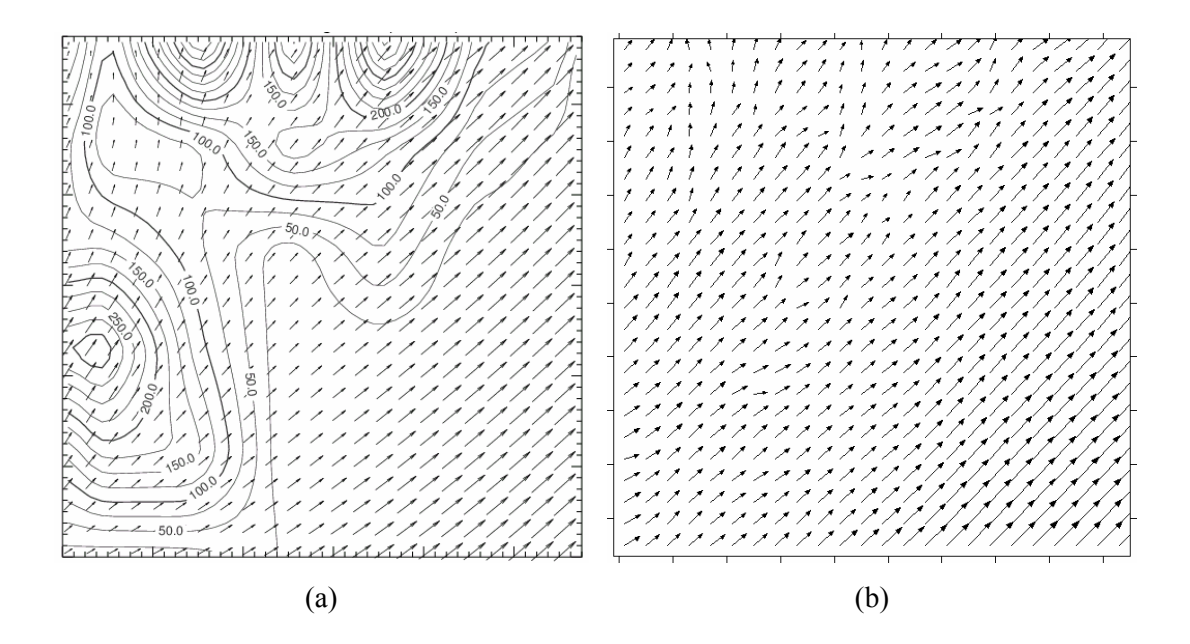

Figura 9.7. Campo do vento obtido com os modelos ARPS (a) e CALMET (b) para as 04Z do dia 17 de abril de 1996.

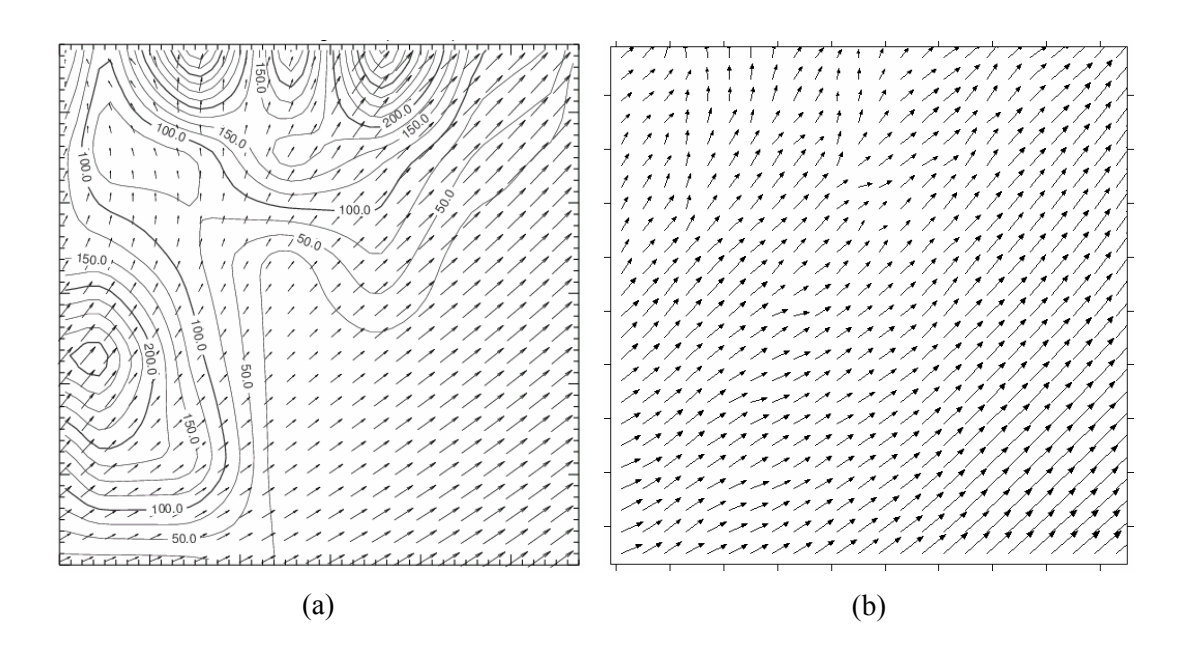

Figura 9.8. Campo do vento obtido com os modelos ARPS (a) e CALMET (b) para as 10Z do dia 17 de abril de 1996.

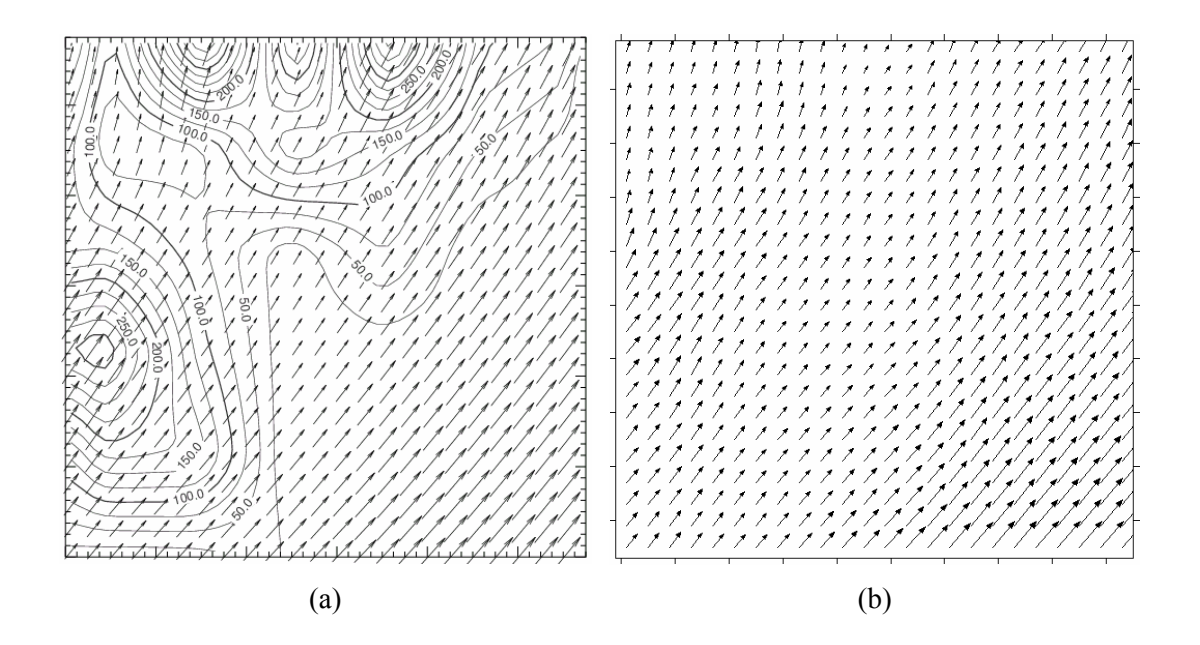

Figura 9.9. Campo do vento obtido com os modelos ARPS (a) e CALMET (b) para as 16Z do dia 17 de abril de 1996.

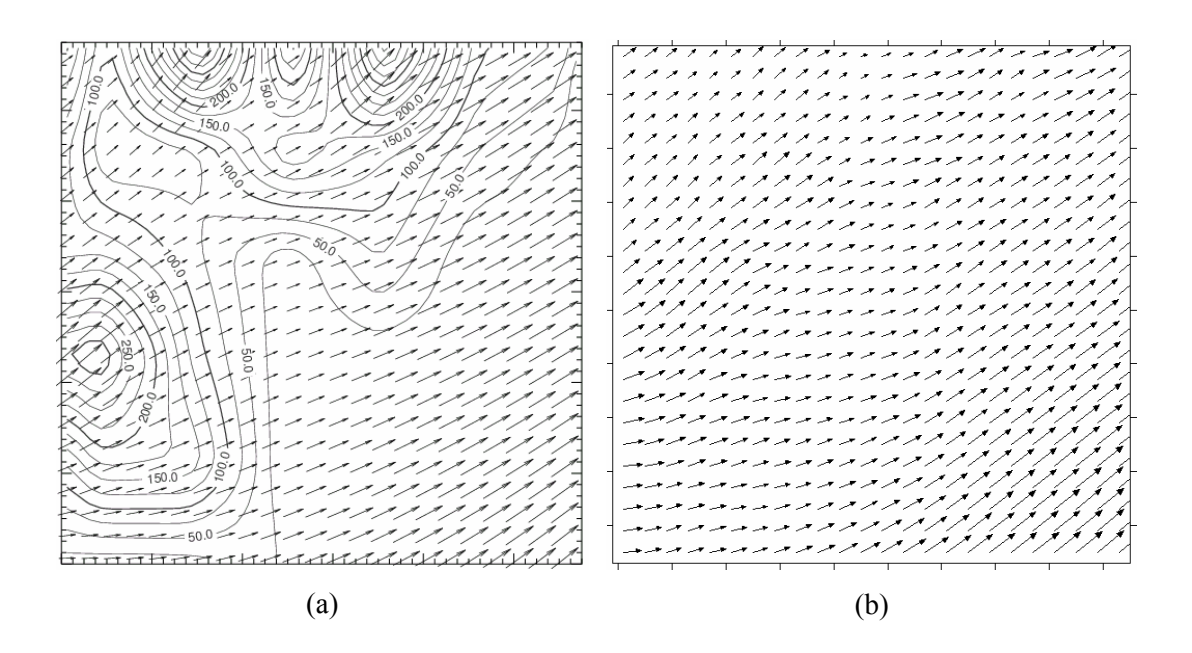

Figura 9.10. Campo do vento obtido com os modelos ARPS (a) e CALMET (b) para as 22Z do dia 17 de abril de 1996.

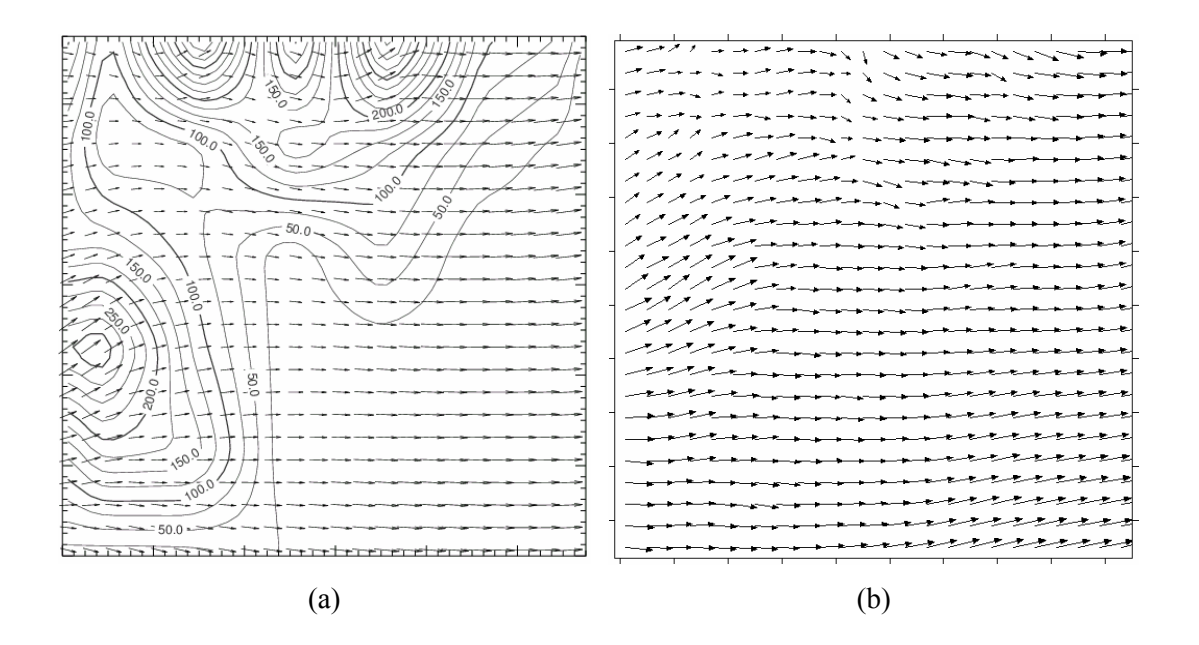

Figura 9.11. Campo do vento obtido com os modelos ARPS (a) e CALMET (b) para as 04Z do dia 18 de abril de 1996.

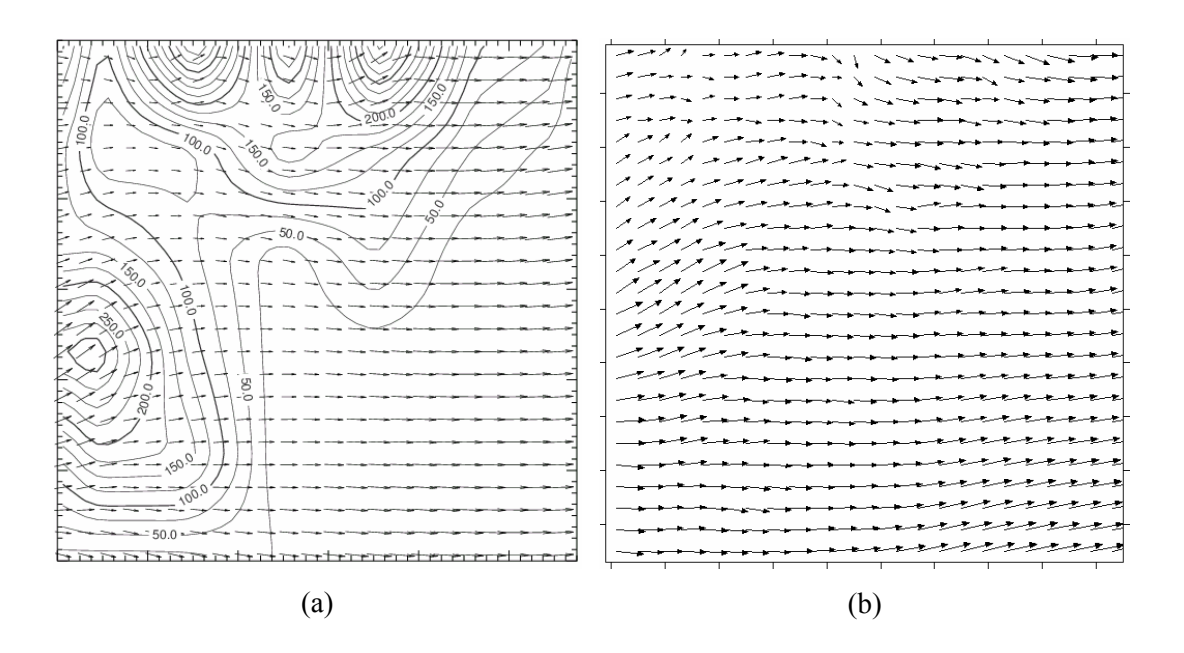

Figura 9.12. Campo do vento obtido com os modelos ARPS (a) e CALMET (b) para as 10Z do dia 18 de abril de 1996.

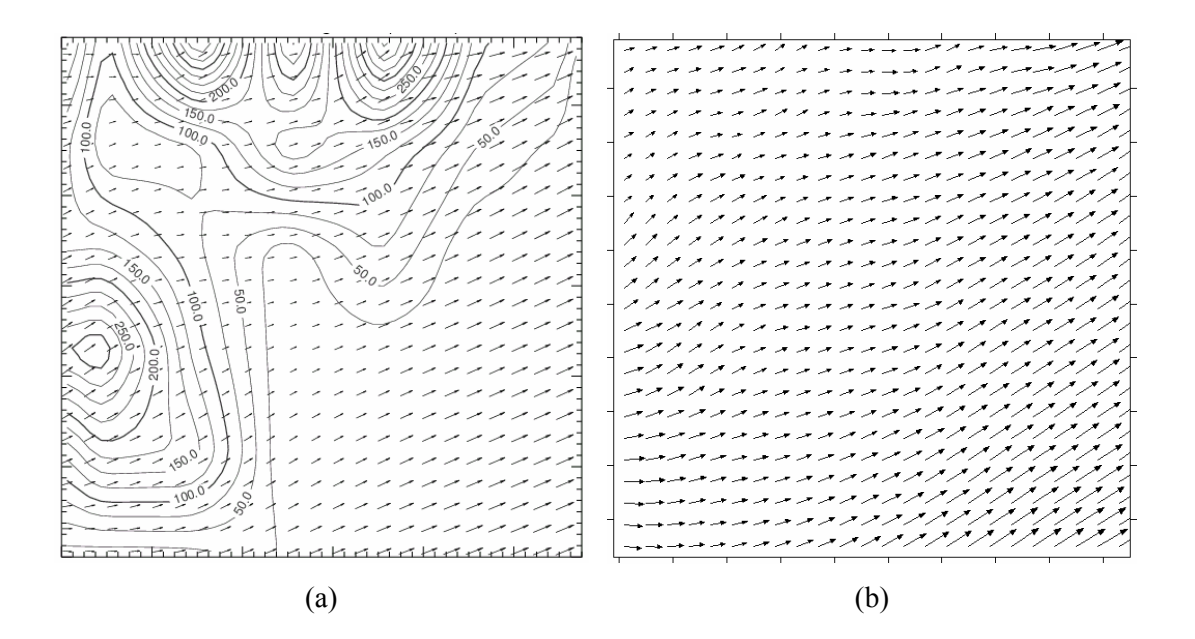

Figura 9.13. Campo do vento obtido com os modelos ARPS (a) e CALMET (b) para as 16Z do dia 18 de abril de 1996.

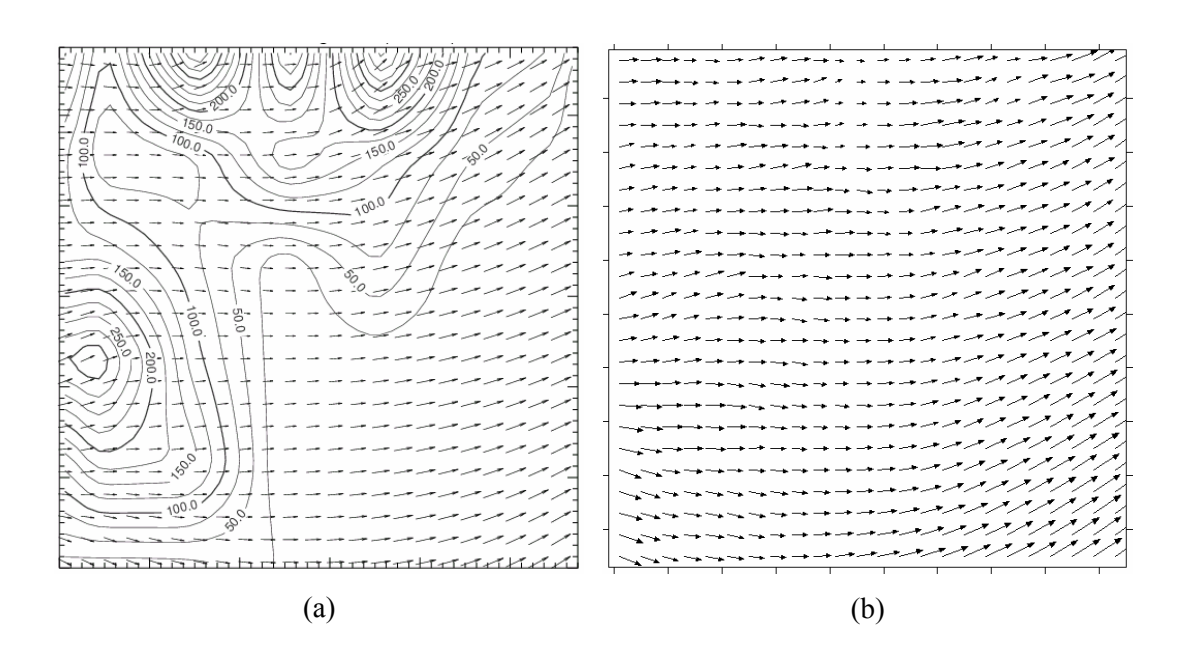

Figura 9.14. Campo do vento obtido com os modelos ARPS (a) e CALMET (b) para as 22Z do dia 18 de abril de 1996.

Nota-se uma concordância razoável entre os resultados, com as mudanças nas direções preferências do vento, e respectivas magnitudes, sendo bem captadas.

Para a variável temperatura foram comparadas, também, para fins de avaliação, os valores obtidos por ambos os modelos em quatro estações escolhidas aleatoriamente no domínio, e de diferente localização das estações fictícias. A Tab. 9.2 apresenta as coordenadas (iguais nos dois modelos) e cotas destas quatro estações nos dois modelos.

Tabela 9.2. Cotas e coordenadas das estações de verificação.

| Estação   | Utm(x) | Utm(y)   | Cota (ARPS) | Cota (CALMET) |
|-----------|--------|----------|-------------|---------------|
|           | (km)   | (km)     | (m)         | (m)           |
| Estação 1 | 699,58 | 6.840,34 | 34          |               |
| Estação 2 | 699,95 | 6.862,59 | 150         | 125           |
| Estação 3 | 709,50 | 6.851,26 | 64          | 125           |
| Estação 4 | 689,97 | 6.851,59 | 118         |               |

A Fig. 9.15 mostra a localização das estações de verificação.

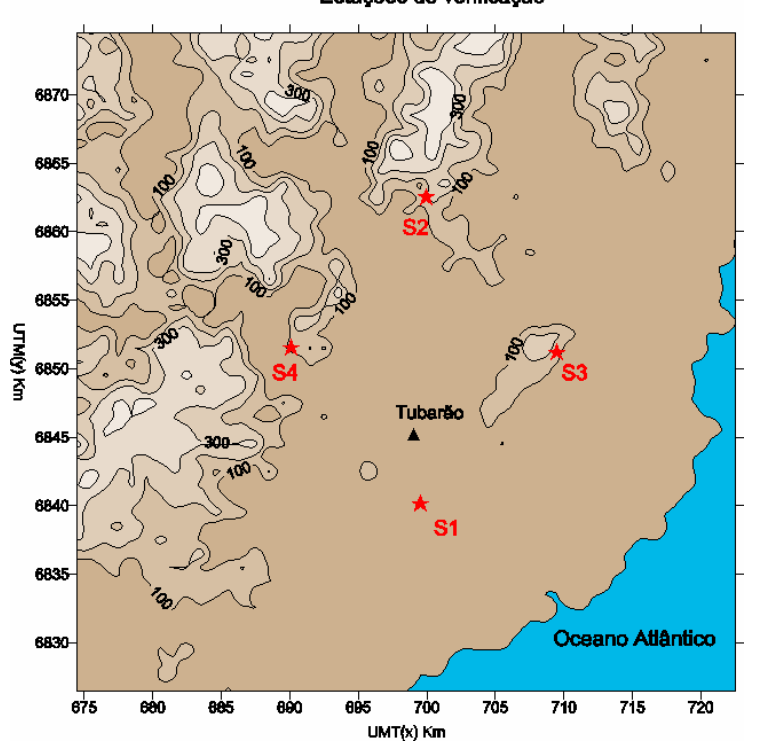

Estações de verificação

Figura 9.15. Localização das estações (aleatórias) de verificação.

Nas estações fictícias, os valores obtidos pelo modelo CALMET tenderam a ser, por razões óbvias, os mesmos do modelo ARPS, e portanto uma comparação entre os valores obtidos nestas estações ficava sem sentido. As Figs. 9.16 a 9.19 apresentam os resultados obtidos com os modelos nas estações de verificação.

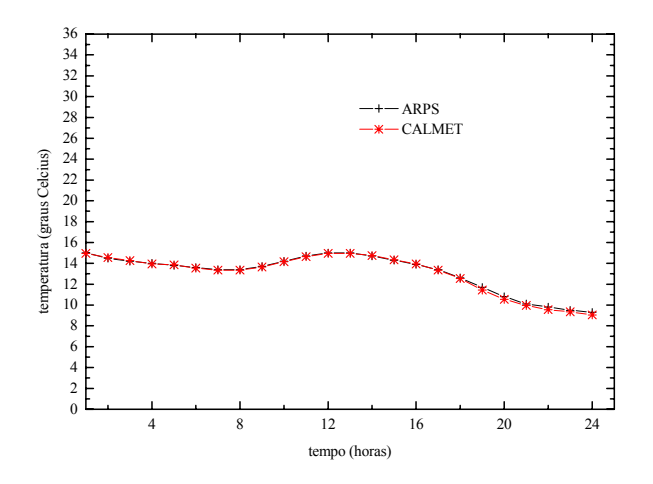

Figura 9.16. Temperaturas obtidas pelos modelos ARPS e CALMET na estação de verificação 1.

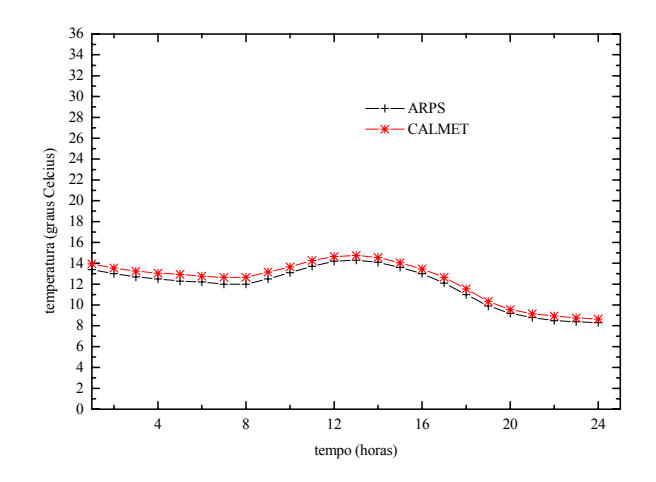

Figura 9.17. Temperaturas obtidas pelos modelos ARPS e CALMET na estação de verificação 2.

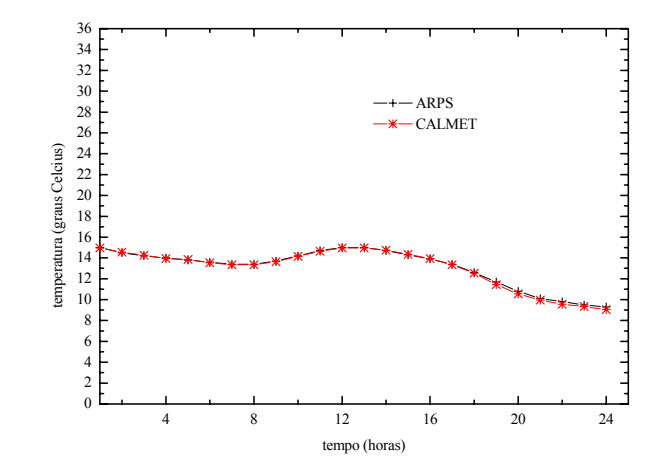

Figura 9.18. Temperaturas obtidas pelos modelos ARPS e CALMET na estação de verificação 3.

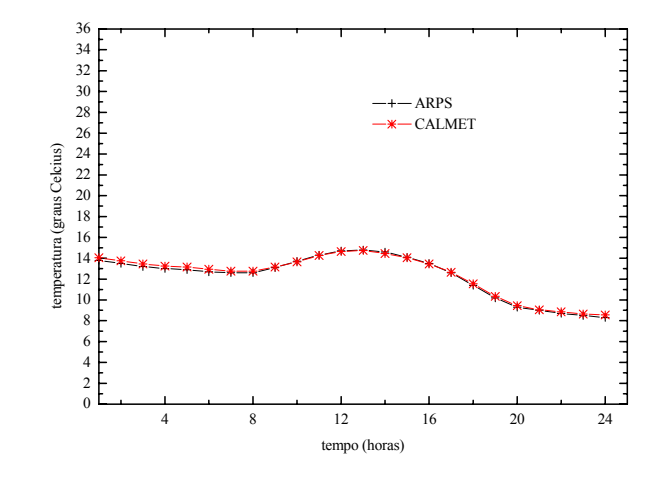

Figura 9.19. Temperaturas obtidas pelos modelos ARPS e CALMET na estação de verificação 4.

A concordância é bastante boa se for levado em conta que a cota, de cada estação, não é a mesma nos dois modelos.

As Figs. 9.20 e 9.21 mostram as variáveis direção e velocidade do vento, na estação Jorge Lacerda, obtidas com os modelos ARPS e CALMET, para os dias 17 e 18 de abril de 1996. A concordância entre os modelos é boa. Isto talvez possa ser explicado pelo fato do modelo CALMET estar utilizando somente dados do ARPS, e, também, talvez pelo fato da estação Jorge Lacerda estar localizada num local plano, de modo que o refino, com o modelo CALMET, neste caso, não tenha surtido efeito muito significativo. O ideal seria que houvessem dados observados em localizações mais acidentadas para verificar se o refino, realmente proporcionou alguma melhora no campo do vento, uma vez que o terreno com 1 km de resolução no modelo CALMET, deveria favorecer uma representação mais realista deste campo. Infelizmente não haviam informações de outras estações.

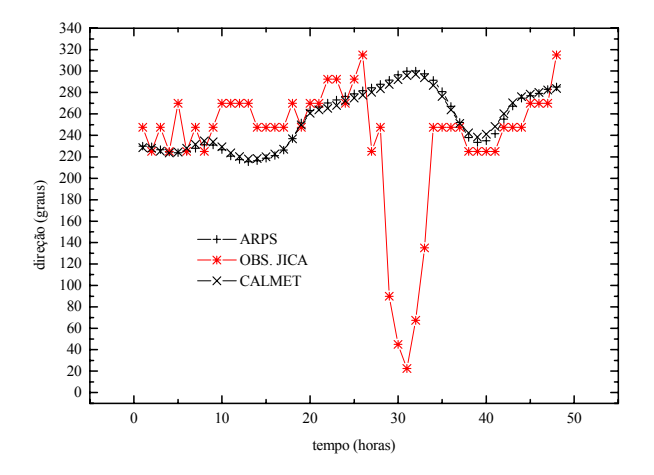

Figura 9.20. Direção obtida com o modelo CALMET e ARPS para a simulação do dia 17/04/1996.

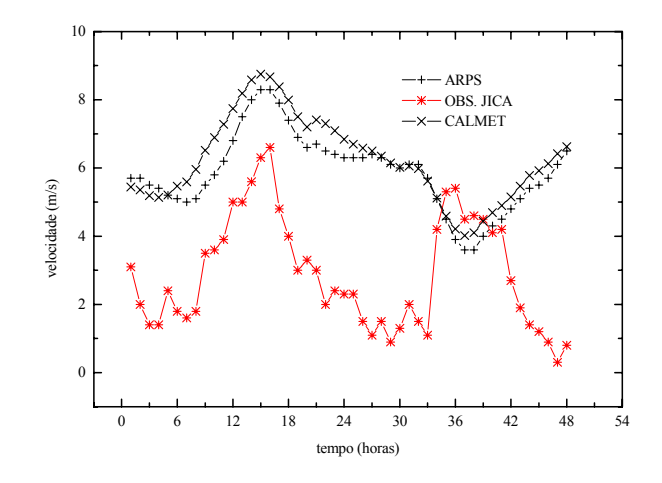

Figura 9.21. Velocidade do vento obtida com o modelo CALMET (a) e ARPS (b) para a simulação do dia 18/04/1996.

#### **9.4.2 Avaliação Quantitativa**

 A Tab. 9.3 a seguir mostra os índices *fb* e *rmse* obtidos pelo modelo CALMET na estação Jorge Lacerda para os dias 17 e 18 de abril. As estatísticas, através dos índices, revelam o que de certa forma foi observado nas Figs. 9.20 e 9.21 anteriores, uma mudança pouco significativa nos resultados.

Tabela 9.3. Índices estatísticos *fb* e *rmse*, obtidos com os modelos ARPS e CALMET, para as variáveis direção e velocidade do vento na estação Jorge Lacerda.

| Modelo   | rmse (graus) | rmse(m/s)      | fb      |
|----------|--------------|----------------|---------|
|          | (direção)    | $\forall$ el.) | (vel.)  |
| ARPS(G3) | 49.54        | 3,50           | $-0,68$ |
| CALMET   | 49.89        | 3.79           |         |

# **9.5 Avaliação dos Resultados: Caso 2**

### **9.5.1 Avaliação Qualitativa**

Mais uma vez, para efeito de demonstração do bom funcionamento da interface, os campos do modelo ARPS, obtidos com a grade 3 (4 km), foram interpolados para uma grade com as mesmas características da grade do modelo CALMET. Eles desta vez são apresentados nas Figs. 9.22 a 9.29.

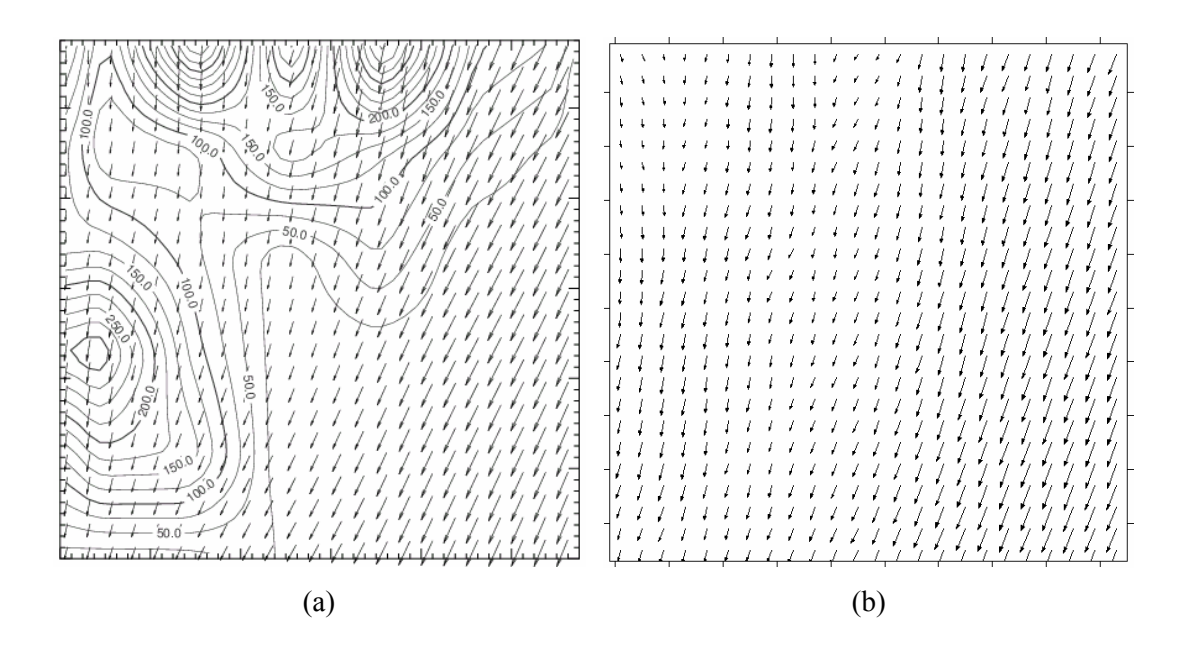

Figura 9.22. Campo do vento obtido com os modelos ARPS (a) e CALMET (b) para as 04Z do dia 24 de agosto de 1996.

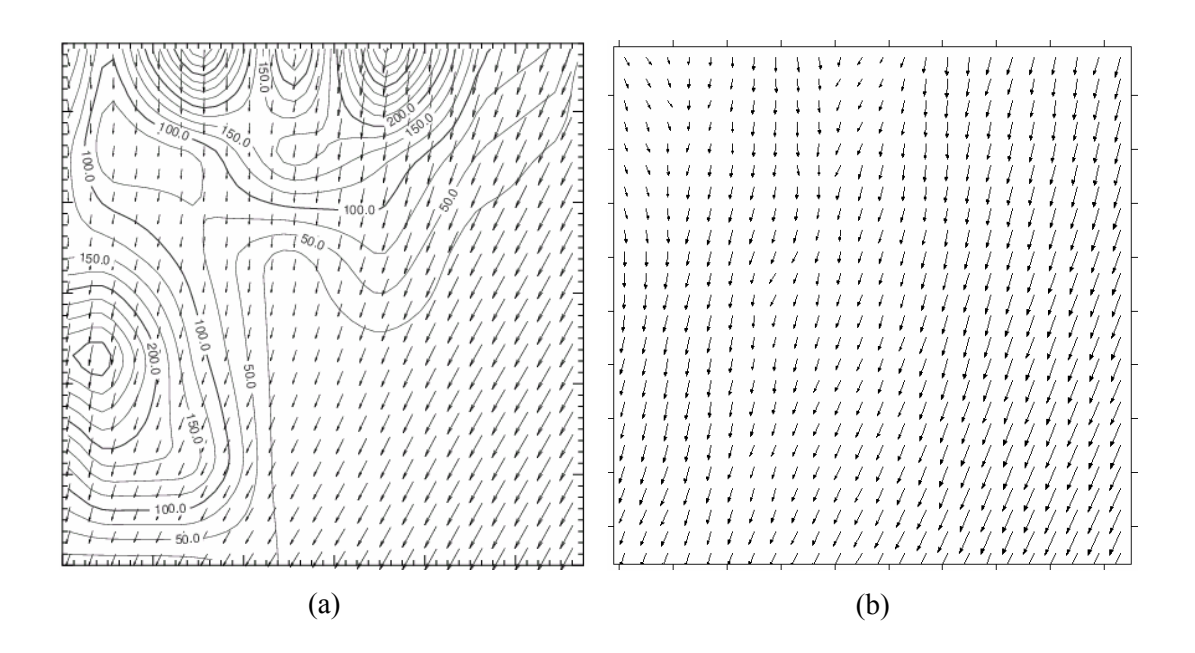

Figura 9.23. Campo do vento obtido com os modelos ARPS (a) e CALMET (b) para as 10Z do dia 24 de agosto de 1996.

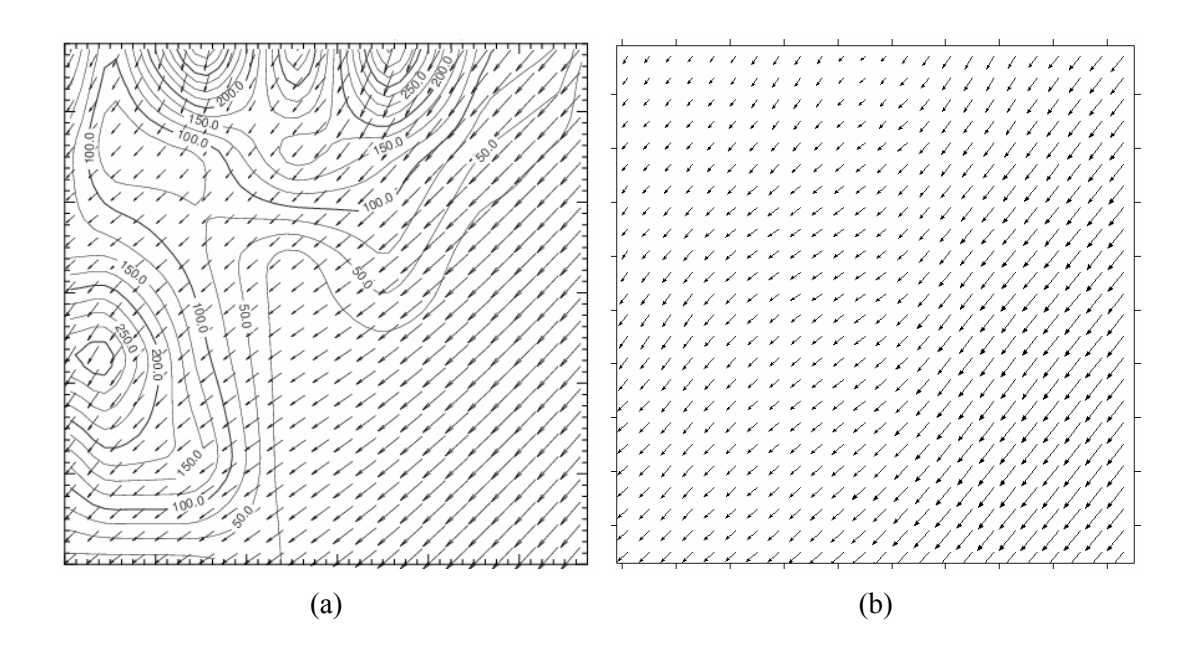

Figura 9.24. Campo do vento obtido com os modelos ARPS (a) e CALMET (b) para as 16Z do dia 24 de agosto de 1996.

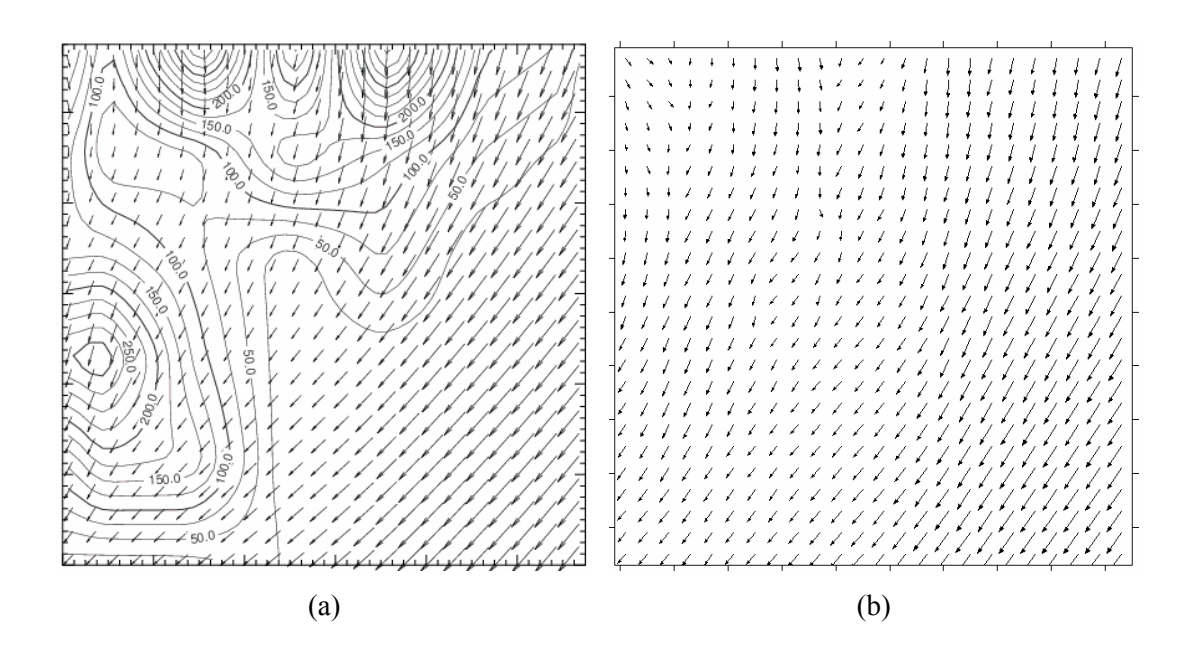

Figura 9.25. Campo do vento obtido com os modelos ARPS (a) e CALMET (b) para as 22Z do dia 24 de agosto de 1996.

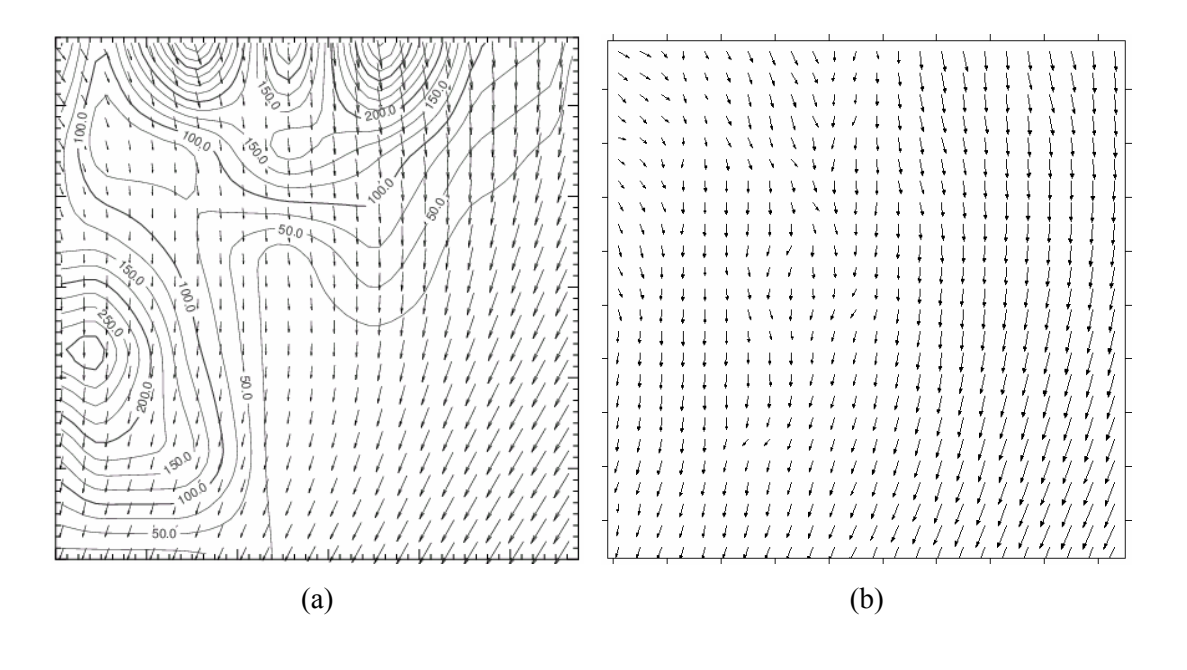

Figura 9.26. Campo do vento obtido com os modelos ARPS (a) e CALMET (b) para as 04Z do dia 25 de agosto de 1996.

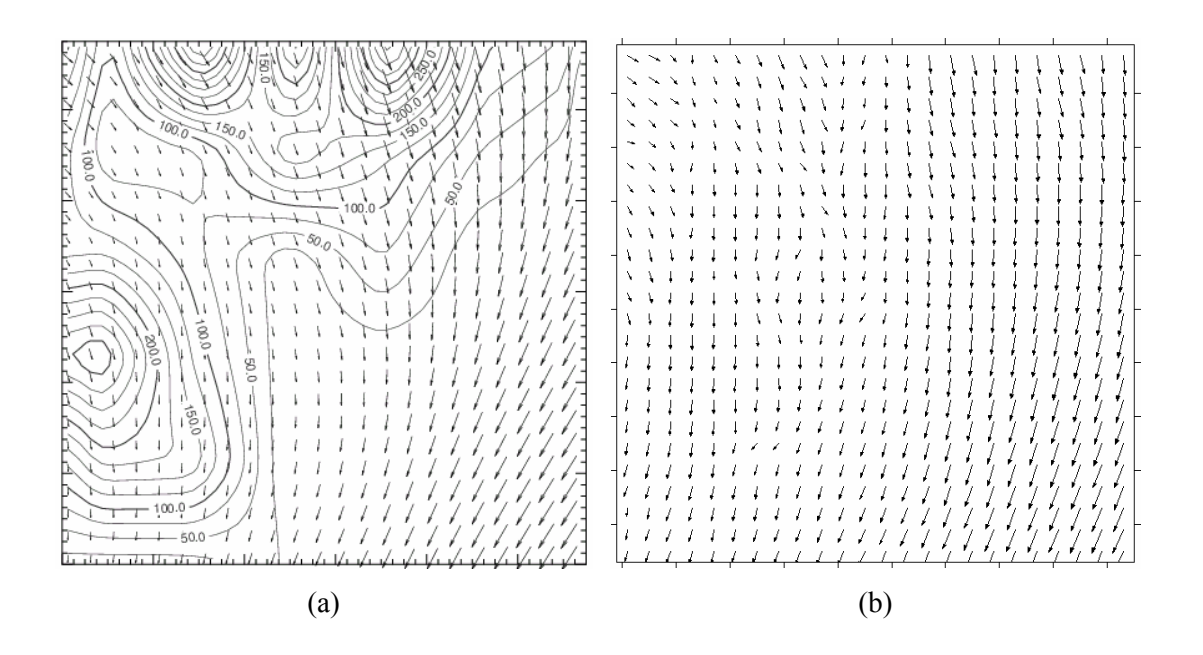

Figura 9.27. Campo do vento obtido com os modelos ARPS (a) e CALMET (b) para as 10Z do dia 25 de agosto de 1996.

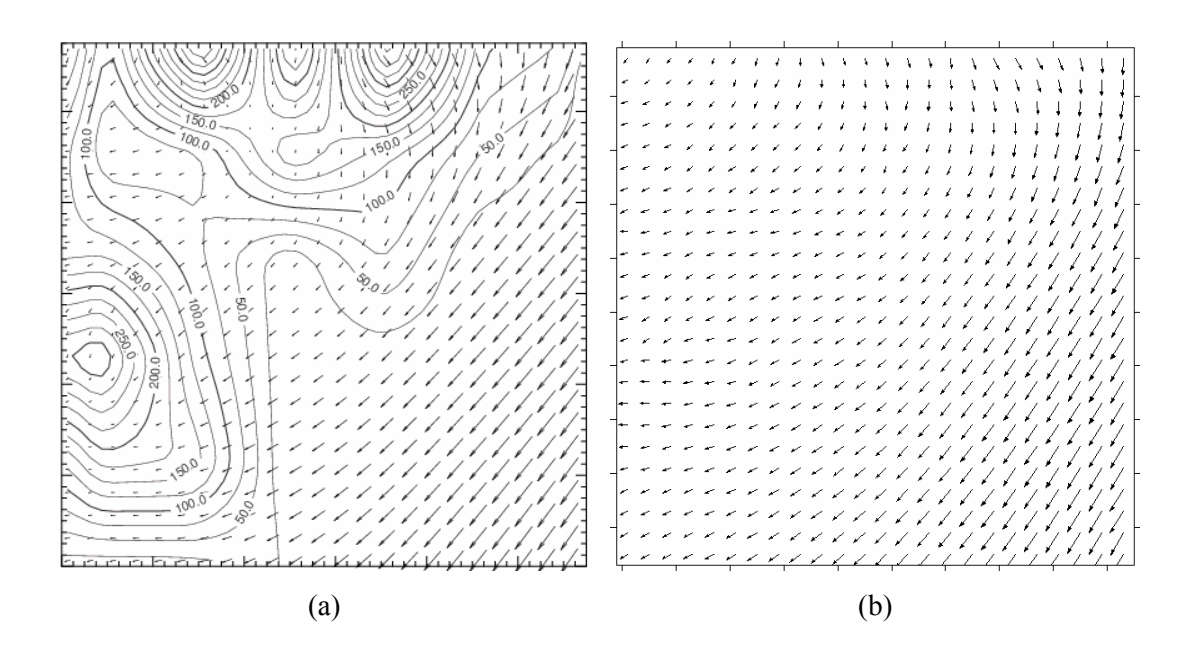

Figura 9.28. Campo do vento obtido com os modelos ARPS (a) e CALMET (b) para as 16Z do dia 25 de agosto de 1996.

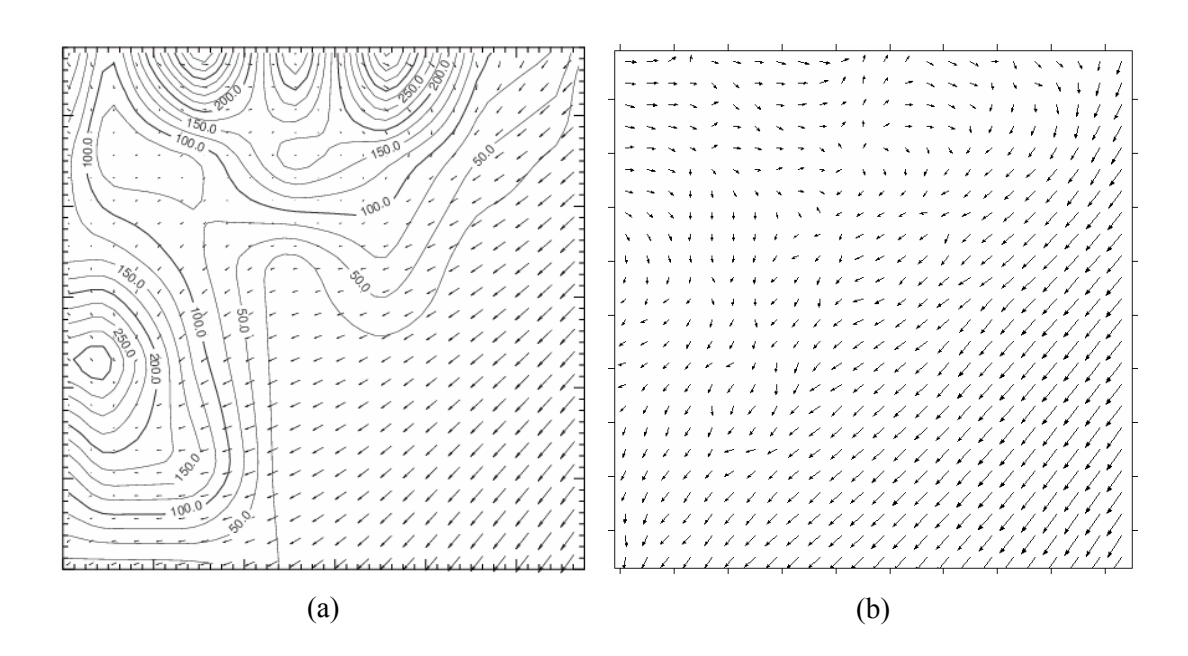

Figura 9.29. Campo do vento obtido com os modelos ARPS (a) e CALMET (b) para as 22Z do dia 25 de agosto de 1996.

Mais uma vez, uma razoável concordância entre os modelos foi observada, com as mudanças nas direções preferencias do vento e as regiões com maior velocidade no vento bem captada.

As Figs. 9.30 e 9.31 mostram as variáveis direção e velocidade do vento, para os dias 24 e 25 de agosto de 1996, obtidas com os modelos ARPS e CALMET na estação Jorge Lacerda. Quanto à variável direção, observa-se uma boa concordância entre os modelos, e além disso, uma pequena

melhora nos resultados na variável direção com o modelo CALMET, no intervalo que vai das 04 à 07Z do dia 18 (25 à 28 no eixo do tempo na Fig. 9.30). Para a variável velocidade, no intervalo que vai das 04 a 11Z (25 à 32 no eixo do tempo na figura), do mesmo dia, nota-se uma melhor concordância dos resultados obtidos com o modelo CALMET, com os dados observados.

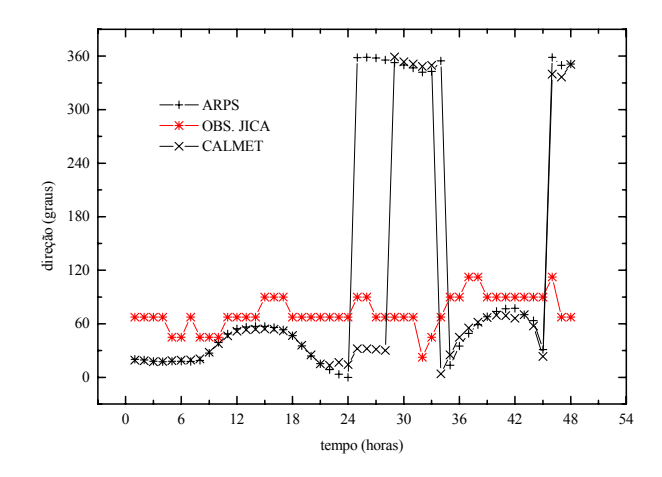

Figura 9.30. Direção do vento obtida com o modelo CALMET e ARPS (grade 4 km) para a simulação do dia 24/08/1996.

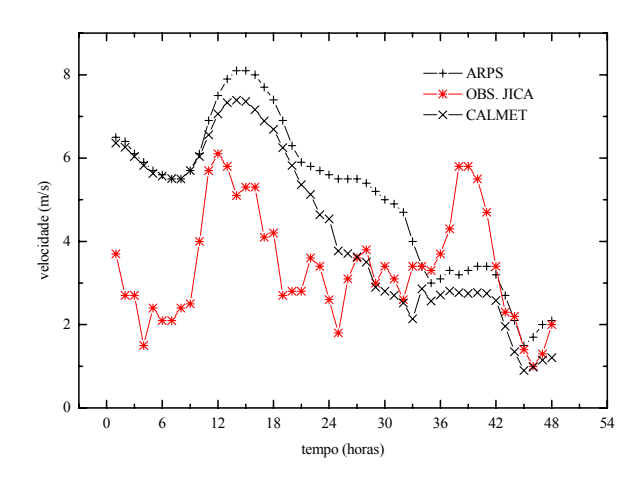

Figura 9.31. Direção do vento obtida com o modelo CALMET e ARPS (grade 4 km) para a simulação do dia 25/08/1996.

### **9.5.2. Avaliação Quantitativa**

 A Tab. 9.4 mostra os índices *fb* e *rmse* obtidos pelo modelo CALMET na estação Jorge Lacerda para os dias 24 e 25 de agosto. Veja que desta vez as estatísticas mostram uma pequena melhoria nos resultados, principalmente para a variável velocidade do vento, o que confirma as observações à respeito da Fig. 9.30 anterior.

| Modelo        | rmse (graus) | rmse(m/s) | tb      |
|---------------|--------------|-----------|---------|
|               | (direção)    | (vel.)    | (vel.)  |
| ARPS(G3)      | 53,82        | 2,44      | $-0,23$ |
| <b>CALMET</b> | 49,80        | 2,13      | $-0.39$ |

Tabela 9.4. Índices estatísticos *fb* e *rmse* obtidos com o modelo ARPS e CALMET para as variáveis direção e velocidade do vento na estação Jorge Lacerda.

## **9.5.3. Avaliação Qualitativa: Radiação Líquida**

Os resultados obtidos pelo modelo CALMET de radiação líquida, na estação Jorge Lacerda, são apresentados nas figuras 9.32 e 9.33, juntamente com as observações feitas no mesmo local. Os resultados, no geral, obtidos com o sistema, nos dois casos, foram muito bons, se desconsiderarmos o pequeno desvio observado no dia 18, num intervalo de algumas horas próximo às 12 LST.

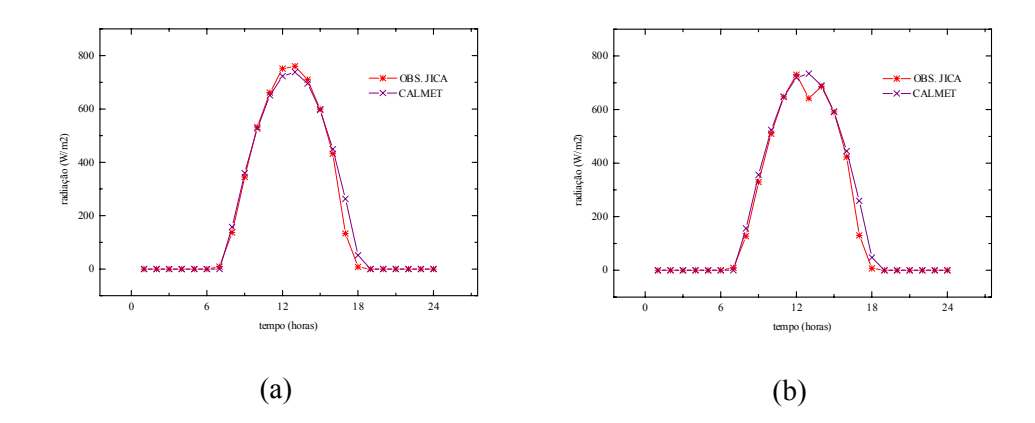

Figura 9.32. Radiação líquida observada e calculada pelo modelo CALMET para os dias 17 (a) e 18 (b) de abril de 1996 na estação Jorge Lacerda.

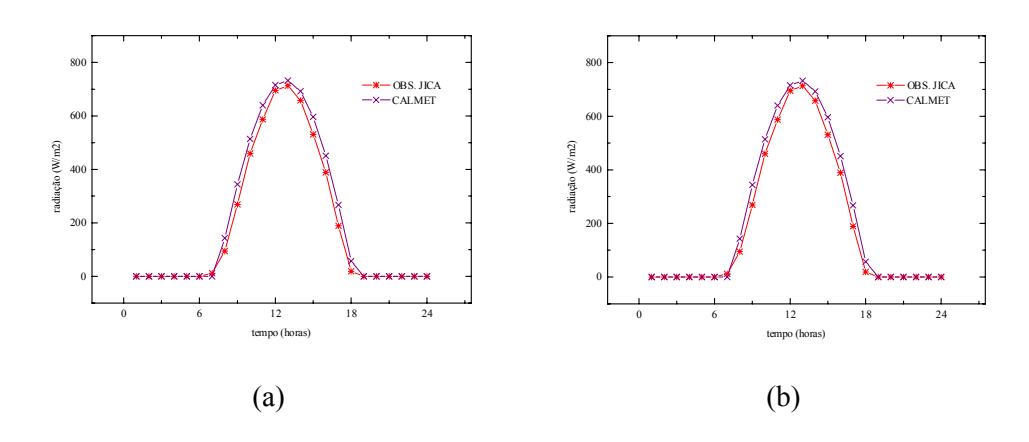

Figura 9.33. Radiação líquida observada e calculada pelo modelo CALMET para o dia 24 (a) e 25 (b) de agosto de 1996 na estação Jorge Lacerda.

No geral, pode-se afirmar que o modelo CALMET, ainda que não tenha contribuído para grandes melhorias nos resultados para as variáveis direção e velocidade do vento na estação Jorge Lacerda, pode reproduzir com razoável fidelidade o campo do vento obtido na região de estudo pelo modelo ARPS. Isto pode ser confirmado através da comparação do campo do vento obtido pelo modelo CALMET, na superfície, contra os obtidos pelo modelo ARPS na mesma resolução, ainda que este campo do modelo ARPS, numa resolução de 1km, tenha sido interpolado das simulações com a grade de 4 km.

## **CAPÍTULO 10**

# **RESULTADOS DA SIMULAÇÃO COM O CALPUFF**

#### **10.1 Introdução**

Neste capítulo são apresentados os resultados das simulações com o modelo CALPUFF. Estas simulações encerram o ciclo de tarefas executadas, no âmbito deste trabalho, para a obtenção do objetivo principal, que é o desenvolvimento de uma ferramenta, um novo sistema de modelos, para a qualidade do ar. Esta ferramenta engloba o modelo prognostico ARPS, que simula desde a grande (64 km) até a pequena (4 km) escala, a interface ARPS2CALMET, que executa a transferência destes dados para uma micro-escala (1 km) do modelo CALMET, e que leva em consideração a topografia local (muito importante para a dispersão de poluentes) e o modelo CALPUFF propriamente dito. Foram simulados casos reais da dispersão de  $SO<sub>2</sub>$  da termoelétrica Jorge Lacerda, localizada em Capivari de Baixo (SC). Em cada caso foi simulada a dispersão de  $SO<sub>2</sub>$  durante um período de 24 horas utilizando o modelo CALPUFF, e os resultados, as concentrações horárias de SO<sub>2</sub> no nível do solo, avaliados utilizando índices estatísticos obtidos a partir da comparação entre as concentrações simuladas e as observadas por amostradores nas proximidades da termoelétrica.

#### **10.2 Área de Simulação**

 Nas simulações com o modelo CALPUFF foi utilizada a mesma malha do modelo CALMET, ou seja, com 49× 49 pontos nas direções *x* e *y*, centrada em Tubarão (SC), com 1 km de espaçamento na horizontal, totalizando uma área de cobertura de 49× 49 km. É aconselhável (CALPUFF/FAQ, 2003) a utilização de uma malha computacional no modelo CALPUFF do mesmo tamanho ou menor do que a malha do modelo CALMET, se possível afastando os receptores (amostradores virtuais) das fronteiras do domínio para evitar problemas associados às condições de contorno. Contudo, como os receptores estavam praticamente todos muito próximos (~7km) ao centro do domínio, e conseqüentemente das fontes, não foi preciso re-dimensionar a malha do modelo CALPUFF.

Na vertical também foram utilizados os mesmos 10 níveis: 0, 10, 30, 60, 120, 230, 450, 1250, 1850, 2650 (m). Esta configuração também pode ser considerada suficientemente profunda para captar todos os efeitos de camada limite que se fazem presentes sobre os processos de dispersão das plumas de poluentes simuladas neste trabalho. A maior parte dos processos de dispersão à curtas distâncias se desenvolvem dentro desta profundidade na vertical. Processos de dispersão a longas distâncias podem ocorrer em profundidades mais elevadas.

### **10.3 Configuração do Modelo**

 Os parâmetros utilizados nas simulações com o modelo CALPUFF, modificados em relação aos valores *default*, são apresentados na Tab. 10.1.

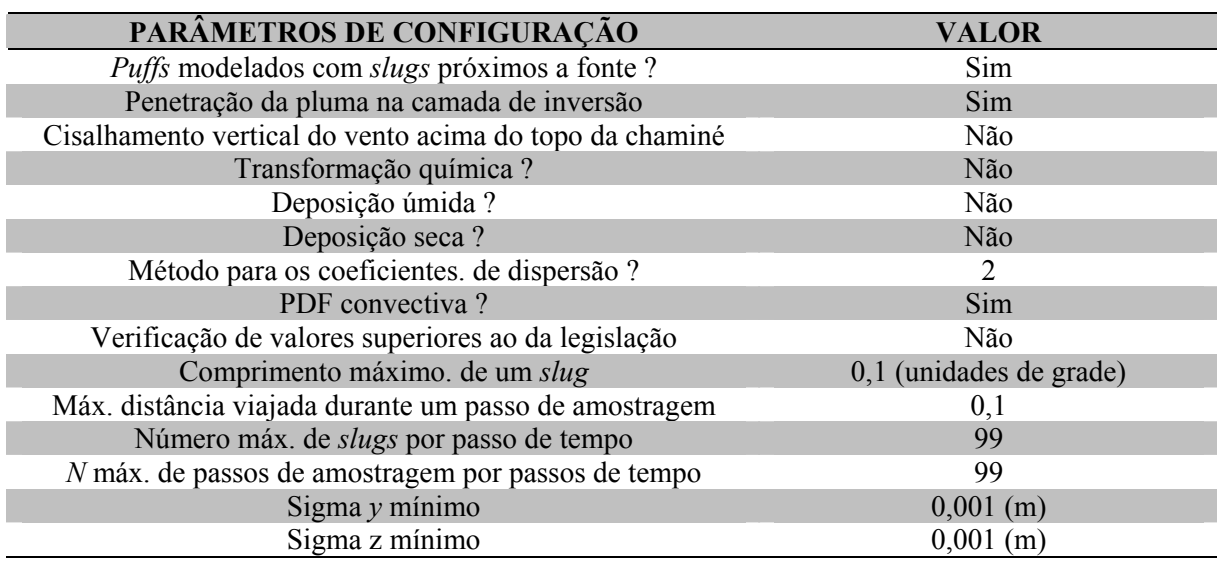

Tabela 10.1 - Parâmetros utilizados nas simulações com o modelo CALPUFF.

Para modelar a dispersão onde o tempo de transporte dos poluentes da fonte até os receptores de interesse é muito curto, envolvendo possivelmente tempos menores do que uma (1) hora, utiliza-se a opção *slug* no modelo CALPUFF (CALPUFF/FAQ, 2003). Esta opção modela as nuvens de material poluente como *puff* alongados na direção do vento médio (vide seção 5.4.3). Não foram considerados nas simulações os efeitos de turbulência dos prédios vizinhos (*building downwash*) sobre as chaminés de Jorge Lacerda. Foram feitos testes preliminares de sensibilidade que revelaram a pouca influência destas construções sobre as plumas poluentes. No entanto, uma afirmação mais contundente sobre estes efeitos, mereceria um estudo mais detalhado. Não foram utilizados também, em virtude do tempo de transporte muito curto, os módulos de transformação química e deposição seca. Os efeitos de transformação química e deposição envolvendo transportes a curtas distâncias (<10 km da fonte) podem ser desconsideradas, Zannetti (1990). O módulo de deposição úmida (remoção dos poluentes por chuva e outros processos úmidos) também não foi utilizado, visto que durante os dias simulados não houve ocorrência de chuva. A utilização da PDF convectiva para representar a distribuição vertical dos poluentes dentro de uma CLP convectiva foi empregada nas simulações. Os efeitos de interação da pluma com a camada de inversão superior foram modelados, uma vez se tratando de simulações a partir de fontes pontuais elevadas. O perfil de cisalhamento do vento acima do topo das chaminés, modelado com uma função específica fornecida pelo CALPUFF não foi utilizado, uma vez que estavam sendo simulados casos que levassem em conta, o mínimo de considerações artificiais sobre o escoamento, que por sua vez já tinha sido calculado pelo modelo CALMET.

Foram configurados dois arcos de receptores, um para cada caso simulado, passando por sobre os pontos de amostragem. Cada um dos arcos com raio igual a distância das chaminés de Jorge Lacerda até o amostrador considerado, Capivari e Vila Moema, e contendo 36 receptores espaçados de 10 graus em relação ao outro. No entanto, para fins de avaliação, foram utilizados somente 7 receptores de cada arco em cada uma das simulações, considerando-se uma variação de até 60 graus nas direções simuladas, em relação às direções observadas, Robe et al. (2002). A Fig. 10.1 mostra a localização dos amostradores, receptores e respectivas fontes. Os receptores, representados na figura pelos pontos pretos, estão numerados de 1 a 7 no sentido horário, com o receptor 4 representando o amostrador (real) em questão. Ele, o receptor 4, está representado na Fig. 10.1 pela estrela preta inscrita no quadrado vazio.

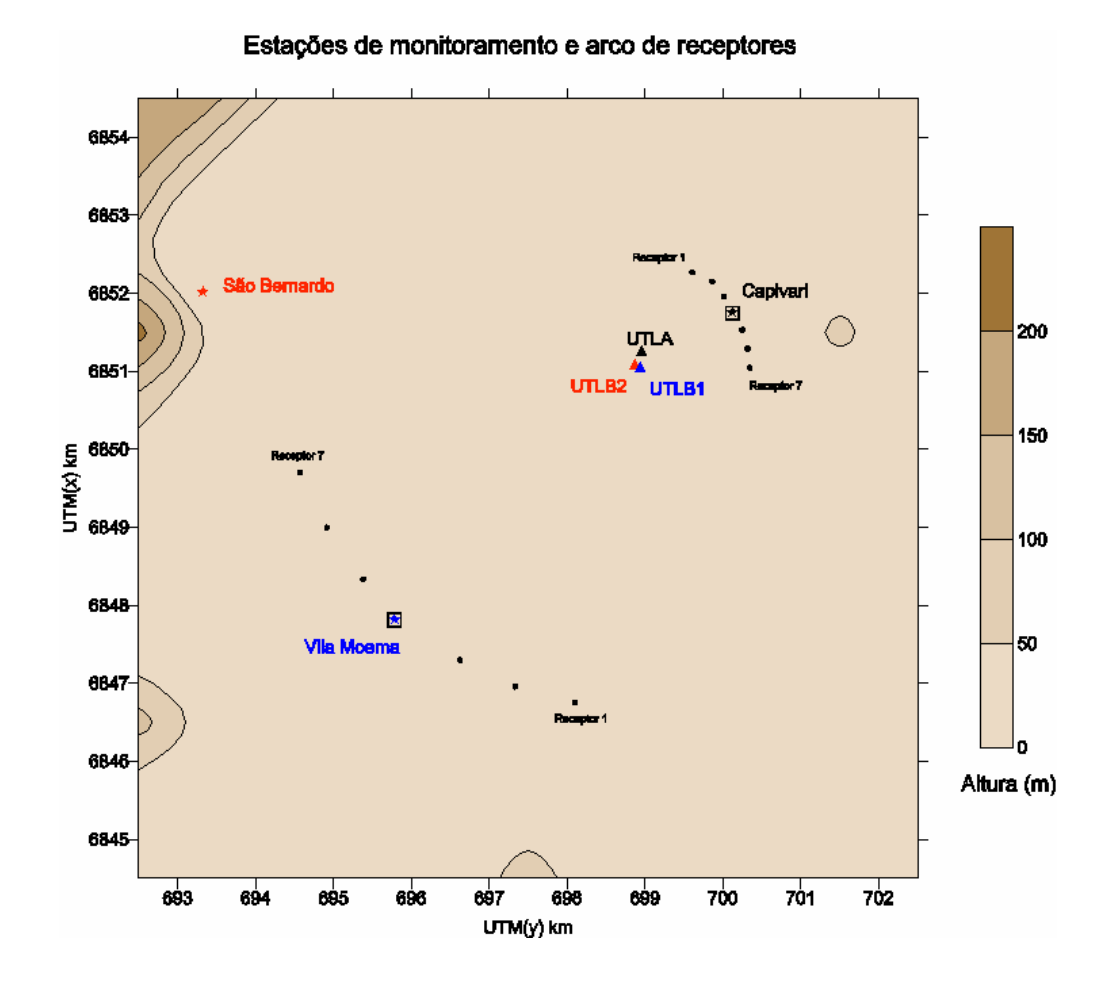

Figura 10.1 - Localização das fontes, amostradores e receptores para os casos simulados neste trabalho.

### **10.4 Resultados**

São apresentados agora os resultados obtidos com o modelo CALPUFF para os dois casos simulados. Eles representam duas situações distintas, onde a direção do vento no primeiro caso, 17 de abril de 1996, é predominantemente do quadrante S-SW, e no segundo, 24 de agosto de 1996, do quadrante N-NE.

No primeiro caso avalia-se a capacidade do sistema ARPS/CALMET/CALPUFF de simular a dispersão à uma pequena distância, no amostrador Capivari. No outro caso, avalia-se a capacidade do sistema de simular a dispersão a uma distância maior, no amostrador Vila Moema. Para efeitos de análise e avaliação dos resultados são apresentadas tabelas com as concentrações médias horárias, na

superfície, obtidas nos sete (7) receptores do arco utilizados em cada caso. As Tabs. 10.2 e 10.3 mostram, respectivamente, as distâncias de cada receptor aos amostradores Capivari e Vila Moema. As distâncias estão em quilômetros.

Tabela 10.2. Distância dos receptores ao amostrador Capivari (em km).

| Receptor 1 | 0.72 |
|------------|------|
| Receptor 2 | 0.48 |
| Receptor 3 | 0.24 |
| Receptor 4 | 0.00 |
| Receptor 5 | 0.24 |
| Receptor 6 | 0.48 |
| Receptor 7 | 0.72 |

Tabela 10.3. Distância dos receptores ao amostrador Vila Moema (em km).

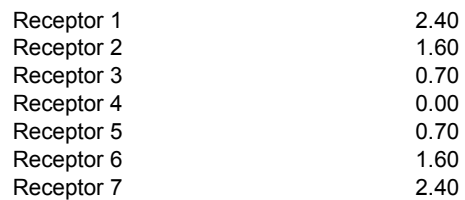

Foram utilizadas concentrações de fundo (*background concentrations)* de 6.1 e 8.0 ppb, respectivamente, para Capivari e Vila Moema. Estas são concentrações médias anuais de  $SO_2$  para cada uma destas estações, e foram extraídos do relatório final do projeto JICA.

#### **10.4.1 Avaliação: Primeiro Caso Simulado**

Os resultados das simulações com o modelo CALPUFF, para o dia 17 de abril, apresentados inicialmente através das Figs. 10.2 a 10.11, mostram uma pequena variação na direção preferencial da pluma. As figuras mostram concentrações máximas (do início da simulação até a hora em questão) de SO2, no nível do solo, calculadas pelo modelo, em cada ponto de grade, no domínio de simulação. Juntamente com as concentrações está plotado o campo do vento no primeiro nível, localizado na altura de 10 m (vide secção 9.2). Esta pequena variação, na direção da pluma, pode ser claramente entendida observando a Fig 9.20 do capítulo anterior, onde a direção predominante do vento, no local das fontes, tem uma pequena variação. Além disto, para este dia, os resultados do modelo CALMET apresentaram uma situação de atmosfera estável, o que talvez explique, também, a pequena abertura da pluma simulada na horizontal. A partir das 13 LST é possível observar uma pequena tendência de abertura da pluma para norte, em virtude de uma leve mudança na direção dos ventos de sudoeste (SW) para sul (S), naquela porção do domínio (ver Fig. 9.9). Já a partir das 19 LST, o vento na mesma porção do domínio, gira no sentido contrário (ver Fig 9.10), soprando praticamente de oeste (W), e abrindo um pouco mais a pluma na direção leste (E) do seu eixo central. Os valores de concentração

máximos na superfície, maiores do que  $800 \mu g/m<sup>3</sup>$ , localizaram-se a nordeste do complexo, à distâncias de ~ 5 km. A estrela preta, nas Figs. 10.2 a 10.11 abaixo, representa o receptor 3.

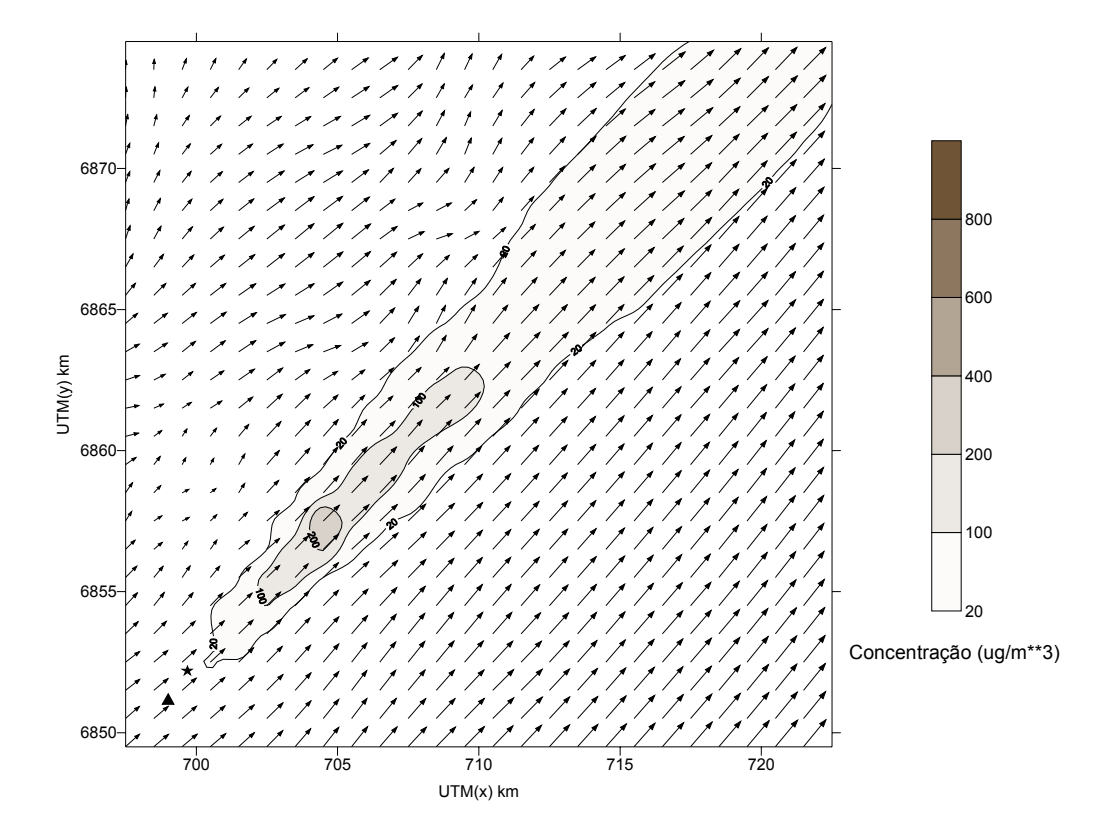

Figura 10.2. Concentração de SO<sub>2</sub>, no nível do solo, e campo do vento, no primeiro nível (10 m), para as 01:00 (hora local) do dia 17 de abril de 1996. ( $\blacktriangle$ ) Fonte Poluente; ( $\blacktriangle$ ) Receptor 3.

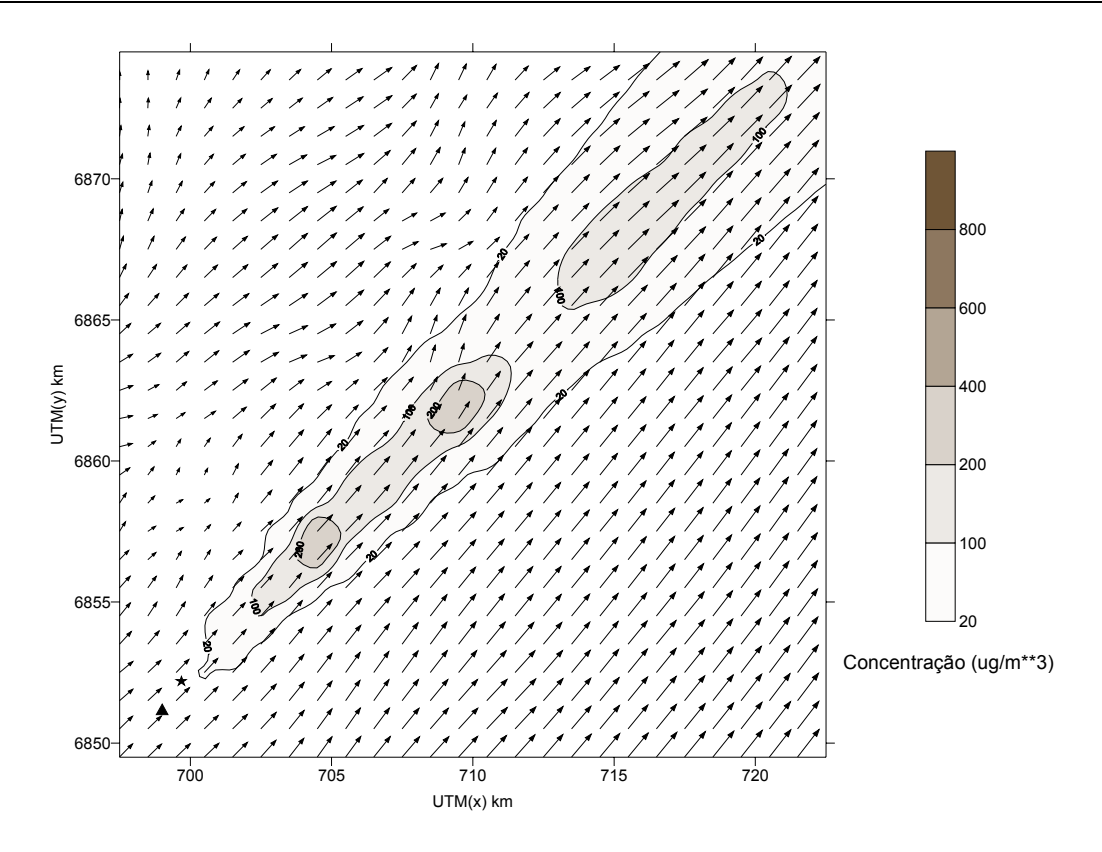

Figura 10.3. Concentração de SO<sub>2</sub>, no nível do solo, e campo do vento, no primeiro nível (10 m), para as 03:00 do dia 17 de abril de 1996.

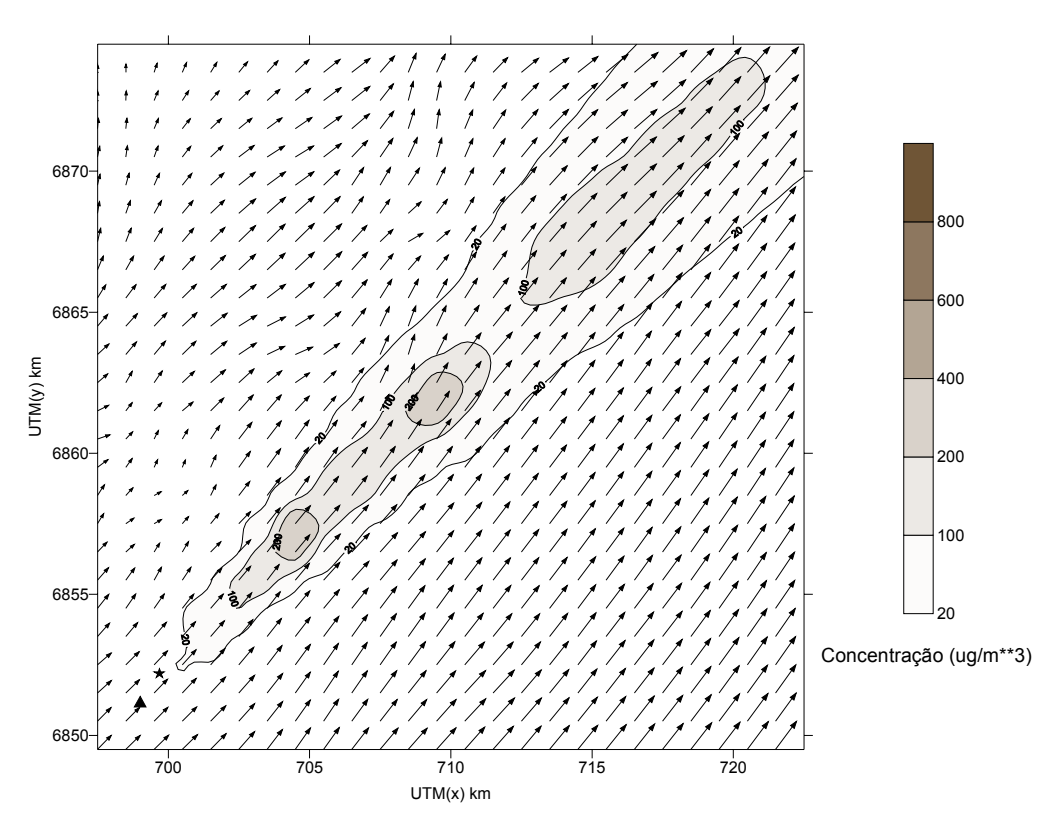

Figura 10.4. Concentração de SO<sub>2</sub>, no nível do solo, e campo do vento, no primeiro nível (10 m), para as 05:00 do dia 17 de abril de 1996.

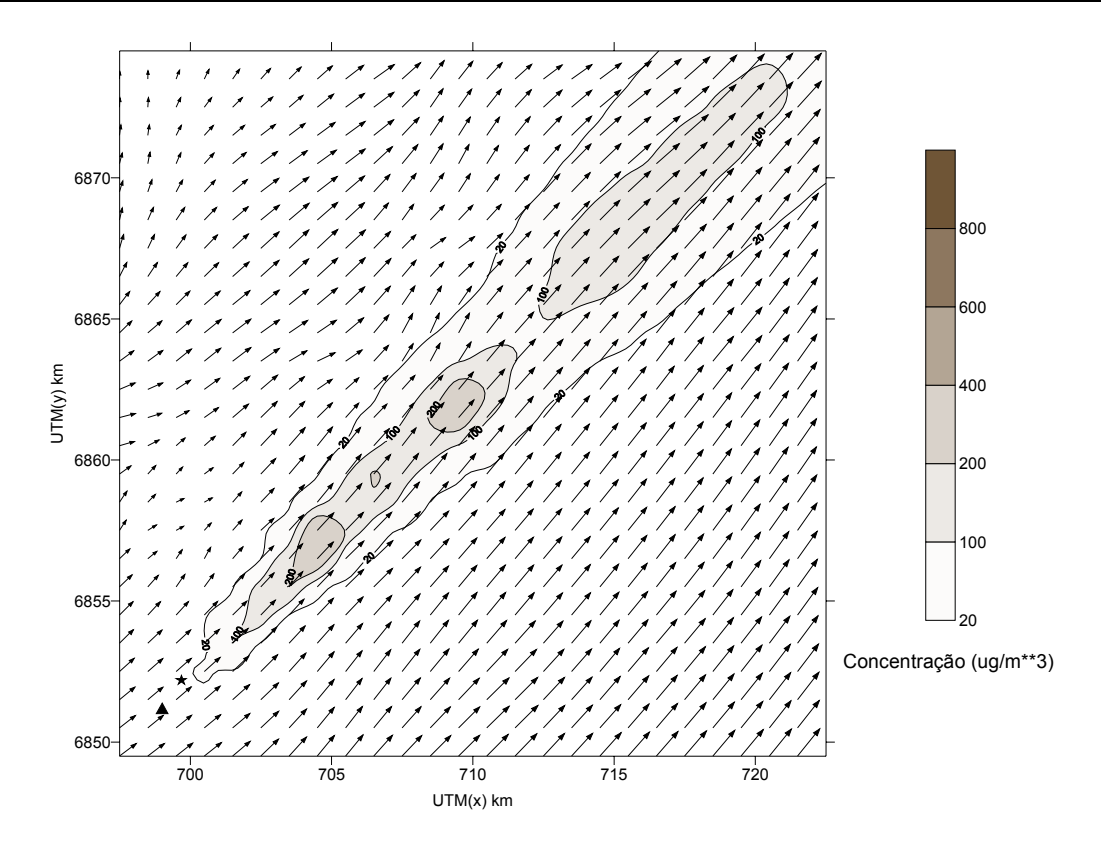

Figura 10.5. Concentração de SO<sub>2</sub>, no nível do solo, e campo do vento, no primeiro nível (10 m), para as 07:00 do dia 17 de abril de 1996.

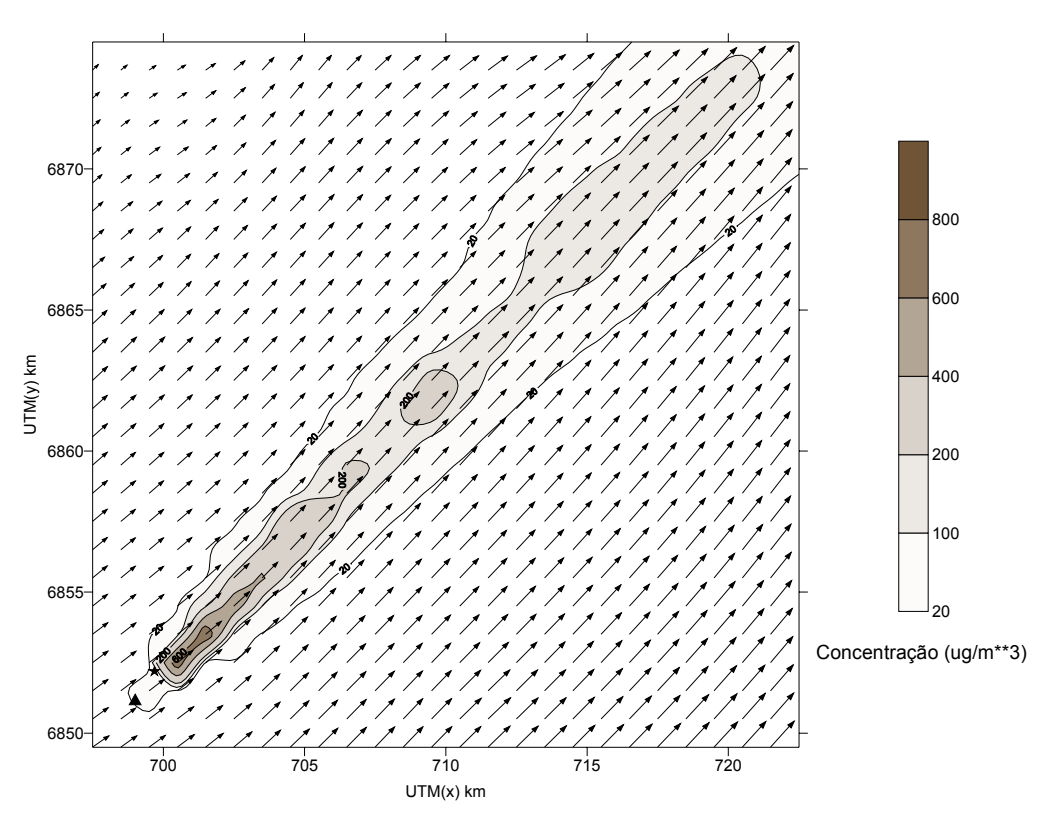

Figura 10.6. Concentração de SO<sub>2</sub>, no nível do solo, e campo do vento, no primeiro nível (10 m), para as 09:00 do dia 17 de abril de 1996.

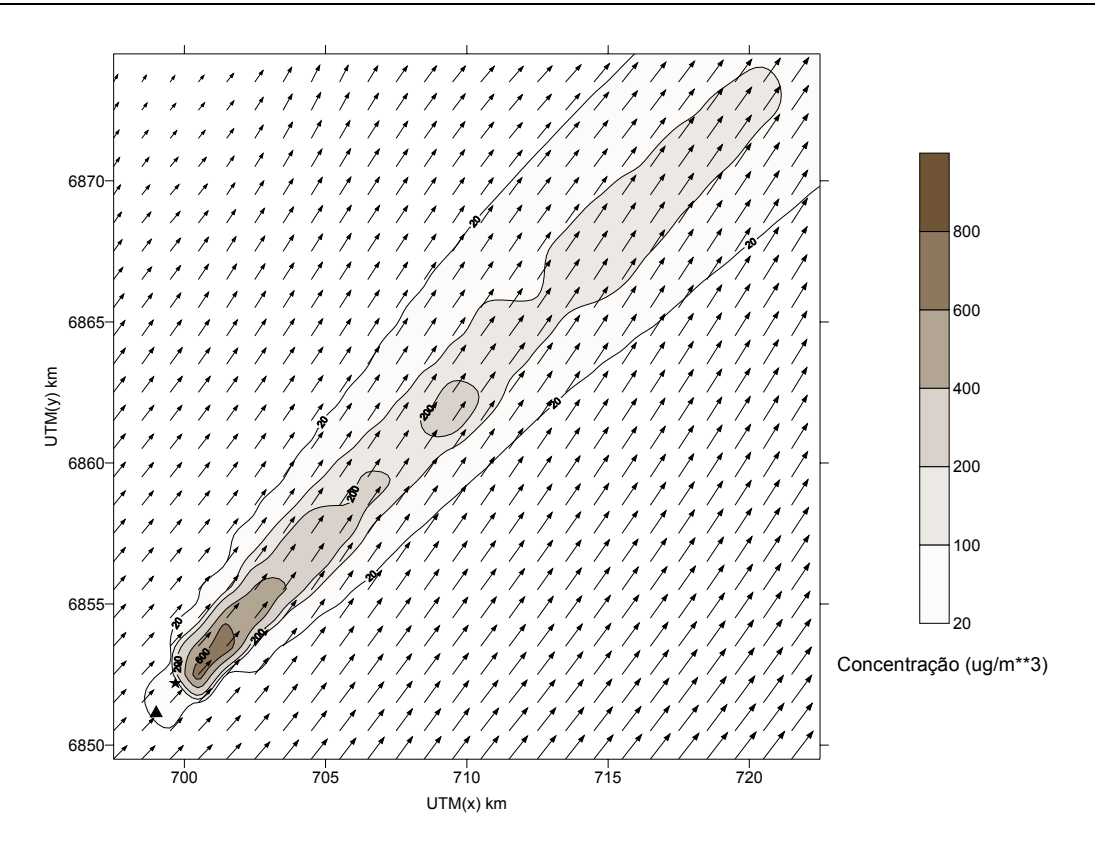

Figura 10.7. Concentração de SO<sub>2</sub>, no nível do solo, e campo do vento, no primeiro nível (10 m), para as 11:00 do dia 17 de abril de 1996.

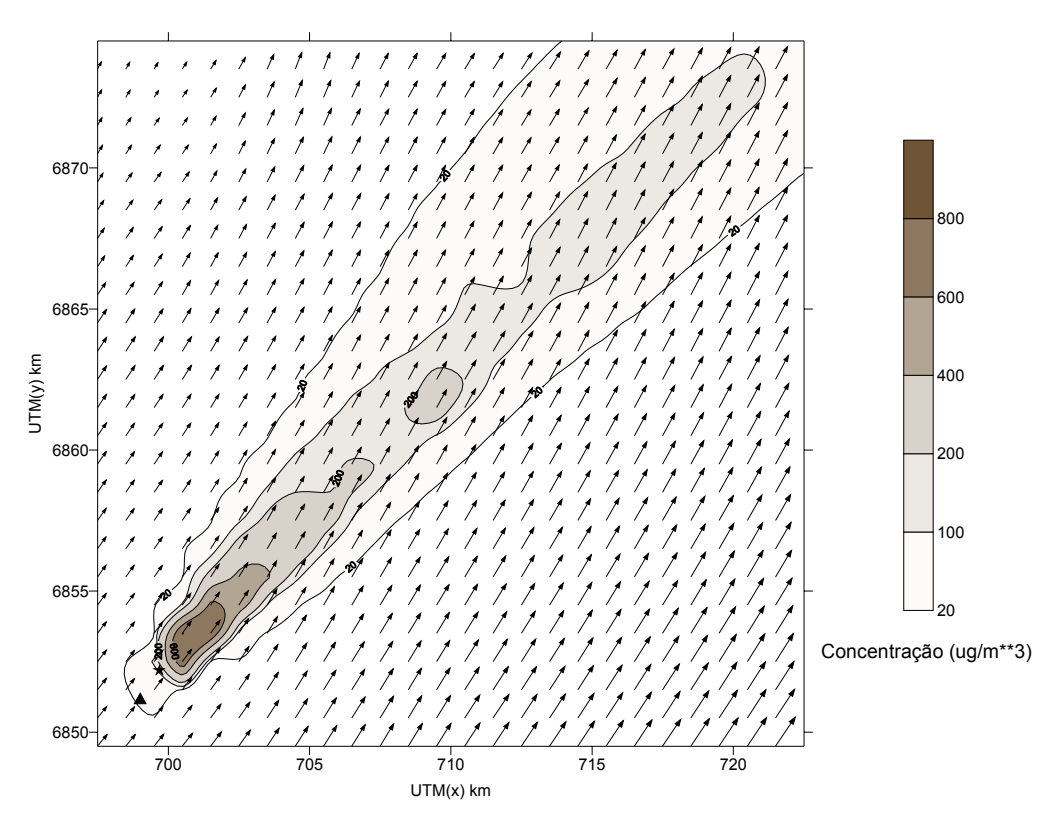

Figura 10.8. Concentração de SO<sub>2</sub>, no nível do solo, e campo do vento, no primeiro nível (10 m), para as 13:00 do dia 17 de abril de 1996.

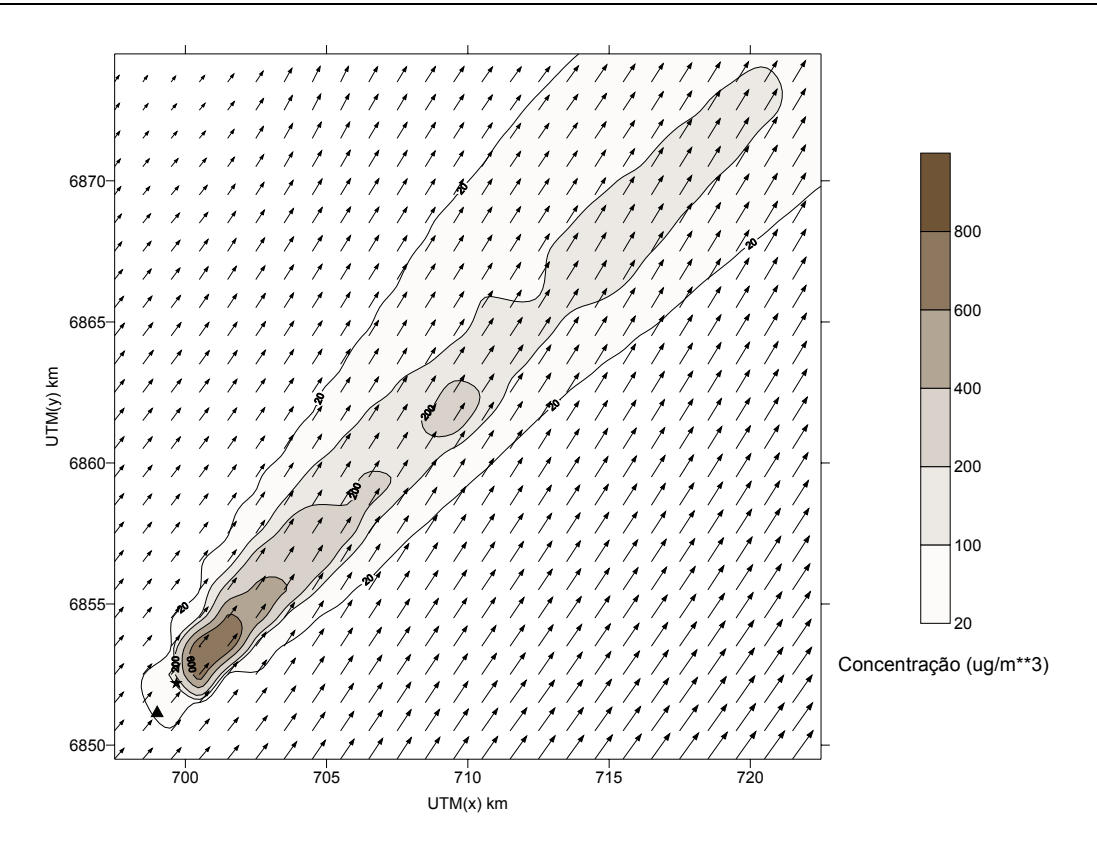

Figura 10.9. Concentração de SO<sub>2</sub>, no nível do solo, e campo do vento, no primeiro nível (10 m), para as 15:00 do dia 17 de abril de 1996.

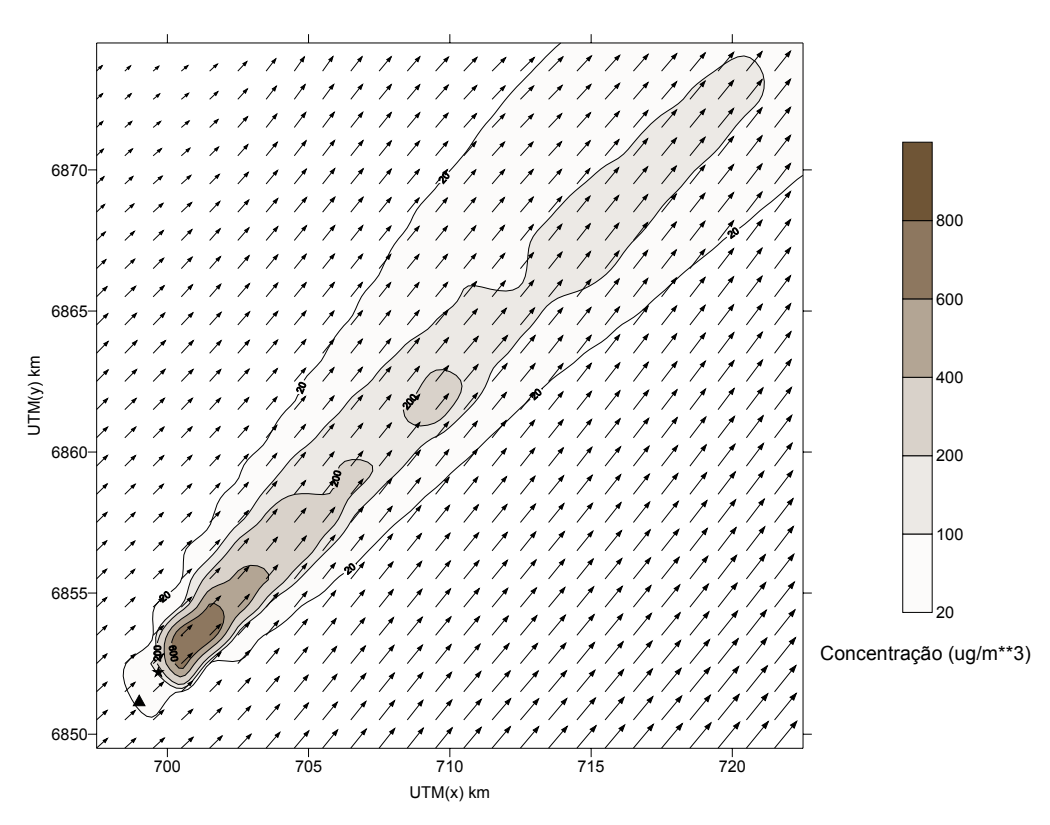

Figura 10.10. Concentração de SO<sub>2</sub>, no nível do solo, e campo do vento, no primeiro nível (10 m), para as 17:00 do dia 17 de abril de 1996.

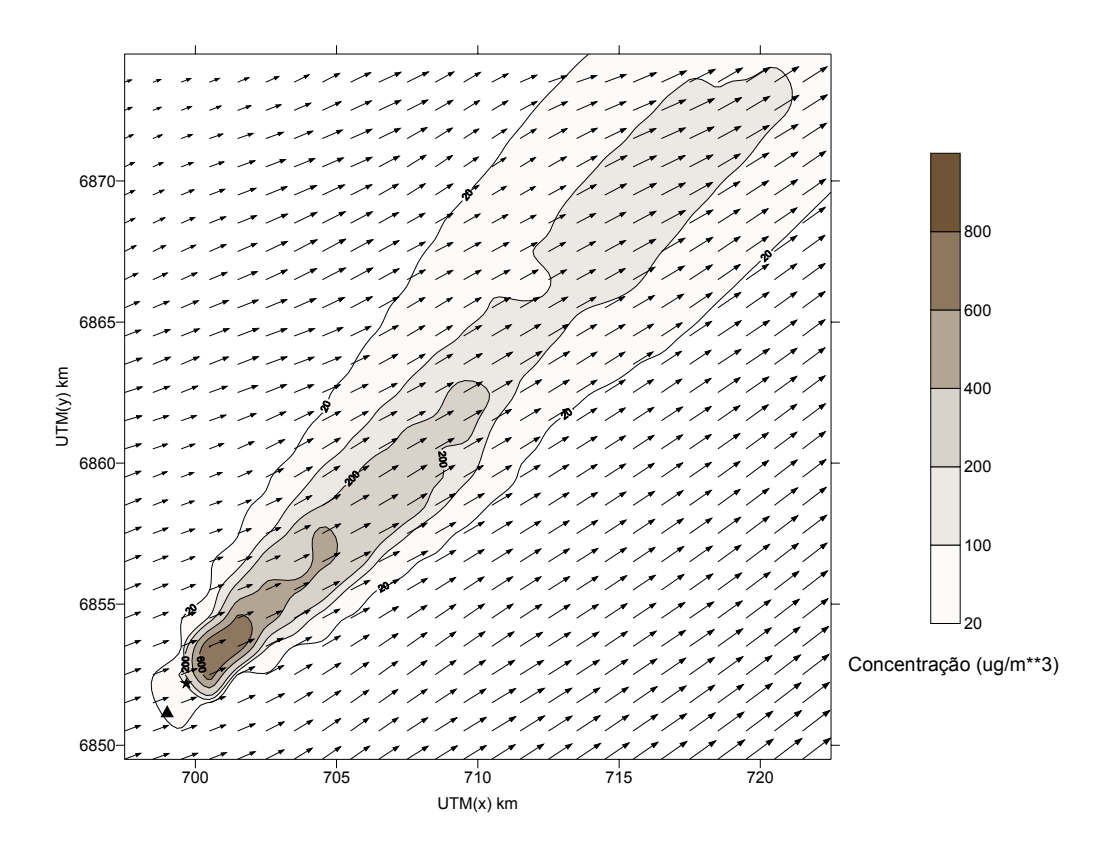

Figura 10.11. Concentração de SO<sub>2</sub>, no nível do solo, e campo do vento, no primeiro nível (10 m), para as 19:00 do dia 17 de abril de 1996.

A Tab. 10.4 mostra os valores de concentração simulados, nos receptores em questão e no ponto de observação, para o dia 17 de abril de 1996. Para facilitar as análises foram grifados em negrito, nas tabelas, os valores máximos simulados em cada um dos receptores, bem como o valor máximo observado no amostrador em questão. Para este primeiro caso pode-se observar que os valores máximos simulados, de 24 horas, nos receptores 1, 2 e 3 encontram-se dentro de um fator de dois (FAC2) em relação ao máximo observado, ainda que deslocados no tempo em relação a este. O FAC2 pode ser definido com um conjunto de *N* pares de concentrações, simuladas e observadas em um determinado ponto, onde a razão entre ambas está dentro do intervalo:  $0.5 \div c_p/c_o \div 2$ , onde  $c_p$  é a concentração prevista e *co* a observada. Entretanto, máximos de concentração deslocados no tempo em até duas horas, em trabalhos de simulação como este tem sido reportados na literatura, Robe et al. (2002). Comparações entre as concentrações simuladas e observadas no tempo e no espaço podem não fazer muito sentido em muitos problemas de dispersão, Venkatran (1988), Hanna (1993), Hanna (1999) e Zannetti (1990). Segundo muitos autores, os melhores modelos de dispersão hoje em dia são razoavelmente confiáveis nas estimativas dos picos de concentração que ocorrem em um determinado lugar, num determinado intervalo de tempo, dentro de uma área específica, EPA (2003).

Parâmetros estatísticos como, médias diárias, desvio padrão e soma das concentrações para cada receptor foram também compilados. No receptor 3, vizinho do receptor 4 que representa o ponto
real de observação, estes índices podem ser considerados bem razoáveis se comparados aos índices do ponto de observação, ver, por exemplo, a Tab.2 em Strimaitis et al. (1998). Compilou-se também uma coluna com o valor médio dos sete (7) receptores, uma espécie de concentração integrada no arco, (referida na tabela como Média). A partir desta coluna se obtém também a média de 24 horas, com seu respectivo desvio padrão e soma total das concentrações. Observa-se nesta coluna que os valores de média, desvio e soma estão bem próximos dos observados para este dia. Levando-se em conta que a direção média do vento simulada para este dia pelo modelo CALMET foi de 235 graus, e a direção média do vento observada 255 graus, pode-se dizer que as concentrações simuladas mais significativas seriam esperadas ocorrer nos amostradores 1, 2 e 3 localizados a norte do amostrador Capivari (vide Fig. 10.1), como realmente verificou-se.

Tabela 10.4 - Concentrações horárias (ug/m<sup>3</sup>) observadas (Capivari) e obtidas das simulações (Receptores 1 a 7) para o dia 17 de abril de 1996.

| hora           |                   | Receptor 1 Receptor 2 Receptor 3 |                  |                | Receptor 4 Receptor 5 Receptor 6 Receptor 7 |                |                | Média            | Capivari                   |
|----------------|-------------------|----------------------------------|------------------|----------------|---------------------------------------------|----------------|----------------|------------------|----------------------------|
| 1              | 15,99             | 18,24                            | 16,14            | 15,97          | 15,97                                       | 15,97          | 15.97          | 16,32            | 13,085                     |
| 2              | 15,97             | 16,59                            | 16,04            | 15,97          | 15,97                                       | 15,97          | 15,97          | 16,07            | 13,085                     |
| 3              | 15,97             | 16,34                            | 15,98            | 15,97          | 15,97                                       | 15,97          | 15,97          | 16,02            | 15,702                     |
| 4              | 15,97             | 16,27                            | 15,97            | 15,97          | 15,97                                       | 15,97          | 15,97          | 16,01            | 94,212                     |
| 5              | 15,97             | 16,29                            | 15,97            | 15,97          | 15,97                                       | 15,97          | 15,97          | 16,02            | 112,531                    |
| 6              | 15,97             | 16,32                            | 15,99            | 15,97          | 15,97                                       | 15,97          | 15,97          | 16,02            | 15,702                     |
| $\overline{7}$ | 15,97             | 17,07                            | 16,13            | 15,97          | 15,97                                       | 15,97          | 15,97          | 16,15            | 18,319                     |
| 8              | 16,53             | 91,24                            | 60,35            | 15,97          | 15,97                                       | 15,97          | 15,97          | 33,14            | 20,936                     |
| 9              | 28,79             | 350,25                           | 233,36           | 18,50          | 15,97                                       | 15,97          | 15.97          | 96,97            | 15,702                     |
| 10             | 105,00            | 648,90                           | 244,42           | 15,97          | 15,97                                       | 15,97          | 15,97          | 151,74           | 337,593                    |
| 11             | 367,73            | 770,43                           | 133,69           | 15,97          | 15,97                                       | 15,97          | 15,97          | 190,82           | 248,615                    |
| 12             | 622.09            | 699,86                           | 80,09            | 15,97          | 15,97                                       | 15,97          | 15,97          | 209,42           | 408,252                    |
| 13             | 834,54            | 649,94                           | 57,34            | 15,97          | 15,97                                       | 15,97          | 15,97          | 229,39           | 222,445                    |
| 14             | 830,67            | 674,93                           | 59,42            | 15,97          | 15,97                                       | 15,97          | 15,97          | 232,70           | 57,574                     |
| 15             | 722,59            | 710,95                           | 67,11            | 15,97          | 15,97                                       | 15,97          | 15,97          | 223,50           | 15,702                     |
| 16             | 569.98            | 737,37                           | 76,81            | 15,97          | 15.97                                       | 15,97          | 15,97          | 206,86           | 13,085                     |
| 17             | 294,22            | 709,58                           | 102,08           | 15,97          | 15,97                                       | 15,97          | 15,97          | 167,11           | 26,17                      |
| 18             | 19,54             | 102,87                           | 43,97            | 15,97          | 15,97                                       | 15,97          | 15,97          | 32,89            | 81,127                     |
| 19             | 15,98             | 28,99                            | 57,64            | 16,91          | 15,97                                       | 15,97          | 15,97          | 23,92            | 15,702                     |
| 20             | 15,97             | 18,40                            | 45,02            | 18,26          | 15,97                                       | 15,97          | 15,97          | 20,79            | 34,021                     |
| 21             | 15,97             | 17.94                            | 46,63            | 20,75          | 15,97                                       | 15,97          | 15.97          | 21,31            | 191,041                    |
| 22             | 15,97             | 17,72                            | 55,60            | 28,87          | 15,97                                       | 15,97          | 15,97          | 23,72            | 18,319                     |
| 23             | 15,97             | 17,44                            | 42,54            | 25,11          | 15,97                                       | 15,97          | 15,97          | 21,28            | 15,702                     |
| 24             | 15,97             | 16,83                            | 29,65            | 20,36          | 15,97                                       | 15,97          | 15,97          | 18,67            | 18,319                     |
| média          | 192,47            | 265,87                           | 64,50            | 17,51          | 15,97                                       | 15,97          | 15,97          | 84,04            | 84.28920833                |
| desvio<br>soma | 286,43<br>5098,23 | 315,21<br>6961,84                | 60,20<br>1672,63 | 3,21<br>440,95 | 0,00<br>399,21                              | 0,00<br>399,21 | 0,00<br>399,21 | 85,99<br>2186,88 | 110,7982994<br>2218,028508 |

Valores dos parâmetros de camada limite h (altura da camada de mistura), L (comprimento de Monin-Obukhov) e w<sup>\*</sup> obtidos das simulações para o dia 17 de abril são apresentados na Tab. 10.5. Note que entre 08:00 e 17:00 uma camada limite convectiva se desenvolve  $(L < 0)$ , e é justamente neste período que acontecem os maiores valores de concentração nos receptores simulados.

# Tabela 10.5. Valores de alguns parâmetros de camada limite obtidos das simulações do dia 17 de abril de 1996.

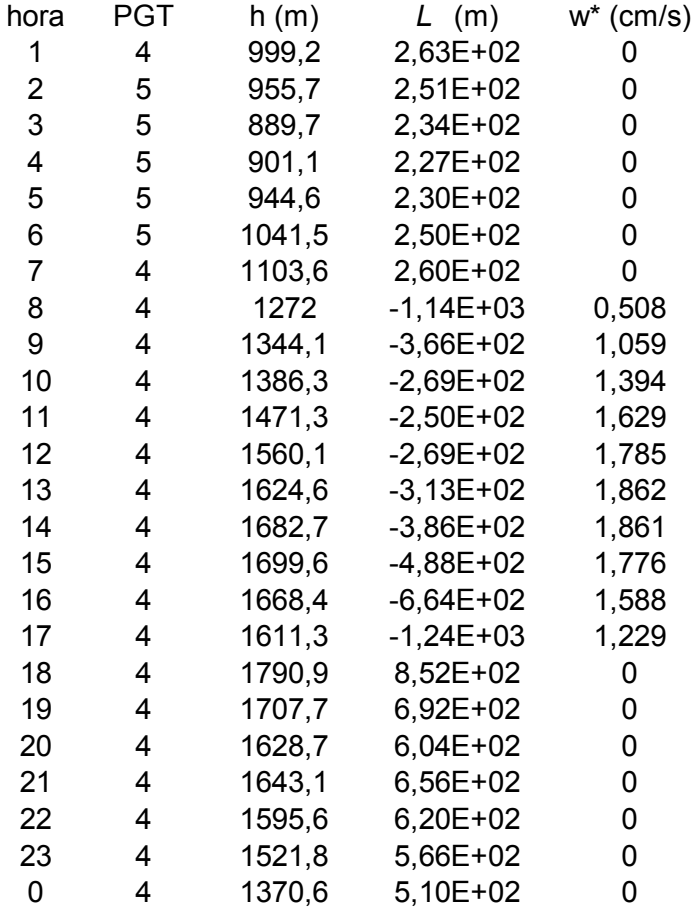

Na Tab. 10.6 somente com os dados dos receptores 2 e 3, os mais próximos e com concentrações esperadas mais significativas, chega-se a uma série de concentrações, com um FAC2 na ordem de 50 %, um valor bem próximo do esperado hoje em dia pelos melhores modelos de dispersão, concordando inclusive com valores de experimentos recentes, feitos por autores reconhecidos, Chang et al. (2003), com o modelo CALPUFF . Outros autores, Carvalho et al. (2002), utilizando modelos Lagrangeanos de última geração, também tem obtido índices FAC2 nesta ordem.

Tabela 10.6 - Concentrações horárias (ug/m<sup>3</sup>) observadas (Capivari) e obtidas das simulações (Receptores 2 e 3) para o dia 17 de abril de 1996 nos receptores 2 e 3.

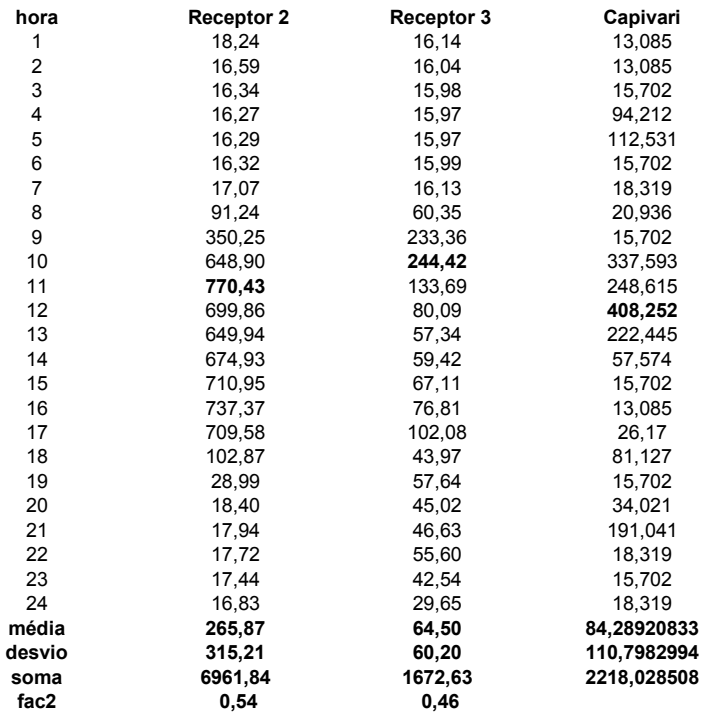

#### **10.4.2 Avaliação: Segundo Caso Simulado**

Os resultados das simulações com o modelo CALPUFF, para o dia 24 de agosto, apresentados inicialmente através das Figs. 10.12 a 10.21, mostram mais uma vez uma pequena variação na direção preferencial da pluma. Neste caso, como comentado anteriormente, os ventos sopram do quadrante nordeste (NE). Pode-se observar a partir das 11:00 (hora local) uma leve mudança na direção do vento, que girou no sentido horário, deixando os ventos mais de leste (E), e conseqüentemente abrindo a pluma um pouco mais na direção oeste. Os valores de concentração máximos na superfície, maiores do que 600  $\mu$ g/m<sup>3</sup>, localizaram-se, desta vez, a sudoeste do complexo, a distâncias de  $\sim$  3 km. A estrela preta nas Figs. 10.12 a 10.22 representa o receptor 4.

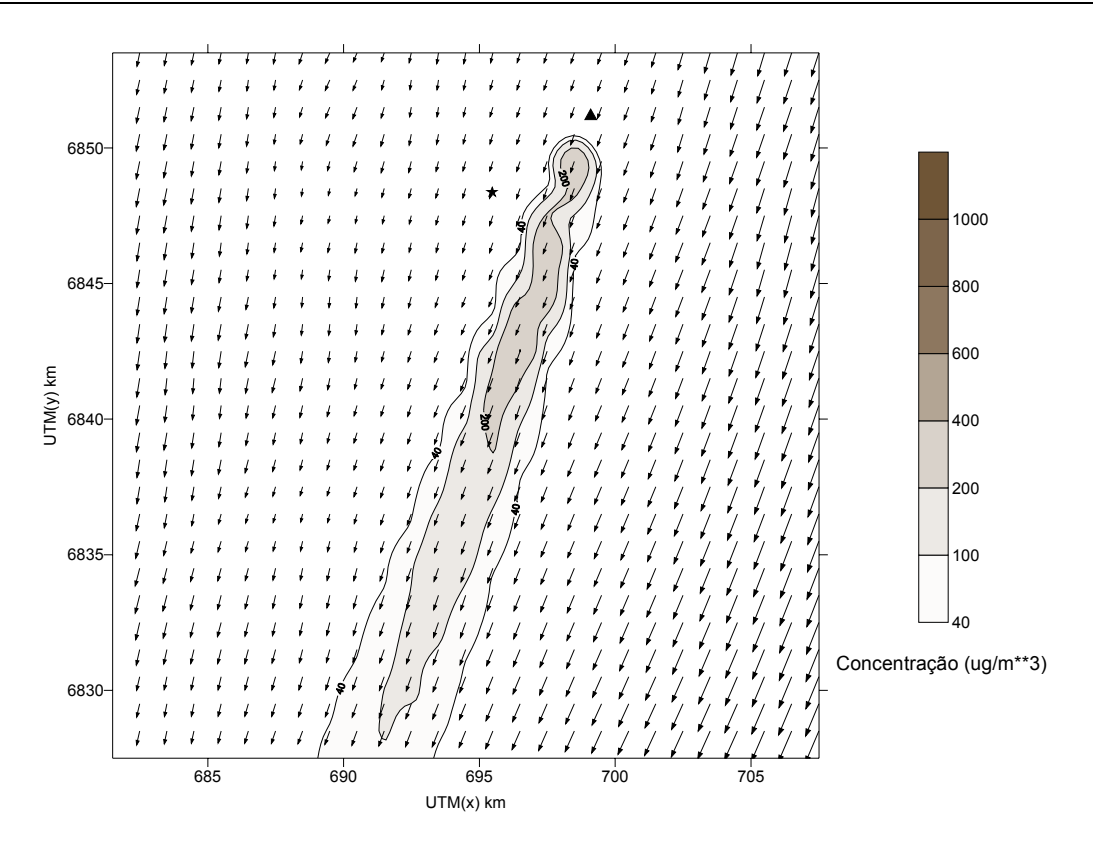

Figura 10.12. Concentração de SO<sub>2</sub>, no nível do solo, e campo do vento, no primeiro nível (10 m), para as 01:00 (hora local) do dia 24 de agosto de 1996. (▲) Fonte Poluente; (★) Receptor 4.

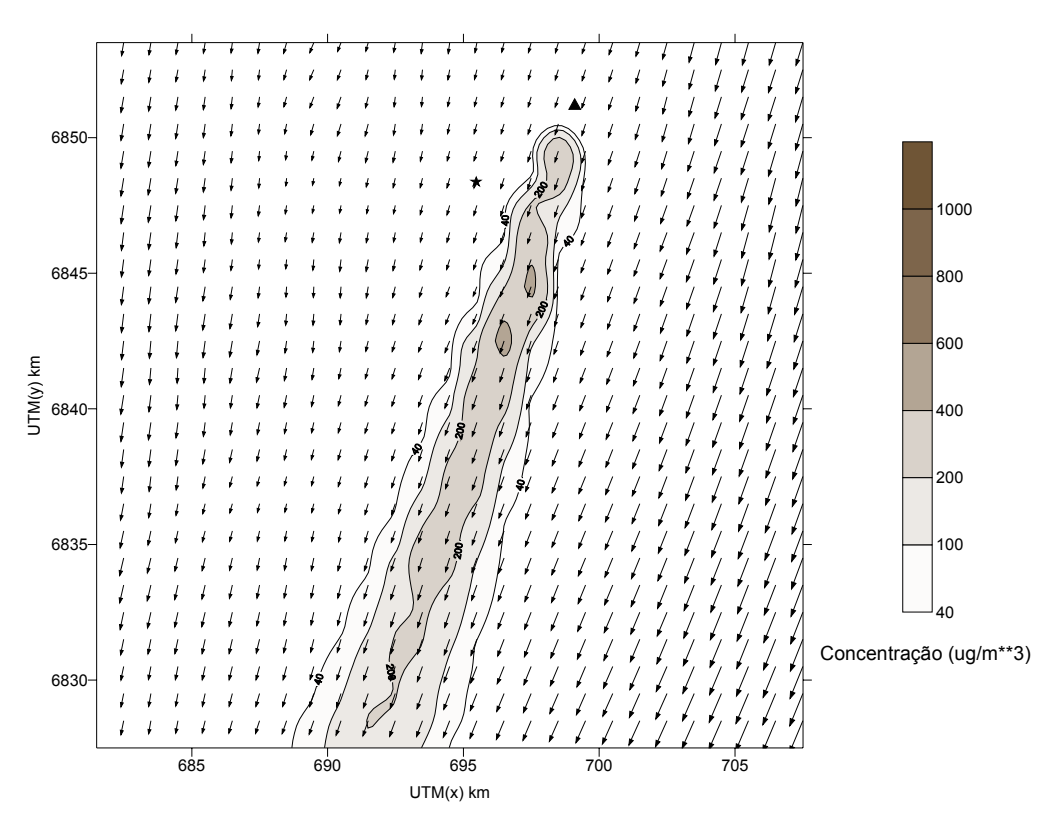

Figura 10.13. Concentração de SO<sub>2</sub>, no nível do solo, e campo do vento, no primeiro nível (10 m), para as 03:00 do dia 24 de agosto de 1996.

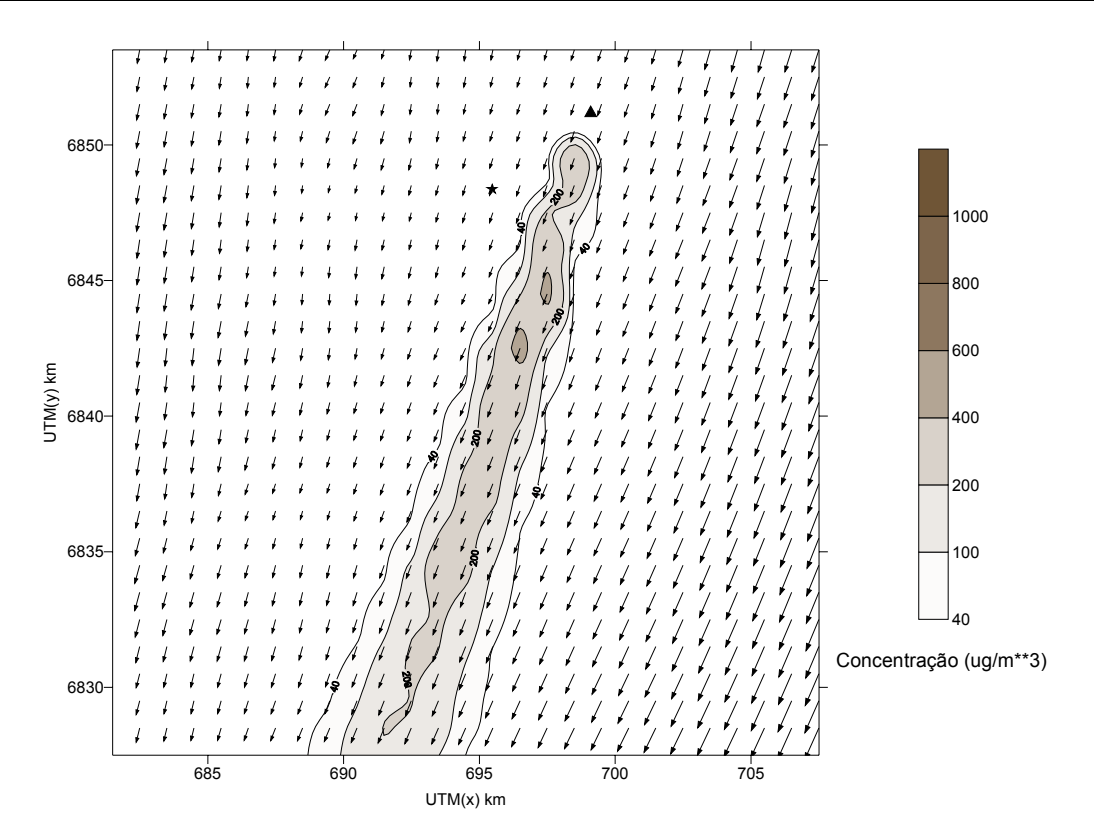

Figura 10.14. Concentração de SO<sub>2</sub>, no nível do solo, e campo do vento, no primeiro nível (10 m), para as 05:00 do dia 24 de agosto de 1996.

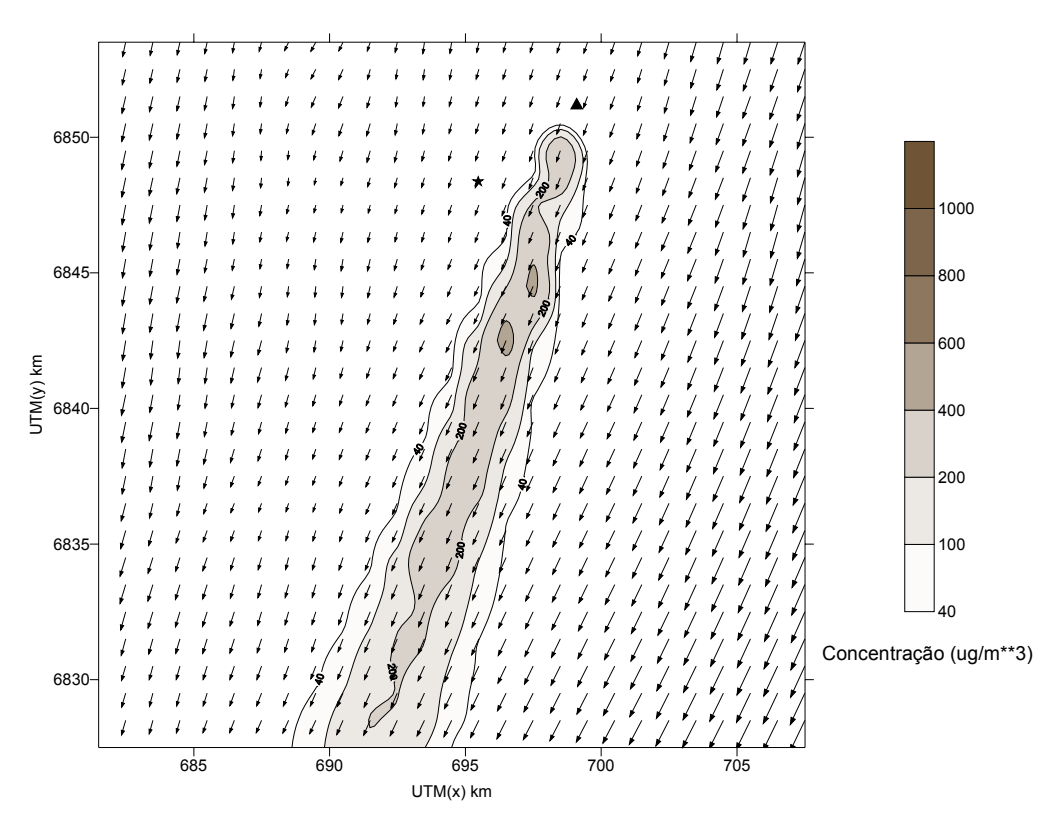

Figura 10.15. Concentração de SO<sub>2</sub>, no nível do solo, e campo do vento, no primeiro nível (10 m), para as 07:00 do dia 24 de agosto de 1996.

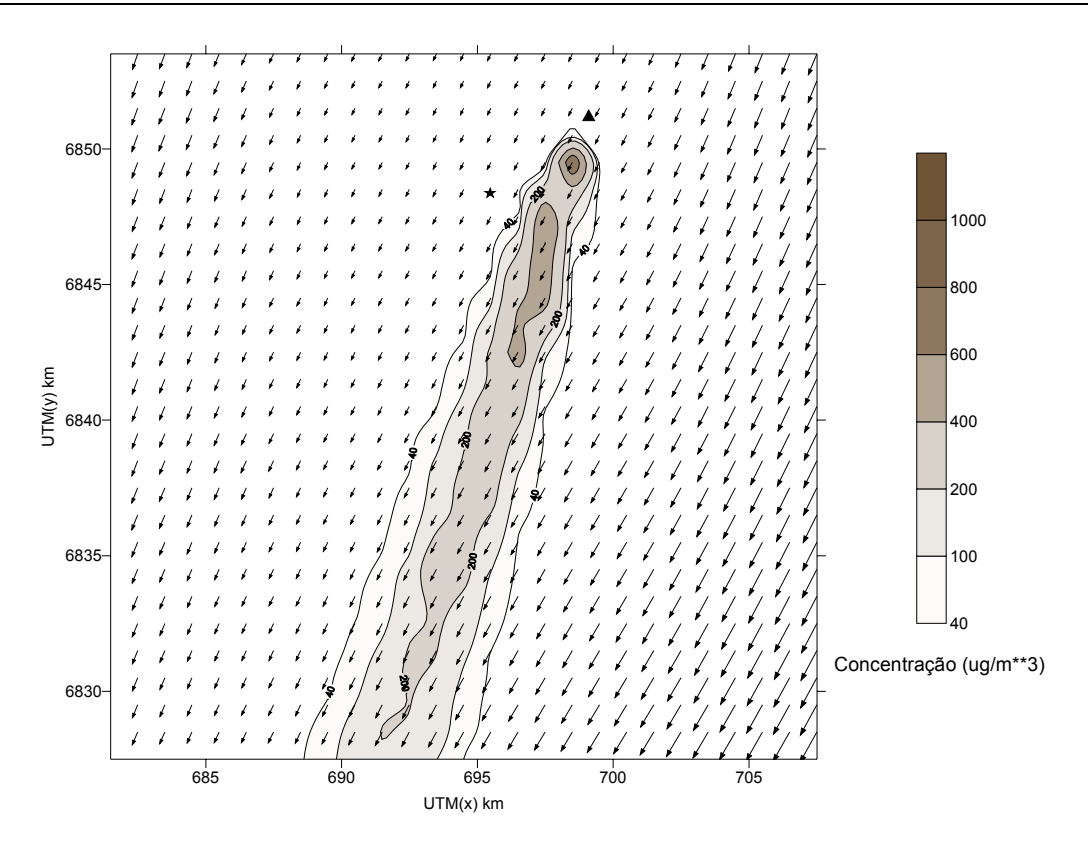

Figura 10.16. Concentração de SO<sub>2</sub>, no nível do solo, e campo do vento, no primeiro nível (10 m), para as 09:00 do dia 24 de agosto de 1996.

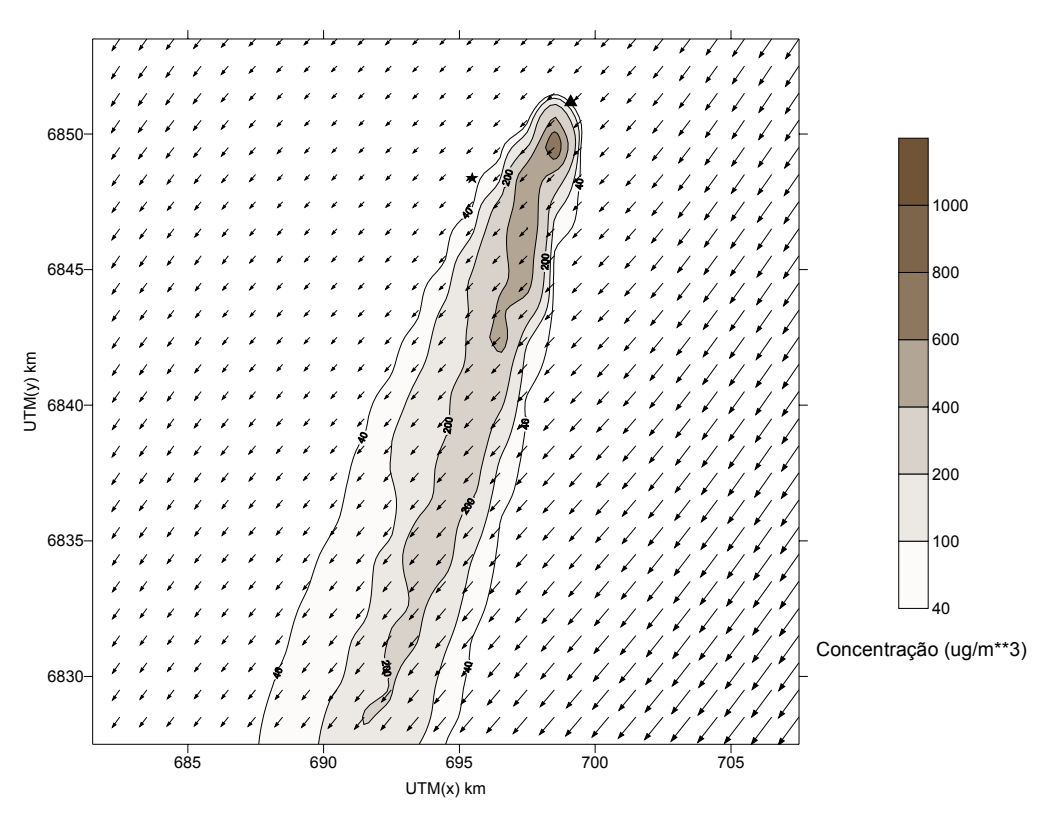

Figura 10.17. Concentração de SO<sub>2</sub>, no nível do solo, e campo do vento, no primeiro nível (10 m), para as 11:00 do dia 24 de agosto de 1996.

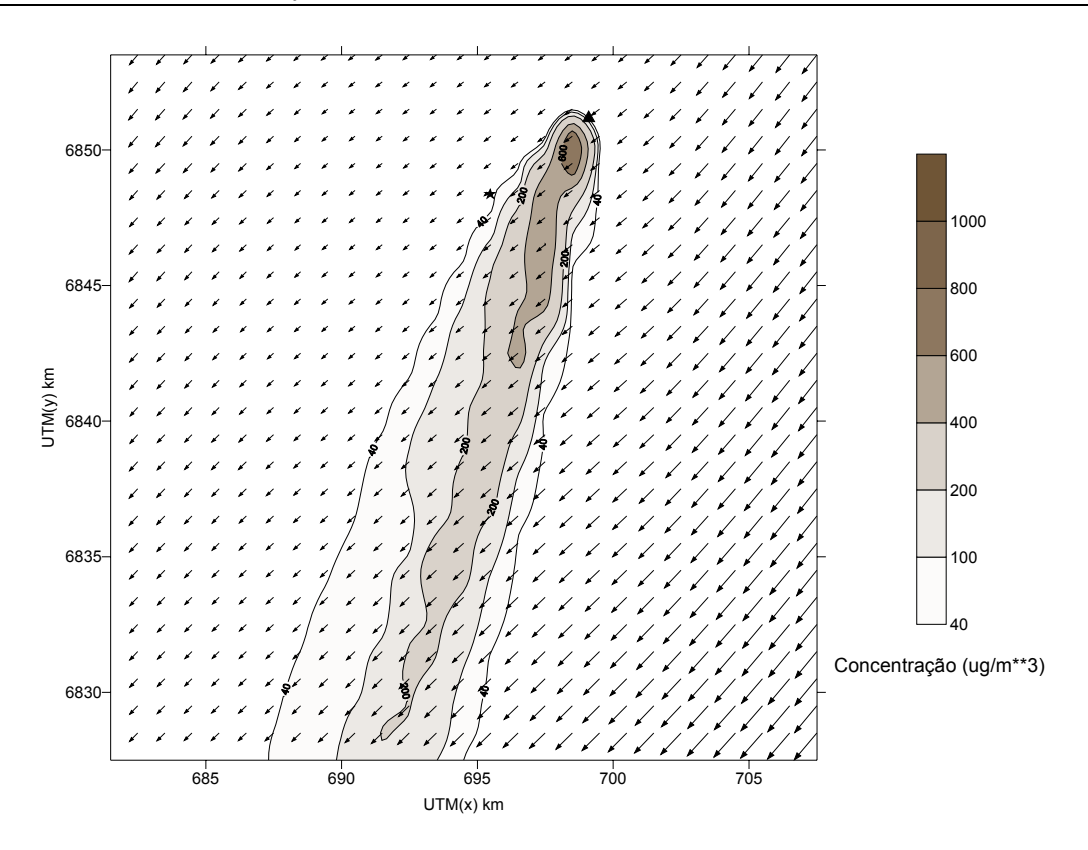

Figura 10.18. Concentração de SO<sub>2</sub>, no nível do solo, e campo do vento, no primeiro nível (10 m), para as 13:00 do dia 24 de agosto de 1996.

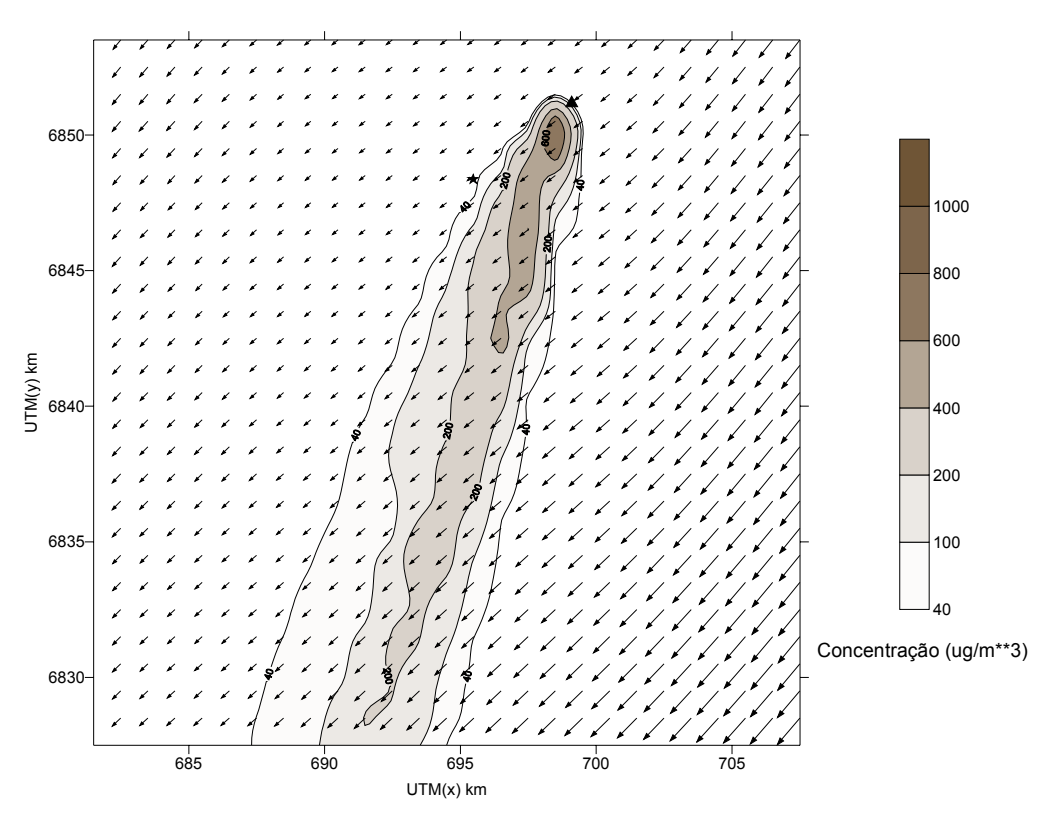

Figura 10.19. Concentração de SO<sub>2</sub>, no nível do solo, e campo do vento, no primeiro nível (10 m), para as 15:00 do dia 24 de agosto de 1996.

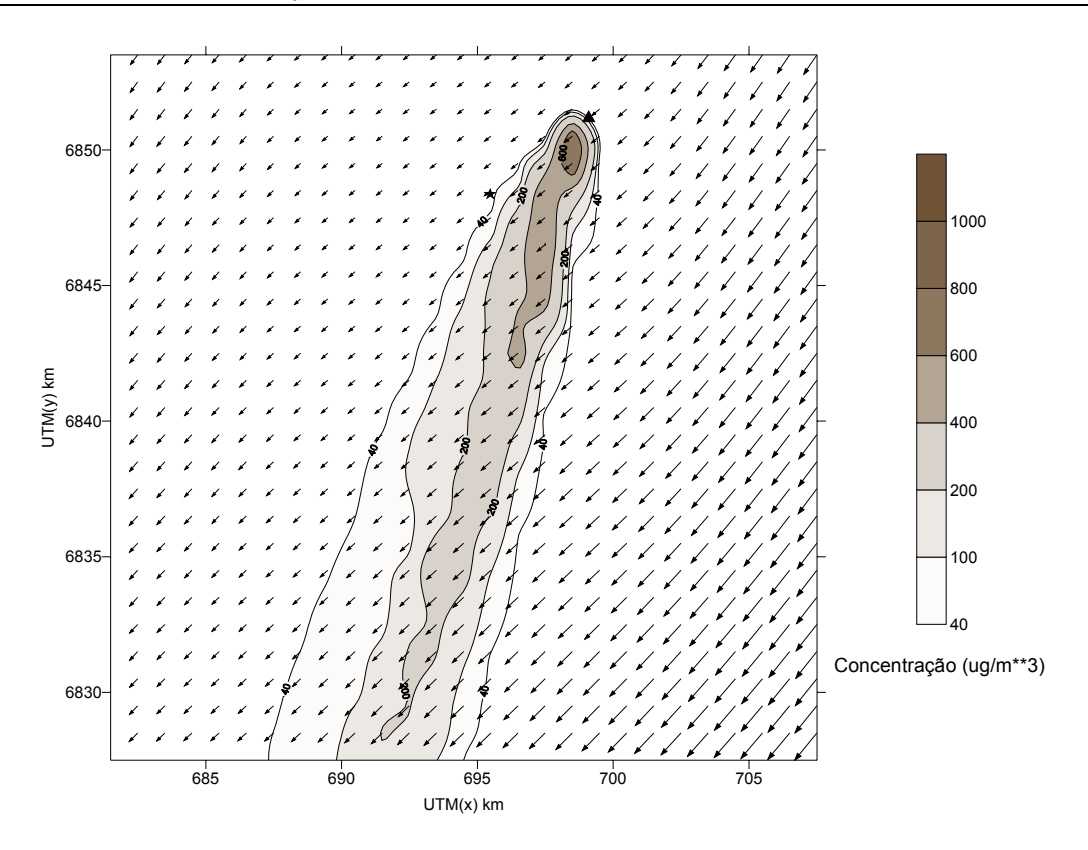

Figura 10.20. Concentração de SO<sub>2</sub>, no nível do solo, e campo do vento, no primeiro nível (10 m), para as 17:00 do dia 24 de agosto de 1996.

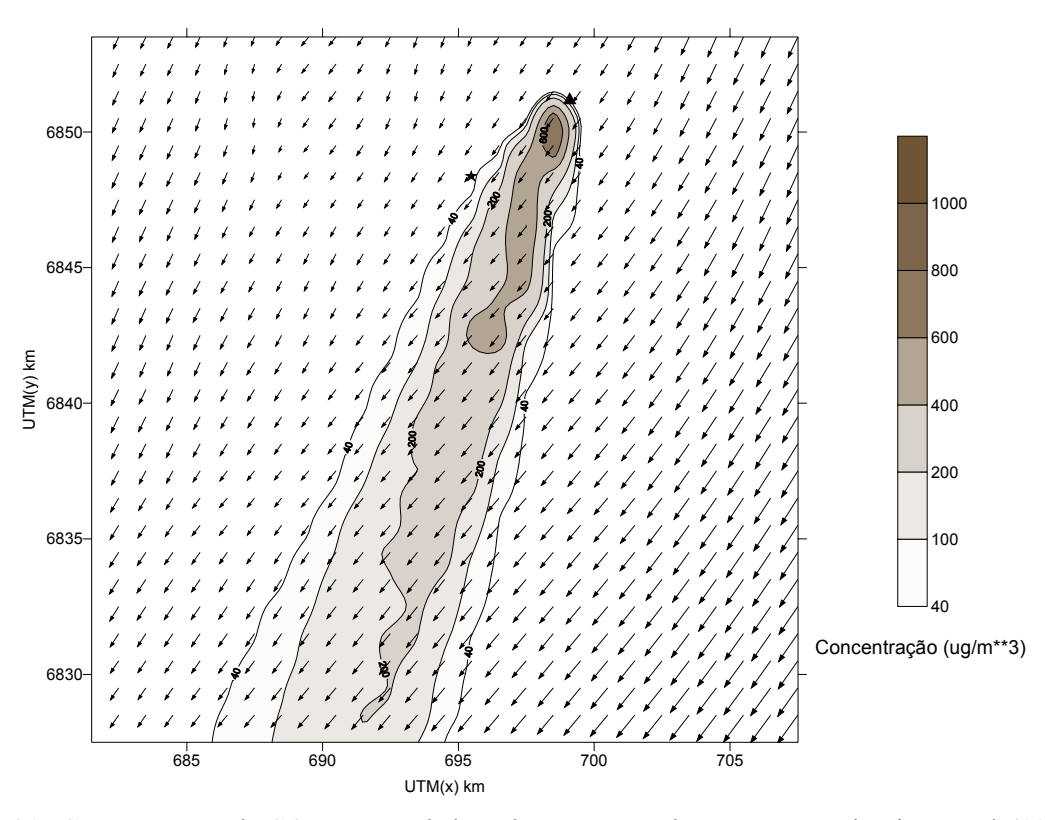

Figura 10.21. Concentração de SO<sub>2</sub>, no nível do solo, e campo do vento, no primeiro nível (10 m), para as 19:00 do dia 24 de agosto de 1996.

A Tab. 10.7 mostra os valores de concentração simulados na superfície, nos receptores em questão, e no ponto de observação, para o dia 24 de agosto de 1996. Para este dia a direção média do vento, simulada pelo modelo CALMET, foi de ~ 30 graus, enquanto que a direção média observada de  $\sim$  65 graus. Portanto, deveria se esperar mais uma vez concentrações simuladas, mais significativas, nos receptores 1, 2 e 3. Desta vez os receptores 1, 2 e 3 estão a sul do ponto de observação, enquanto que no caso anterior eles estavam à norte (vide Fig.10.1).

Mais uma vez as concentrações máximas simuladas, de 24 horas, nos amostradores 1, 2 e 3 estão dentro de um FAC2 em relação ao máximo observado. Entretanto, desta vez, os máximos simulados de concentração se encontram deslocados no tempo fora de um intervalo aceitável, ainda que o valor máximo observado para este dia, pareça um pouco duvidoso.

Tabela 10.7 - Concentrações horárias (ug/m<sup>3</sup>) observadas (Vila Moema) e obtidas das simulações (receptores 1 a 7) para o dia 24 de agosto de 1996.

| hora           |         | Receptor 1 Receptor 2 Receptor 3 Receptor 4 |         |        |        | Receptor 5 Receptor 6 Receptor 7 |        | Média   | Vila Moema  |
|----------------|---------|---------------------------------------------|---------|--------|--------|----------------------------------|--------|---------|-------------|
| 1              | 237,58  | 281.14                                      | 22,45   | 20,94  | 20,94  | 20,94                            | 20.94  | 89,28   | 5,234       |
| $\overline{2}$ | 299.78  | 241,26                                      | 20,96   | 20,94  | 20,94  | 20,94                            | 20,94  | 92,25   | 5,234       |
| 3              | 318.96  | 150,25                                      | 20,94   | 20,94  | 20,94  | 20,94                            | 20,94  | 81,99   | 2,617       |
| 4              | 281,35  | 112,22                                      | 20,94   | 20,94  | 20,94  | 20,94                            | 20,94  | 71,18   | 2,617       |
| 5              | 228,46  | 148,39                                      | 20,94   | 20,94  | 20,94  | 20,94                            | 20,94  | 68,80   | 2,617       |
| 6              | 199,99  | 195,50                                      | 20,94   | 20,94  | 20,94  | 20,94                            | 20,94  | 71,46   | 2,617       |
| 7              | 175,51  | 194,35                                      | 20,94   | 20,94  | 20,94  | 20,94                            | 20,94  | 67,80   | 2,617       |
| 8              | 323,67  | 452,85                                      | 28,32   | 20,94  | 20,94  | 20,94                            | 20,94  | 126,95  | 5,234       |
| 9              | 198,97  | 543,38                                      | 87,93   | 20,94  | 20,94  | 20,94                            | 20,94  | 130,58  | 5,234       |
| 10             | 108,62  | 434,32                                      | 208,49  | 30,53  | 20,94  | 20,94                            | 20,94  | 120,68  | 5,234       |
| 11             | 60,14   | 301,88                                      | 292,93  | 61,25  | 20,94  | 20,94                            | 20,94  | 111,29  | 13,085      |
| 12             | 44,52   | 230,34                                      | 305,73  | 85,66  | 21,88  | 20,94                            | 20,94  | 104,29  | 47,106      |
| 13             | 45,15   | 221,25                                      | 290,81  | 84,79  | 22,35  | 20,94                            | 20,94  | 100,89  | 15,702      |
| 14             | 54,61   | 244,08                                      | 272,12  | 72,24  | 21,01  | 20,94                            | 20,94  | 100,85  | 52,34       |
| 15             | 67,30   | 272,67                                      | 251,92  | 59,92  | 20,94  | 20,94                            | 20,94  | 102,09  | 28,787      |
| 16             | 91,31   | 315,78                                      | 225,43  | 46,02  | 20,94  | 20,94                            | 20,94  | 105,91  | 36,638      |
| 17             | 133,06  | 367.67                                      | 186,93  | 34,74  | 20,94  | 20,94                            | 20,94  | 112,17  | 243,381     |
| 18             | 123,16  | 460,10                                      | 131,65  | 21,78  | 20,94  | 20,94                            | 20,94  | 114,22  | 34,021      |
| 19             | 274,72  | 288,20                                      | 25,20   | 20,94  | 20,94  | 20,94                            | 20,94  | 95,98   | 13,085      |
| 20             | 418,65  | 47,95                                       | 20,94   | 20,94  | 20,94  | 20,94                            | 20,94  | 81,62   | 15,702      |
| 21             | 291,90  | 21,49                                       | 20,94   | 20,94  | 20,94  | 20,94                            | 20,94  | 59,73   | 10,468      |
| 22             | 172,78  | 20,94                                       | 20,94   | 20,94  | 20,94  | 20,94                            | 20,94  | 42,63   | 7,851       |
| 23             | 49,49   | 20,94                                       | 20,94   | 20,94  | 20,94  | 20,94                            | 20,94  | 25,02   | 5,234       |
| 24             | 26,98   | 20,94                                       | 20,94   | 20,94  | 20,94  | 20,94                            | 20,94  | 21,80   | 5,234       |
| média          | 176,11  | 232,83                                      | 106,68  | 33,79  | 21,04  | 20,94                            | 20,94  | 87,48   | 23,66204167 |
| desvio         | 109,42  | 147,08                                      | 109,79  | 21,40  | 0,33   | 0,00                             | 0,00   | 28,88   | 49,04149782 |
| soma           | 4512,18 | 5967,80                                     | 2776,78 | 866,26 | 526,40 | 523,56                           | 523,56 | 2215,82 | 567,889     |

Novamente são apresentados, na Tab. 10.8, os valores dos parâmetros de camada limite h (altura da camada de mistura), L (comprimento de Monin-Obukhov) e w\* obtidos das simulações para o dia 17 de abril são apresentados na Tab. 10.5. Desta vez a camada de mistura que se desenvolve entre as 08:00 e 17:00 parece ser, pelo menos tomando como base os valores de w\* e h obtidos das simulações, um pouco menos intensa.

Tabela 10.8. Valores de alguns parâmetros de camada limite obtidos das simulações do dia 24 de

agosto de 1996.

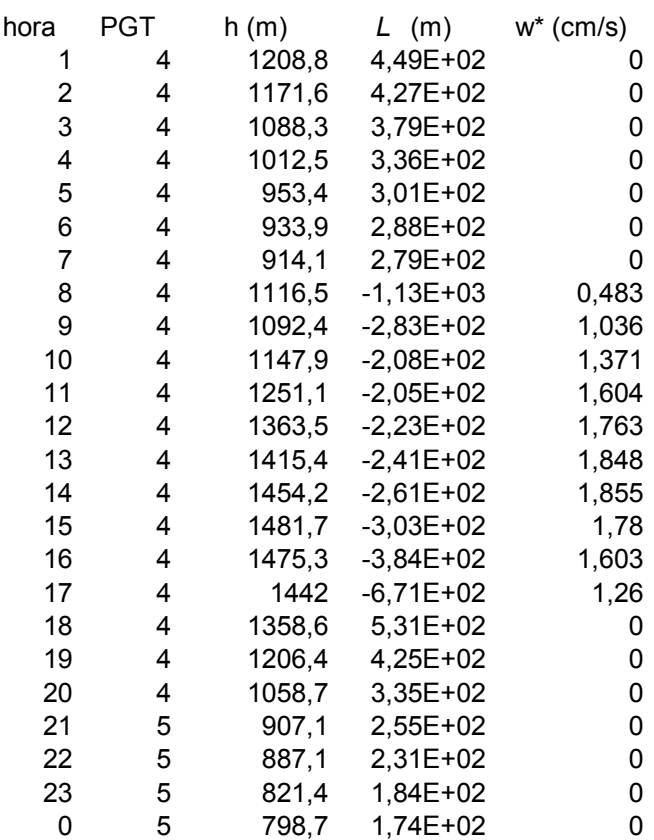

Já os valores de FAC2 para os receptores 2 e 3, apresentado na Tab. 10.9, foram bem piores do que no caso anterior, ainda que no receptor 4 este valor tenha sido um pouco melhor. Contudo, as médias, desvios e somas estão um tanto afastadas dos valores observados do dia. No entanto, no amostrador 4 que representa o ponto real de observação estes valores estão bem próximos dos observados para o dia. Isto talvez possa ser explicado pela maior distância, neste caso, das chaminés ao amostrador ( $\sim$  4.5 km), permitindo com isto uma maior abertura da pluma, e consequentemente concentrações simuladas mais próximas do observado, o que de certa forma minimiza o erro no cálculo das concentrações associado ao erro na direção simulada do vento. Pequenos erros na direção do vento, podem ocasionar grandes erros no cálculo das concentrações, em se tratando de simulações de dispersão à curta distância, Boubel (1994), Zanetti (1990). Incertezas nas medidas da direção do vento, na ordem de 10 graus, podem resultar em erros de concentração de 20 a 70 %, em um determinado local num dado tempo, dependendo da estabilidade atmosférica e localização da fonte, EPA (2003).

**hora Receptor 2 Receptor 3 Receptor 4 Vila Moema** 1 281,14 22,45 20,94 5,234 2 241,26 20,96 20,94 5,234 3 150,25 20,94 20,94 2,617 4 112,22 20,94 20,94 2,617 5 148,39 20,94 20,94 2,617 6 195,50 20,94 20,94 2,617 7 194,35 20,94 20,94 2,617 8 452,85 28,32 20,94 5,234 9 **543,38** 87,93 20,94 5,234 10 434,32 208,49 30,53 5,234 11 301,88 292,93 61,25 13,085 12 230,34 **305,73 85,66** 47,106 13 221,25 290,81 84,79 15,702 14 244,08 272,12 72,24 52,34 15 272,67 251,92 59,92 28,787 16 315,78 225,43 46,02 36,638 17 367,67 186,93 34,74 **243,381** 18 460,10 131,65 21,78 34,021 19 288,20 25,20 20,94 13,085 20 47,95 20,94 20,94 15,702 21 21,49 20,94 20,94 10,468 22 20,94 20,94 20,94 7,851 23 20,94 20,94 20,94 5,234 24 20,94 20,94 20,94 5,234 **média 232,83 106,68 33,79 23,66204167 desvio 147,08 109,79 21,40 49,04149782 soma 5967,80 2776,78 866,26 567,889 fac2 0,08 0,16 0,33**

Tabela 10.9 - Concentrações horárias (ug/m<sup>3</sup>) observadas (Vila Moema) e obtidas das simulações (receptores 2 a 4) para o dia 24 de agosto de 1996 nos receptores 2, 3 e 4.

 No geral, os resultados obtidos pelo modelo CALPUFF para os dois casos simulados, estão dentro do esperado. Em se tratando de simulações com grandes incertezas nas medidas de emissão, e pouca resolução dos dados de fisografia da região, não poderia se esperar resultados muito melhores. Entretanto, se for tomado como base o índice estatístico FAC2, pode-se afirmar que os resultados simulados neste trabalho, ainda assim, são comparáveis, e até superiores aos de muitos modelos Gaussianos operacionais utilizados hoje em dia. Análises de performance do modelo ISC3, por exemplo, sugerem que o mesmo tem cerca de 33 % de suas estimativas de concentração dentro do FAC2, Hanna (1999). A Tabela. 10.10 mostra índices FAC2, obtidos por outros autores em trabalhos recentes com sistemas de modelos para a qualidade do ar.

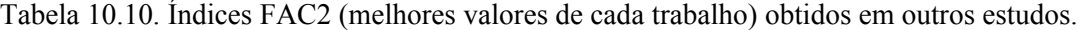

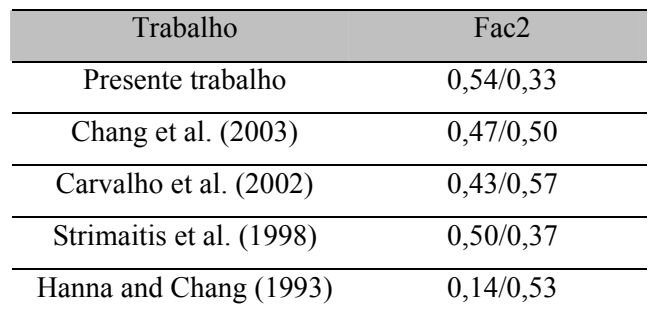

## **CAPÍTULO 11 CONCLUSÕES**

#### **11.1 Introdução**

Neste capítulo são apresentadas as principais conclusões desta tese, cujo objetivo principal foi implementar, de forma operacional, uma nova ferramenta, o sistema ARPS/CALMET/CALPUFF, para simulação da dispersão de poluentes em terrenos de topografia complexa. De forma operacional, como aqui referido, significa a implementação da ferramenta não apenas academicamente, mas levando em conta todos os fatores que permitam que a mesma possa ser utilizada pelos serviços governamentais para o estudo e monitoramento da dispersão de poluentes. Eventualmente, esta ferramenta poderá ser utilizada, também, na previsão de ventos na micro-escala atmosférica, para fins de geração de energia eólica e outras atividades, já que os campos de vento nas resoluções aqui calculadas, se prestam muito bem para tal tarefa.

### **11.2 Principais Conclusões**

 O objetivo principal do trabalho foi o desenvolvimento de uma nova ferramenta, um sistema de modelos, para o estudo e monitoramento da qualidade do ar, consistindo do modelo de mesoescala atmosférico ARPS e do sistema CALMET/CALPUFF, validados através de uma comparação experimental com dados reais de emissão/concentração de SO<sub>2</sub> da termoelétrica Governador Jorge Lacerda, localizada em Capivari de Baixo (SC).

Para atingir este objetivo foram realizadas diversas tarefas, entre elas:

- 1. Utilização de forma pioneira no Brasil, em estudos do gênero (Moraes, M.R. 2001), do moderno sistema de modelos CALMET/CALPUFF. Este sistema foi adotado/recomendado recentemente pela US-EPA para estudos de impacto ambiental em terrenos de topografia complexa.
- 2. Modificação de alguns pré-processadores do sistema CALMET/CALPUFF para efeito de utilização, no novo sistema, das mesmas bases topográficas dos modelos de mesoescala, operacionais, aqui em Santa Catarina.
- 3. Criação da interface ARPS2CALMET, que possibilitou a unificação do modelo ARPS e do sistema CALMET/CALPUFF.
- 4. Contatos com a empresa do setor elétrico Tractebel Energia S.A para utilização do rico banco de dados de emissão/concentração do projeto JICA. Neste sentido houve interação entre o autor e o grupo do meio ambiente da empresa, na forma de visitas ao parque do complexo termoelétrico, e sede da empresa, para fins de interação e colaboração para o presente projeto, e tendo em vista, também, projetos futuros.
- 5. Análise e seleção dos casos experimentais adequados para as simulações com o sistema de modelos. Esta foi uma tarefa bastante trabalhosa, pois o grande número de dados e as condições em que foram medidos oferecem muitas alternativas, mas nem todas com as

condições adequadas para serem simuladas. Para isto foram feitas exaustivas comparações entre todos os bancos de dados disponíveis, Climanálises (CPTEC/INPE), imagens de satélite (DSA/INPE), dados meteorológicos de superfície (EPAGRI/CLIMERH), com o objetivo de selecionar os melhores dias (casos) possíveis para a calibração e subseqüentes simulações aqui apresentadas.

- 6. Comparações entre as saídas do modelo ARPS, em baixa resolução, com as re-análises (NCEP), para efeito de ajuste das constantes físicas do modelo.
- 7. Comparações dos resultados do modelo ARPS com os resultados do modelo CALMET para a certeza do bom funcionamento da interface ARPS2CALMET.
- 8. E por último, simulações reais da dispersão de poluentes, validadas através de análise de dados, para a calibração e simulações com a ferramenta proposta.

Do ponto de vista de comparação dos resultados, as seguintes conclusões podem ser enunciadas:

Dos resultados das simulações com o ARPS pode-se concluir que:

- No geral, os resultados obtidos com o modelo ARPS para os dois casos aqui simulados, principalmente se comparados aos resultados encontrados na literatura, e tomando como base os índices estatísticos utilizados, podem ser classificados como sendo, pelo menos, razoáveis. Fatores como resolução dos dados de fisiografia do modelo (vide Seaman 2001), e das re-análises utilizadas na inicialização do mesmo, (vide Brandt et al.1998), podem ter dificultado a obtenção de melhores resultados.
- Ainda que o número de estações de superfície e número total de horas observadas, não tenham sido plenamente suficientes para se considerar estas avaliações estatísticas, os resultados se mostram coerentes.
- Um número maior de estações de verificação, e horas de simulação, poderia fornecer uma certeza maior quanto as conclusões aqui apresentadas. Entretanto o tempo de CPU necessário para as simulações com as três malhas do modelo, e a escassez de dados, com a frequencia e qualidade necessária para uma melhor avaliação, foram fatores limitadores, na época, para esta melhor avaliação das simulações com o modelo ARPS.

Dos resultados das simulações com o CALMET pode-se concluir que:

- No geral, pode-se afirmar que o modelo CALMET, ainda que não tenha trazido grandes melhorias nos resultados para as variáveis direção e velocidade do vento, na estação Jorge Lacerda, pode reproduzir com razoável fidelidade os campos de vento obtidos na região de estudo pelo modelo ARPS.

- Isto pode ser confirmado através da comparação dos campos de vento obtidos pelo modelo CALMET, na superfície, contra os obtidos pelo modelo ARPS na mesma resolução. Ainda estes campos do modelo ARPS, numa resolução de 1km, tenham sido interpolados das simulações com a grade de 4 km.
- A vantagem de se obter bons resultados com o modelo CALMET, em uma malha mais fina (1 km), em tempo de CPU muito menor, do que se fôssemos calculá-los através de simulações com o modelo ARPS, aliada a possibilidade de melhorias adicionais nestes resultados, através da introdução de dados observacionais, faz do binômio ARPS2CALMET/CALMET uma ferramenta muito útil na geração de campos de vento para utilização na dispersão de poluentes.

Dos resultados das simulações com o CALPUFF pode-se concluir que:

- Os resultados obtidos pelo modelo CALPUFF para os dois casos simulados, estão dentro do esperado, pelo menos com relação a comparações semelhantes existentes na literatura.
- Em se tratando de simulações com grandes incertezas nas medidas de emissão, e pouca resolução dos dados de fisiografia da região, não poderia se esperar muito melhores resultados. Experimentos controlados (TRACT, Praire Grass, etc.), onde as taxas de emissão e medidas de concentração são detalhadamente conhecidas, se prestam melhor para avaliações de sistemas de modelos.
- Se for tomado como base o índice estatístico FAC2, pode-se afirmar que os resultados simulados neste trabalho, ainda assim, são equiparáveis, e até superiores ao de muitos modelos Gaussianos operacionais utilizados hoje em dia. Análises de performance do modelo ISC3, por exemplo, sugerem que o mesmo tem cerca de 33 % de suas estimativas de concentração dentro do FAC2, Hanna et al. (1999).
- No entanto, deve-se salientar que o sistema ainda necessita de mais casos simulados, para se poder afirmar com total segurança as assertivas anteriores. Uma comparação com um modelo Lagrangeano de última geração (SPRAY, LAMBDA, etc) poderia ter grande utilidade para fins de verificação da qualidade das simulações deste trabalho.

Por fim, deve-se salientar que a implantação da ferramenta proposta para a qualidade do ar, consistindo dos modelos mencionados acima, não termina concomitantemente com este trabalho. Ela contudo, deve continuar sendo aperfeiçoada, na tentativa de melhorar cada vez mais as eventuais

incompatibilidades encontradas nos modelos utilizados na sua implementação. Se for aproveitada toda a informação hoje disponível, como as meteorológicas de superfície, saídas de modelos de mesoescala operacionais e outras, a proposta ferramenta possivelmente passará a nos fornecer resultados cada vez mais reais.

 Para terminar é muito importante deixar claro que a iniciativa e incentivo pela utilização de ferramentas deste tipo, constitui-se em uma contribuição importante do trabalho. Esperamos que todas estas idéias tenham um *feed-back* necessário da sociedade, de certa forma já iniciado com o desenvolvimento do projeto pela FUNCITEC no CLIMERH/EPAGRI, seja na forma de incentivos públicos ou privados, para que estas ferramentas possam ter alguma utilidade prática na proteção da qualidade do ar.

De fato, como mencionado no parágrafo anterior, a ferramenta implementada neste trabalho está sendo, através de um projeto aprovado pelo FUNCITEC/SC, instalada nos computadores do CLIMERH, serviços de previsão do tempo e clima do Estado de Santa Catarina. O projeto prevê também a utilização do sistema de modelos MM5 para efeito de comparação de resultados. Para calibrá-la, desta vez, serão utilizados dados reais de superfície disponibilizados pelo CLIMERH, e de altura obtidos das radiossondagens do aeroporto internacional Hercílio Luz, que iniciou suas atividades de observação de altura no ano passado. Os dados de superfície horários das 13 estações automáticas do CLIMERH, somado as informações dos dados de METAR de outros aeroportos (6) de Santa Catarina formarão com certeza uma base de dados mais consistente para efeitos de avaliação dos modelos ARPS e CALMET.

### **REFERÊNCIAS BIBLIOGRÁFICAS**

- 1. Amsden, A.A., and Harlow, F.H. **The SMAC method: A numerical technique for calculating incompressible flows.** California: Los Alamos Scientific Laboratory, 1970, (Report LA-4370).
- 2. Barna, M. and Lamb, B. Improving ozone modeling in regions of complex terrain using observational nuding in a prognostic meteorological model. **Atmospheric Environment**, v. 34, p. 4889-4906, 2000.
- 3. Benoit, R. et al. The Canadian MC2: a semi-lagrangian, semi-implicit wideband atmospheric model suited for finescale process studies and simulation. **Monthly Weather Review**, v. 125, p. 2382-2415, 1997.
- 4. Boçon, F.T. and Maliska, C.R. Application of Non-Isotropic Turbulence Model to Stable Atmospheric Flows and Dispersion over 3D Topography. **Journal of the Brazilian Society of Mechanical Sciences**, v. 22, n. 1, p. 105-118, 2000.
- 5. Boçon, F.T. and Maliska, C.R. Numerical modeling of flow over complex terrain. In: XVIII Iberian Latin Congress on Computational Methods in Engineering, Brasilia/DF. 1998. **Proceedings of XVIII Iberian Latin Congress on Computational Methods in Engineering**. Brasília/DF, published in CD-ROM.
- 6. Bornstein, R.D. et al. **Modeling the polluted urban environment.** Electric Power research Institute/EPRI, Research Project, 1987a, v. 3, p. 1630-1713, (Report EA-5091).
- 7. Bornstein, R.D. et al. **Modeling the polluted coastal urban environment: The PBL model**. Electric Power Research Institute/EPRI, Research Project , 1987b, v. 1, (Report).
- 8. Boubel, R.W., Fox, D.L., Turner, D.B. and Stern, A.C. **Fundamentals of Air Pollution**, 3 ed., New York, Academic Press, 1994. 323 p.
- 9. Brandt, J. et al. Testing the Importance of Accurate Meteorological Input Fields and Parameterizations in Atmospheric Modeling Using DREAM – Validations Against ETEX-1. **Atmospheric Environment**, v. 32, n. 24, p. 4167-4186, 1998.
- 10. Briggs, G.A. **Plume Rise**. Oak Ridge: US Atomic Energy Commission, 1975, (Report TID-25075).
- 11. Brusasca, G.; Tinarelli, G.; Anfossi, D. Particle model simulation of diffusion in low wind speed stable conditions. **Atmospheric Environment**, v. 26A, n. 4, p. 707-723, 1992.
- 12. EarthTech (Atmospheric Research Group). **CALPUFF/FAQ (Frequently Asked Questions)**, Disponível em: http://www.src.com/calpuff/FAQ1.htm, Acesso em 2004;
- 13. Campos Velho, H.F. et al. An automatic methodology for estimating eddy diffusivity from experimental data. **Il Nuovo Cimento**, v. 23 C, n. 1, p. 65-84, 2000.
- 14. Carvalho, J.C. **Estudo dos processos de transporte e difusão na camada limite planetária utilizando os modelos RAMS e SPRAY: Aplicação ao caso do experimento TRACT.**  1999. 184 f. Tese de doutorado, IAG-USP, São Paulo.
- 15. Carvalho, J.C. **Um estudo numérico da dispersão de poluentes na camada limite convectiva.** 1996. 130 f. Dissertação de mestrado, IAG-USP, São Paulo.
- 16. Carvalho, J.C. et al. Application of a model system for the study of transport and diffusion in complex terrain to the TRACT experiment. **Atmospheric Environment**, v. 36, p. 1147-1161, 2002.
- 17. Chang, J.C. et al. Evaluations of CALPUFF, HPAC and VLSTRACK with Two Mesoscale Field Datasets. **Journal of Applied Meteorology**, v. 42, p. 453-466, 2003.
- 18. Corrêa, C.L., **Comunicação pessoal**, EPAGRI/CLIMERH, 2003.
- 19. Cox, R.; Bauer, B.L.; Smith, T. A mesoscale model intercomparison. **Bulletin of the American Meteorology Society**, v. 79, p. 265-283, 1998.
- 20. da Silva, L.B. Avaliação da qualidade do ar e da água nas regiões de influencia das usinas termoelétricas do complexo Jorge Lacerda e de Charqueadas/Jacuí. In: XIV Seminário Nacional de Produção e Transmissão de Energia Elétrica, Belém, PA, 1997, **Anais do XIV Seminário Nacional de Produção e Transmissão de Energia Elétrica**.
- 21. Davies, H. Limitations of some common lateral boundary schemes used in regional NWP models. **Monthly Weather Review**, v. 111, p. 1002-1012, 1983.
- 22. Dawson, P.; Stock, D.E.; Lamb, B. The numerical simulation of airflow and dispersion in three-dimensional atmospheric recirculation zones. **Journal of Applied meteorology**, v. 30, p. 1005-1024, 1991.
- 23. Degrazia, G. et al. A Lagrangian decorrelation time scale for non-homogeneous turbulence. **Boundary-Layer Meteorology**, v. 86, p. 525¯534, 1998.
- 24. Degrazia, G.A., Aplicação de um modelo gaussiano nas estimativas de concentrações superficiais na camada limite convectiva de Candiota. In: Air Pollution and Acid Rain: The Candiota Program, 1996, Bauru, **Anais do Workshop on Air Pollution and Acid Rain: The Candiota Program** Bauru, FAPESP, 1996, Editors: O.L.L. Moraes, A.P. Oliveira, E.S. Caetano Neto, G.A. Degrazia, p. 78-85.
- 25. Desiato, F. et al. Transalp 1989 Experiment Campaign-I. Simulation of 3D flow with diagnostic wind field models. **Atmospheric Environment**, v. 32, p. 1141-1156, 1998.
- 26. Douglas, S. and Kessler, R.. **User's Guide to the Diagnostic Wind Field Model (Version 1.0)**. San Rafael, CA: System Applications, Inc., 1988, 48 p., (Report).
- 27. Draxler, R.R. Determination of atmospheric diffusion parameters. **Atmospheric Environment**, v. 10, p. 99-105, 1976.
- 28. EPA (Environmental Protection Agency). **Revision to the Guideline on air quality models: Adoption of a Preferred Long Range Transport Model and Other Revisions: Final Rule,** Part III. Tuesday, April 15, 2003, Research Triangle Park, NC 27711, Federal Register/Rules and Regulations, v. 68, n. 72, (Report 40 CFR Part 51).
- 29. EPA (Environmental Protection Agency). **Application of CALMET / CALPUFF and MESOPUFF II to Compare Regulatory Design Concentrations for a Typical Long-**

**Range Transport Analysis**". 2002, Research Triangle Park, NC 27711, Submitted by Earth Tech 196 Baker Avenue Concord, Massachusetts 01742 (978) 371-4000.

- 30. EPA (Environmental Protection Agency). **User's Guide for the Urban Airshed Model.**  1990**,** Research Triangle Park, NC 27711: US EPA Office of Air Quality Planning and Standards, (Report EPA- 450/4-90-007).
- 31. Epstein, M., **Estudo de Impacto Ambiental e Relatório de Impacto Ambiental da Unidade Jorge Lacerda IV**. 1996, Porto Alegre: FUNDATEC.
- 32. Finardi, S. et al. Evaluation of different wind field modeling techniques for wind energy applications over complex topography. **Journal of Wind Engineering and Industrial Aerodynamics**, v. 74-76, p. 283-294, 1998.
- 33. Frisch, U. **Turbulence.** 2 ed. Londres: Cambridge University Press, 1995. 456 p.
- 34. Germano, M.U. et al. A dynamic sub-grid scale eddy viscosity model. **Phys. of Fluids**, v. A3, p. 1760-1765, 1991.
- 35. Grell, G.A. et al.; Dudhia, J.; Stauffer, D.R. **A description of the fifth generation Penn State /NCAR mesoscale model (MM5).** 1994, Boulder, CO: NCAR/UCAR, 138 p., (NCAR Technical Note NCAR/TN-398 + STR).
- 36. Gross, G. **Project WIND numerical simulations with FITHNAH**. In: Mesoscale Modeling of the Atmosphere, Meteorology. Monographs, 1994, Boston: Am. Meteor. Soc, eds. R.A. Pielke and R.T. Pearce, v. 57,. n. 9, p. 73-80.
- 37. Haan, P.D. et al. A puff-particle dispersion model. **Int. J. Environment and Pollution**, v. 5, p. 3-6, 1995.
- 38. Hanna, S.R.; Chang, J.C. Hybrid Plume Dispersion Model (HMDM) Improvements and Testing at Three Field Sites. **Atmospheric Environment**, v. 27A, p. 1491-1508, 1993.
- 39. Hanna, S.R; Yang, R. Evaluation of Mesoscale Model's Simulations of Near-surface winds, temperature gradients and mixing depths. **Journal of Applied Meteorology**, v. 40, p. 1095- 1104, 2001.
- 40. Hanna, S.R. et al. Evaluation of ISC3, AERMOD and ADMS Dispersion Models with Observations from Five Field Sites. In: 6<sup>th</sup> International Conference on Harmonization within Atmospheric Dispersion Modeling for Regulatory Purposes, 1999, Rouen, France, **6th International Conference on Harmonization within Atmospheric Dispersion Modeling for Regulatory Purposes,** p. 187.
- 41. Hogrefe, C. et al. Evaluation the performance of regional-scale photochemical modeling systems: Part I – meteorological predictions. **Atmospheric Environment**, v. 35, p. 4159- 4174, 2001.
- 42. Hou, D. Evaluation of high resolution NWP Model Output of Near-Surface Variables. In: 12<sup>th</sup> PSU/NCAR Mesoscale Model Users' Workshop, 2002, Boulder, NCAR, **12th PSU/NCAR Mesoscale Model Users' Workshop.**
- 43. Huber, A.H.; Snyder, W.H. Building wake effects on short stack effluents. In: Third Symposium on Atmospheric Diffusion and Air Quality, 1976, Boston, MA: American Meteorological Society eds., **preprint volume for the Third Symposium on Atmospheric Diffusion and Air Quality.**
- 44. Hurley P. The Air Pollution Model (TAPM): Summary of some recent verification work in Australia. In: Proceedings of the 15th International Clean Air Conference of CASANZ, 26-30 November, 2000, Sydney, **Proceedings of the 15th International Clean Air Conference of CASANZ.**
- 45. Jiang, W.; Hedley, M.; Singleton, D.L. Comparison of the MC2/CALGRID and SAIMM/UAM-V photochemical modeling systems in the lower fraser valley, British Columbia. **Atmospheric Environment**, v. 32, p. 2969-2980, 1998.
- 46. JICA/ELETROSUL/CEEE. **The Study on Evaluation of Environmental Quality in Regions Under Influence of Coal Steam Power Plants in The Federative Republic of Brazil**. September, 1997, Suuri-Keikaku CO., LTD., Tokyo Eletric Power Environmental Engineering CO., INC., Final Report.
- 47. Karam, H.A. et al. Simulação numérica da CLP em candiota através de um modelo de mesoescala. In: Air Pollution and Acid Rain: The Candiota Program, 1996, Bauru (SP), FAPESP, Editors: O.L.L. Moraes, A.P. Oliveira, E.S. Caetano Neto, G.A. Degrazia, **Anais do Workshop on Air Pollution and Acid Rain: The Candiota Program**, p. 86-96.
- 48. Klausmann, A.M.; Phadnis; M.; Scire, J.S. The Application of MM5/WRF Models to Air Quality Assessments. In: 13<sup>th</sup> PSU/NCAR Mesoscale Model Users` Workshop, 2003, Boulder: NCAR, **13th PSU/NCAR Mesoscale Model Users` Workshop**, p 124-127.
- 49. Klemp, J.B.; Wilhelmson, R.B. The simulation of three-dimensional convective storm dynamics. **Journal of Atmospheric Sciences**, v. 35, p. 1070-1096, 1978.
- 50. Lamb, R.G. **Diffusion in the convective boundary layer**. In: Lectures in Atmospheric turbulent and air pollution modeling, 1982, Boston: American Meteo. Soc., Eds. F.T.M. Nieuwstadt and H. van Dop, Eds., Reidel, p. 159-229.
- 51. Lemes, M.A.M. e Moura, A.D. **Fundamentos de dinâmica aplicados à meteorologia e oceanografia**. 1 Ed. São José dos Campos: Univap/INPE, 1998, 484 p.
- 52. Lilly, D.K. On numerical simulation of buoyant convection. **Tellus**, v. 14, p. 148-172, 1962.
- 53. Longhetto, A. **Atmospheric Planetary Boundary Layer Physics**", 1 ed. New York: Elsevier, 1980, 567 p.
- 54. Ludwig, F.L.; Gasiorek, L.S.; Ruff, R.E Simplification of a Gaussian Puff Model for Realtime Minicomputer Use. **Atmospheric Environment**, v. 11, p. 431-436, 1977.
- 55. Maliska, C.R. **Transferência de Calor e Mecânica dos Fluidos Computacional**, 1 ed. São Paulo: LTC, 1995, 268 p.
- 56. Maliska, C.R. **Transferência de Calor e Mecânica dos Fluidos Computacional**, 2. ed. São Paulo: LTC, 2004, 324 p.
- 57. Mass, C.F. et al. Does increasing horizontal resolution produce more skillful forecasts ?. **Bulletin of the American Meteorology**, p. 407-430, 2002.
- 58. Maul, P.R. **Atmospheric transport of sulfur compound pollutants**. 1980, Nottingham, England: Central Eletricity Generating Bureau, (Report MID/SSD/80/0026/R.).
- 59. Mesinger, F.; Arakawa, A. **Numerical methods used in atmospheric models.** 1976, World Meteorological Organization : GARP Publications, v. 1.
- 60. Monteiro, M.A. **Avaliação das condições atmosféricas no entorno do complexo termoelétrico Jorge Lacerda para controle da qualidade do ar.** 1997. 123 f. Dissertação de mestrado UFSC, Florianópolis.
- 61. Moraes, M.R. et al. Determination of the vertical turbulent diffusivity using an implicit inversion technique. **Revista brasileira de Geofísica**, 2004 (aceito para publicação).
- 62. Moraes, M.R. et al. Regularization Methods in Eddy Diffusivity Estimation. In: Air Pollution 98, 28-30 September, 1998a, Genova, Italia, published by Computational Mechanics Publications (UK), Eds. C.A. Brebbia, C.F. Ratto and H. Power, **Proceedings of Air Pollution 98**, p. 687-694.
- 63. Moraes, M.R. et al. An Inverse Method for Estimating Vertical Eddy Diffusivity. In:  $13<sup>th</sup>$ Symposium on Boundary Layers and Turbulence,79th AMS Annual Meeting, 10-15 January, 1999, Dallas, Texas, USA, **Proceedings of 13th Symposium on Boundary Layers and Turbulence,79th AMS Annual Meeting**, p. 381-382.
- 64. Moraes, M.R. et al. Inverse Procedures to Reconstruct Turbulent Diffusivities. In: Brazilian Congress on Meteorology, 1998b, Brasilia (DF), Brasil, **Proceedings of Brazilian Congress on Meteorology,** published in CD-ROM, under paper code MI98027.
- 65. Paine, R.J. et al. **Model Evaluation Results for AERMOD**. 1998, USEPA, RTP. NC 27711, Report.
- 66. Pereira, E., **Comunicação pessoal**, CPTEC/INPE, 2002;
- 67. Perry, S.G. et al. **User's Guide to the complex terrain dispersion model plus algorithms for unstable simulations (CTDMPLUS) v. 1: Model description and user instructions**. 1989, U.S. Environmental Protection Agency, Research Triangle Park, NC, (Report EPA/600/8-89/041).
- 68. Phadnis, M.J. et al. Importance of the Spatial resolution of Sea-temperature data in Meteorological Modeling. In: 13<sup>th</sup> PSU/NCAR Mesoscale Model Users` Workshop, 2003, Boulder, CO: NCAR, **13th PSU/NCAR Mesoscale Model Users` Workshop**, p. 27-30.
- 69. Pielke, R.A. **Mesoscale Meteorology Modeling**, 1 ed. New York: Academic Press, 1984, 567 p.
- 70. Pielke, R.A. et al. A comprehensive meteorological modeling system. RAMS. **Meteo. Atmos. Phys.**, v. 49, p. 69-91, 1992.
- 71. Pleim, J.E. et al. Development and testing of a surface flux and planetary boundary layer model for application in mesoscale models. **Journal of Applied Meteorology**, v. 34, p. 16-32, 1995.
- 72. Richardson, L.F. The Approximate Arithmetical Solution by Finite Difference of Physical Problems Involving Differential Equations, with an Application to the Stresses in a Masonry Dam. **Phil. Trans. Roy. Soc. London**, Series A, v. 210, p. 307-357, 1910.
- 73. Rizza, U. et al. A combined modeling system for air quality estimates in complex terrain, 2000, Rio de Janeiro, **Anais do XI CBMET**.
- 74. Robe, F.R.; Wu, Z.; Scire, J. Real-Time SO<sub>2</sub> Forecasting with Combined ETA Analysis and CALPUFF Modeling. In: Proceedings of  $8<sup>th</sup>$  Int. Conf. on Harmonization within Atmospheric Dispersion Modeling for Regulatory Purposes, October, 2002, Sofia, Bulgaria, **Proceedings of 8th Int. Conf. on Harmonization within Atmospheric Dispersion Modeling for Regulatory Purposes,** p. 379-383.
- 75. Schulman, L.L. et al. Evaluation of downwash modifications to the Industrial Source Complex Models (ISC). *JAPCA*, v. 36, p. 258-264, 1980.
- 76. Scire, J.S. et al. **Development of the MESOPUFF II dispersion model**. 1984, Research Triangle Park, NC: U.S. Environmental Protection Agency, (Report EPA-600/3-84-057).
- 77. Scire, J.S.; Strimaitis D.G.; Yamartino, R.J. **A user's guide for the CALPUFF dispersion Model (Version 5)**. 2000, Concord, MA 01742: Earth Tech. Inc. 196 Baker Avenue.
- 78. Seaman, N.L. Meteorological modeling for air-quality assessments. **Atmospheric Environment**, v. 34, p. 2231-2259, 2001.
- 79. Segal, M. et al. Application of a mesoscale atmospheric dispersion modeling system to the estimation of  $SO<sub>2</sub>$  concentrations from major elevated source in southern Florida. **Atmospheric environment**, v. 22, p. 1319-1334, 1988.
- 80. Seinfeld, J.H. **Atmospheric chemistry and physics of air pollution.** 1 ed. New York: Wiley, 1994, 738 p.
- 81. Sharman, R.D. et al. Incompressible and anelastic flow simulations on numerically generated grids. **Monthly Weather Review**, v. 116, p. 1124-1136, 1988.
- 82. Shy, W. et al. On the adoption of velocity variable and grid system for fluid flow computation in curvilinear coordinates. **Journal of Computation Physics**, v. 92, p. 82-105, 1991.
- 83. Smagorisnky, J., General circulation experiments with primitive equations. Part I. The basic experiment. **Journal of Meteorology**, v. 14, p. 184-185, 1963.
- 84. Souto, M.J. et al. A comparison of operational lagrangian particle and adaptative puff models for plume dispersion forecasting. **Atmospheric Environment**, v. 35, p. 2349-2360, 2001.
- 85. Strimaitis, D.G. et al. Evaluation of the Calpuff Dispersion Model with Two Power Plant Data Sets, In: **10th Joint Conference on the Applications of Air Pollution Meteorology, 11-16 January**, Phoenix, Arizona, American Meteorology Society, Boston MA, 1998.
- 86. Taylor, G.I. Diffusion by continuous movements. **Proc. London Math. Soc**, v. 20, p. 196- 212, 1921.
- 87. Thompson, J.F., Warsi, Z.U.A., Mastin, C.W. **Numerical Grid Generation: Fundation and Applications**, 1 ed. North-Holland , 1985, 483 p.
- 88. Trini Castelli, S. et al. Intercomparison of two models, ETA and RAMS, with TRACT Field Campaign Data. **Environmental Fluid Mechanics**, v. 04, p. 157-196, 2004.
- 101. Vega do Sul. **Estudo de Impacto Ambiental/Relatório de Impacto Ambiental EIA-RIMA, Unidade Industrial de Laminação a Frio e Galvanização de Aço - Vega do Sul.** ERM Brasil, São Paulo, SP, Fevereiro, 2001.
- 89. Venkatram, A. **Topics in applied dispersion Modeling**.. In: Lectures on Air Pollution Modeling, Boston: American Meteorology Society, Eds. Akula Venkatram and John C. Wyngaard, 1988.
- 90. Wang, W. et al. A 3-Dimensional nonhydrostatic dispersion modeling system for modeling of atmospheric transport and diffusion over coastal complex terrain in the Hongkong-Shenzhen area. **Meteorological Atmospheric Physics**, v. 68, p. 23-33, 1998.
- 91. Xue, M. et al. The advanced regional prediction system (ARPS) A multi-scale nonhydrostatic atmospheric simulation and prediction model. Part I: Model Dynamics and Verification.. **Meteorology and Atmospheric Physics**, v. 75, p. 161-193, 2000.
- 92. Xue, M. et al. The advanced regional prediction system (ARPS) A multi-scale nonhydrostatic atmospheric simulation and prediction tool. Part II: Model Physics and Applications. **Meteorology and Atmospheric Physics**, v. 76, p. 143-165, 2001.
- 93. Xue, M. et al. **Advanced Regional Prediction System, ARPS, Version 4.0, User's Guide.** Center for Analysis and Prediction of Storms, National Science Foundation, The University of Oklahoma, Federal Aviation Administration, 1995.
- 94. Yamada, T. et al. Development of a nested grid, second moment turbulence closure model and application to the 1982 ASCOT Brush Creek Data Simulation. **Journal of Applied Meteorology**, v. 27, p. 562-578, 1987.
- 95. Yamada, T. et al. Numerical simulations of atmospheric transport and diffusion over coastal complex terrain. **Journal of Applied Meteorology**, v. 31, p. 565-578, 1991.
- 96. Yamartino, R.J. et al. **The CALGRID mesoscale photochemical grid model. Volume I: Model formulation document**. Concord, MA, Sigma Research Corp., Report, 1992.
- 97. Zannetti, P. **Air Pollution Modeling**. 1 ed. New York: Van Nostrand, Reinhold, 1990, 568 p.